# Package 'mdatools'

September 13, 2021

Title Multivariate Data Analysis for Chemometrics Version 0.12.0 Date 2021-09-12 Author Sergey Kucheryavskiy (<<https://orcid.org/0000-0002-3145-7244>>) Maintainer Sergey Kucheryavskiy <svkucheryavski@gmail.com> Description Projection based methods for preprocessing, exploring and analysis of multivariate data used in chemometrics. S. Kucheryavskiy (2020) [<doi:10.1016/j.chemolab.2020.103937>](https://doi.org/10.1016/j.chemolab.2020.103937). Encoding UTF-8 License MIT + file LICENSE Imports methods, graphics, grDevices, stats, Matrix RoxygenNote 7.1.1 Suggests testthat NeedsCompilation no **Depends** R  $(>= 3.5.0)$ Repository CRAN Date/Publication 2021-09-13 07:40:02 UTC

# R topics documented:

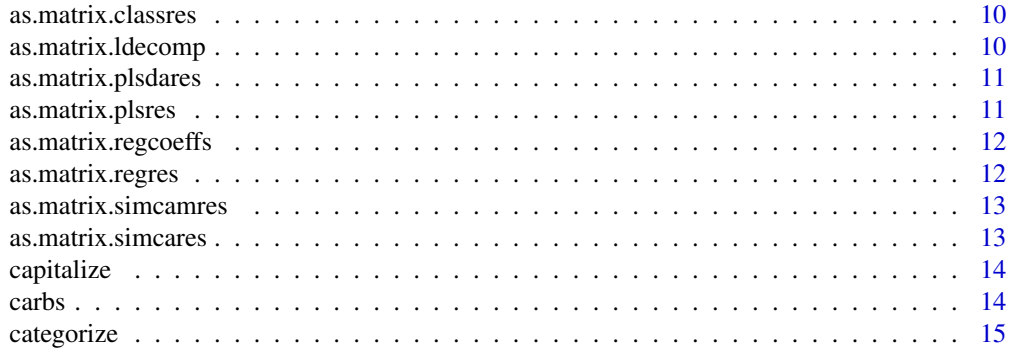

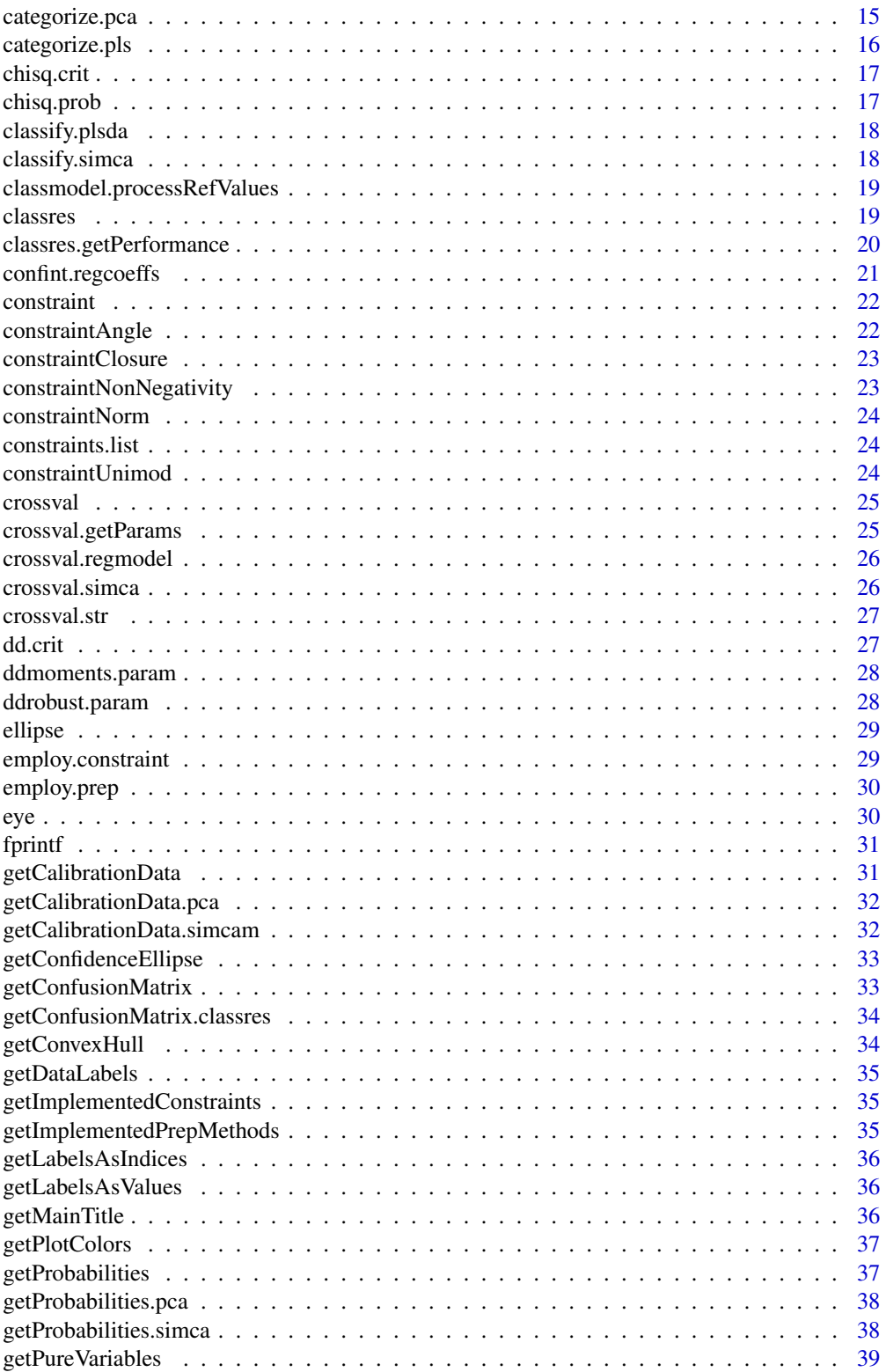

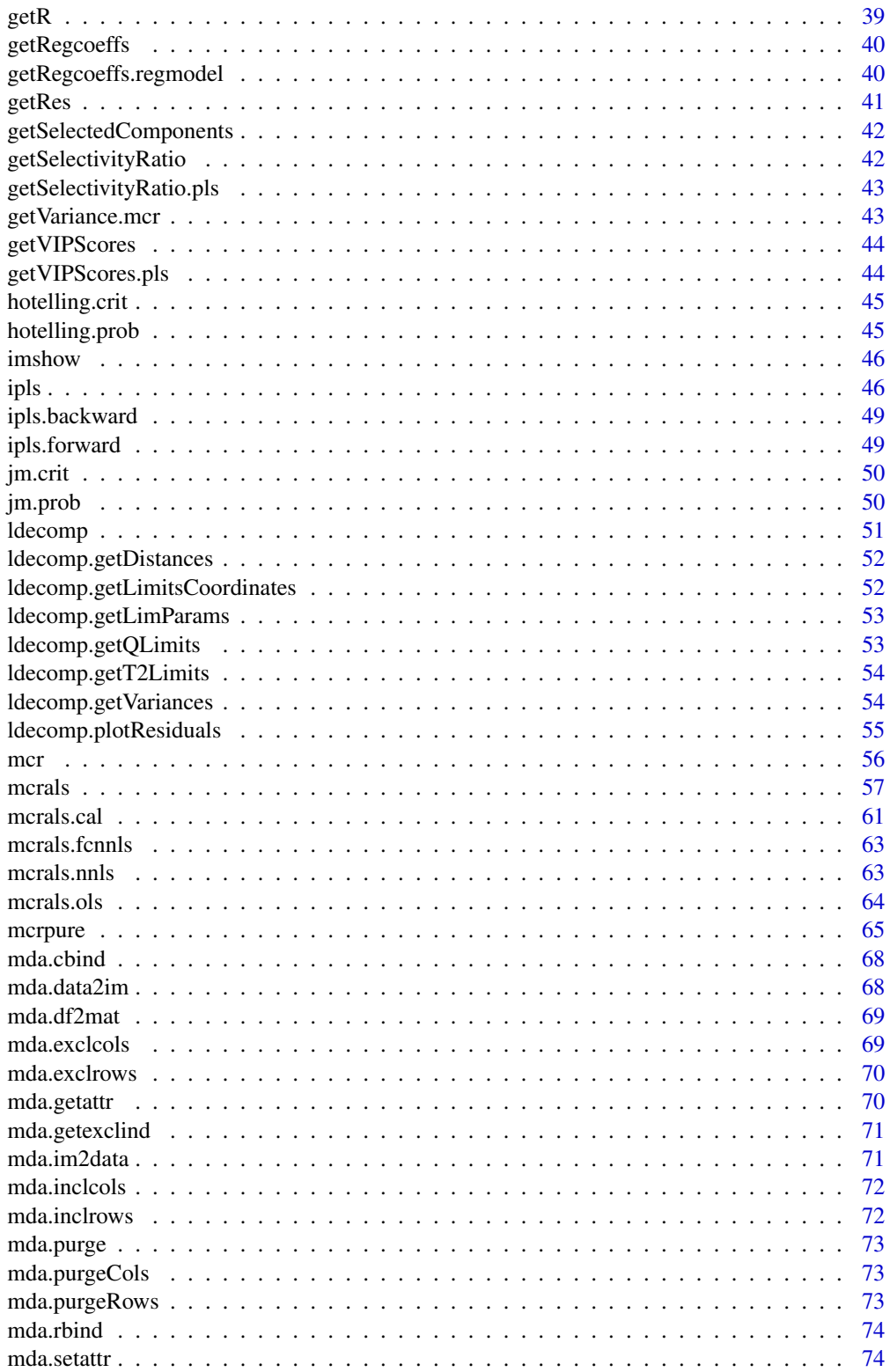

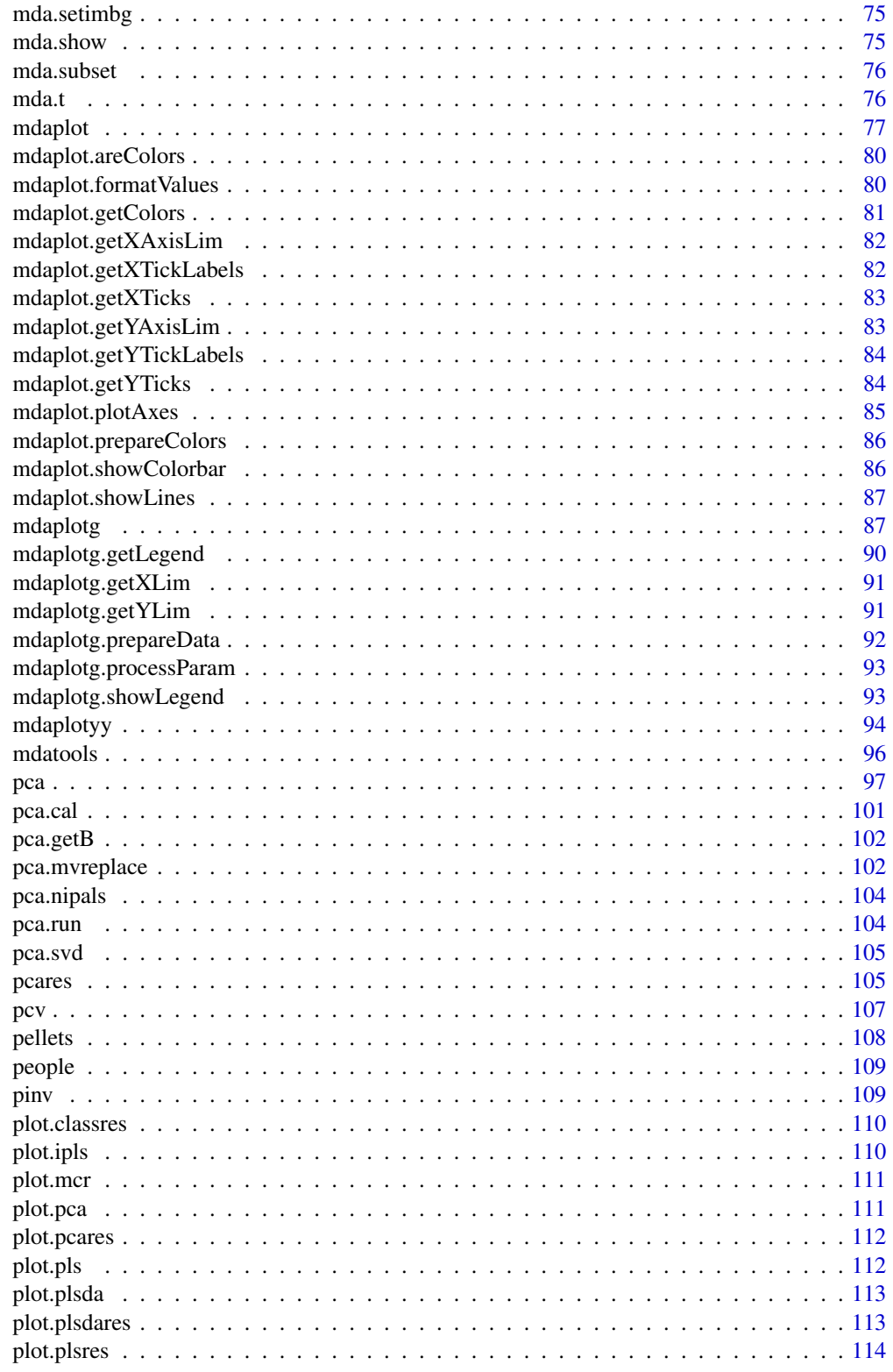

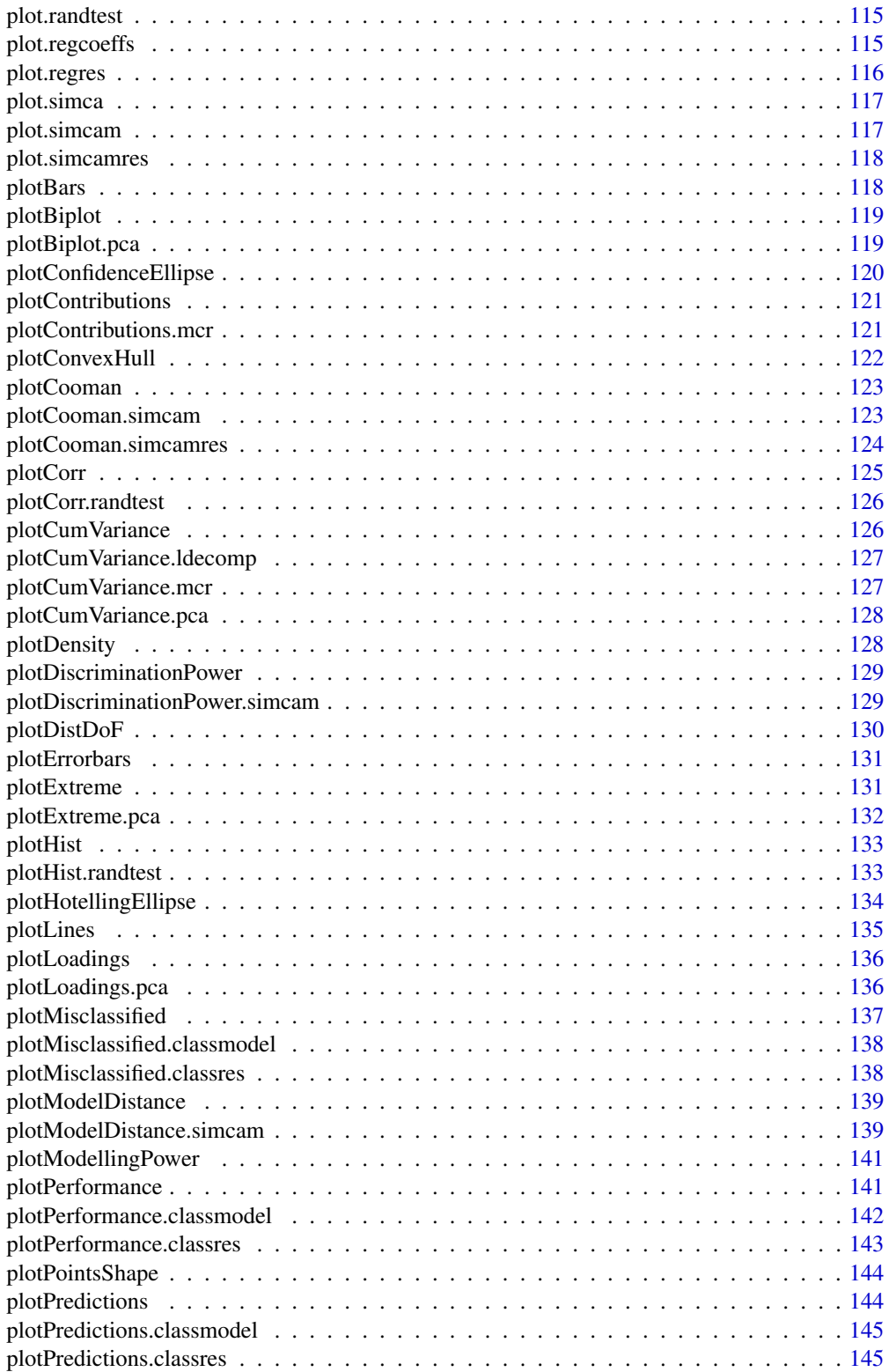

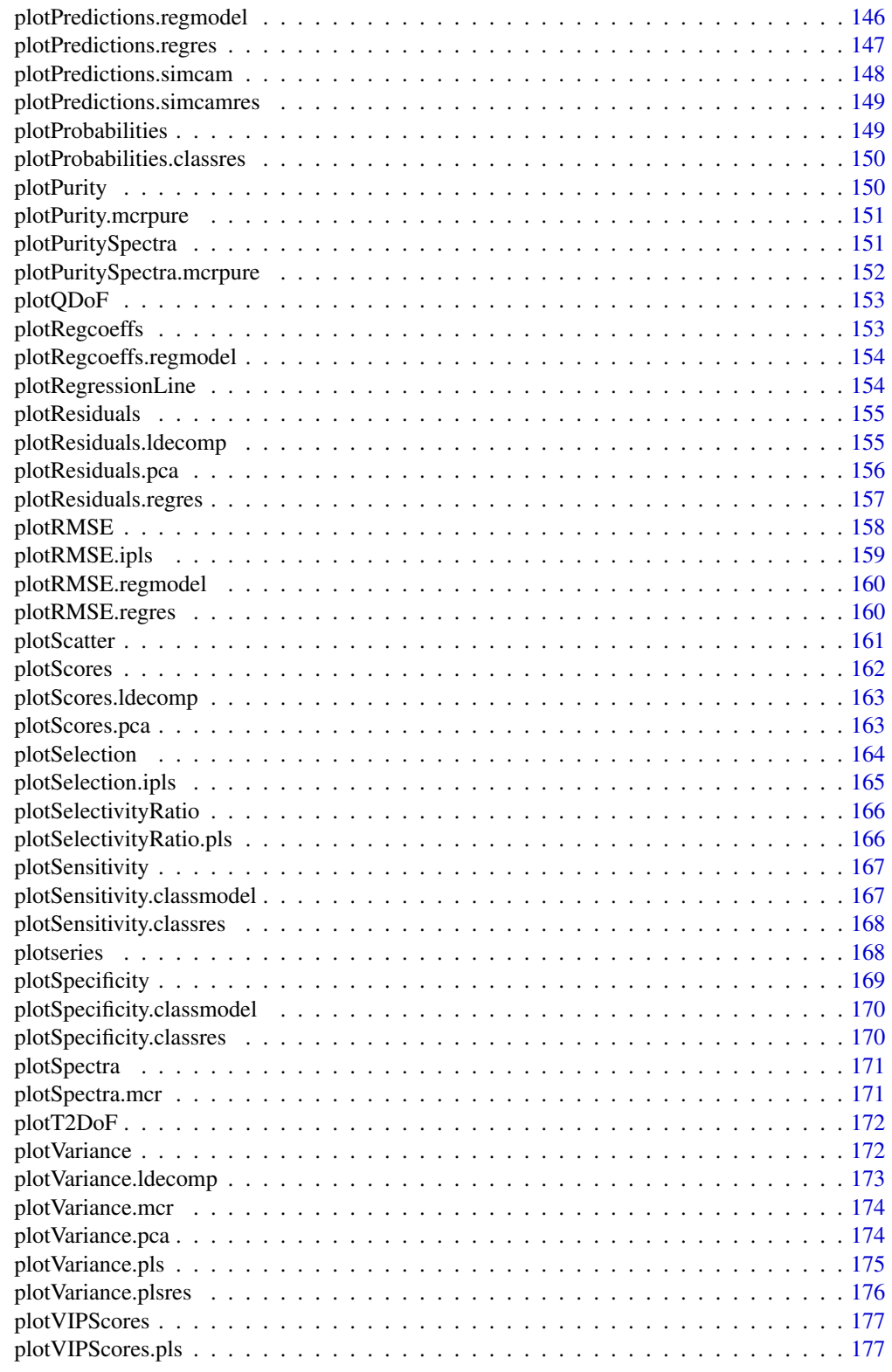

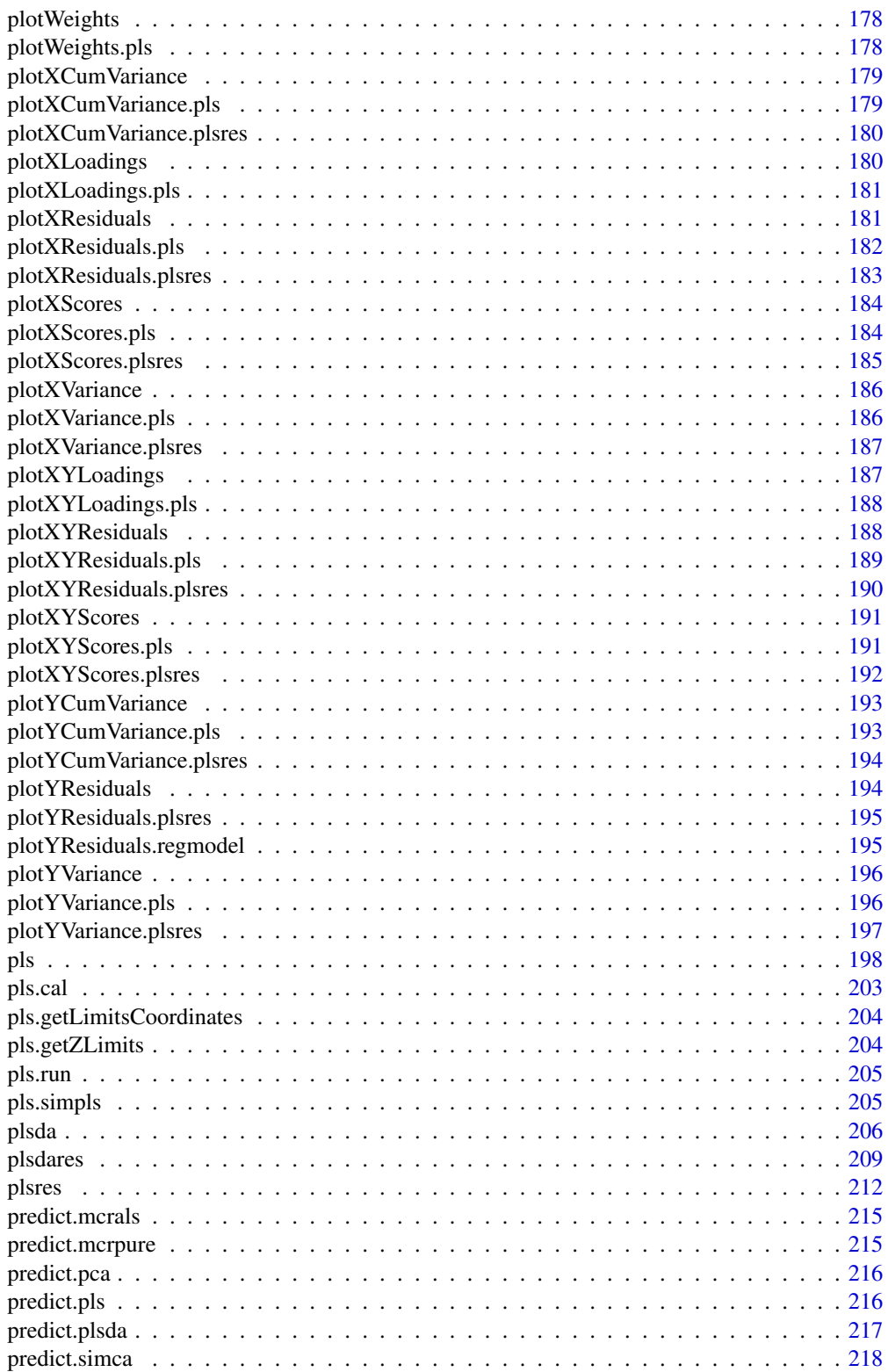

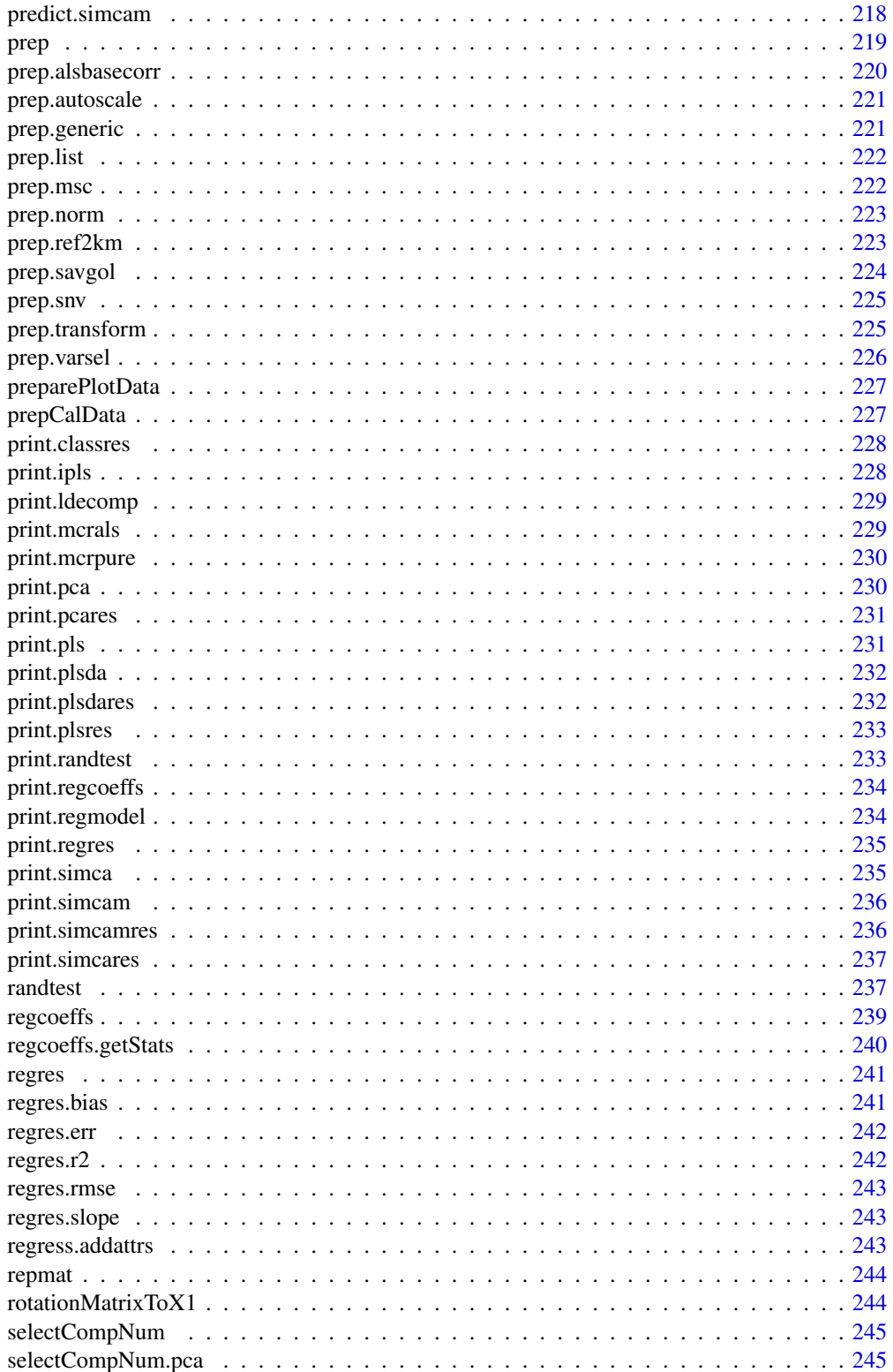

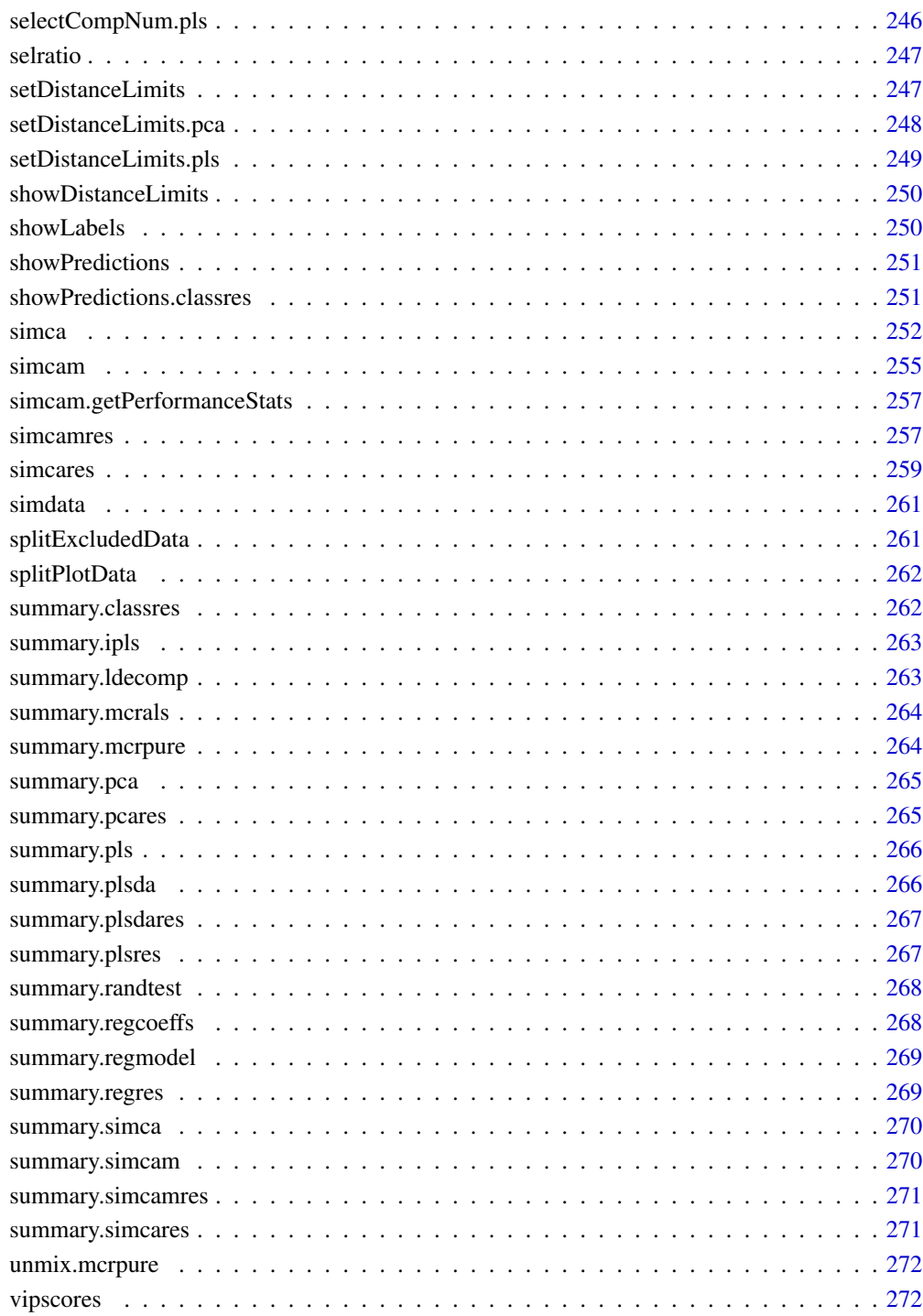

#### Index [274](#page-273-0)

<span id="page-9-0"></span>as.matrix.classres *as.matrix method for classification results*

### Description

Generic as.matrix function for classification results. Returns matrix with performance values for specific class.

### Usage

```
## S3 method for class 'classres'
as.matrix(x, ncomp = NULL, nc = 1, ...)
```
### Arguments

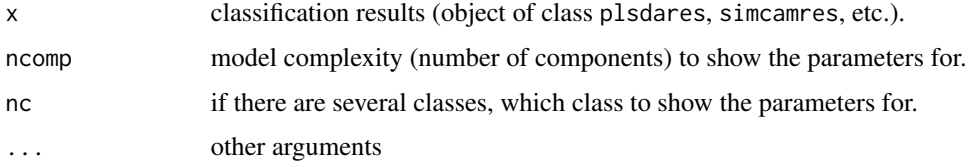

as.matrix.ldecomp *as.matrix method for ldecomp object*

# Description

Generic as.matrix function for linear decomposition. Returns a matrix with information about the decomposition.

#### Usage

```
## S3 method for class 'ldecomp'
as.matrix(x, ncomp = NULL, ...)
```
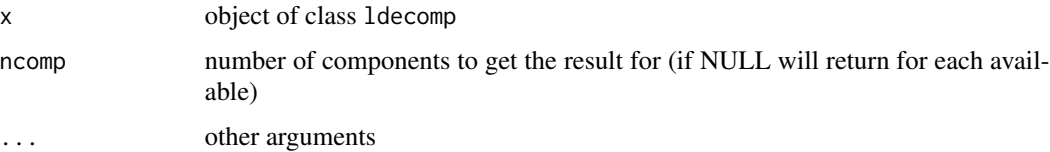

<span id="page-10-0"></span>as.matrix.plsdares *as.matrix method for PLS-DA results*

### Description

Returns a matrix with model performance statistics for PLS-DA results

### Usage

```
## S3 method for class 'plsdares'
as.matrix(x, ncomp = NULL, nc = 1, ...)
```
### Arguments

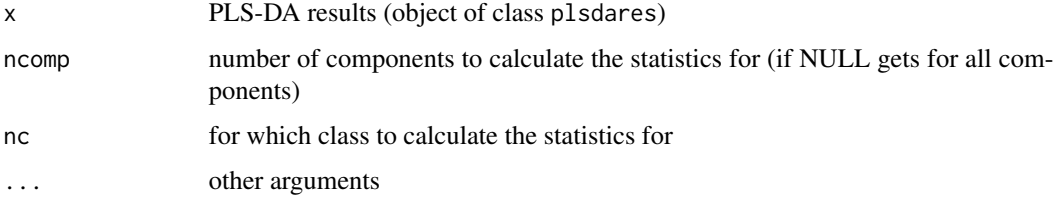

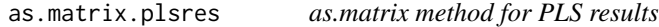

# Description

Returns a matrix with model performance statistics for PLS results

#### Usage

```
## S3 method for class 'plsres'
as.matrix(x, ncomp = NULL, ny = 1, ...)
```
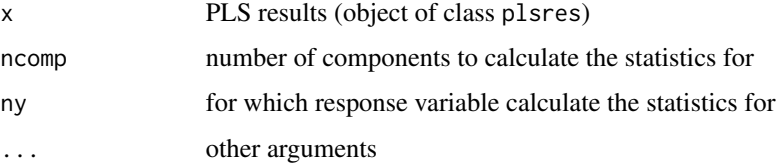

<span id="page-11-0"></span>as.matrix.regcoeffs *as.matrix method for regression coefficients class*

#### Description

returns matrix with regression coeffocoents for given response number and amount of components

#### Usage

```
## S3 method for class 'regcoeffs'
as.matrix(x, ncomp = 1, ny = 1, ...)
```
### Arguments

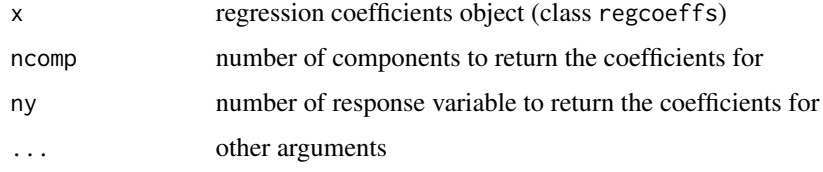

as.matrix.regres *as.matrix method for regression results*

### Description

Returns a matrix with model performance statistics for regression results

#### Usage

```
## S3 method for class 'regres'
as.matrix(x, ncomp = NULL, ny = 1, ...)
```
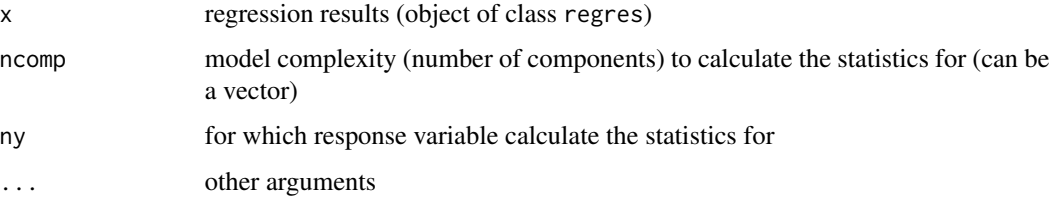

<span id="page-12-0"></span>as.matrix.simcamres *as.matrix method for SIMCAM results*

### Description

Generic as.matrix function for SIMCAM results. Returns matrix with performance values for specific class.

#### Usage

```
## S3 method for class 'simcamres'
as.matrix(x, nc = seq\_len(x$ nclasses), ...)
```
### Arguments

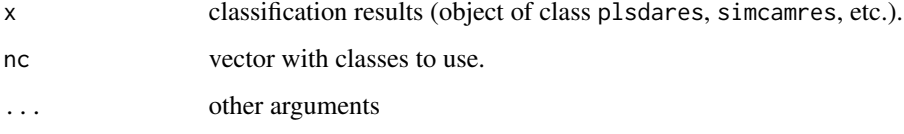

as.matrix.simcares *as.matrix method for SIMCA classification results*

### Description

Generic as.matrix function for classification results. Returns matrix with performance values for specific class.

### Usage

```
## S3 method for class 'simcares'
as.matrix(x, ncomp = NULL, ...)
```
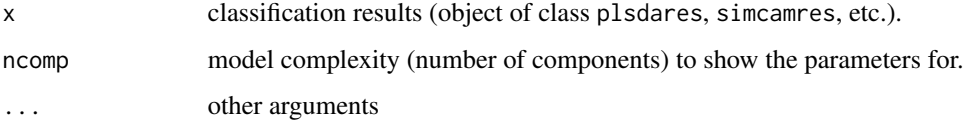

<span id="page-13-0"></span>

Capitalize text or vector with text values

#### Usage

capitalize(str)

#### Arguments

str text of vector with text values

carbs *Raman spectra of carbonhydrates*

#### Description

The dataset consists of Raman spectra of fructose, lactose, and ribose as well as spectra of their mixtures.

#### Usage

data(simdata)

#### Format

The data is a list (carbs) with the following fields:

- \$D a matrix (21x1401) with spectral values for the mixtures.
- \$S a matrix (1401x3) with spectral values for the pure components.
- \$C a matrix (21x3) with concentration of the pure components.

#### Details

The dataset consists of Raman spectra of fructose, lactose, and ribose as well as spectra of their mixtures. The original spectra were downloaded from publicly available SPECARB library [1], created by S.B. Engelsen. The specta were truncated to the range from 200 to 1600 cm-1.

The spectra of mixtures were created by linear combinations of the original spectra:

 $D = CS' + E$ 

Concentrations of the components, C, follow a simplex lattice design with four levels. Some noise calculated as a random number uniformly distributed between 0% and 3% of maximum initial

#### <span id="page-14-0"></span>categorize the control of the control of the control of the control of the control of the control of the control of the control of the control of the control of the control of the control of the control of the control of t

intensity (E) was added to each spectrum of the dataset, D, individually.

### References

1. Engelsen S.B., Database on Raman spectra of carbohydrates. Available at: http://www.models.life.ku.dk/~specarb/specarb [visited 31.05.2020]

categorize *Categorize PCA results*

### Description

Categorize PCA results

### Usage

categorize(obj, ...)

#### Arguments

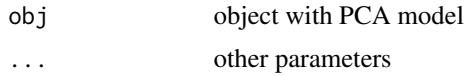

categorize.pca *Categorize PCA results based on orthogonal and score distances.*

### Description

The method compares score and orthogonal distances of PCA results from res with critical limits computed for the PCA model and categorizes the corresponding objects as "regular", "extreme" or "outlier".

### Usage

```
## S3 method for class 'pca'
categorize(obj, res = obj$res$cal, ncomp = obj$ncomp.selected, ...)
```
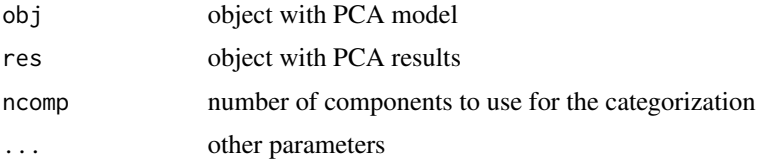

### Details

The method does not categorize hidden values if any.

### Value

vector (factor) with results of categorization.

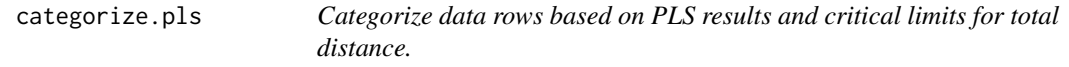

### Description

The method uses full distance for decomposition of X-data and squared Y-residuals of PLS results from res with critical limits computed for the PLS model and categorizes the corresponding objects as "regular", "extreme" or "outlier".

#### Usage

```
## S3 method for class 'pls'
categorize(obj, res = obj$res$cal, ncomp = obj$ncomp.selected, ...)
```
#### Arguments

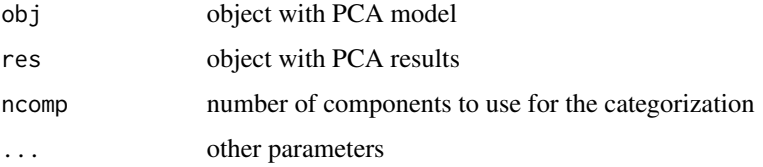

### Details

The method does not categorize hidden values if any. It is based on the approach described in [1] and works only if data driven approach is used for computing critical limits.

#### Value

vector (factor) with results of categorization.

#### References

1. Rodionova O. Ye., Pomerantsev A. L. Detection of Outliers in Projection-Based Modeling. Analytical Chemistry (2020, in publish). doi: 10.1021/acs.analchem.9b04611

<span id="page-15-0"></span>

<span id="page-16-0"></span>

The method is based on Chi-squared distribution with DF =  $2 * (m(u)/s(u)^2)$ 

### Usage

chisq.crit(param, alpha =  $0.05$ , gamma =  $0.01$ )

# Arguments

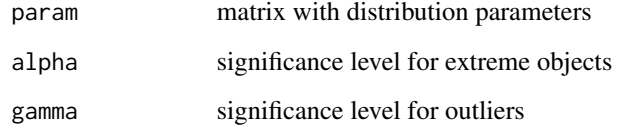

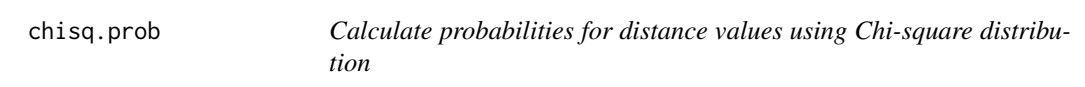

# Description

Calculate probabilities for distance values using Chi-square distribution

### Usage

chisq.prob(u, param)

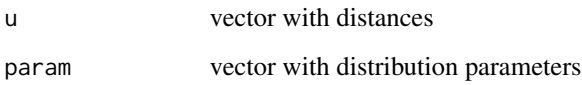

<span id="page-17-0"></span>classify.plsda *PLS-DA classification*

#### Description

Converts PLS predictions of y values to predictions of classes

### Usage

```
classify.plsda(model, y)
```
### Arguments

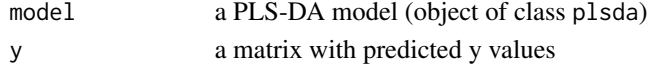

### Details

This is a service function for PLS-DA class, do not use it manually.

### Value

Classification results (an object of class classres)

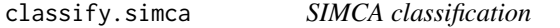

# Description

Make classification based on calculated T2 and Q values and corresponding limits

# Usage

classify.simca(obj, pca.res, c.ref = NULL)

# Arguments

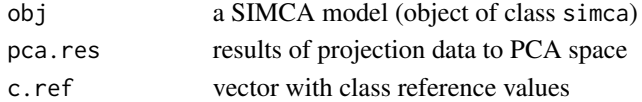

### Details

This is a service function for SIMCA class, do not use it manually.

### Value

vector with predicted class values (c.pred)

<span id="page-18-0"></span>classmodel.processRefValues

*Check reference class values and convert it to a factor if necessary*

### Description

Check reference class values and convert it to a factor if necessary

### Usage

```
classmodel.processRefValues(c.ref, classnames = NULL)
```
# Arguments

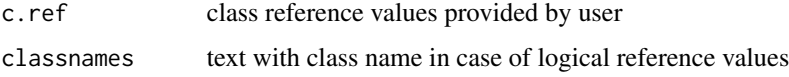

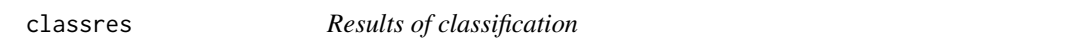

### Description

classres is used to store results classification for one or multiple classes.

### Usage

```
classres(c.pred, c.ref = NULL, p.pred = NULL, ncomp.selected = 1)
```
### Arguments

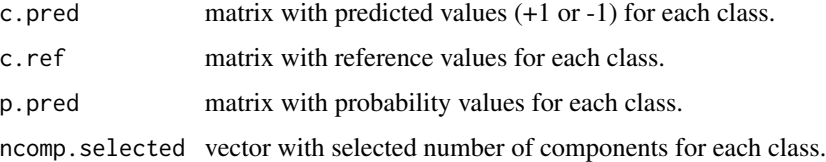

### Details

There is no need to create a classres object manually, it is created automatically when build a classification model (e.g. using [simca](#page-251-1) or [plsda](#page-205-1)) or apply the model to new data. For any classification method from mdatools, a class using to represent results of classification (e.g. [simcares](#page-258-1)) inherits fields and methods of classres.

### Value

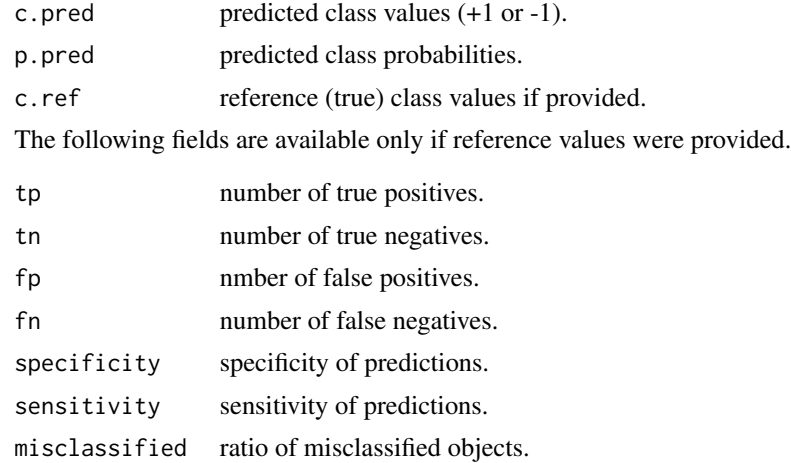

# See Also

Methods classres class:

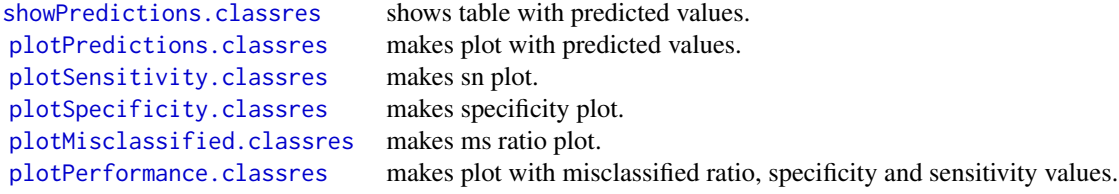

classres.getPerformance

*Calculation of classification performance parameters*

# Description

Calculates and returns performance parameters for classification result (e.g. number of false negatives, false positives, sn, specificity, etc.).

# Usage

```
classres.getPerformance(c.ref, c.pred)
```
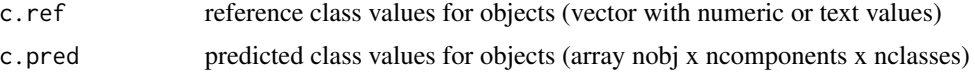

<span id="page-19-0"></span>

### <span id="page-20-0"></span>confint.regcoeffs 21

# Details

The function is called automatically when a classification result with reference values is created, for example when applying a plsda or simca models.

### Value

Returns a list with following fields:

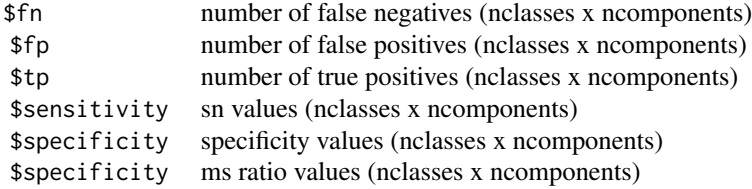

confint.regcoeffs *Confidence intervals for regression coefficients*

### Description

returns matrix with confidence intervals for regression coeffocoents for given response number and number of components.

### Usage

```
## S3 method for class 'regcoeffs'
confint(object, parm = NULL, level = 0.95, ncomp = 1, ny = 1, ...)
```
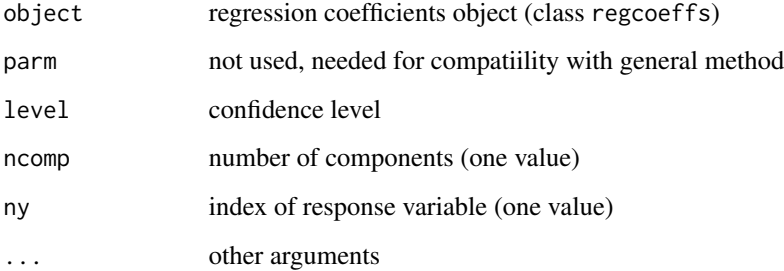

<span id="page-21-0"></span>

Class for MCR-ALS constraint

#### Usage

constraint(name, params = NULL, method = NULL)

#### Arguments

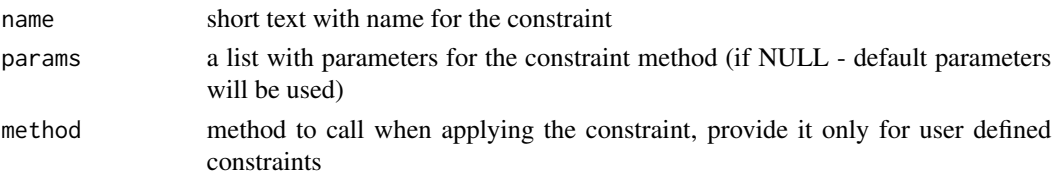

### Details

Use this class to create constraints and add them to a list for MCR-ALS curve resuliton (see [mcrals](#page-56-1)). Either provide name and parameters to one of the existing constraint implementations or make your own. See the list of implemented constraints by running constraints()

For your own constraint you need to create a method, which takes matrix with values (either spectra or contributions being resolved) as the first argument, does something and then return a matrix with the same dimension as the result. The method can have any number of optional parameters.

See help for [mcrals](#page-56-1) or Bookdown tutorial for details.

constraintAngle *Method for angle constraint*

#### Description

Adds a small portion of mean to contributions or spectra to increase contrast

#### Usage

```
constraintAngle(x, d, weight = 0.05)
```
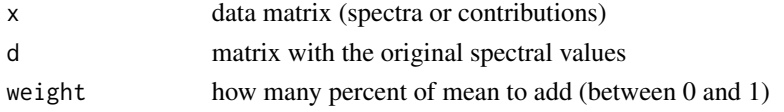

<span id="page-22-0"></span>Force rows of data sum up to given value

# Usage

```
constraintClosure(x, d, sum = 1)
```
# Arguments

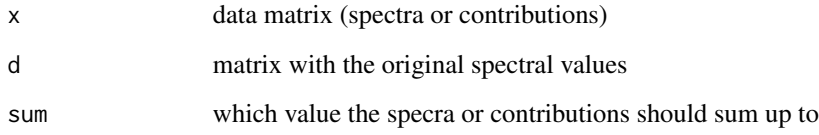

```
constraintNonNegativity
                         Method for non-negativity constraint
```
# Description

Set all negative values in the matrix to 0

### Usage

```
constraintNonNegativity(x, d)
```
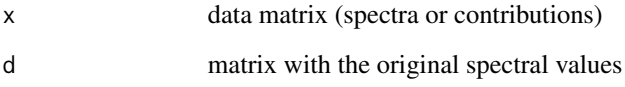

<span id="page-23-0"></span>

Normalize rows of matrix to unit length or area

#### Usage

 $constraintNorm(x, d, type = "length")$ 

### Arguments

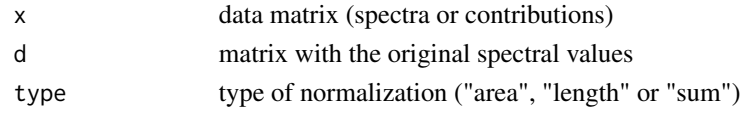

constraints.list *Shows information about all implemented constraints*

### Description

Shows information about all implemented constraints

### Usage

constraints.list()

constraintUnimod *Method for unimodality constraint*

### Description

forces column of matrix to have one maximum each

#### Usage

constraintUnimod(x, d, tol =  $0$ )

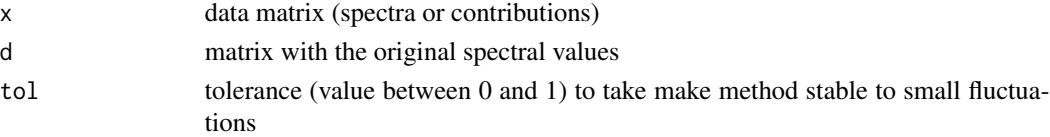

<span id="page-24-0"></span>

Generates and returns sequence of object indices for each segment in random segmented crossvalidation

### Usage

 $crossval(cv = 1, nobj = NULL, resp = NULL)$ 

### Arguments

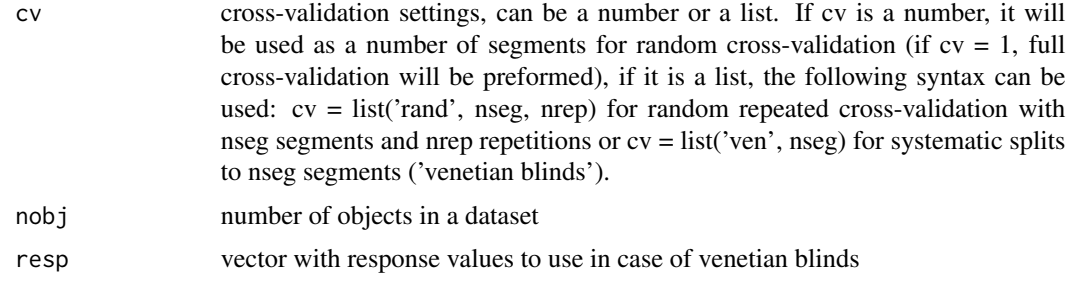

### Value

matrix with object indices for each segment

crossval.getParams *Define parameters based on 'cv' value*

### Description

Define parameters based on 'cv' value

### Usage

```
crossval.getParams(cv, nobj)
```
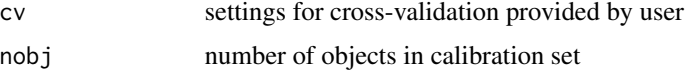

<span id="page-25-0"></span>

Does cross-validation of a regression model

### Usage

crossval.regmodel(obj, x, y, cv, cal.fun)

### Arguments

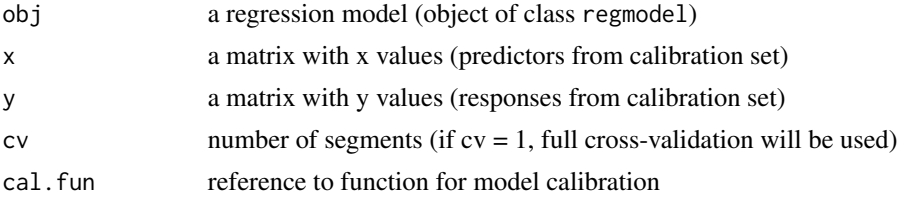

# Value

object of class plsres with results of cross-validation

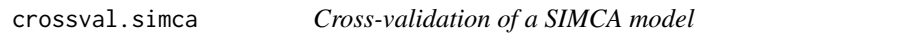

### Description

Does the cross-validation of a SIMCA model

### Usage

```
crossval.simca(obj, x, cv)
```
### Arguments

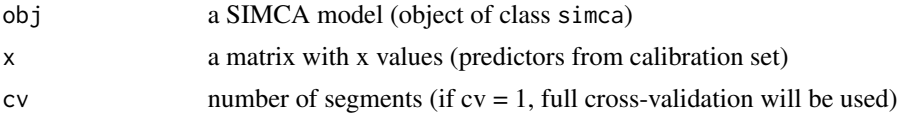

### Value

object of class simcares with results of cross-validation

<span id="page-26-0"></span>

String with description of cross-validation method

#### Usage

```
crossval.str(cv)
```
### Arguments

cv a list with cross-validation settings

### Value

a string with the description text

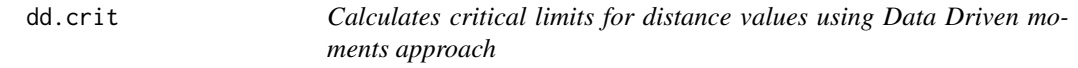

# Description

Calculates critical limits for distance values using Data Driven moments approach

### Usage

```
dd.crit(paramQ, paramT2, alpha = 0.05, gamma = 0.01)
```
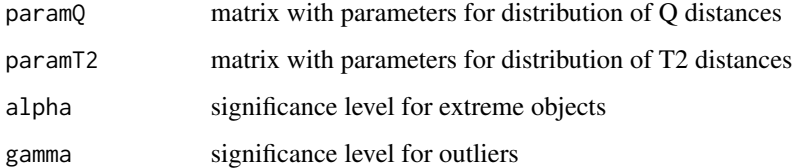

<span id="page-27-0"></span>ddmoments.param *Calculates critical limits for distance values using Data Driven moments approach*

# Description

Calculates critical limits for distance values using Data Driven moments approach

### Usage

ddmoments.param(U)

### Arguments

U matrix or vector with distance values

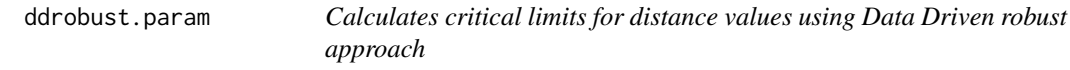

# Description

Calculates critical limits for distance values using Data Driven robust approach

### Usage

```
ddrobust.param(U, ncomp, alpha, gamma)
```
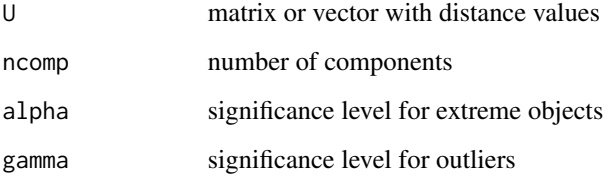

<span id="page-28-0"></span>

Create ellipse on the current plot

### Usage

ellipse(xc = 0, yc = 0, a, b, col = "black", lty = 1, ...)

# Arguments

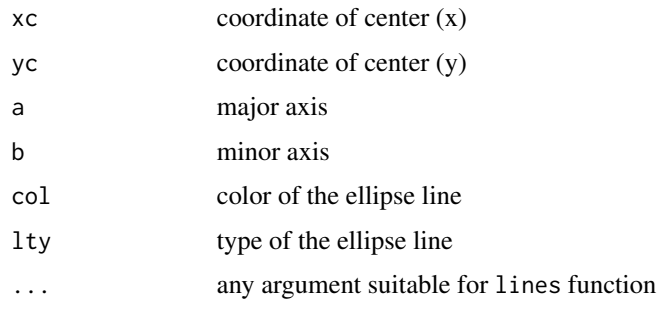

employ.constraint *Applies constraint to a dataset*

# Description

Applies constraint to a dataset

### Usage

```
employ.constraint(obj, x, d, ...)
```
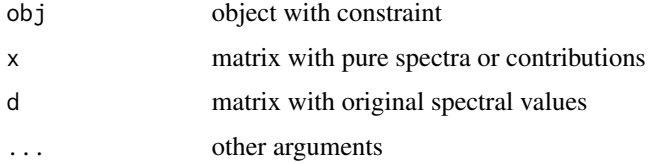

<span id="page-29-0"></span>

Applies a list with preprocessing methods to a dataset

# Usage

```
employ.prep(obj, x, ...)
```
# Arguments

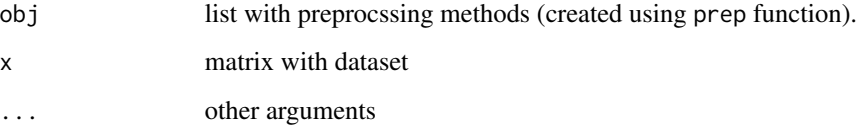

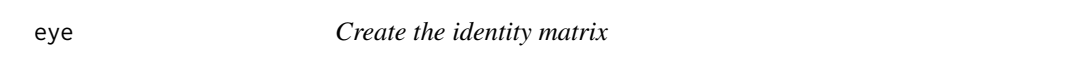

# Description

Create the identity matrix

# Usage

eye(n)

# Arguments

n Size of the matrix

### Value

The identity matrix (n x n)

<span id="page-30-0"></span>

Imitation of fprinf() function

# Usage

fprintf(...)

# Arguments

... arguments for sprintf function

getCalibrationData *Calibration data*

### Description

Calibration data

### Usage

getCalibrationData(obj, ...)

### Arguments

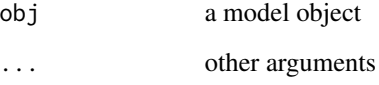

# Details

Generic function getting calibration data from a linear decomposition model (e.g. PCA)

<span id="page-31-0"></span>getCalibrationData.pca

*Returns matrix with original calibration data*

# Description

Returns matrix with original calibration data

### Usage

```
## S3 method for class 'pca'
getCalibrationData(obj)
```
# Arguments

obj object with PCA model

getCalibrationData.simcam

*Get calibration data*

### Description

Get data, used for calibration of the SIMCAM individual models and combine to one dataset.

### Usage

```
## S3 method for class 'simcam'
getCalibrationData(obj, ...)
```
# Arguments

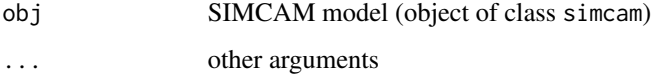

### Details

See examples in help for [simcam](#page-254-1) function.

<span id="page-32-0"></span>getConfidenceEllipse *Compute confidence ellipse for a set of points*

### Description

Compute confidence ellipse for a set of points

### Usage

```
getConfidenceEllipse(points, conf.level = 0.95, n = 100)
```
### Arguments

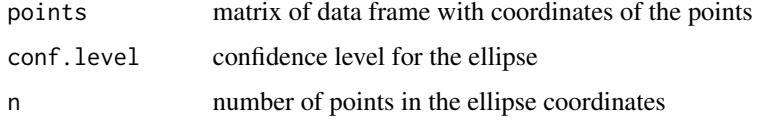

#### Value

matrix with coordinates of the ellipse points (x and y)

getConfusionMatrix *Confusion matrix for classification results*

# Description

Confusion matrix for classification results

### Usage

```
getConfusionMatrix(obj, ...)
```
### Arguments

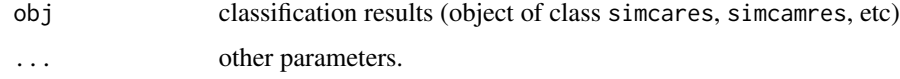

### Details

Returns confusion matrix for classification results represented by the object.

<span id="page-33-0"></span>getConfusionMatrix.classres

*Confusion matrix for classification results*

### Description

The columns of the matrix correspond to classification results, rows - to the real classes. In case of soft classification with multiple classes (e.g. SIMCAM) sum of values for every row will not correspond to the total number of class members as the same object can be classified as a member of several classes or non of them.

#### Usage

## S3 method for class 'classres' getConfusionMatrix(obj, ncomp = obj\$ncomp.selected, ...)

#### Arguments

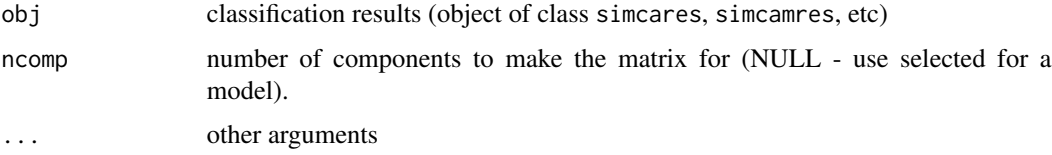

### Details

Returns confusion matrix for classification results represented by the object.

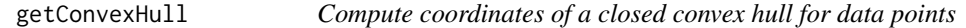

#### Description

Compute coordinates of a closed convex hull for data points

### Usage

```
getConvexHull(points)
```
#### Arguments

points matrix of data frame with coordinates of the points

<span id="page-34-0"></span>

For scatter plots labels correspond to rows of the data (names, values, indices, etc.). For non-scatter plots labels correspond to the columns (names, indices or max value for each column)

### Usage

getDataLabels(ps, labels = NULL)

### Arguments

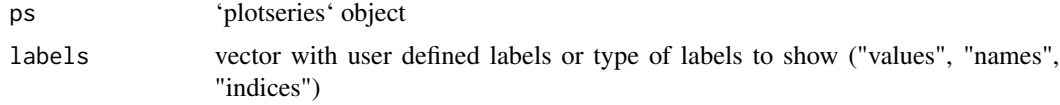

getImplementedConstraints

*Shows a list with implemented constraints*

#### Description

Shows a list with implemented constraints

### Usage

```
getImplementedConstraints()
```
getImplementedPrepMethods

*Shows a list with implemented preprocessing methods*

### Description

Shows a list with implemented preprocessing methods

### Usage

getImplementedPrepMethods()

<span id="page-35-0"></span>getLabelsAsIndices *Create labels as column or row indices*

### Description

Create labels as column or row indices

# Usage

```
getLabelsAsIndices(ps)
```
### Arguments

ps 'plotseries' object

getLabelsAsValues *Create labels from data values*

### Description

Create labels from data values

### Usage

```
getLabelsAsValues(ps)
```
### Arguments

ps 'plotseries' object

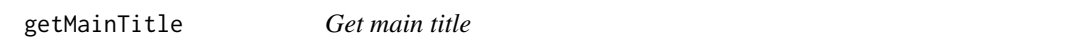

### Description

returns main title for a plot depending on a user choice

### Usage

getMainTitle(main, ncomp, default)
## getPlotColors 37

# Arguments

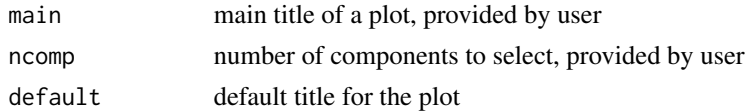

# Details

Depedning on a user choice it returns main title for a plot

getPlotColors *Define colors for plot series*

# Description

Define colors for plot series

## Usage

getPlotColors(ps, col, opacity, cgroup, colmap)

# Arguments

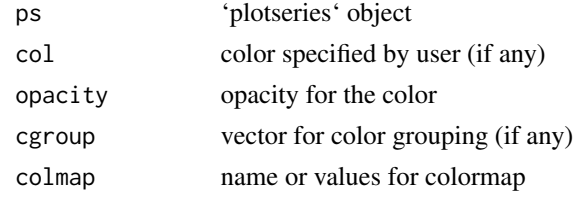

getProbabilities *Get class belonging probability*

# Description

Compute class belonging probabilities for classification results.

#### Usage

getProbabilities(obj, ...)

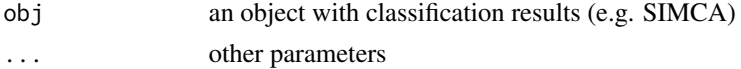

getProbabilities.pca *Probabilities for residual distances*

## Description

Probabilities for residual distances

#### Usage

```
## S3 method for class 'pca'
getProbabilities(obj, ncomp, q, h, ...)
```
## Arguments

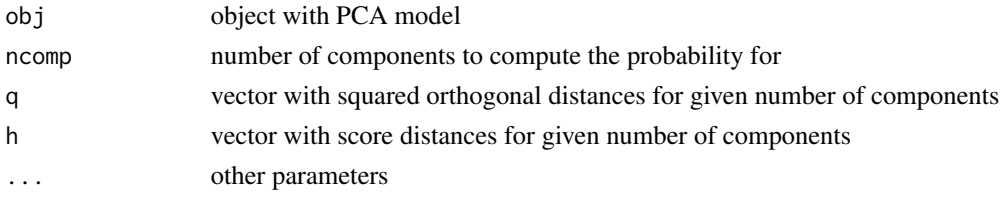

#### Details

Computes p-value for every object being from the same populaion as calibration set based on its orthogonal and score distances.

getProbabilities.simca

*Probabilities of class belonging for PCA/SIMCA results*

#### Description

Probabilities of class belonging for PCA/SIMCA results

# Usage

```
## S3 method for class 'simca'
getProbabilities(obj, ncomp, q, h, ...)
```
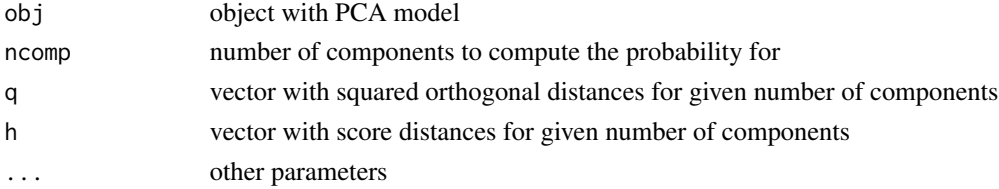

## getPureVariables 39

# Details

Computes p-value for every object being from the same populaion as calibration set based on its orthogonal and score distances.

getPureVariables *Identifies pure variables*

## Description

The method identifies indices of pure variables using the SIMPLISMA algorithm.

#### Usage

getPureVariables(D, ncomp, purevars, offset)

## Arguments

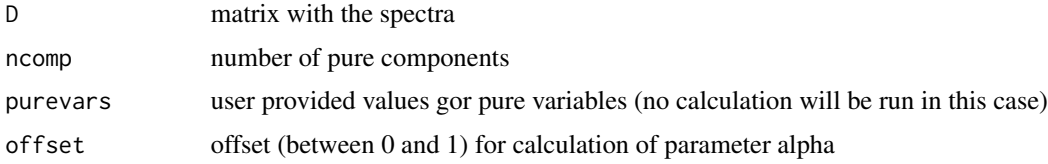

# Value

The function returns a list with with following fields:

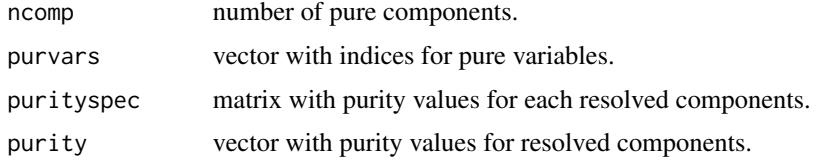

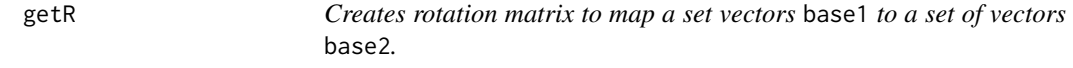

# Description

In both sets vectors should be orthonormal.

## Usage

getR(base1, base2)

## Arguments

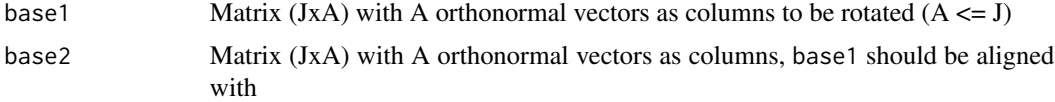

#### Value

Rotation matrix (JxJ)

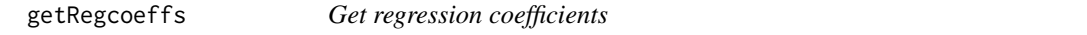

## Description

Generic function for getting regression coefficients from PLS model

# Usage

getRegcoeffs(obj, ...)

# Arguments

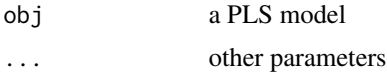

getRegcoeffs.regmodel *Regression coefficients for PLS model'*

## Description

Returns a matrix with regression coefficients for the PLS model which can be applied to a data directly

## Usage

```
## S3 method for class 'regmodel'
getRegcoeffs(
 obj,
 ncomp = obj$ncomp.selected,
 ny = 1,full = FALSE,alpha = 0.05,
  ...
\mathcal{E}
```
#### getRes  $41$

#### **Arguments**

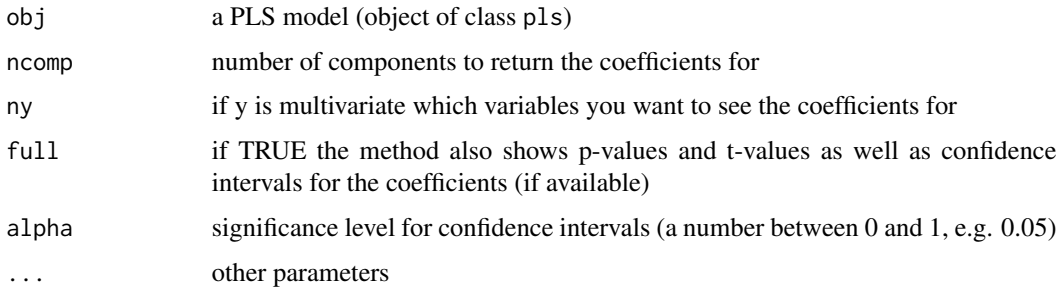

#### Details

The method recalculates the regression coefficients found by the PLS algorithm taking into account centering and scaling of predictors and responses, so the matrix with coefficients can be applied directly to original data ( $yp = Xb$ ).

If number of components is not specified, the optimal number, selected by user or identified by a model will be used.

If Jack-knifing method was used to get statistics for the coefficient the method returns all statistics as well (p-value, t-value, confidence interval). In this case user has to specified a number of y-variable (if there are many) to get the statistics and the coefficients for. The confidence interval is computed for unstandardized coefficients.

## Value

A matrix with regression coefficients and (optinally) statistics.

getRes *Return list with valid results*

#### Description

Return list with valid results

#### Usage

```
getRes(res, classname = "ldecomp")
```
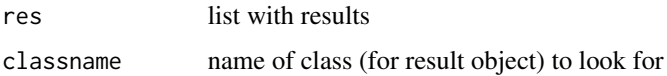

getSelectedComponents *Get selected components*

#### Description

returns number of components depending on a user choice

#### Usage

```
getSelectedComponents(obj, ncomp = NULL)
```
## Arguments

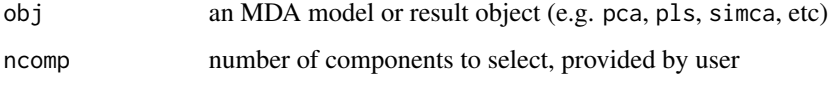

# Details

Depedning on a user choice it returns optimal number of component for the model (if use did not provide any value) or check the user choice for correctness and returns it back

getSelectivityRatio *Selectivity ratio*

#### Description

Generic function for returning selectivity ratio values for regression model (PCR, PLS, etc)

## Usage

```
getSelectivityRatio(obj, ...)
```
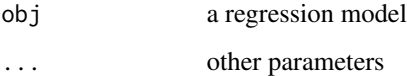

getSelectivityRatio.pls

*Selectivity ratio for PLS model*

#### Description

Returns vector with Selectivity ratio values. This function is a proxy for [selratio](#page-246-0) and will be removed in future releases.

#### Usage

```
## S3 method for class 'pls'
getSelectivityRatio(obj, ncomp = obj$ncomp.selected, ...)
```
## Arguments

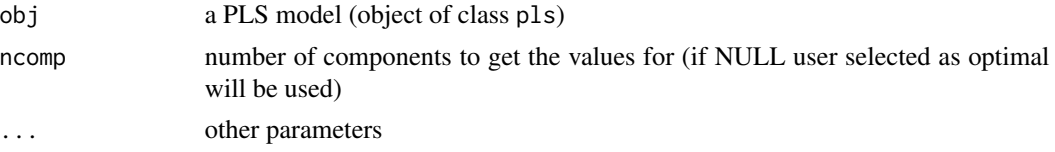

## Value

vector with selectivity ratio values

#### References

[1] Tarja Rajalahti et al. Chemometrics and Laboratory Systems, 95 (2009), pp. 35-48.

getVariance.mcr *Compute explained variance for MCR case*

# Description

Compute explained variance for MCR case

#### Usage

getVariance.mcr(obj, x)

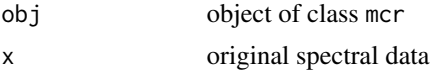

getVIPScores *VIP scores*

## Description

Generic function for returning VIP scores values for regression model (PCR, PLS, etc)

## Usage

getVIPScores(obj, ...)

# Arguments

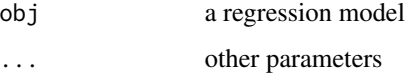

getVIPScores.pls *VIP scores for PLS model*

# Description

Returns vector with VIP scores values. This function is a proxy for [vipscores](#page-271-0) and will be removed in future releases.

# Usage

```
## S3 method for class 'pls'
getVIPScores(obj, ncomp = obj$ncomp.selected, ...)
```
# Arguments

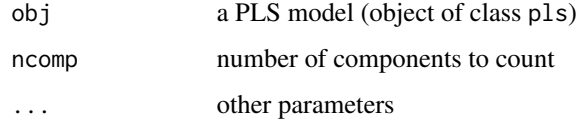

## Value

matrix nvar x 1 with VIP score values

## Description

Calculate critical limits for distance values using Hotelling T2 distribution

## Usage

```
hotelling.crit(nobj, ncomp, alpha = 0.05, gamma = 0.01)
```
# Arguments

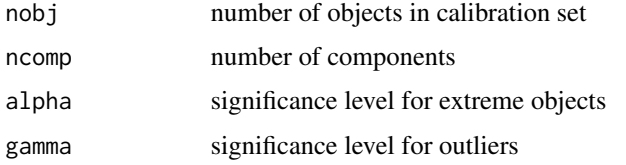

# Value

vector with four values: critical limits for given alpha and gamma, mean distance and DoF.

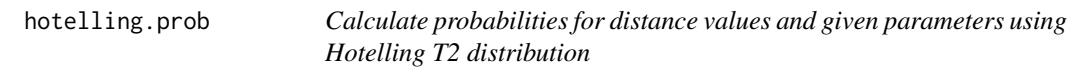

# Description

Calculate probabilities for distance values and given parameters using Hotelling T2 distribution

# Usage

```
hotelling.prob(u, ncomp, nobj)
```
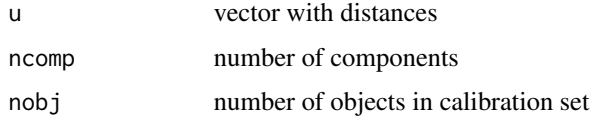

## Description

show image data as an image

## Usage

```
imshow(
 data,
 channels = 1,
  show.excluded = FALSE,
 main = paste0(" ", colnames(data)[channels]),
  colmap = "jet"
)
```
#### Arguments

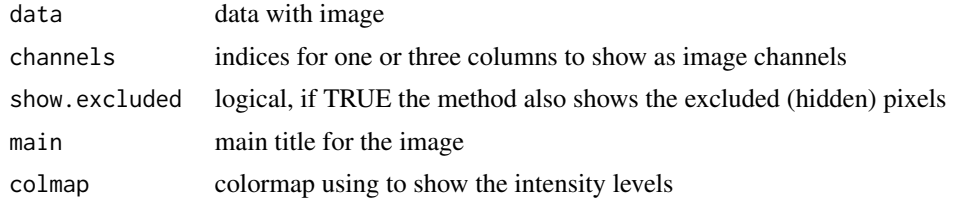

ipls *Variable selection with interval PLS*

## **Description**

Applies iPLS alrogithm to find variable intervals most important for prediction

## Usage

```
ipls(
 x,
 y,
 glob.ncomp = 10,center = TRUE,
 scale = FALSE,
 cv = list("ven", 10),
 exclcols = NULL,
 exclrows = NULL,
 int.ncomp = glob.ncomp,
```

```
int.num = NULL,
int.width = NULL,
int.limits = NULL,
int.niter = NULL,
ncomp.selcrit = "min",
method = "forward",
x.test = NULL,y.test = NULL,
silent = FALSE
```
)

#### Arguments

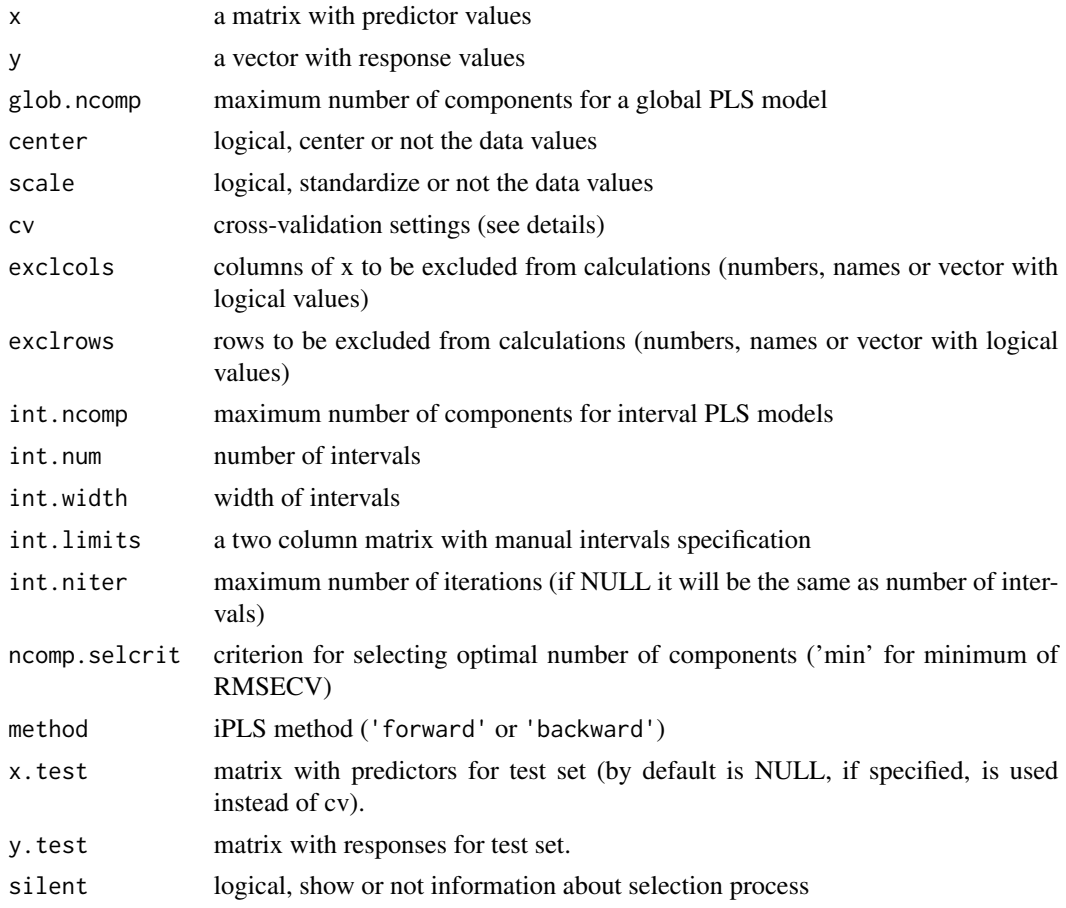

## Details

The algorithm splits the predictors into several intervals and tries to find a combination of the intervals, which gives best prediction performance. There are two selection methods: "forward" when the intervals are successively included, and "backward" when the intervals are successively excluded from a model. On the first step the algorithm finds the best (forward) or the worst (backward) individual interval. Then it tests the others to find the one which gives the best model in a

combination with the already selected/excluded one. The procedure continues until the maximum number of iteration is reached.

There are several ways to specify the intervals. First of all either number of intervals (int.num) or width of the intervals (int.width) can be provided. Alternatively one can specify the limits (first and last variable number) of the intervals manually with int.limits.

Cross-validation settings, cv, can be a number or a list. If cv is a number, it will be used as a number of segments for random cross-validation (if  $cv = 1$ , full cross-validation will be preformed). If it is a list, the following syntax can be used:  $cv = list('rand',nseg,nrep)$  for random repeated cross-validation with nseg segments and nrep repetitions or  $cv = list('ven',neg)$  for systematic splits to nseg segments ('venetian blinds').

#### Value

object of 'ipls' class with several fields, including:

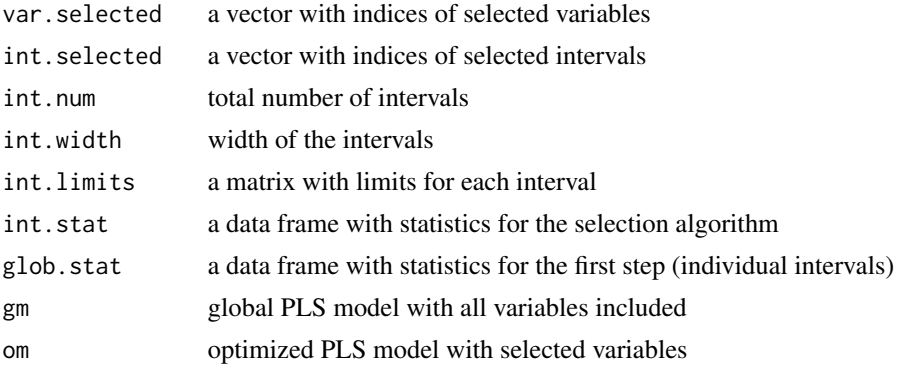

#### References

[1] Lars Noergaard at al. Interval partial least-squares regression (iPLS): a comparative chemometric study with an example from near-infrared spectroscopy. Appl.Spec. 2000; 54: 413-419

#### Examples

```
library(mdatools)
## forward selection for simdata
data(simdata)
Xc = simdata$spectra.c
yc = simdata$conc.c[, 3, drop = FALSE]# run iPLS and show results
im = ipls(Xc, yc, int.ncomp = 5, int.num = 10, cv = 4, method = "forward")summary(im)
plot(im)
# show "developing" of RMSECV during the algorithm execution
plotRMSE(im)
```
## ipls.backward 49

```
# plot predictions before and after selection
par(mfrow = c(1, 2))plotPredictions(im$gm)
plotPredictions(im$om)
# show selected intervals on spectral plot
ind = im$var.selected
mspectrum = apply(Xc, 2, mean)plot(simdata$wavelength, mspectrum, type = 'l', col = 'lightblue')
points(simdata$wavelength[ind], mspectrum[ind], pch = 16, col = 'blue')
```
ipls.backward *Runs the backward iPLS algorithm*

#### Description

Runs the backward iPLS algorithm

## Usage

ipls.backward(x, y, obj, int.stat, glob.stat)

#### Arguments

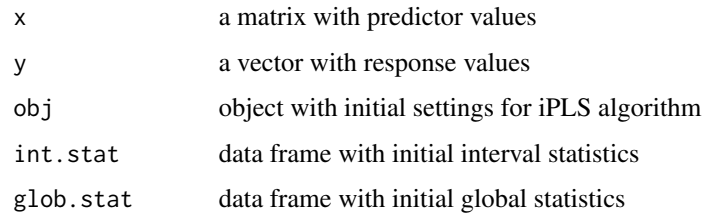

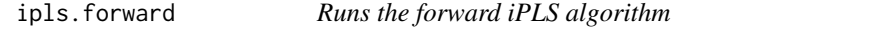

## Description

Runs the forward iPLS algorithm

#### Usage

ipls.forward(x, y, obj, int.stat, glob.stat)

50 *jm.prob* 

## Arguments

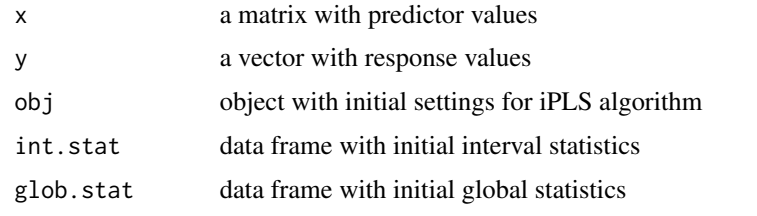

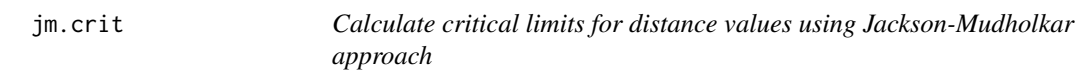

## Description

Calculate critical limits for distance values using Jackson-Mudholkar approach

## Usage

jm.crit(residuals, eigenvals, alpha = 0.05, gamma = 0.01)

## Arguments

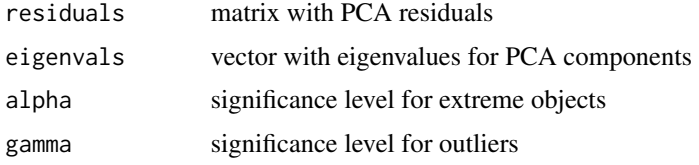

#### Value

vector with four values: critical limits for given alpha and gamma, mean distance and DoF.

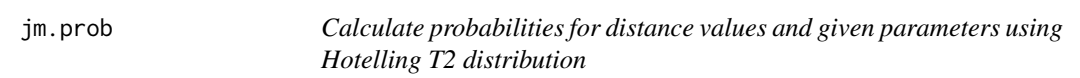

# Description

Calculate probabilities for distance values and given parameters using Hotelling T2 distribution

## Usage

jm.prob(u, eigenvals, ncomp)

#### ldecomp 51

## Arguments

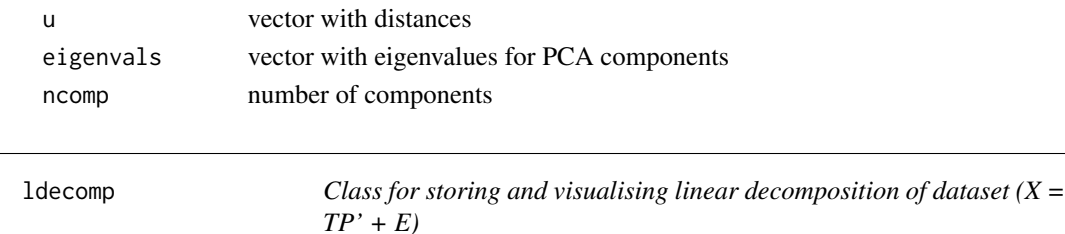

#### Description

Creates an object of ldecomp class.

#### Usage

```
ldecomp(scores, loadings, residuals, eigenvals, ncomp.selected = ncol(scores))
```
## Arguments

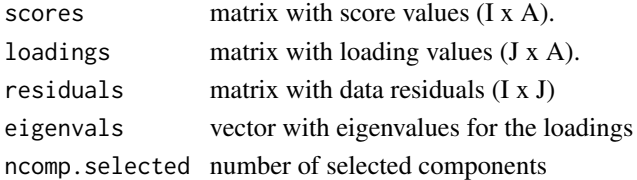

#### Details

ldecomp is a general class for storing results of decomposition of dataset in form  $X = TP' + E$ . Here, X is a data matrix, T - matrix with scores, P - matrix with loadings and E - matrix with residuals. It is used, for example, for PCA results ([pcares](#page-104-0)), in PLS and other methods. The class also includes methods for calculation of residual distances and explained variance.

There is no need to use the ldecomp manually. For example, when build PCA model with [pca](#page-96-0) or apply it to a new data, the results will automatically inherit all methods of ldecomp.

#### Value

Returns an object (list) of ldecomp class with following fields:

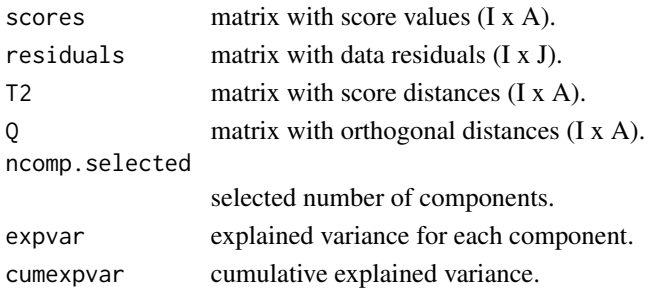

ldecomp.getDistances *Compute score and residual distances*

#### Description

Compute orthogonal Euclidean distance from object to PC space (Q, q) and Mahalanobis squared distance between projection of the object to the space and its origin (T2, h).

## Usage

```
ldecomp.getDistances(scores, loadings, residuals, eigenvals)
```
## Arguments

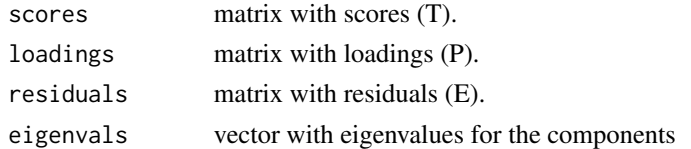

## Details

The distances are calculated for every 1:n components, where n goes from 1 to ncomp (number of columns in scores and loadings).

#### Value

Returns a list with Q, T2 and tnorm values for each component.

ldecomp.getLimitsCoordinates

*Compute coordinates of lines or curves with critical limits*

#### Description

Compute coordinates of lines or curves with critical limits

## Usage

```
ldecomp.getLimitsCoordinates(
  Qlim,
 T2lim,
 ncomp,
 norm,
 log,
  show.limits = c(TRUE, TRUE)
)
```
# Arguments

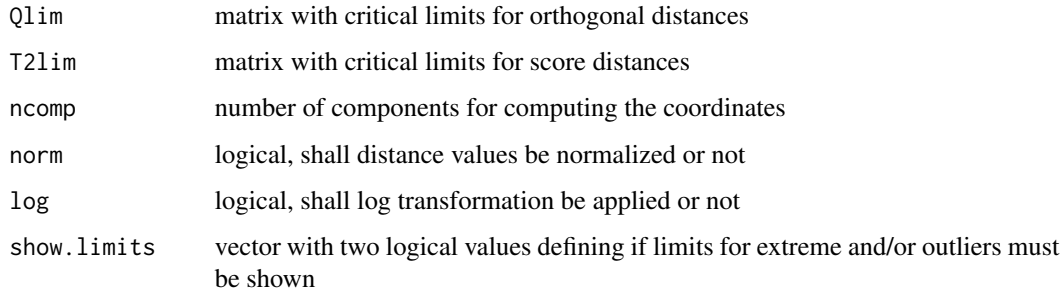

#### Value

list with two matrices (x and y coordinates of corresponding limits)

ldecomp.getLimParams *Compute parameters for critical limits based on calibration results*

## Description

Compute parameters for critical limits based on calibration results

#### Usage

```
ldecomp.getLimParams(U)
```
#### Arguments

U matrix with residual distances

ldecomp.getQLimits *Compute critical limits for orthogonal distances (Q)*

#### Description

Compute critical limits for orthogonal distances (Q)

## Usage

ldecomp.getQLimits(lim.type, alpha, gamma, params, residuals, eigenvals)

# Arguments

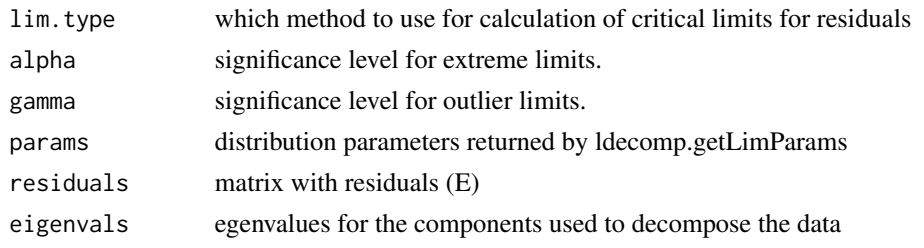

ldecomp.getT2Limits *Compute critical limits for score distances (T2)*

# Description

Compute critical limits for score distances (T2)

## Usage

ldecomp.getT2Limits(lim.type, alpha, gamma, params)

# Arguments

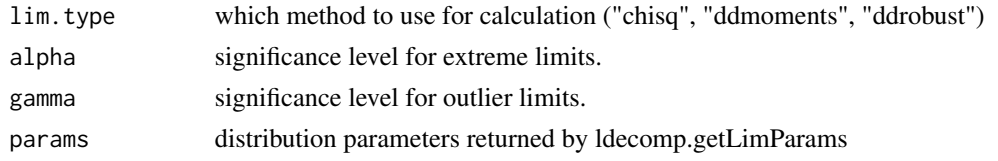

ldecomp.getVariances *Compute explained variance*

# Description

Computes explained variance and cumulative explained variance for data decomposition.

## Usage

```
ldecomp.getVariances(scores, loadings, residuals, Q)
```
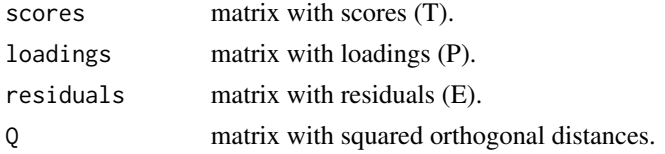

# Value

Returns a list with two vectors.

ldecomp.plotResiduals *Residuals distance plot for a set of ldecomp objects*

## Description

Shows a plot with score (T2, h) vs orthogonal (Q, q) distances and corresponding critical limits for given number of components.

## Usage

```
ldecomp.plotResiduals(
  res,
  Qlim,
  T2lim,
  ncomp,
  log = FALSE,
 norm = FALSE,
  cgroup = NULL,
  xlim = NULL,ylim = NULL,
  show.limits = c(TRUE, TRUE),lim.col = c("darkgray", "darkgray"),
  \lim. \text{1wd} = c(1, 1),\lim. lty = c(2, 3),
  show.legend = TRUE,
  legend.position = "topright",
  show.excluded = FALSE,
  ...
)
```
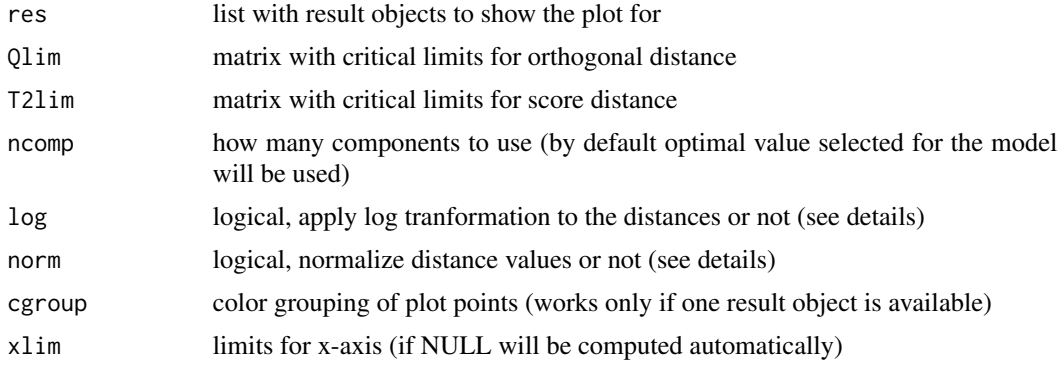

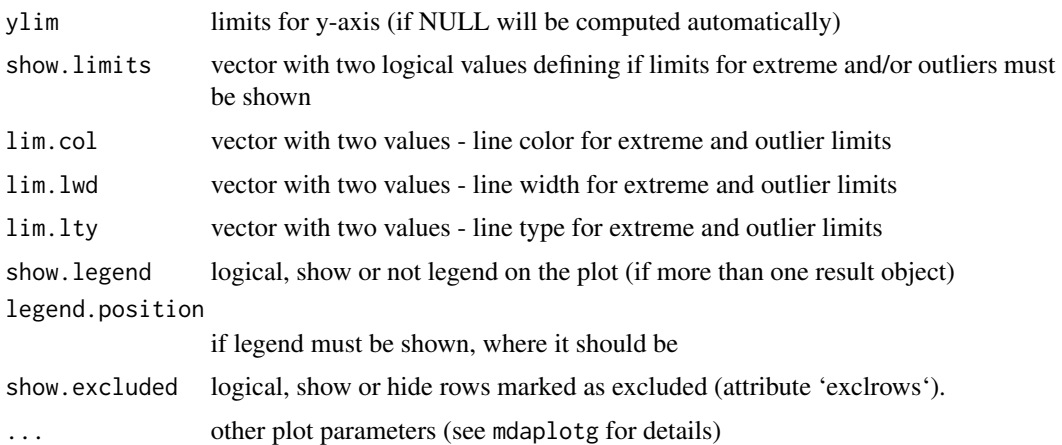

#### Details

The function is a bit more advanced version of [plotResiduals.ldecomp](#page-154-0). It allows to show distance values for several result objects (e.g. calibration and test set or calibration and new prediction set) as well as display the correspondng critical limits in form of lines or curves.

Depending on how many result objects your model has or how many you specified manually, using the res parameter, the plot behaves in a bit different way.

If only one result object is provided, then it allows to colorise the points using cgroup parameter. If two or more result objects are provided, then the function show distances in groups, and adds corresponding legend.

The function can show distance values normalised (h/h0 and q/q0) as well as with log transformation  $(log(1 + h/h0)$ ,  $log(1 + q/q0)$ ). The latter is useful if distribution of the points is skewed and most of them are densely located around bottom left corner.

mcr *General class for Multivariate Curve Resolution model*

#### Description

mcr is used to store and visualise general MCR data and results.

## Usage

```
mcr(x, ncomp, method, exclus = NULL, exclus = NULL, info = "", ...)
```
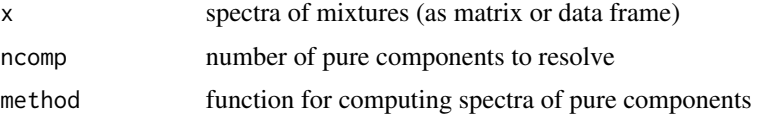

#### mcrals 57

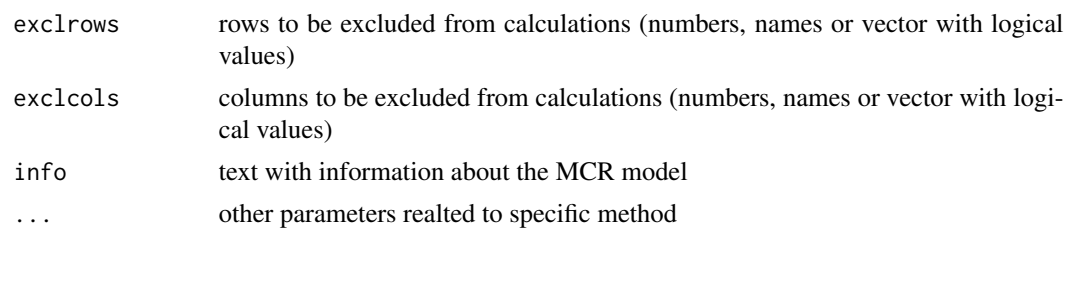

mcrals *Multivariate curve resolution using Alternating Least Squares*

## Description

mcralls allows to resolve spectroscopic data to linear combination of individual spectra and contributions using the alternating least squares (ALS) algorithm with constraints.

#### Usage

```
mcrals(
  x,
 ncomp,
  cont.constraints = list(),
  spec.constraints = list(),
  spec.ini = matrix(runif(ncol(x) * ncomp), ncol(x), ncomp),
  cont.fored = matrix(NA, nrow(x), ncomp),spec.fored = matrix(NA, ncol(x), ncomp),cont.solver = mcrals.nnls,
  spec.solver = mcrals.nnls,
  exclrows = NULL,
  exclcols = NULL,
  verbose = FALSE,
  max.niter = 100,
  tol = 10^{\wedge} - 6,
  info = "")
```
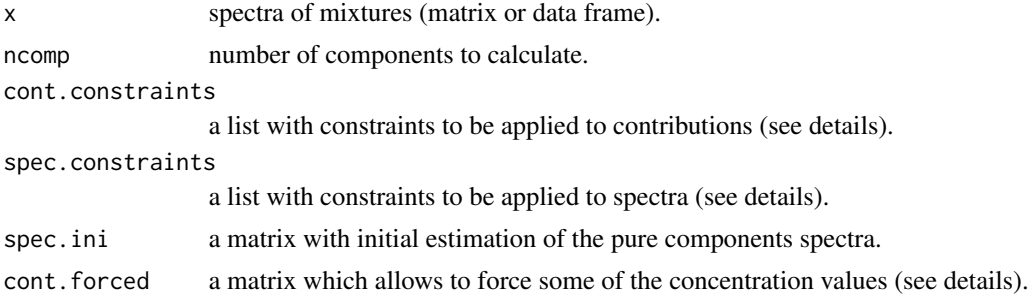

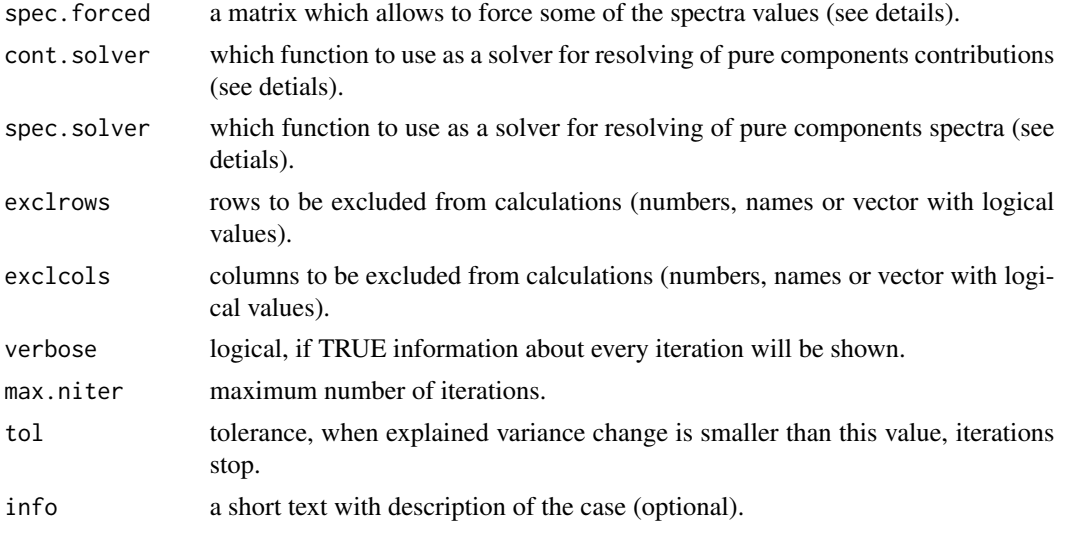

#### Details

The method implements the iterative ALS algorithm, where, at each iteration, spectra and contributions of each chemical component are estimated and then a set of constraints is applied to each. The method is well described in [1, 2].

The method assumes that the spectra  $(D)$  is a linear combination of pure components spectra  $(S)$ and pure component concentrations (C):

 $D = CS' + E$ 

So the task is to get C and S by knowing D. In order to do that you need to provide:

1. Constraints for spectra and contributions. The constraints should be provided as a list with name of the constraint and all necessary parameters. You can see which constraints and parameters are currently supported by running constraintList(). See the code examples below or a Bookdown tutorial for more details.

2. Initial estimation of the pure components spectra, S. By default method uses a matrix with random numbers but you can provide a better guess (for example by running [mcrpure](#page-64-0)) as a first step.

3. Which solver to use for resolving spectra and concentrations. There are two built in solvers: mcrals.nnls (default) and mcrals.ols. The first implements non-negative least squares method which gives non-negative (thus physically meaningful) solutions. The second is ordinary least squares and if you want to get non-negative spectra and/or contributions in this case you need to provide a non-negativity constraint.

The algorithm iteratively resolves C and S and checks how well CS' is to D. The iterations stop either when number exceeds value in max.niter or when improvements (difference between explained variance on current and previous steps) is smaller than tol value.

Parameters cont. force and spec. force allows you to force some parts of the contributions or the spectra to be equal to particular pre-defined values. In this case you need to provide the parameters (or just one of them) in form of a matrix. For example cont.force should have as many rows as many you have in the original spectral data x and as many columns as many pure components you want to resolve. Feel all values of this matrix with NA and the values you want to force with

#### mcrals 59

real numbers. For example if you know that in the first measurement concentration of 2 and 3 components was zero, set the corresponding values of cont.force to zero. See also the last case in the examples section.

#### Value

Returns an object of [mcrpure](#page-64-0) class with the following fields:

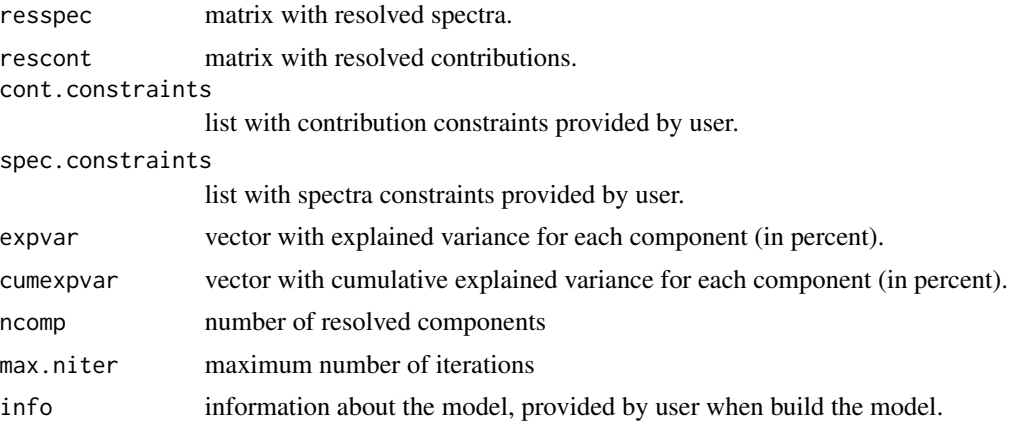

More details and examples can be found in the Bookdown tutorial.

#### Author(s)

Sergey Kucheryavskiy (svkucheryavski@gmail.com)

#### References

1. J. Jaumot, R. Gargallo, A. de Juan, and R. Tauler, "A graphical user-friendly interface for MCR-ALS: a new tool for multivariate curve resolution in MATLAB", Chemometrics and Intelligent #' Laboratory Systems 76, 101-110 (2005).

#### See Also

Methods for mcrals objects:

summary.mcrals shows some statistics for the case. [predict.mcrals](#page-214-0) computes contributions by projection of new spectra to the resolved ones.

Plotting methods for mcrals objects:

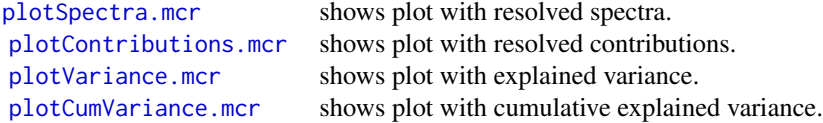

60 mcrals

## Examples

```
library(mdatools)
# resolve mixture of carbonhydrates Raman spectra
data(carbs)
# define constraints for contributions
cc <- list(
   constraint("nonneg")
)
# define constraints for spectra
cs <- list(
  constraint("nonneg"),
   constraint("norm", params = list(type = "area"))
)
# because by default initial approximation is made by using random numbers
# we need to seed the generator in order to get reproducable results
set.seed(6)
# run ALS
m \le - mcrals(carbs$D, ncomp = 3, cont.constraints = cc, spec.constraints = cs)
summary(m)
# plot cumulative and individual explained variance
par(mfrow = c(1, 2))plotVariance(m)
plotCumVariance(m)
# plot resolved spectra (all of them or individually)
par(mfrow = c(2, 1))plotSpectra(m)
plotSpectra(m, comp = 2:3)
# plot resolved contributions (all of them or individually)
par(mfrow = c(2, 1))plotContributions(m)
plotContributions(m, comp = 2:3)
# of course you can do this manually as well, e.g. show original
# and resolved spectra
par(mfrow = c(1, 1))mdaplotg(
  list(
      "original" = prep.norm(carbs$D, "area"),
      "resolved" = prep.norm(mda.subset(mda.t(m$resspec), 1), "area")
   ), col = c("gray", "red"), type = "l"
```
mcrals.cal 61

)

```
# in case if you have reference spectra of components you can compare them with
# the resolved ones:
par(mfrow = c(3, 1))for (i in 1:3) {
  mdaplotg(
      list(
         "pure" = prep.norm(mda.subset(mda.t(carbs$S), 1), "area"),
         "resolved" = prep.norm(mda.subset(mda.t(m$resspec), 1), "area")
      ), col = c("gray", "red"), type = "l", lwd = c(3, 1)\lambda}
# This example shows how to force some of the contribution values
# First of all we combine the matrix with mixtures and the pure spectra, so the pure
# spectra are on top of the combined matrix
Dplus <- mda.rbind(mda.t(carbs$S), carbs$D)
# since we know that concentration of C2 and C3 is zero in the first row (it is a pure
# spectrum of first component), we can force them to be zero in the optimization procedure.
# Similarly we can do this for second and third rows.
cont.forced <- matrix(NA, nrow(Dplus), 3)
cont.fored[1, ] < -c(NA, 0, 0)cont.fored[2, ] \leftarrow c(0, NA, 0)cont.fored[3, ] \leftarrow c(0, 0, NA)m <- mcrals(Dplus, 3, cont.forced = cont.forced, cont.constraints = cc, spec.constraints = cs)
plot(m)
# See bookdown tutorial for more details.
```
mcrals.cal *Identifies pure variables*

#### Description

The method identifies indices of pure variables using the SIMPLISMA algorithm.

#### Usage

```
mcrals.cal(
  D,
  ncomp,
  cont.constraints,
  spec.constraints,
```

```
spec.ini,
cont.forced,
spec.forced,
cont.solver,
spec.solver,
max.niter,
tol,
verbose
```
## )

# Arguments

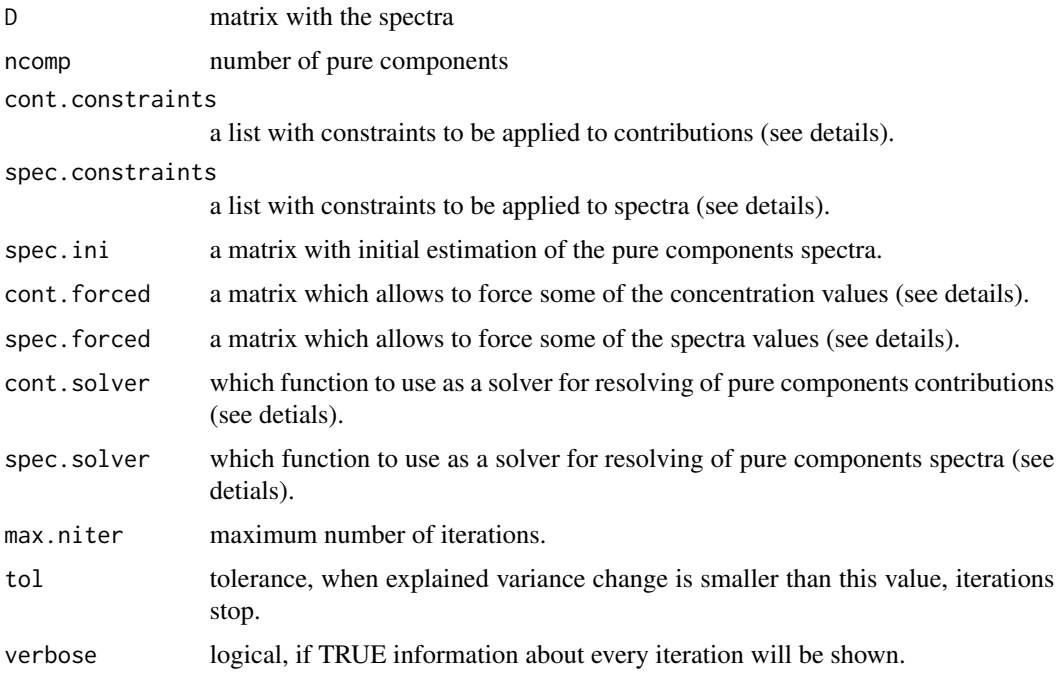

# Value

The function returns a list with with following fields:

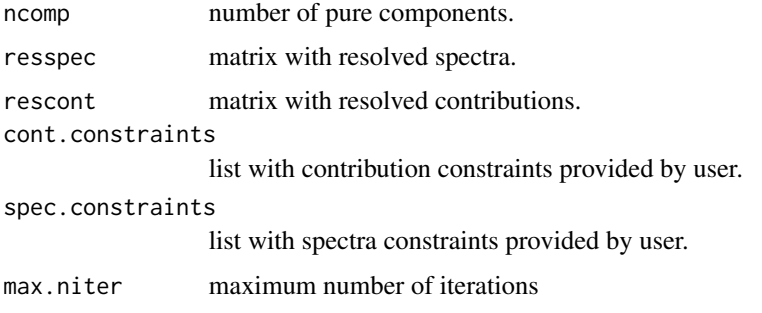

## Description

Fast combinatorial non-negative least squares

#### Usage

```
mcrals.fcnnls(
 D,
 A,
 tol = 10 * .Machine$double.eps * as.numeric(sqrt(crossprod(A[, 1]))) * nrow(A)
\lambda
```
#### Arguments

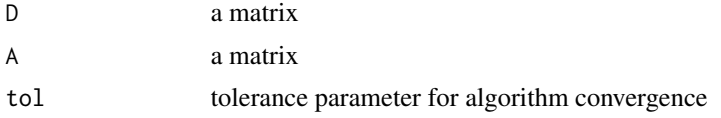

#### Details

Computes Fast combinatorial NNLS solution for B:  $D = AB'$  subject to  $B \ge 0$ . Implements the method described in [1].

## References

1. Van Benthem, M.H. and Keenan, M.R. (2004), Fast algorithm for the solution of large scale nonnegativity-constrained least squares problems. J. Chemometrics, 18: 441-450. doi:10.1002/cem.889

mcrals.nnls *Non-negative least squares*

#### Description

Non-negative least squares

## Usage

```
mcrals.nnls(
  D,
  A,
  tol = 10 * .Machine$double.eps * as.numeric(sqrt(crossprod(A[, 1]))) * nrow(A)
\mathcal{E}
```
#### Arguments

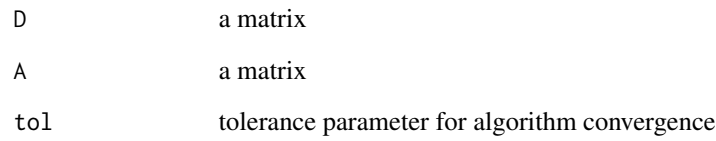

## Details

Computes NNLS solution for B:  $D = AB'$  subject to  $B \ge 0$ . Implements the active-set based algorithm proposed by Lawson and Hanson [1].

## References

1. Lawson, Charles L.; Hanson, Richard J. (1995). Solving Least Squares Problems. SIAM.

mcrals.ols *Ordinary least squares*

## Description

Ordinary least squares

## Usage

mcrals.ols(D, A)

# Arguments

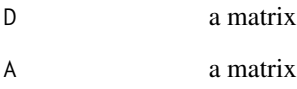

# Details

Computes OLS solution for  $D = AB'$  (or  $D' = AB'$ ), where D, A are known

<span id="page-64-0"></span>

## Description

mcrpure allows to resolve spectroscopic data to linear combination of individual spectra and contributions using the pure variables approach.

#### Usage

```
mcrpure(
 x,
 ncomp,
 purevars = NULL,
 offset = 0.05,
 exclrows = NULL,
 exclcols = NULL,
  info = ")
```
#### Arguments

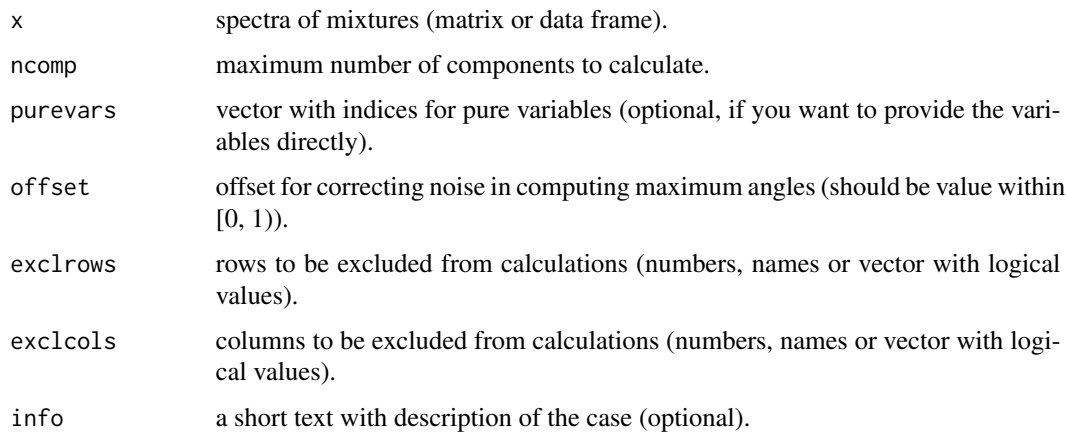

#### Details

The method estimates purity of each variable and then uses the purest ones to decompose the spectral data into spectra ('resspec') and contributions ('rescont') of individual chemical components by ordinary least squares.

The pure variabes are identified using stepwise maximum angle calculations and described in detail in [1]. So the purity of a spectral variable (wavelength, wavenumber) is actually an angle (measured in degrees) between the variable and vector of ones for the first component; and between the variable and space formed by previously found pure variables for the other components.

## Value

Returns an object of [mcrpure](#page-64-0) class with the following fields:

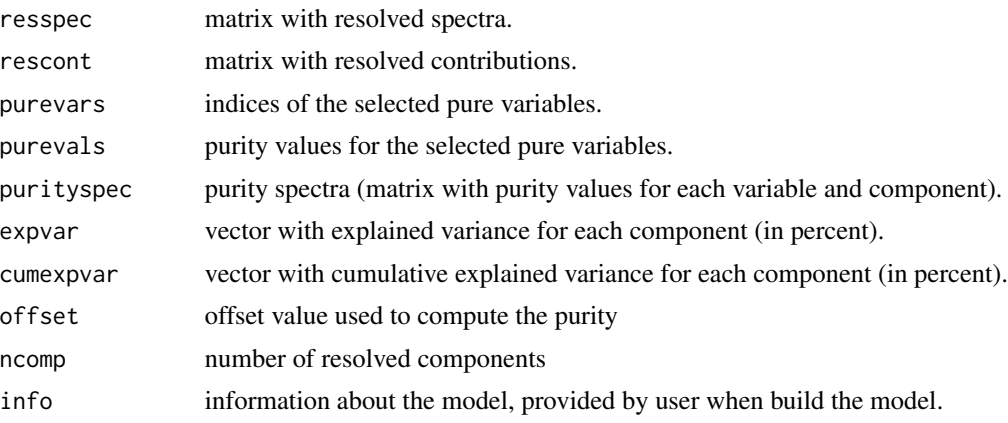

More details and examples can be found in the Bookdown tutorial.

# Author(s)

Sergey Kucheryavskiy (svkucheryavski@gmail.com)

## References

1. Willem Windig, Neal B. Gallagher, Jeremy M. Shaver, Barry M. Wise. A new approach for interactive self-modeling mixture analysis. Chemometrics and Intelligent Laboratory Systems, 77 (2005) 85–96. DOI: 10.1016/j.chemolab.2004.06.009

## See Also

Methods for mcrpure objects:

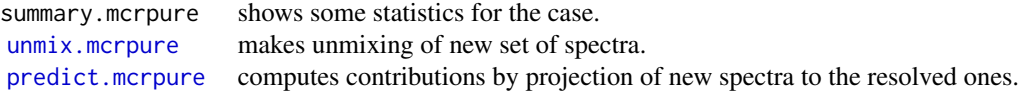

#### Plotting methods for mcrpure objects:

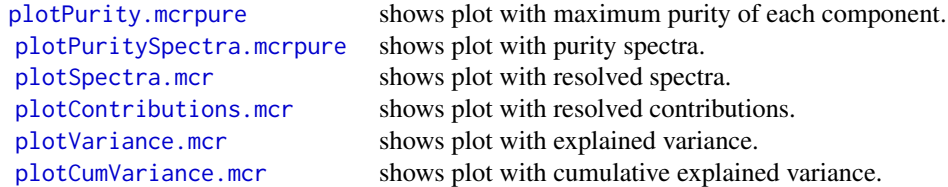

#### mcrpure 67

#### Examples

```
library(mdatools)
# resolve mixture of carbonhydrates Raman spectra
data(carbs)
m = mcrpure(carbs$D, ncomp = 3)
# examples for purity spectra plot (you can select which components to show)
par(mfrow = c(2, 1))plotPuritySpectra(m)
plotPuritySpectra(m, comp = 2:3)
# you can do it manually and combine e.g. with original spectra
par(mfrow = c(1, 1))mdaplotg(
   list(
      "spectra" = prep.norm(carbs$D, "area"),
      "purity" = prep.norm(mda.subset(mda.t(m$resspec), 1), "area")
   ), col = c("gray", "red"), type = "l")
# show the maximum purity for each component
par(mfrow = c(1, 1))plotPurity(m)
# plot cumulative and individual explained variance
par(mfrow = c(1, 2))plotVariance(m)
plotCumVariance(m)
# plot resolved spectra (all of them or individually)
par(mfrow = c(2, 1))plotSpectra(m)
plotSpectra(m, comp = 2:3)
# plot resolved contributions (all of them or individually)
par(mfrow = c(2, 1))plotContributions(m)
plotContributions(m, comp = 2:3)
# of course you can do this manually as well, e.g. show original
# and resolved spectra
par(mfrow = c(1, 1))mdaplotg(
  list(
      "original" = prep.norm(carbs$D, "area"),
      "resolved" = prep.norm(mda.subset(mda.t(m$resspec), 1), "area")
   ), col = c("gray", "red"), type = "l"\lambda
```
# in case if you have reference spectra of components you can compare them with

```
# the resolved ones:
par(mfrow = c(3, 1))for (i in 1:3) {
  mdaplotg(
      list(
         "pure" = prep.norm(mda.subset(mda.t(carbs$S), 1), "area"),
         "resolved" = prep.norm(mda.subset(mda.t(m$resspec), 1), "area")
      ), col = c("gray", "red"), type = "l", lwd = c(3, 1)\lambda}
# See bookdown tutorial for more details.
```
mda.cbind *A wrapper for cbind() method with proper set of attributes*

## Description

A wrapper for cbind() method with proper set of attributes

#### Usage

```
mda.cbind(...)
```
## Arguments

... datasets (data frames or matrices) to bind

#### Value

the merged datasets

mda.data2im *Convert data matrix to an image*

#### Description

Convert data matrix to an image

#### Usage

```
mda.data2im(data)
```
## Arguments

data data matrix

#### Description

The function converts data frame to a numeric matrix.

## Usage

mda.df2mat(x, full = FALSE)

## Arguments

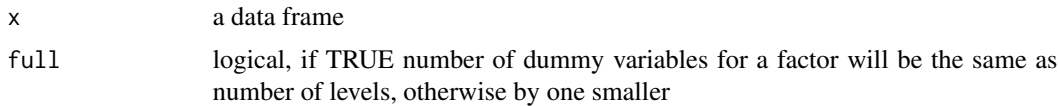

## Details

If one or several columns of the data frame are factors they will be converted to a set of dummy variables. If any columns/rows were hidden in the data frame they will remain hidden in the matrix. If there are factors among the hidden columns, the corresponding dummy variables will be hidden as well.

All other attributes (names, axis names, etc.) will be inherited.

#### Value

a numeric matrix

mda.exclcols *Exclude/hide columns in a dataset*

## Description

Exclude/hide columns in a dataset

## Usage

```
mda.exclcols(x, ind)
```
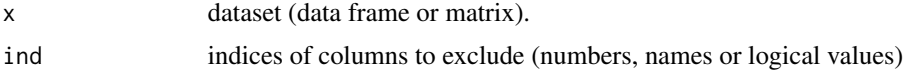

## Details

The method assign attribute 'exclcols', which contains number of columns, which should be excluded/hidden from calculations and plots (without removing them physically). The argument ind should contain column numbers (excluding already hidden), names or logical values.

#### Value

dataset with excluded columns

mda.exclrows *Exclude/hide rows in a dataset*

#### Description

Exclude/hide rows in a dataset

#### Usage

mda.exclrows(x, ind)

## Arguments

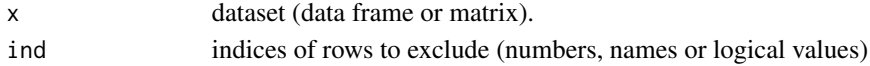

# Details

The method assign attribute 'exclrows', which contains number of rows, which should be excluded/hidden from calculations and plots (without removing them physically). The argument ind should contain rows numbers (excluding already hidden), names or logical values.

## Value

dataset with excluded rows

mda.getattr *Get data attributes*

#### Description

Returns a list with important data attributes (name, xvalues, excluded rows and columns, etc.)

#### Usage

mda.getattr(x)

#### **Arguments**

x a dataset

mda.getexclind *Get indices of excluded rows or columns*

# Description

Get indices of excluded rows or columns

# Usage

mda.getexclind(excl, names, n)

## Arguments

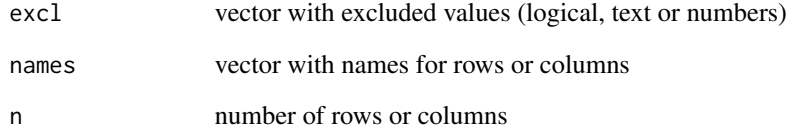

mda.im2data *Convert image to data matrix*

# Description

Convert image to data matrix

# Usage

```
mda.im2data(img)
```
# Arguments

img an image (3-way array)

# Description

include colmns specified by user (earlier excluded using mda.exclcols)

## Usage

mda.inclcols(x, ind)

## Arguments

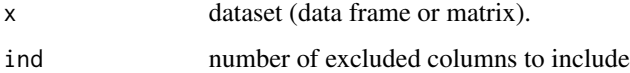

#### Value

dataset with included columns.

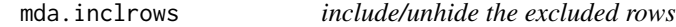

# Description

include rows specified by user (earlier excluded using mda.exclrows)

# Usage

mda.inclrows(x, ind)

# Arguments

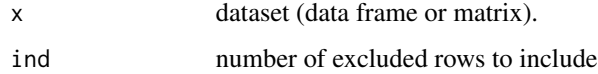

# Value

dataset with included rows
Removes excluded (hidden) rows and colmns from data

### Usage

mda.purge(data)

# Arguments

data data frame or matrix with data

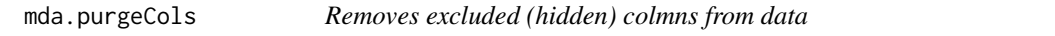

# Description

Removes excluded (hidden) colmns from data

# Usage

mda.purgeCols(data)

# Arguments

data data frame or matrix with data

mda.purgeRows *Removes excluded (hidden) rows from data*

# Description

Removes excluded (hidden) rows from data

### Usage

```
mda.purgeRows(data)
```
### Arguments

data data frame or matrix with data

A wrapper for rbind() method with proper set of attributes

# Usage

```
mda.rbind(...)
```
# Arguments

... datasets (data frames or matrices) to bind

### Value

the merged datasets

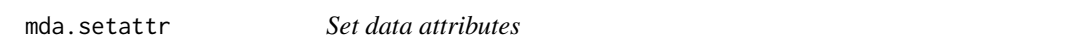

# Description

Set most important data attributes (name, xvalues, excluded rows and columns, etc.) to a dataset

# Usage

```
mda.setattr(x, attrs, type = "all")
```
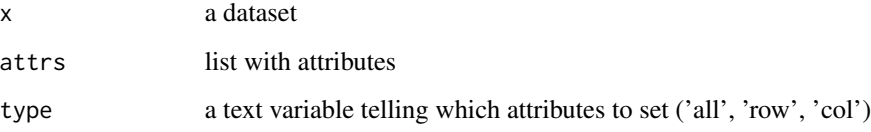

Remove background pixels from image data

# Usage

mda.setimbg(data, bgpixels)

# Arguments

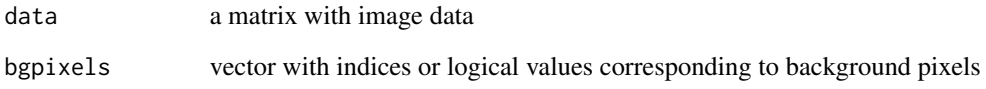

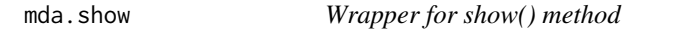

# Description

Wrapper for show() method

# Usage

mda.show $(x, n = 50)$ 

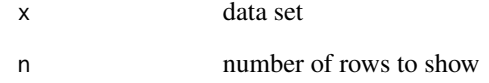

<span id="page-75-0"></span>

A wrapper for subset() method with proper set of attributed

# Usage

 $mda.subset(x, subset = NULL, select = NULL)$ 

#### Arguments

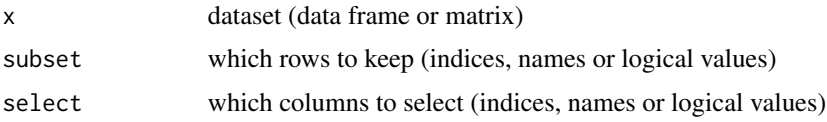

### Details

The method works similar to the standard subset() method, with minor differences. First of all it keeps (and correct, if necessary) all important attributes. If only columns are selected, it keeps all excluded rows as excluded. If only rows are selected, it keeps all excluded columns. If both rows and columns are selected it removed all excluded elements first and then makes the subset.

The parameters subset and select may each be a vector with numbers or nanes without excluded elements, or a logical expression.

### Value

a data with the subset

mda.t *A wrapper for t() method with proper set of attributes*

### Description

A wrapper for t() method with proper set of attributes

### Usage

 $mda.t(x)$ 

#### Arguments

x dataset (data frames or matrices) to transpose

#### mdaplot 77

### Value

the transposed dataset

<span id="page-76-0"></span>mdaplot *Plotting function for a single set of objects*

# Description

mdaplot is used to make different kinds of plot for one set of data objects.

```
mdaplot(
  data = NULL,ps = NULL,
  type = "p",pch = 16,
  col = NULL,bg = par("bg"),
 bwd = 0.8,
  border = NA,
  lty = 1,1wd = 1,
  cex = 1,
  cgroup = NULL,
  xlim = NULL,ylim = NULL,
  colmap = "default",
  labels = NULL,
  main = NULL,
  xlab = NULL,
 ylab = NULL,
  show.labels = FALSE,
  show.colorbar = !is.null(cgroup),
  show.lines = FALSE,
  show.grid = TRUE,
  grid.lwd = 0.5,
  grid.col = "lightgray",
  show.axes = TRUE,
  xticks = NULL,
  yticks = NULL,
  xticklabels = NULL,
  yticklabels = NULL,
  xlas = 0,
  ylas = 0,
  lab.col = "darkgray",
```

```
lab.cex = 0.65,
show.excluded = FALSE,
col.excluded = "#C0C0C0",nbins = 60,force.x.values = NA,
opacity = 1,pch.colinv = FALSE,
...
```
# $\mathcal{L}$

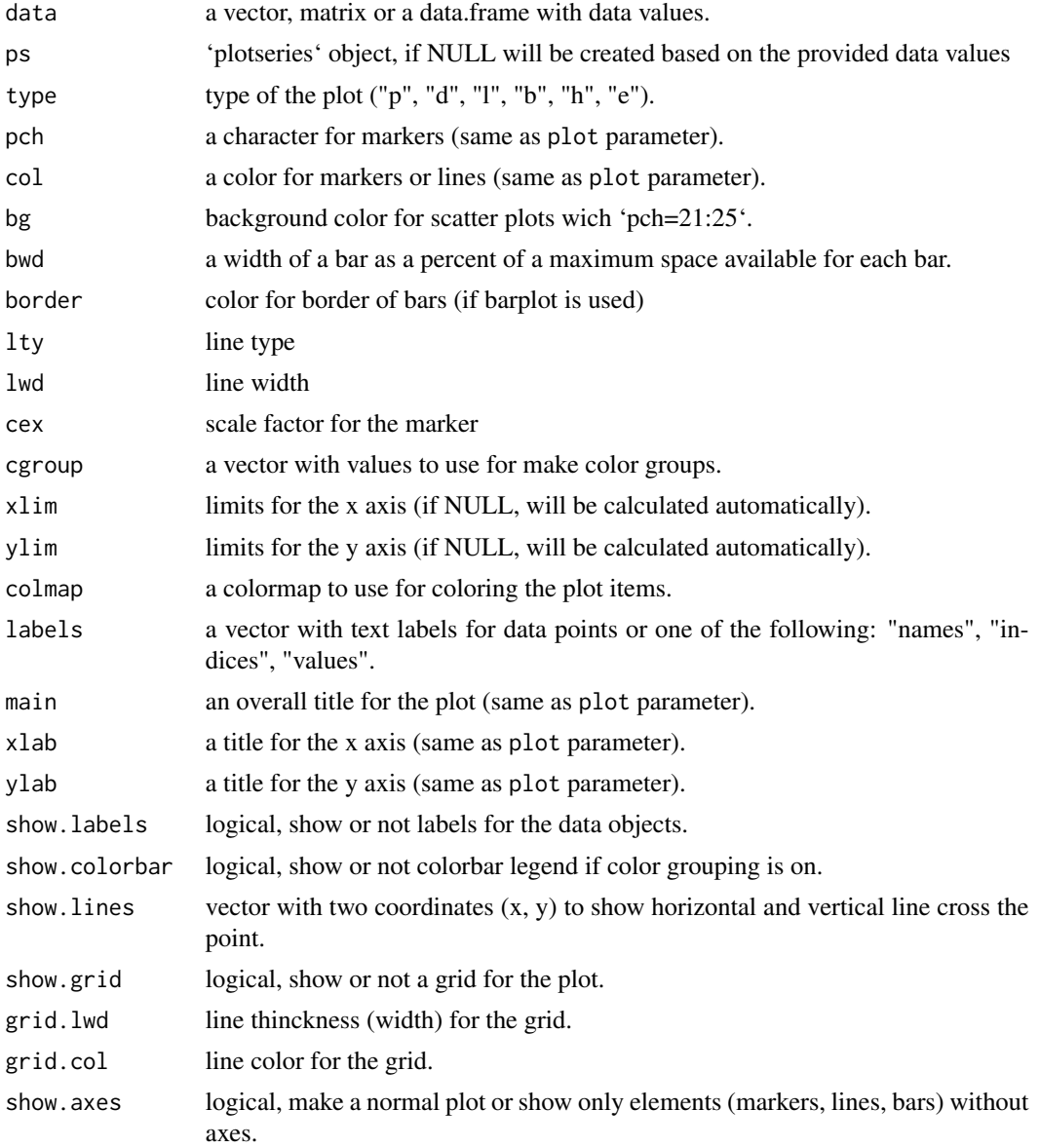

mdaplot **79** 

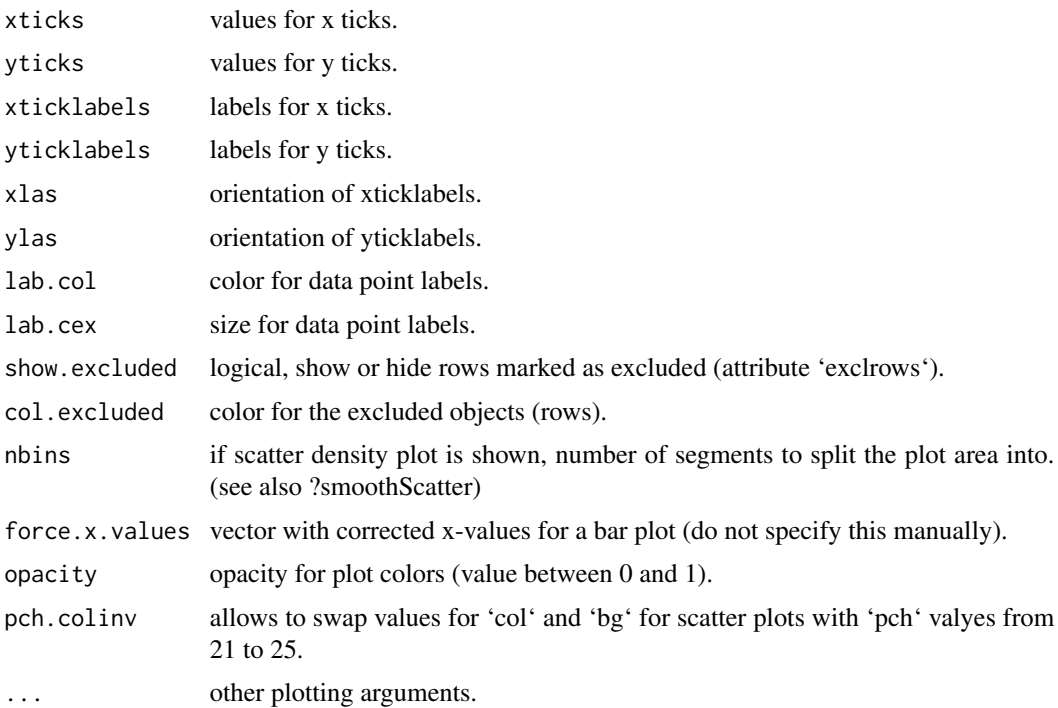

#### Details

Most of the parameters are similar to what are used with standard plot function. The differences are described below.

The function makes a plot of one set of objects. It can be a set of points (scatter plot), bars, lines, scatter-lines, errorbars og an image. The data is organized as a data frame, matrix or vector. For scatter and only first two columns will be used, for bar plot only values from the first row. It is recommended to use [mda.subset](#page-75-0) method if plot should be made only for a subset of the data, especially if you have any excluded rows or columns or other special attributed, described in the Bookdown tutorial.

If data is a data frame and contains one or more factors, they will be converted to a dummy variables (using function [mda.df2mat](#page-68-0)) and appears at the end (last columns) if line or bar plot is selected.

The function allows to colorize lines and points according to values of a parameter cgroup. The parameter must be a vector with the same elements as number of objects (rows) in the data. The values are divided into up to eight intervals and for each interval a particular color from a selected color scheme is assigned. Parameter show.colorbar allows to turn off and on a color bar legend for this option.

The used color scheme is defined by the colmap parameter. The default scheme is based on color brewer (colorbrewer2.org) diverging scheme with eight colors. There is also a gray scheme (colmap = "gray") and user can define its own just by specifing the needed sequence of colors (e.g. colmap = c("red","yellow","green"), two colors is minimum). The scheme will then be generated automatically as a gradient among the colors.

Besides that the function allows to change tick values and corresponding tick labels for x and y axis, see Bookdown tutorial for more details.

# Author(s)

Sergey Kucheryavskiy (svkucheryavski@gmail.com)

# See Also

[mdaplotg](#page-86-0) - to make plots for several sets of data objects (groups of objects).

# Examples

# See all examples in the tutorial.

mdaplot.areColors *Check color values*

# Description

Checks if elements of argument are valid color values

### Usage

```
mdaplot.areColors(palette)
```
### Arguments

palette vector with possibly color values (names, RGB, etc.)

mdaplot.formatValues *Format vector with numeric values*

# Description

Format vector with values, so only significant decimal numbers are left.

# Usage

mdaplot.formatValues(data, round.only = F, digits = 3)

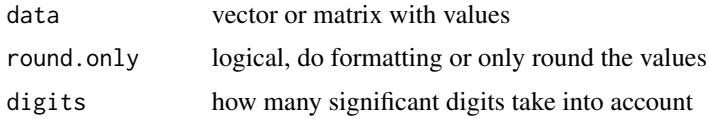

# mdaplot.getColors 81

# Details

Function takes into accound difference between values and the values themselves.

### Value

matrix with formatted values

mdaplot.getColors *Color values for plot elements*

# Description

Generate vector with color values for plot objects (lines, points, bars), depending on number of groups for the objects.

# Usage

```
mdaplot.getColors(
  ngroups = NULL,
  cgroup = NULL,
  colmap = "default",
 opacity = 1,
 maxsplits = 64)
```
# Arguments

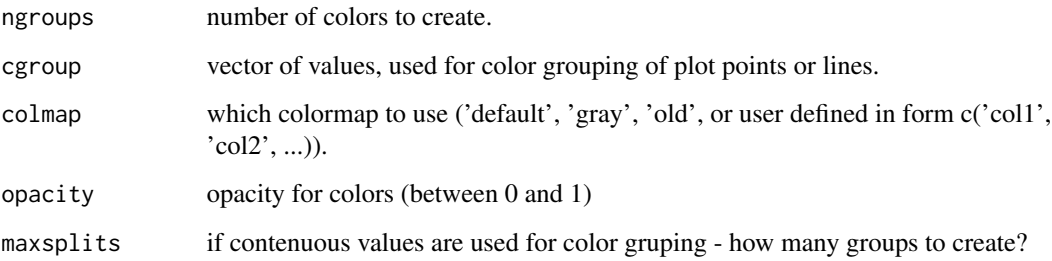

### Value

Returns vector with generated color values

Calculates limits for x-axis depending on data values that have to be plotted, extra plot elements that have to be shown and margins.

### Usage

```
mdaplot.getXAxisLim(
 ps,
  xlim,
  show.labels = FALSE,
  show.lines = FALSE,
  show.excluded = FALSE,
  bwd = 0.8)
```
### Arguments

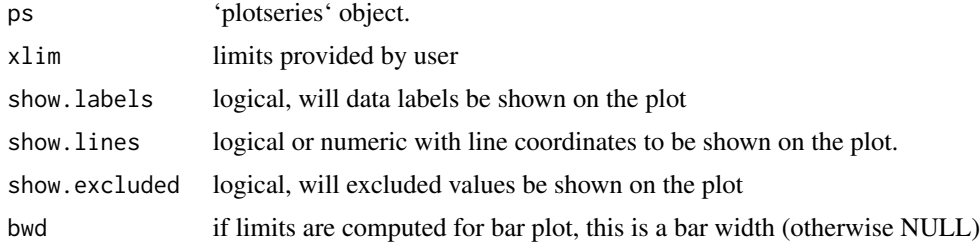

#### Value

Returns a vector with two limits.

mdaplot.getXTickLabels

*Prepare xticklabels for plot*

# Description

Prepare xticklabels for plot

```
mdaplot.getXTickLabels(xticklabels, xticks, excluded_cols)
```
# mdaplot.getXTicks 83

# Arguments

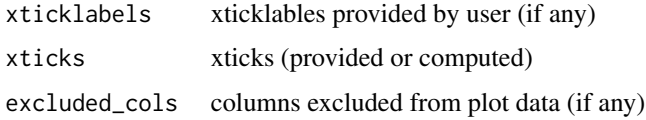

mdaplot.getXTicks *Prepare xticks for plot*

### Description

Prepare xticks for plot

### Usage

```
mdaplot.getXTicks(xticks, xlim, x_values = NULL, type = NULL)
```
# Arguments

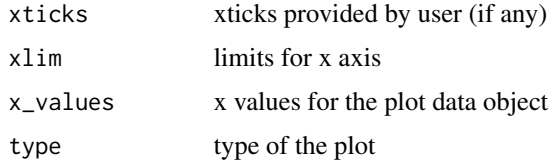

mdaplot.getYAxisLim *Calculate limits for y-axis.*

# Description

Calculates limits for y-axis depending on data values that have to be plotted, extra plot elements that have to be shown and margins.

```
mdaplot.getYAxisLim(
  ps,
  ylim,
  show.lines = FALSE,
  show.excluded = FALSE,
  show.labels = FALSE,
  show.colorbar = FALSE
\mathcal{E}
```
# Arguments

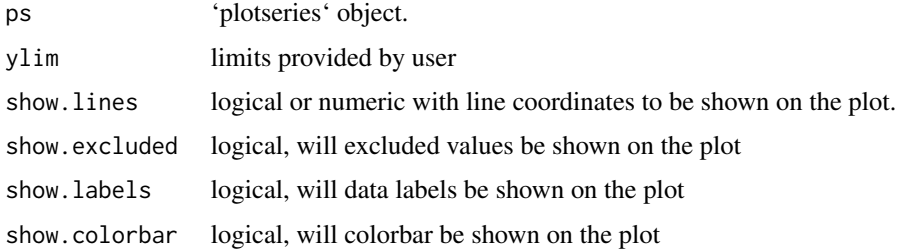

# Value

Returns a vector with two limits.

mdaplot.getYTickLabels

*Prepare yticklabels for plot*

# Description

Prepare yticklabels for plot

# Usage

```
mdaplot.getYTickLabels(yticklabels, yticks, excluded_rows)
```
# Arguments

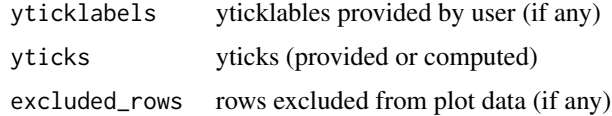

mdaplot.getYTicks *Prepare yticks for plot*

# Description

Prepare yticks for plot

```
mdaplot.getYTicks(yticks, ylim, y_values = NULL, type = NULL)
```
# mdaplot.plotAxes 85

# Arguments

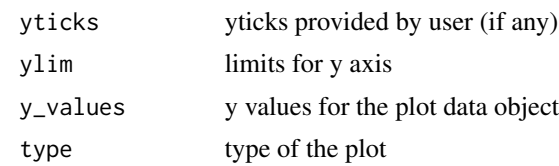

mdaplot.plotAxes *Create axes plane*

# Description

Creates an empty axes plane for given parameters

# Usage

```
mdaplot.plotAxes(
 xticklabels = NULL,
 yticklabels = NULL,
 xlim = xlim,ylim = ylim,
 xticks = NULL,
 yticks = NULL,
 main = NULL,
 xlab = NULL,
 ylab = NULL,
 xlas = 0,
 ylas = 0,
 show.grid = TRUE,
 grid.lwd = 0.5,
 grid.col = "lightgray"
)
```
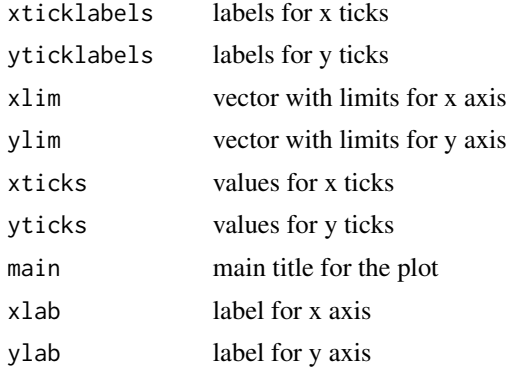

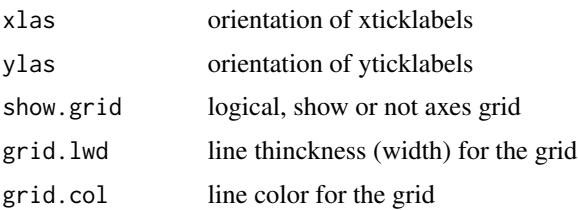

mdaplot.prepareColors *Prepare colors based on palette and opacity value*

# Description

Prepare colors based on palette and opacity value

### Usage

mdaplot.prepareColors(palette, ncolors, opacity)

# Arguments

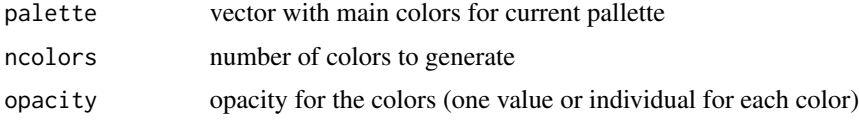

### Value

vector with colors

mdaplot.showColorbar *Plot colorbar*

# Description

Shows a colorbar if plot has color grouping of elements (points or lines).

```
mdaplot.showColorbar(
  cgroup,
  colmap = "default",
  lab.col = "darkgray",
  lab.cex = 0.65\mathcal{E}
```
# mdaplot.showLines 87

# Arguments

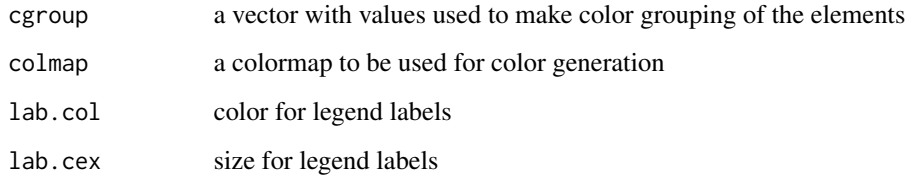

mdaplot.showLines *Plot lines*

# Description

Shows horisontal and vertical lines on a plot.

# Usage

 $mdaplot.showLines(point, 1ty = 2, 1wd = 0.75, col = rgb(0.2, 0.2, 0.2))$ 

# Arguments

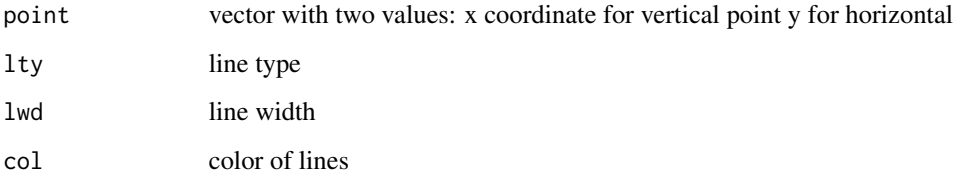

# Details

If it is needed to show only one line, the other coordinate shall be set to NA.

<span id="page-86-0"></span>mdaplotg *Plotting function for several plot series*

# Description

mdaplotg is used to make different kinds of plots or their combination for several sets of objects.

88 mdaplotg

### Usage

```
mdaplotg(
  data,
  groupby = NULL,
  type = "p",pch = 16,
 \frac{1}{1}1wd = 1,
  cex = 1,
  col = NULL,bwd = 0.8,
  legend = NULL,
  xlab = NULL,
 ylab = NULL,
 main = NULL,
  labels = NULL,
 ylim = NULL,
  xlim = NULL,colmap = "default",
  legend.position = "topright",
  show.legend = TRUE,
  show.labels = FALSE,
  show.lines = FALSE,
  show.grid = TRUE,
  grid.lwd = 0.5,
  grid.col = "lightgray",
  xticks = NULL,
  xticklabels = NULL,
 yticks = NULL,
  yticklabels = NULL,
  show.excluded = FALSE,
  lab.col = "darkgray",
  lab.cex = 0.65,
  xlas = 1,
 ylas = 1,
 opacity = 1,
  ...
```
# Arguments

 $\mathcal{L}$ 

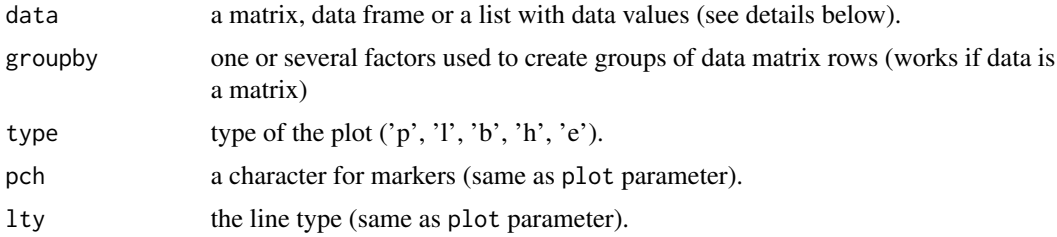

#### mdaplotg 89

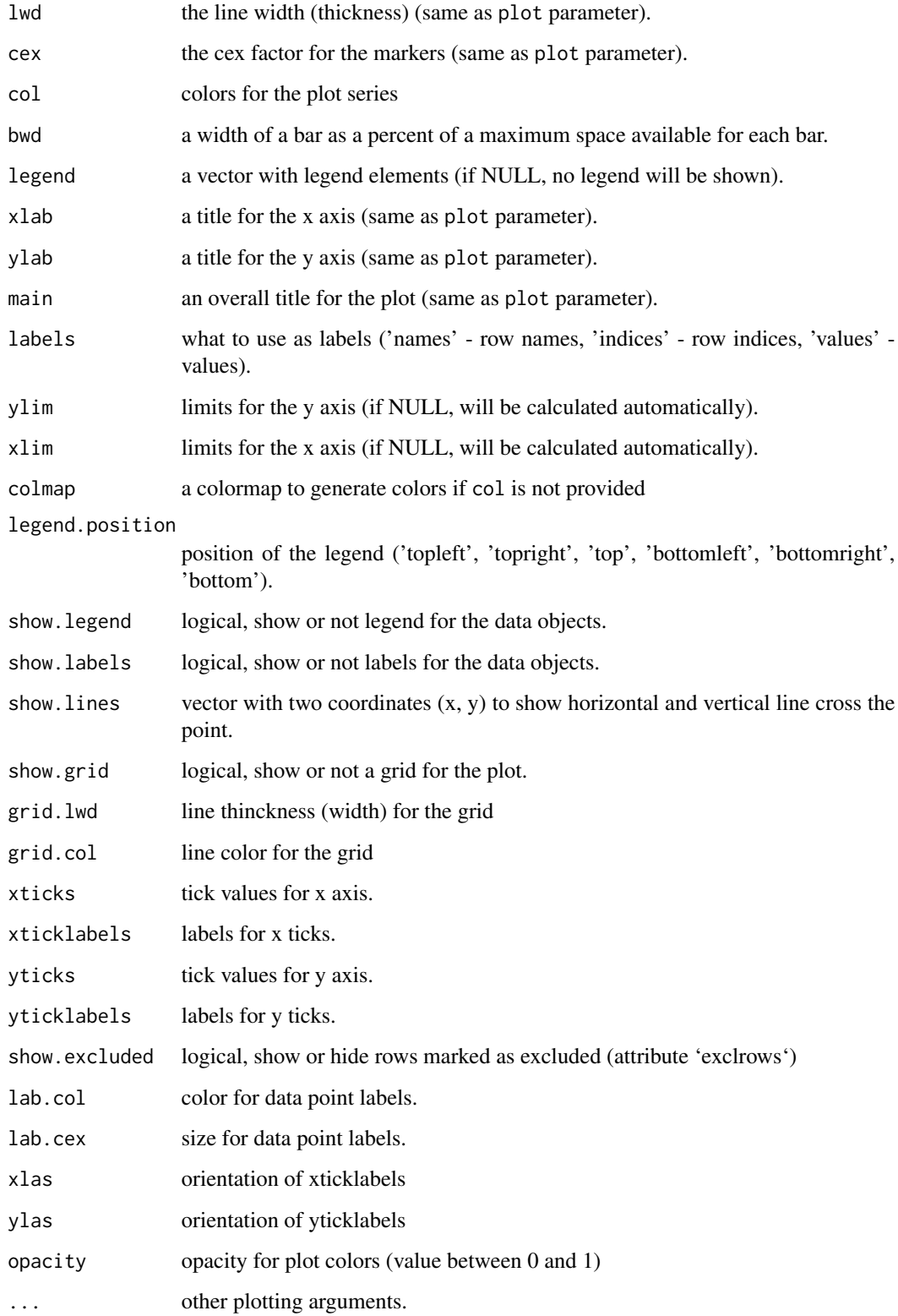

# Details

The mdaplotg function is used to make a plot with several sets of objects. Simply speaking, use it when you need a plot with legend. For example to show line plot with spectra from calibration and test set, scatter plot with height and weight values for women and men, and so on.

Most of the parameters are similar to [mdaplot](#page-76-0), the difference is described below.

The data should be organized as a list, every item is a matrix (or data frame) with data for one set of objects. Alternatively you can provide data as a matrix and use parameter groupby to create the groups. See tutorial for more details.

There is no color grouping option, because color is used to separate the sets. Marker symbol, line style and type, etc. can be defined as a single value (one for all sets) and as a vector with one value for each set.

# Author(s)

Sergey Kucheryavskiy (svkucheryavski@gmail.com)

mdaplotg.getLegend *Create and return vector with legend values*

### Description

Create and return vector with legend values

### Usage

```
mdaplotg.getLegend(ps, data.names, legend = NULL)
```
# Arguments

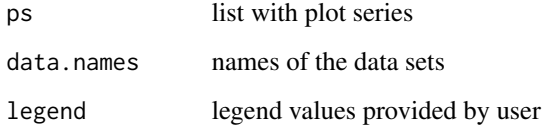

### Value

vector of text values for the legend

mdaplotg.getXLim *Compute x-axis limits for mdaplotg*

# Description

Compute x-axis limits for mdaplotg

# Usage

```
mdaplotg.getXLim(
 ps,
  xlim,
  show.excluded,
  show.legend,
  show.labels,
  legend.position,
 bwd = NULL
)
```
# Arguments

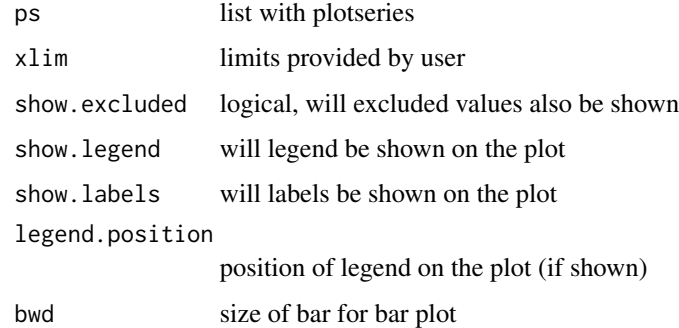

# Value

vector with two values

mdaplotg.getYLim *Compute y-axis limits for mdaplotg*

# Description

Compute y-axis limits for mdaplotg

# Usage

```
mdaplotg.getYLim(
 ps,
 ylim,
  show.excluded,
  show.legend,
 legend.position,
  show.labels
)
```
# Arguments

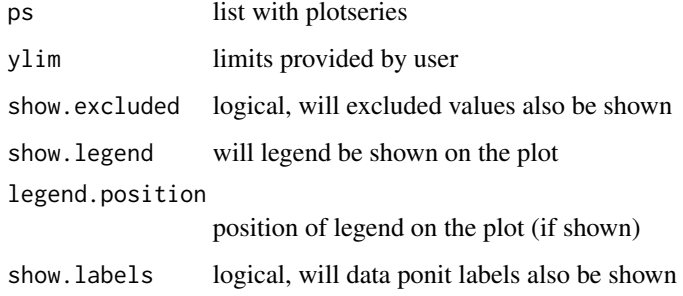

# Value

vector with two values

mdaplotg.prepareData *Prepare data for mdaplotg*

# Description

Prepare data for mdaplotg

# Usage

```
mdaplotg.prepareData(data, type, groupby)
```
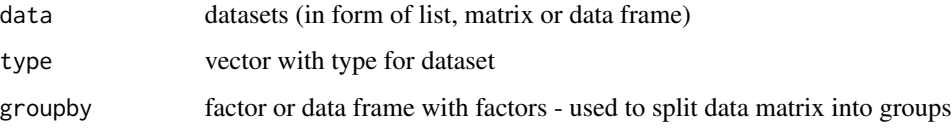

# Value

list of datasets

The method should prepare data as a list of datasets (matrices or data frames). One list element will be used to create one plot series.

If 'data' is matrix or data frame and not 'groupby' parameter is provided, then every row will be taken as separate set. This option is available only for line or bar plots.

mdaplotg.processParam *Check mdaplotg parameters and replicate them if necessary*

# Description

Check mdaplotg parameters and replicate them if necessary

#### Usage

```
mdaplotg.processParam(param, name, is.type, ngroups)
```
### Arguments

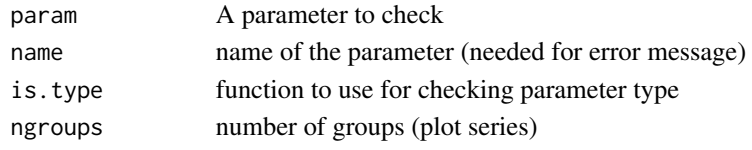

mdaplotg.showLegend *Show legend for mdaplotg*

# Description

Shows a legend for plot elements or their groups.

```
mdaplotg.showLegend(
  legend,
  col,
  pt.bg = NA,
  pch = NULL,
  lty = NULL,
  lwd = NULL,cex = 1,
 bty = "o",position = "topright",
 plot = TRUE,
  ...
)
```
# Arguments

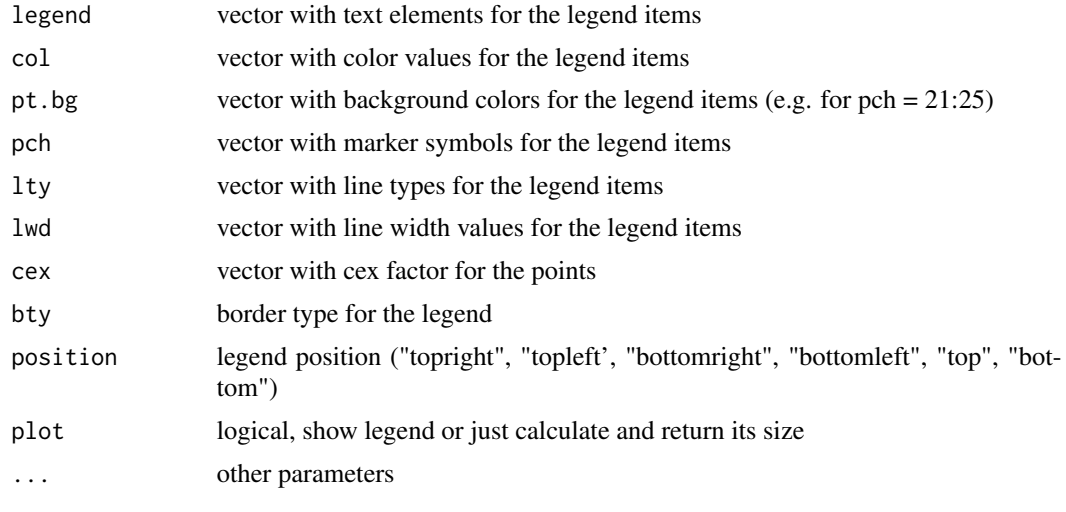

mdaplotyy *Create line plot with double y-axis*

# Description

mdaplotyy create line plot for two plot series and uses separate y-axis for each.

```
mdaplotyy(
 data,
  type = "1",col = mdaplot.getColors(2),
 lty = c(1, 1),1wd = c(1, 1),pch = (if (type == "b") c(16, 16) else c(NA, NA)),
 cex = 1,
 xlim = NULL,
 ylim = NULL,
 main = attr(data, "name"),
 xlab = attr(data, "xaxis.name"),
 ylab = rownames(data),
 labels = "values",
  show.labels = FALSE,
 lab.cex = 0.65,
  lab.col = "darkgray",
  show.grid = TRUE,
  grid.lwd = 0.5,
 grid.col = "lightgray",
```
# mdaplotyy 95

```
xticks = NULL,
xticklabels = NULL,
xlas = 0,
ylas = 0,
show.legend = TRUE,
legend.position = "topright",
legend = ylab,...
```
# Arguments

 $\mathcal{L}$ 

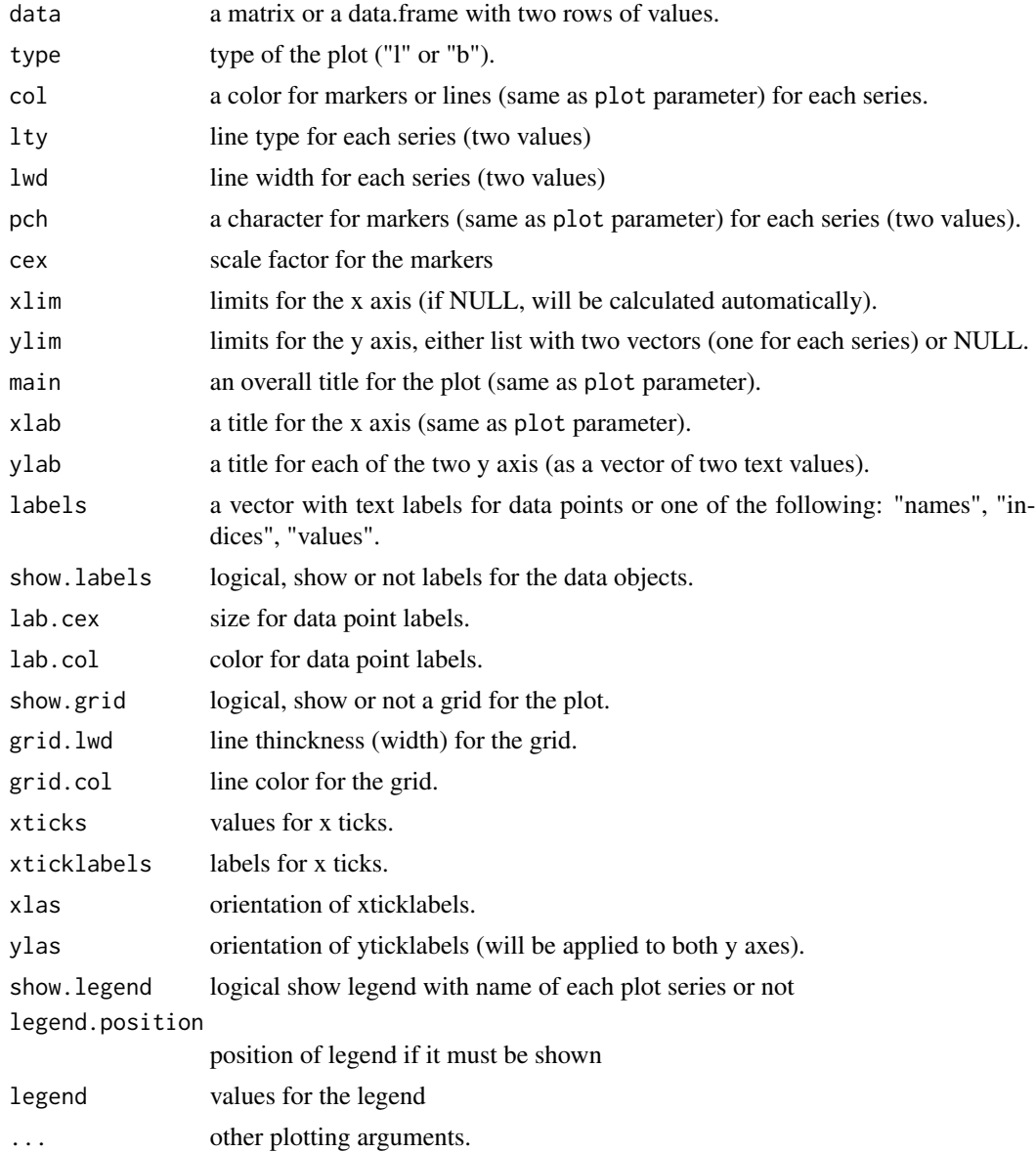

#### Details

This plot has properties both mdaplot and mdaplotg, so when you specify color, line properties etc. you have to do it for both plot series.

#### Author(s)

Sergey Kucheryavskiy (svkucheryavski@gmail.com)

#### See Also

[mdaplotg](#page-86-0) - to make plots for several sets of data objects (groups of objects).

### Examples

# See all examples in the tutorial.

mdatools *Package for Multivariate Data Analysis (Chemometrics)*

#### **Description**

This package contains classes and functions for most common methods used in Chemometrics. For a complete list of functions, use library(help = 'mdatools').

#### Details

The project is hosted on GitHub (https://svkucheryavski.github.io/mdatools/), there you can also find a Bookdown user tutorial explaining most important features of the package. There is also a dedicated YouTube channel (https://www.youtube.com/channel/UCox0H4utfMq4FIu2kymuyTA) with introductory Chemometric course with examples based on mdatools functionality.

Every method is represented by two classes: a model class for keeping all parameters and information about the model, and a class for keeping and visualising results of applying the model to particular data values.

Every model class, e.g. [pls](#page-197-0), has all needed functionality implemented as class methods, including model calibration, validation (test set and cross-validation), visualisation of the calibration and validation results with various plots and summary statistics.

So far the following modelling and validation methods are implemented:

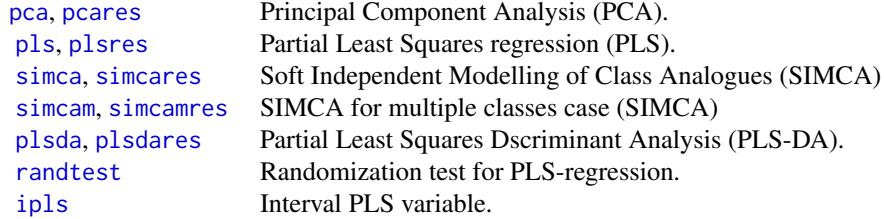

[mcrals](#page-56-0) Multivariate Curve Resolution with Alternating Least Squares. [mcrpure](#page-64-0) Multivariate Curve Resolution with Purity approach. [pcv](#page-106-0) Procrustes Cross Validation.

Methods for data preprocessing:

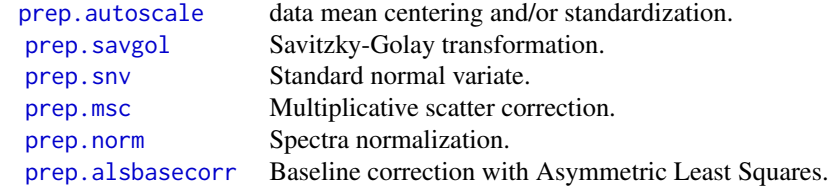

All plotting methods are based on two functions, [mdaplot](#page-76-0) and [mdaplotg](#page-86-0). The functions extend the basic functionality of R plots and allow to make automatic legend and color grouping of data points or lines with colorbar legend, automatically adjust axes limits when several data groups are plotted and so on.

# Author(s)

Sergey Kucheryavskiy (svkucheryavski@gmail.com)

<span id="page-96-0"></span>

pca *Principal Component Analysis*

### Description

pca is used to build and explore a principal component analysis (PCA) model.

#### Usage

```
pca(
  x,
  ncomp = min(nrow(x) - 1, ncol(x), 20),
  center = TRUE,
  scale = FALSE,
  exclrows = NULL,
  exclcols = NULL,
  x.test = NULL,method = "svd",rand = NULL,
  lim.type = "ddmoments",
  alpha = 0.05,
  gamma = 0.01,
  info = "")
```
pca 30 a.C. in the set of the set of the set of the set of the set of the set of the set of the set of the set of the set of the set of the set of the set of the set of the set of the set of the set of the set of the set o

### Arguments

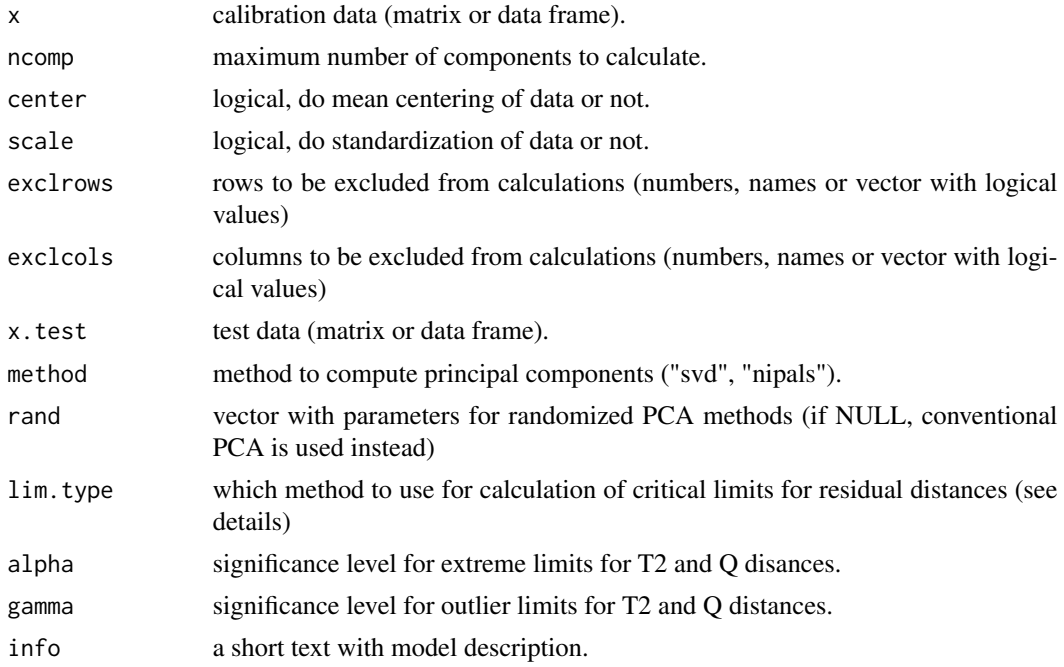

#### Details

Note, that from v. 0.10.0 cross-validation is no more supported in PCA.

If number of components is not specified, a minimum of number of objects - 1 and number of variables in calibration set is used. One can also specified an optimal number of component, once model is calibrated (ncomp.selected). The optimal number of components is used to build a residuals distance plot, as well as for SIMCA classification.

If some of rows of calibration set should be excluded from calculations (e.g. because they are outliers) you can provide row numbers, names, or logical values as parameter exclrows. In this case they will be completely ignored we model is calibrated. However, score and residuls distances will be computed for these rows as well and then hidden. You can show them on corresponding plots by using parameter show.excluded = TRUE.

It is also possible to exclude selected columns from calculations by provideing parameter exclcols in form of column numbers, names or logical values. In this case loading matrix will have zeros for these columns. This allows to compute PCA models for selected variables without removing them physically from a dataset.

Take into account that if you see other packages to make plots (e.g. ggplot2) you will not be able to distinguish between hidden and normal objects.

By default loadings are computed for the original dataset using either SVD or NIPALS algorithm. However, for datasets with large number of rows (e.g. hyperspectral images), there is a possibility to run algorithms based on random permutations [1, 2]. In this case you have to define parameter rand as a vector with two values: p - oversampling parameter and k - number of iterations. Usually rand =  $c(15,0)$  or rand =  $c(5,1)$  are good options, which give quite almost precise solution but much faster.

There are several ways to calculate critical limits for orthogonal  $(Q, q)$  and score  $(T2, h)$  distances. In mdatools you can specify one of the following methods via parameter lim.type: "jm" Jackson-Mudholkar approach [3], "chisq" - method based on chi-square distribution [4], "ddmoments" and "ddrobust" - related to data driven method proposed in [5]. The "ddmoments" is based on method of moments for estimation of distribution parameters (also known as "classical" approach) while "ddrobust" is based in robust estimation.

If lim.type="chisq" or lim.type="jm" is used, only limits for Q-distances are computed based on corresponding approach, limits for T2-distances are computed using Hotelling's T-squared distribution. The methods utilizing the data driven approach calculate limits for combination of the distances bases on chi-square distribution and parameters estimated from the calibration data.

The critical limits are calculated for a significance level defined by parameter 'alpha'. You can also specify another parameter, 'gamma', which is used to calculate acceptance limit for outliers (shown as dashed line on residual distance plot).

You can also recalculate the limits for existent model by using different values for alpha and gamme, without recomputing the model itself. In this case use the following code (it is assumed that you current PCA/SIMCA model is stored in variable m): m = setDistanceLimits(m, lim.type, alpha, gamma).

In case of PCA the critical limits are just shown on residual plot as lines and can be used for detection of extreme objects (solid line) and outliers (dashed line). When PCA model is used for classification in SIMCA (see [simca](#page-251-0)) the limits are also employed for classification of objects.

### Value

Returns an object of pca class with following fields:

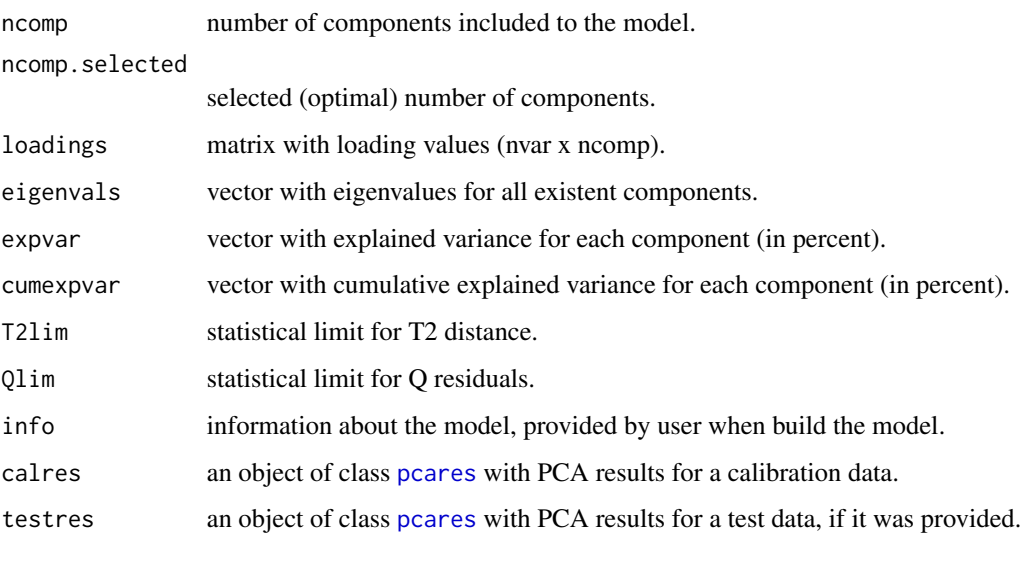

More details and examples can be found in the Bookdown tutorial.

### Author(s)

Sergey Kucheryavskiy (svkucheryavski@gmail.com)

pca 399 and 2012 and 2012 and 2012 and 2012 and 2012 and 2012 and 2012 and 2012 and 2012 and 2012 and 2012 and

### References

1. N. Halko, P.G. Martinsson, J.A. Tropp. Finding structure with randomness: probabilistic algorithms for constructing approximate matrix decompositions. SIAM Review, 53 (2010) pp. 217-288.

2. S. Kucheryavskiy, Blessing of randomness against the curse of dimensionality, Journal of Chemometrics, 32 (2018).

3. J.E. Jackson, A User's Guide to Principal Components, John Wiley & Sons, New York, NY (1991).

4. A.L. Pomerantsev, Acceptance areas for multivariate classification derived by projection methods, Journal of Chemometrics, 22 (2008) pp. 601-609.

5. A.L. Pomerantsev, O.Ye. Rodionova, Concept and role of extreme objects in PCA/SIMCA, Journal of Chemometrics, 28 (2014) pp. 429-438.

#### See Also

Methods for pca objects:

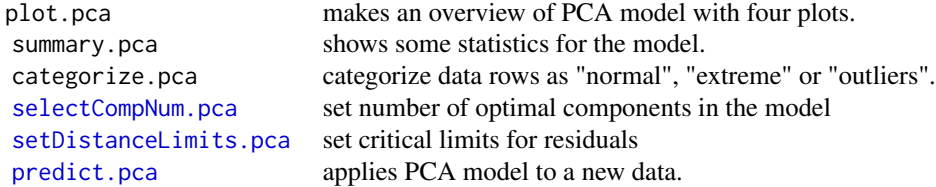

Plotting methods for pca objects:

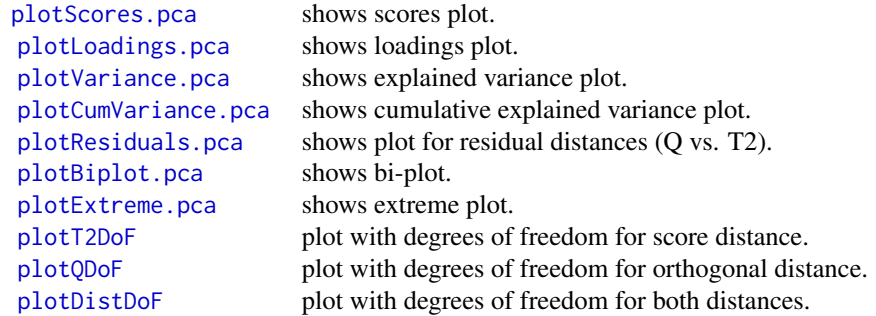

Most of the methods for plotting data are also available for PCA results ([pcares](#page-104-0)) objects. Also check [pca.mvreplace](#page-101-0), which replaces missing values in a data matrix with approximated using iterative PCA decomposition.

# Examples

library(mdatools) ### Examples for PCA class

100 pca

#### pca.cal 101

```
## 1. Make PCA model for People data with autoscaling
data(people)
model = pca(people, scale = TRUE, info = "Simple PCA model")
model = selectCompNum(model, 4)
summary(model)
plot(model, show.labels = TRUE)
## 2. Show scores and loadings plots for the model
par(mfrow = c(2, 2))plotScores(model, comp = c(1, 3), show.labels = TRUE)
plotScores(model, comp = 2, type = "h", show.labels = TRUE)
plotLoadings(model, comp = c(1, 3), show.labels = TRUE)
plotLoadings(model, comp = c(1, 2), type = "h", show.labels = TRUE)
par(mfrow = c(1, 1))## 3. Show residual distance and variance plots for the model
par(mfrow = c(2, 2))plotVariance(model, type = "h")
plotCumVariance(model, show.labels = TRUE, legend.position = "bottomright")
plotResiduals(model, show.labels = TRUE)
plotResiduals(model, ncomp = 2, show.labels = TRUE)
par(mfrow = c(1, 1))
```
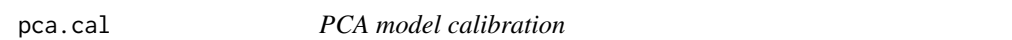

### Description

Calibrates (builds) a PCA model for given data and parameters

### Usage

```
pca.cal(x, ncomp, center, scale, method, rand = NULL)
```
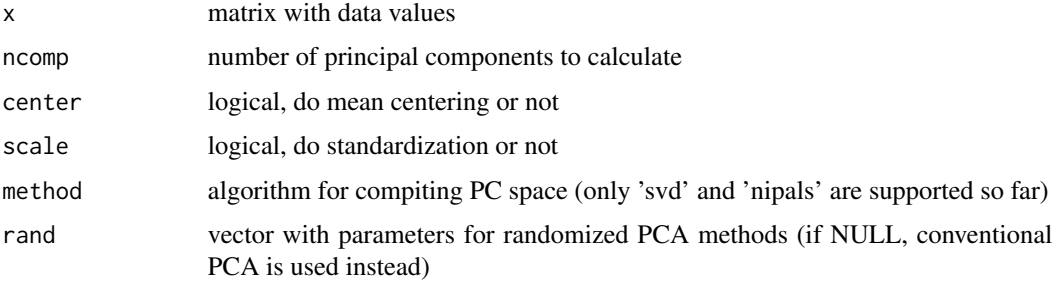

# Value

an object with calibrated PCA model

pca.getB *Low-dimensional approximation of data matrix X*

# Description

Low-dimensional approximation of data matrix X

#### Usage

 $pca.getB(X, k = NULL, rand = NULL, dist = "unif")$ 

# Arguments

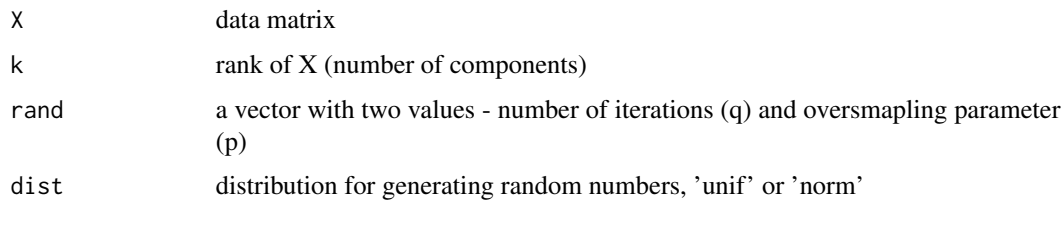

<span id="page-101-0"></span>pca.mvreplace *Replace missing values in data*

### Description

pca.mvreplace is used to replace missing values in a data matrix with approximated by iterative PCA decomposition.

```
pca.mvreplace(
  x,
  center = TRUE,
  scale = FALSE,
  maxncomp = 10,
  expvarlim = 0.95,
  covlim = 10^{\circ}-6,
  maxiter = 100
\mathcal{E}
```
# pca.mvreplace 103

#### **Arguments**

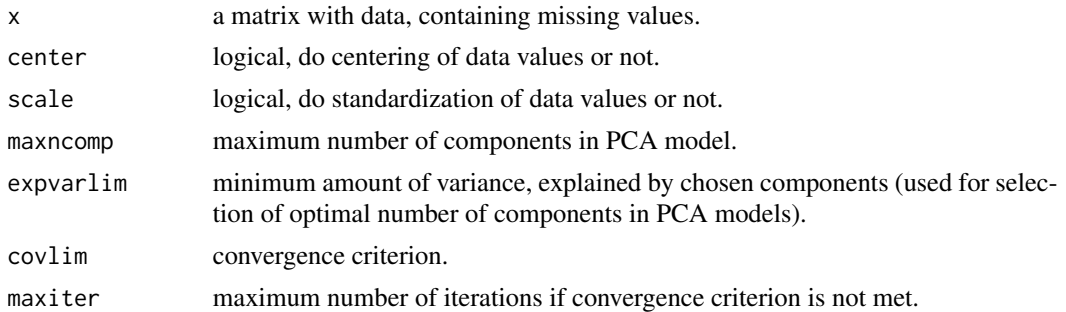

#### Details

The function uses iterative PCA modeling of the data to approximate and impute missing values. The result is most optimal for data sets with low or moderate level of noise and with number of missing values less than 10% for small dataset and up to 20% for large data.

### Value

Returns the same matrix x where missing values are replaced with approximated.

### Author(s)

Sergey Kucheryavskiy (svkucheryavski@gmail.com)

### References

Philip R.C. Nelson, Paul A. Taylor, John F. MacGregor. Missing data methods in PCA and PLS: Score calculations with incomplete observations. Chemometrics and Intelligent Laboratory Systems, 35 (1), 1996.

# Examples

```
library(mdatools)
```
## A very simple example of imputing missing values in a data with no noise

```
# generate a matrix with values
s = 1:6odata = cbind(s, 2*s, 4*s)
```

```
# make a matrix with missing values
mdata = odata
```

```
mdata[5, 2] = mdata[2, 3] = NA
```
# replace missing values with approximated rdata = pca.mvreplace(mdata, scale = TRUE)

```
# show all matrices together
show(cbind(odata, mdata, round(rdata, 2)))
```
Calculates principal component space using non-linear iterative partial least squares algorithm (NI-PALS)

# Usage

```
pca.nipals(x, ncomp = min(ncol(x), nrow(x) - 1), tol = 10^{\circ}-10)
```
# Arguments

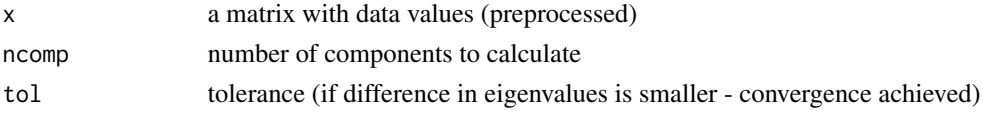

# Value

a list with scores, loadings and eigenvalues for the components

### References

Geladi, Paul; Kowalski, Bruce (1986), "Partial Least Squares Regression:A Tutorial", Analytica Chimica Acta 185: 1-17

pca.run *Runs one of the selected PCA methods*

### Description

Runs one of the selected PCA methods

#### Usage

```
pca.run(x, ncomp, method, rand = NULL)
```
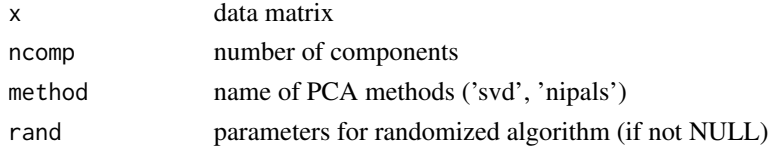

Computes principal component space using Singular Values Decomposition

#### Usage

```
pca.svd(x, ncomp = min(ncol(x), nrow(x) - 1))
```
### Arguments

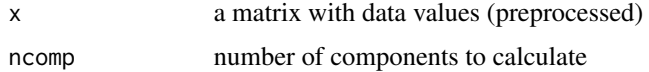

#### Value

a list with scores, loadings and eigenvalues for the components

<span id="page-104-0"></span>

pcares *Results of PCA decomposition*

### Description

pcares is used to store and visualise results for PCA decomposition.

### Usage

pcares(...)

### Arguments

... all arguments supported by ldecomp.

# Details

In fact pcares is a wrapper for [ldecomp](#page-50-0) - general class for storing results for linear decomposition  $X = TP' + E$ . So, most of the methods, arguments and returned values are inherited from 1 decomp.

There is no need to create a pcares object manually, it is created automatically when build a PCA model (see [pca](#page-96-0)) or apply the model to a new data (see [predict.pca](#page-215-0)). The object can be used to show summary and plots for the results.

It is assumed that data is a matrix or data frame with I rows and J columns.

# Value

Returns an object (list) of class pcares and ldecomp with following fields:

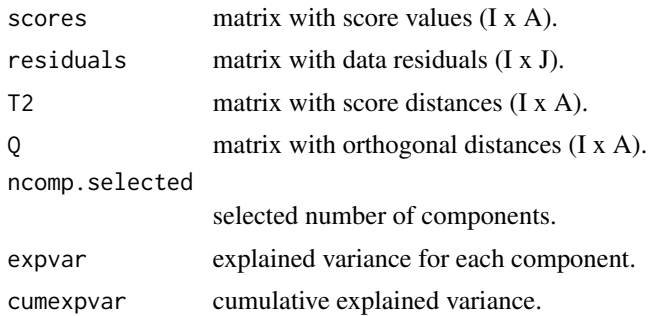

# See Also

Methods for pcares objects:

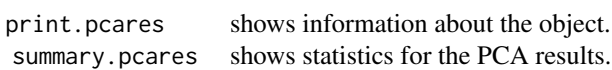

Methods, inherited from [ldecomp](#page-50-0) class:

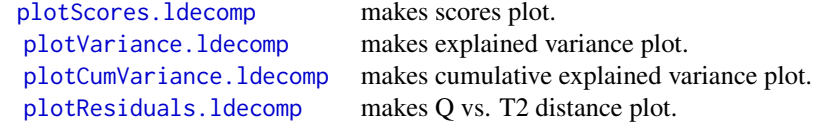

Check also [pca](#page-96-0) and [ldecomp](#page-50-0).

# Examples

### Examples for PCA results class

library(mdatools)

## 1. Make a model for every odd row of People data ## and apply it to the objects from every even row

```
data(people)
x = people[seq(1, 32, 2), ]x.new = people[seq(1, 32, 2), ]model = pca(people, scale = TRUE, info = "Simple PCA model")
model = selectCompNum(model, 4)
res = predict(model, x.new)
summary(res)
```

```
plot(res)
## 1. Make PCA model for People data with autoscaling
## and full cross-validation and get calibration results
data(people)
model = pca(people, scale = TRUE, info = "Simple PCA model")
model = selectCompNum(model, 4)
res = model$calres
summary(res)
plot(res)
## 2. Show scores plots for the results
par(mfrow = c(2, 2))plotScores(res)
plotScores(res, cgroup = people[, "Beer"], show.labels = TRUE)
plotscores(res, comp = c(1, 3), show.labels = TRUE)plotScores(res, comp = 2, type = "h", show.labels = TRUE)
par(mfrow = c(1, 1))## 3. Show residuals and variance plots for the results
par(mfrow = c(2, 2))plotVariance(res, type = "h")
plotCumVariance(res, show.labels = TRUE)
plotResiduals(res, show.labels = TRUE, cgroup = people[, "Sex"])
plotResiduals(res, ncomp = 2, show.labels = TRUE)
par(mfrow = c(1, 1))
```
<span id="page-106-0"></span>pcv *Compute matrix with pseudo-validation set*

### Description

The method computes pseudo-validation matrix Xpv, based on PCA decomposition of calibration set X and systematic (venetian blinds) cross-validation. It is assumed that data rows are ordered correctly, so systematic cross-validation can be applied.

```
All details can be found in [1]
```

```
pcv(
 x,
 ncomp = min(round(nrow(x)/nseg) - 1, col(x), 20),
 nseg = 4,scale = FALSE
)
```
108 pellets and the contract of the contract of the contract of the contract of the pellets of the contract of the contract of the contract of the contract of the contract of the contract of the contract of the contract of

### Arguments

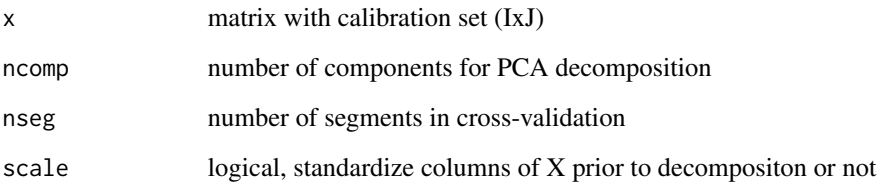

# Value

Pseudo-validation matrix (IxJ)

# References

1. Kucheryavskiy, S., Zhilin, S., Rodionova, O., & Pomerantsev, A. Procrustes Cross-Validation—A Bridge between Cross-Validation and Independent Validation Sets. Analytical Chemistry, 92 (17), 2020. pp.11842–11850. DOI: 10.1021/acs.analchem.0c02175

pellets *Image data*

# Description

Dataset for showing how mdatools works with images. It is an RGB image represented as 3-way array.

### Usage

data(people)

### Format

a 3-way array (height x width x channels).

# Details

This is an image with pellets of four different colours mixed in a glas volume.
Dataset for exploratory analysis with 32 objects (male and female persons) and 12 variables.

### Usage

```
data(people)
```
## Format

a matrix with 32 observations (persons) and 12 variables.

- [, 1] Height in cm.
- [, 2] Weight in kg.
- [, 3] Hair length (-1 for short, +1 for long).
- [, 4] Shoe size (EU standard).
- [, 5] Age, years.<br>[, 6] Income, eur
- Income, euro per year.
- [, 7] Beer consumption, liters per year.
- [, 8] Wine consumption, liters per year.
- [, 9] Sex (-1 for male, +1 for female).
- [, 10] Swimming ability (index, based on 500 m swimming time).
- [, 11] Region (-1 for Scandinavia, +1 for Mediterranean.
- [, 12] IQ (European standardized test).

#### Details

The data was taken from the book [1] and is in fact a small subset of a pan-European demographic survey. It includes information about 32 persons, 16 represent northern Europe (Scandinavians) and 16 are from the Mediterranean regions. In both groups there are 8 male and 8 female persons. The data includes both quantitative and qualitative variables and is particularly useful for benchmarking exploratory data analysis methods.

#### Source

1. K. Esbensen. Multivariate Data Analysis in Practice. Camo, 2002.

pinv *Pseudo-inverse matrix*

Computes pseudo-inverse matrix using SVD

# Usage

pinv(data)

# Arguments

data a matrix with data values to compute inverse for

plot.classres *Plot function for classification results*

# Description

Generic plot function for classification results. Alias for [plotPredictions.classres](#page-144-0).

## Usage

## S3 method for class 'classres'  $plot(x, \ldots)$ 

# Arguments

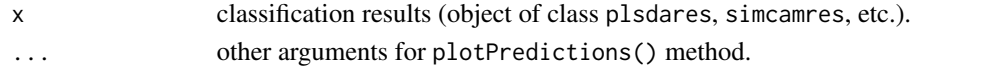

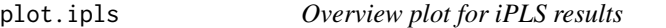

#### Description

Shows a plot for iPLS results.

## Usage

## S3 method for class 'ipls'  $plot(x, \ldots)$ 

# Arguments

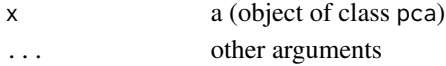

## Details

See details for [plotSelection.ipls](#page-164-0).

Plot summary for MCR model

# Usage

## S3 method for class 'mcr'  $plot(x, \ldots)$ 

# Arguments

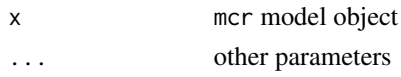

plot.pca *Model overview plot for PCA*

# Description

Shows a set of plots (scores, loadings, residuals and explained variance) for PCA model.

## Usage

```
## S3 method for class 'pca'
plot(
 x,
  comp = c(1, 2),ncomp = x$ncomp.selected,
  show.labels = FALSE,
  show.legend = TRUE,
  ...
)
```
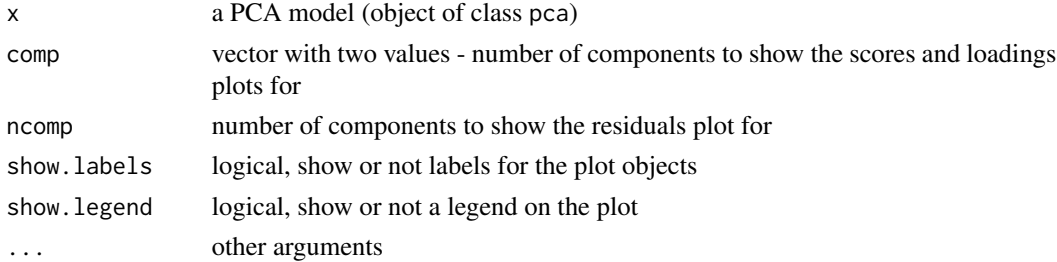

# Details

See examples in help for [pca](#page-96-0) function.

plot.pcares *Plot method for PCA results object*

# Description

Show several plots to give an overview about the PCA results

## Usage

```
## S3 method for class 'pcares'
plot(x, comp = c(1, 2), ncomp = x$ncomp.s elected, show.labels = TRUE, ...)
```
## Arguments

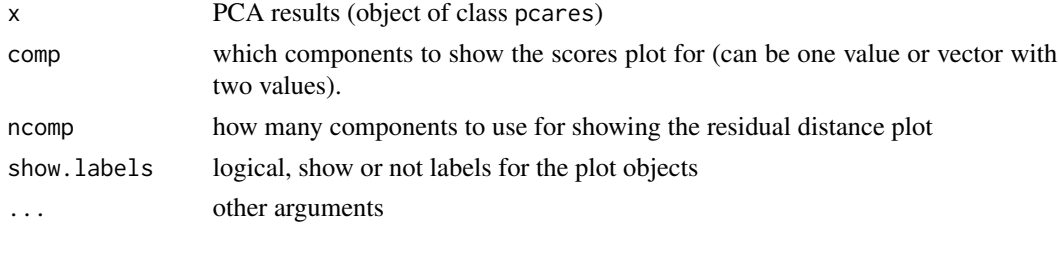

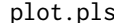

**Model overview plot for PLS** 

# Description

Shows a set of plots (x residuals, regression coefficients, RMSE and predictions) for PLS model.

## Usage

```
## S3 method for class 'pls'
plot(x, ncomp = x$ncomp.selected, ny = 1, show. legend = TRUE, ...)
```
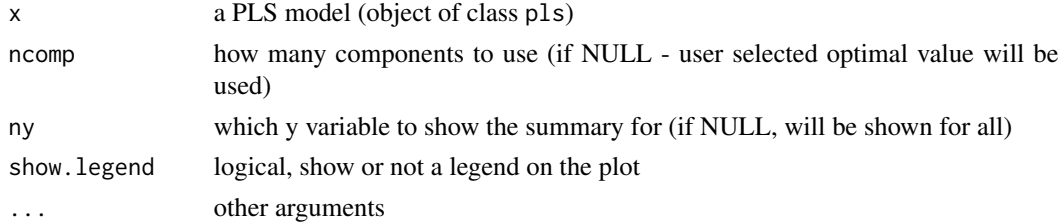

#### plot.plsda 113

# Details

See examples in help for [pls](#page-197-0) function.

#### plot.plsda *Model overview plot for PLS-DA*

## Description

Shows a set of plots (x residuals, regression coefficients, misclassification ratio and predictions) for PLS-DA model.

#### Usage

```
## S3 method for class 'plsda'
plot(x, ncomp = x$ncomp.s elected, nc = 1, show. legend = TRUE, ...)
```
# Arguments

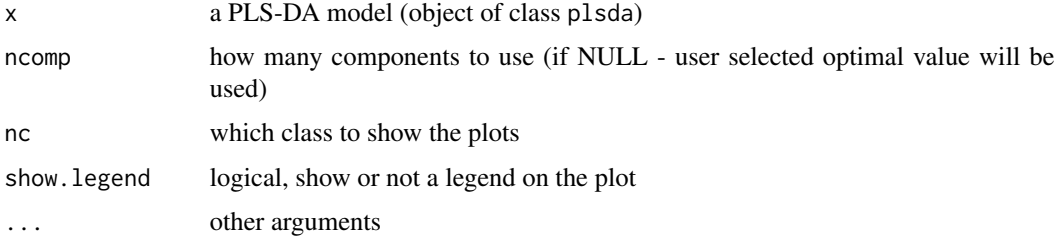

# Details

See examples in help for [plsda](#page-205-0) function.

plot.plsdares *Overview plot for PLS-DA results*

#### Description

Shows a set of plots (x residuals, y variance, classification performance and predictions) for PLS-DA results.

```
## S3 method for class 'plsdares'
plot(x, nc = 1, ncomp = x$ncomp.selected, show.labels = FALSE, ...)
```
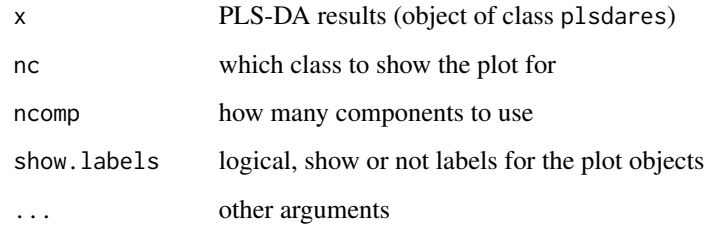

# Details

See examples in help for [pls](#page-197-0) function.

plot.plsres *Overview plot for PLS results*

# Description

Shows a set of plots for PLS results.

# Usage

```
## S3 method for class 'plsres'
plot(x, ncomp = x$ncomp.s elected, ny = 1, show.labels = FALSE, ...)
```
# Arguments

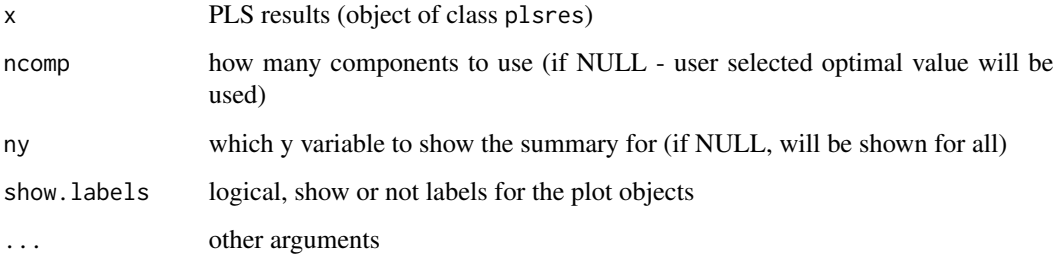

# Details

See examples in help for [plsres](#page-211-0) function.

Makes a bar plot with alpha values for each component.

#### Usage

```
## S3 method for class 'randtest'
plot(x, main = "Alpha", xlab = "Components", ylab = "", ...)
```
#### Arguments

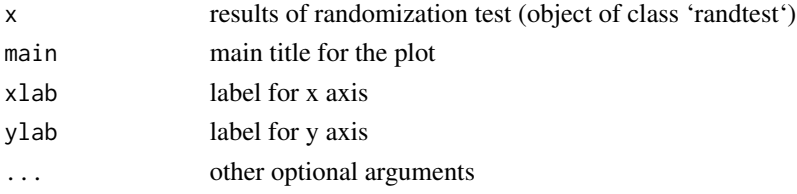

#### Details

See examples in help for [randtest](#page-236-0) function.

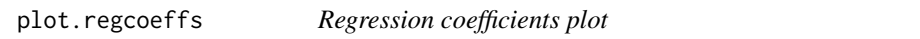

# Description

Shows plot with regression coefficient values for every predictor variable (x)

```
## S3 method for class 'regcoeffs'
plot(
 x,
 ncomp = 1,
 ny = 1,type = (if (x$nvar > 30) "l" else "h"),
  col = c(mdaplot.getColors(1), "lightgray"),
  show.lines = c(NA, \theta),
  show.ci = FALSE,
  alpha = 0.05,
 ylab = paste0("Coefficients (", x$respnames[ny], ")"),
  ...
\mathcal{E}
```
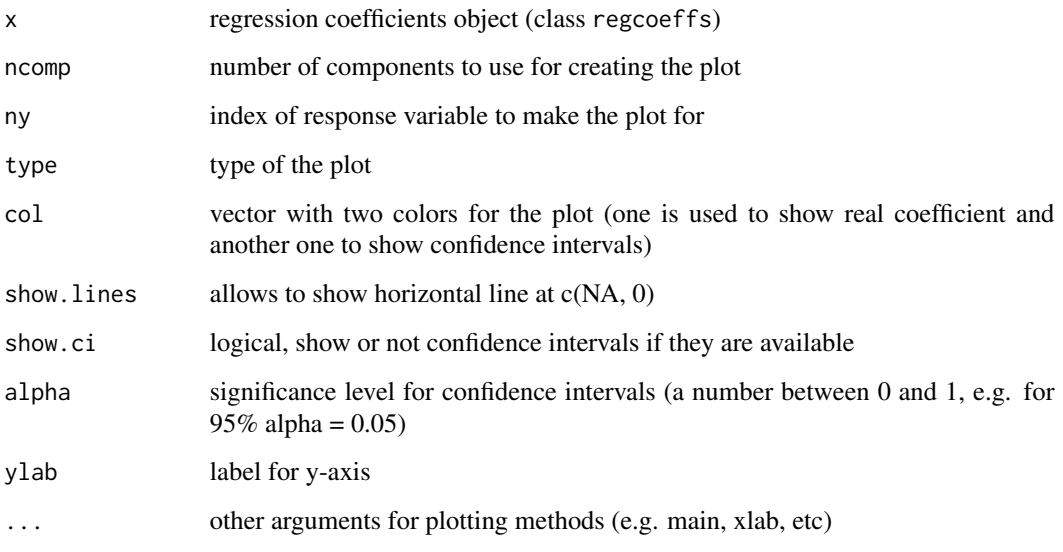

plot.regres *Plot method for regression results*

# Description

Plot method for regression results

# Usage

## S3 method for class 'regres'  $plot(x, \ldots)$ 

# Arguments

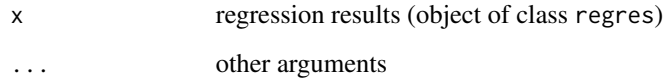

# Details

This is a shortcut for [plotPredictions.regres](#page-146-0)

Shows a set of plots for SIMCA model.

## Usage

## S3 method for class 'simca'  $plot(x, comp = c(1, 2), ncomp = x$ncomp.slected, ...)$ 

# Arguments

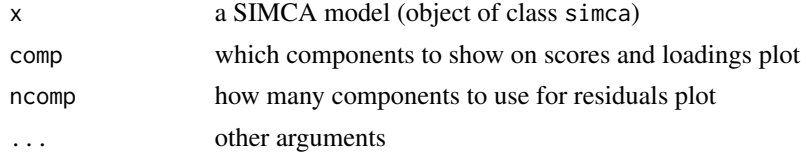

## Details

See examples in help for [simcam](#page-254-0) function.

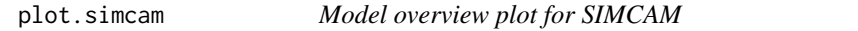

# Description

Shows a set of plots for SIMCAM model.

## Usage

## S3 method for class 'simcam'  $plot(x, nc = c(1, 2), ...)$ 

# Arguments

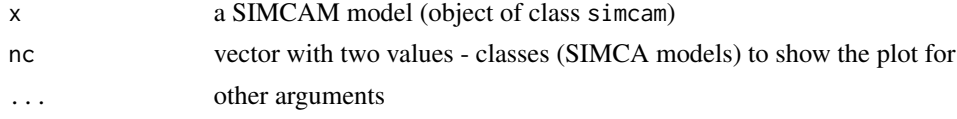

# Details

See examples in help for [simcam](#page-254-0) function.

Just shows a prediction plot for SIMCAM results.

# Usage

## S3 method for class 'simcamres'  $plot(x, \ldots)$ 

# Arguments

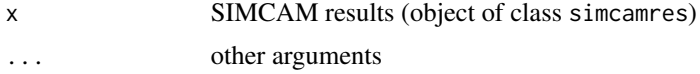

# Details

See examples in help for [simcamres](#page-256-0) function.

plotBars *Show plot series as bars*

# Description

First row of the data matrix is taken for creating the bar series. In case of barplot color grouping is made based on columns (not rows as for all other plots).

## Usage

```
plotsars(ps, col = ps$col, bwd = 0.8, border = NA, force.x.values = NA)
```
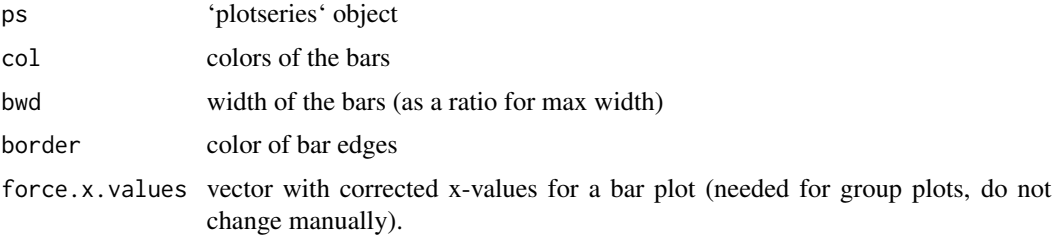

plotBiplot *Biplot*

# Description

Biplot

# Usage

plotBiplot(obj, ...)

# Arguments

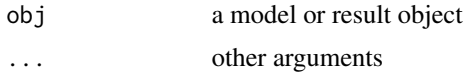

# Details

Generic function for biplot

plotBiplot.pca *PCA biplot*

# Description

Shows a biplot for selected components.

```
## S3 method for class 'pca'
plotBiplot(
  obj,
  comp = c(1, 2),pch = c(16, NA),
  col = mdaplot.getColors(2),
  main = "Biplot",
  lty = 1,
  1wd = 1,
  show.labels = FALSE,
  show.axes = TRUE,
  show.excluded = FALSE,
  lab,col = adjustcolor(col, alpha.f = 0.5),
  ...
\overline{\phantom{a}}
```
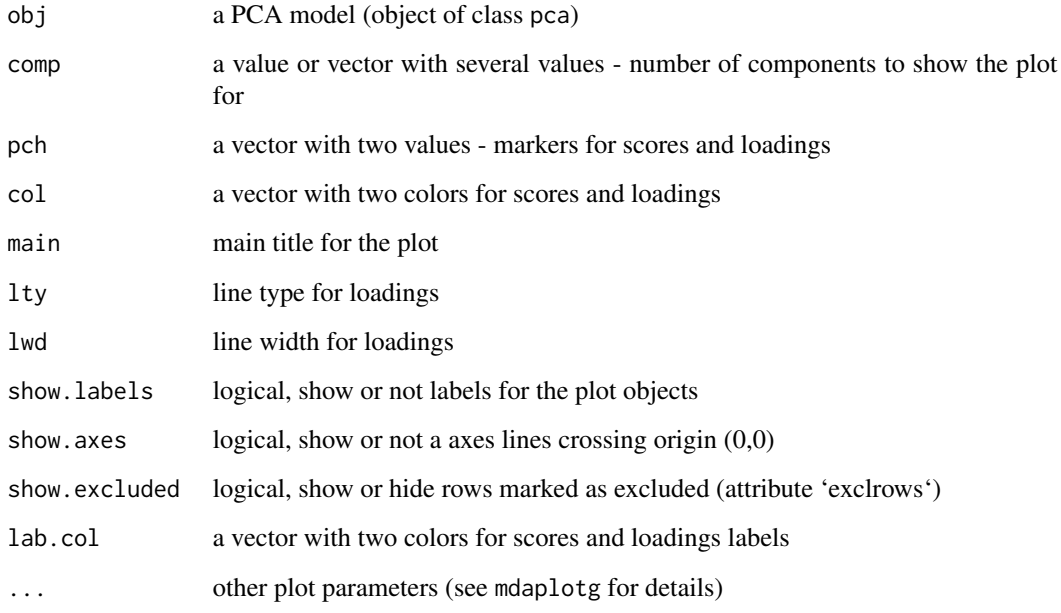

<span id="page-119-0"></span>plotConfidenceEllipse *Add confidence ellipse for groups of points on scatter plot*

# Description

The method shows confidence ellipse for groups of points on a scatter plot made using 'mdaplot()' function with 'cgroup' parameter. It will work only if 'cgroup' is a factor.

# Usage

```
plotConfidenceEllipse(p, conf.level = 0.95, lwd = 1, lty = 1, opacity = 0)
```
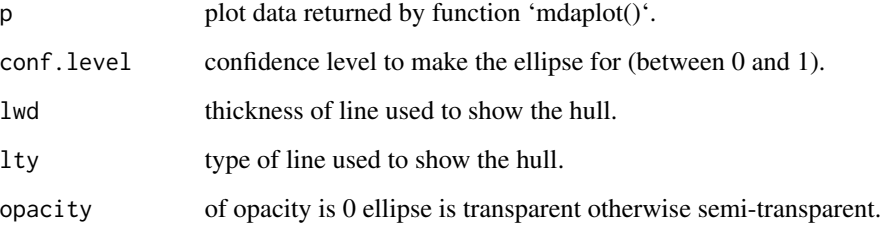

# plotContributions 121

#### Examples

# adds 90% confidence ellipse with semi-transparent area over two clusters of points

```
library(mdatools)
data(people)
group <- factor(people[, "Sex"], labels = c("Male", "Female"))
# first make plot and then add confidence ellipse
p \le - mdaplot(people, type = "p", cgroup = group)
plotConfidenceEllipse(p, conf.level = 0.90, opacity = 0.2)
```
plotContributions *Plot resolved contributions*

#### Description

Plot resolved contributions

## Usage

plotContributions(obj, ...)

#### Arguments

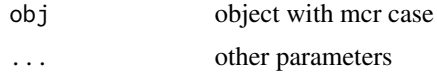

plotContributions.mcr *Show plot with resolved contributions*

## Description

Show plot with resolved contributions

```
## S3 method for class 'mcr'
plotContributions(
  obj,
  comp = seq_len(obj$ncomp),
  type = "1".
  col = mdaplot.getColors(obj$ncomp),
  ...
\mathcal{E}
```
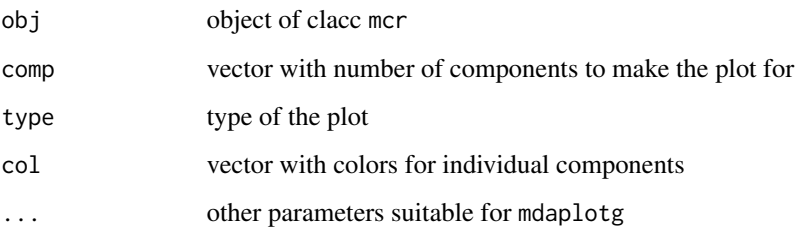

<span id="page-121-0"></span>

plotConvexHull *Add convex hull for groups of points on scatter plot*

## Description

The method shows convex hull for groups of points on a scatter plot made using 'mdaplot()' function with 'cgroup' parameter. It will work only if 'cgroup' is a factor.

## Usage

plotConvexHull(p, lwd = 1, lty = 1, opacity = 0)

# Arguments

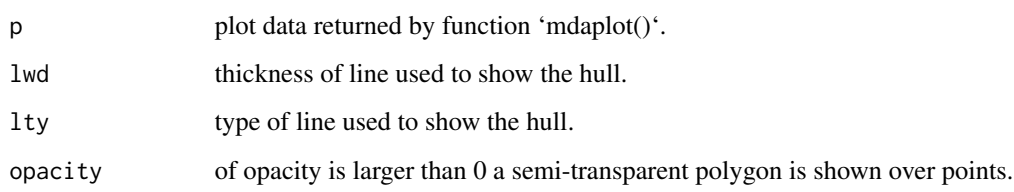

#### Examples

# adds convex hull with semi-transparent area over two clusters of points

```
library(mdatools)
data(people)
group <- factor(people[, "Sex"], labels = c("Male", "Female"))
p <- mdaplot(people, type = "p", cgroup = group)
plotConvexHull(p)
```
plotCooman *Cooman's plot*

# Description

Cooman's plot

# Usage

plotCooman(obj, ...)

# Arguments

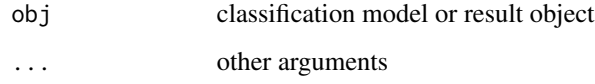

# Details

Generic function for Cooman's plot

<span id="page-122-0"></span>plotCooman.simcam *Cooman's plot for SIMCAM model*

# Description

Shows a Cooman's plot for a pair of SIMCA models

```
## S3 method for class 'simcam'
plotCooman(
 obj,
 nc = c(1, 2),
 res = list(cal = obj$res[["cal"]]),
 groupby = res[[1]]$c.ref,
 main = "Cooman's plot",
  show.limits = TRUE,
  ...
\mathcal{E}
```
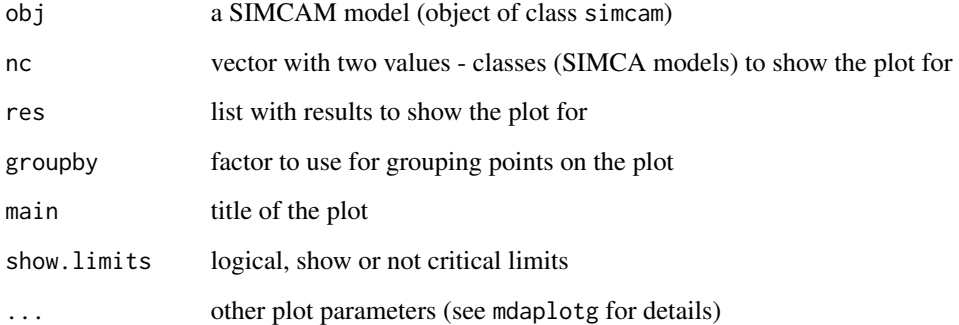

# Details

Cooman's plot shows squared orthogonal distance from data points to two selected SIMCA models as well as critical limits for the distance (optional). In case if critical limits must be shown they are computed using chi-square distribution regardless which type of limits is employed for classification.

If only one result object is provided (e.g. results for calibration set or new predictions), then the points can be color grouped using 'groupby' parameter (by default reference class values are used to make the groups). In case of multiple result objects, the points are color grouped according to the objects (e.g. calibration set and test set).

plotCooman.simcamres *Cooman's plot for SIMCAM results*

## Description

Shows a Cooman's plot for a pair of SIMCA models

```
## S3 method for class 'simcamres'
plotCooman(
 obj,
 nc = c(1, 2),
 main = "Cooman's plot",
 cgroup = obj$c.ref,
  show.plot = TRUE,
  ...
)
```
#### plotCorr and the state of the state of the state of the state of the state of the state of the state of the state of the state of the state of the state of the state of the state of the state of the state of the state of t

# Arguments

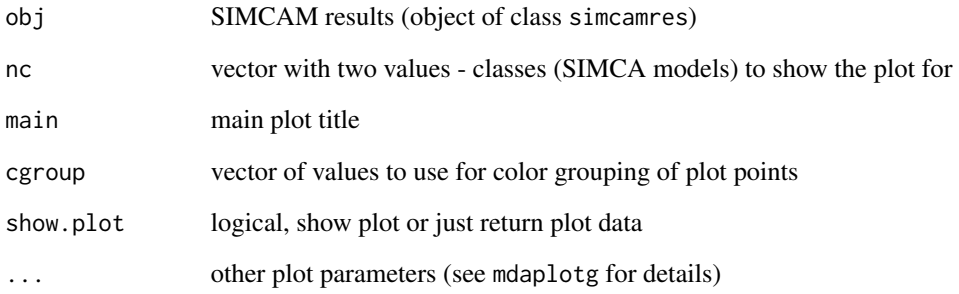

# Details

The plot is similar to plotCooman. simcam but shows points only for this result object and does not show critical limits (which are part of a model).

plotCorr *Correlation plot*

# Description

Correlation plot

# Usage

plotCorr(obj, ...)

# Arguments

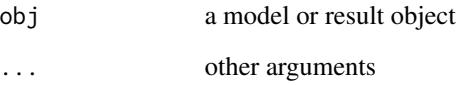

# Details

Generic function for correlation plot

plotCorr.randtest *Correlation plot for randomization test results*

# Description

Makes a plot with statistic values vs. coefficient of determination between permuted and reference y-values.

## Usage

```
## S3 method for class 'randtest'
plotCorr(
  obj,
 ncomp = obj$ncomp.selected,
 ylim = NULL,
 xlab = expression(r^2),
 ylab = "Test statistic",
  ...
)
```
# Arguments

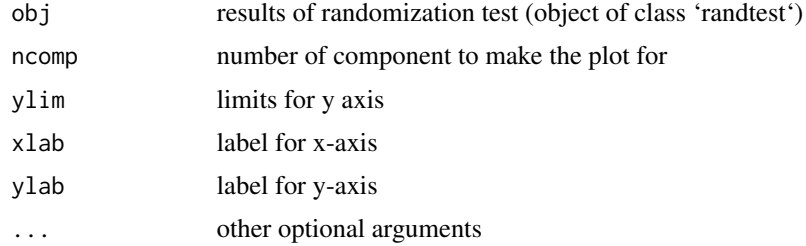

# Details

See examples in help for [randtest](#page-236-0) function.

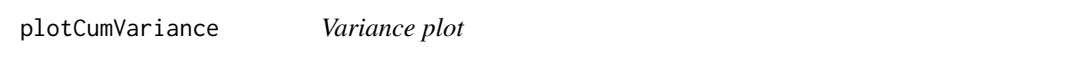

# Description

Variance plot

# Usage

plotCumVariance(obj, ...)

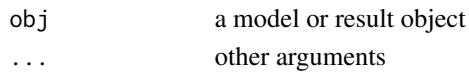

## Details

Generic function for plotting explained variance for data decomposition

plotCumVariance.ldecomp

*Cumulative explained variance plot*

## Description

Shows a plot with cumulative explained variance vs. number of components.

# Usage

## S3 method for class 'ldecomp' plotCumVariance(obj, type = "b", labels = "values", show.plot = TRUE, ...)

# Arguments

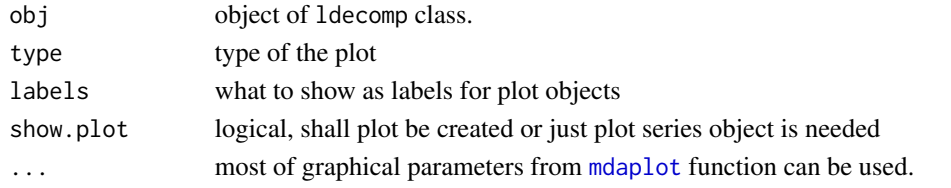

plotCumVariance.mcr *Show plot with cumulative explained variance*

#### Description

Show plot with cumulative explained variance

```
## S3 method for class 'mcr'
plotCumVariance(
  obj,
  type = "b",
 labels = "values",
 main = "Cumulative variance",
 xticks = seq_len(obj$ncomp),
  ...
\mathcal{E}
```
128 plotDensity

## Arguments

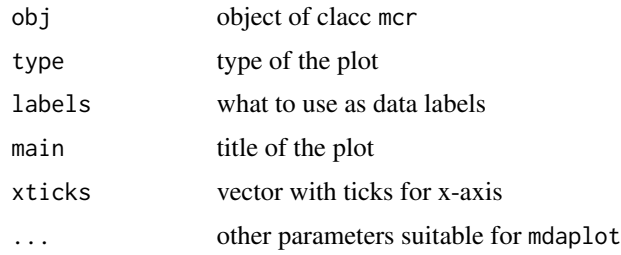

plotCumVariance.pca *Cumulative explained variance plot for PCA model*

# Description

Shows a plot with cumulative explained variance for components.

# Usage

```
## S3 method for class 'pca'
plotCumVariance(obj, legend.position = "bottomright", ...)
```
# Arguments

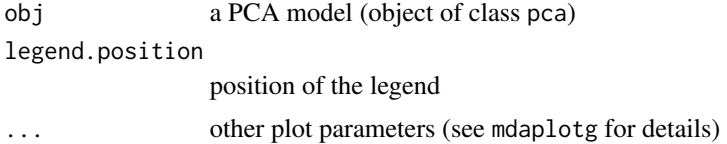

## Details

See examples in help for [pca](#page-96-0) function.

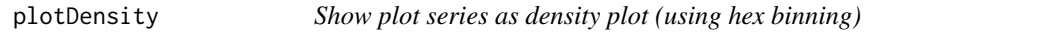

# Description

Show plot series as density plot (using hex binning)

# Usage

plotDensity(ps, nbins = 60, colmap = ps\$colmap)

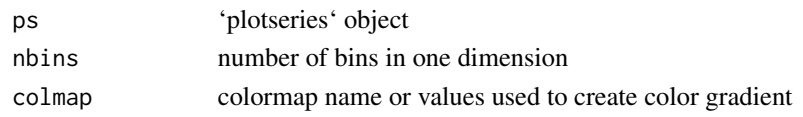

#### plotDiscriminationPower

*Discrimination power plot*

#### Description

Discrimination power plot

## Usage

```
plotDiscriminationPower(obj, ...)
```
## Arguments

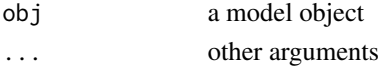

## Details

Generic function for plotting discrimination power values for classification model

```
plotDiscriminationPower.simcam
                        Discrimination power plot for SIMCAM model
```
## Description

Shows a plot with discrimination power of predictors for a pair of SIMCA models

```
## S3 method for class 'simcam'
plotDiscriminationPower(
  obj,
  nc = c(1, 2),
  type = "h",
 main = paste0("Discrimination power: ", obj$classnames[nc[1]], " vs. ",
    obj$classname[nc[2]]),
  xlab = attr(obj$dispower, "xaxis.name"),
 ylab = "",
  ...
\mathcal{E}
```
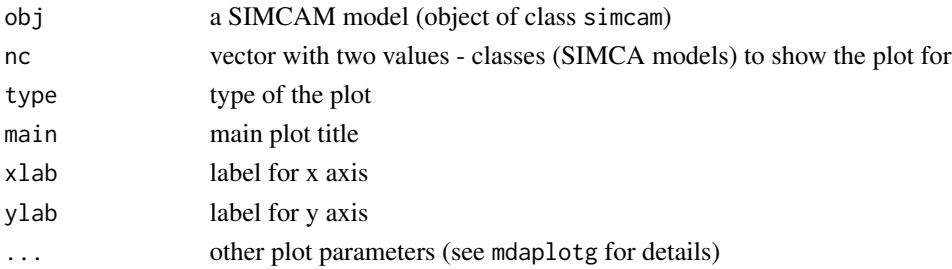

## Details

Discrimination power shows an ability of variables to separate classes. The power is computed similar to model distance, using variance of residuals. However in this case instead of sum the variance across all variables, we take the ratio separately for individual variables.

Discrimination power equal or above 3 is considered as high.

plotDistDoF *Degrees of freedom plot for both distances*

## Description

Shows a plot with degrees of freedom computed for score and orthogonal distances at given number of components using data driven approach ("ddmoments" or "ddrobust").

## Usage

```
plotDistDoF(
  obj,
  type = "b",labels = "values",
  xticks = seq_len(obj$ncomp),
  ...
\mathcal{L}
```
#### Arguments

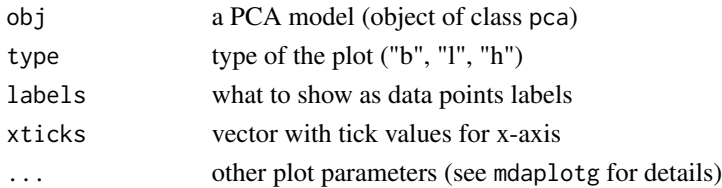

# Details

Work only if parameter lim.type equal to "ddmoments" or "ddrobust".

It is assumed that first row of dataset contains the y-coordinates of points, second rows contains size of lower error bar and third - size for upper error bar. If only two rows are provided it is assumed that error bars are symmetric.

## Usage

```
plotErrorbars(ps, col = ps$col, pch = 16, lwd = 1, cex = 1, ...)
```
## Arguments

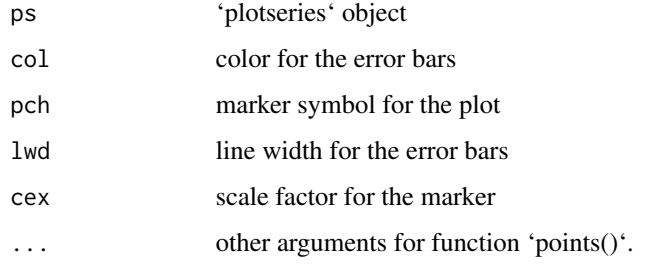

#### plotExtreme *Shows extreme plot for SIMCA model*

# Description

Generic function for creating extreme plot for SIMCA model

#### Usage

plotExtreme(obj, ...)

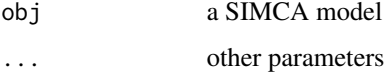

plotExtreme.pca *Extreme plot*

### Description

Shows a plot with number of expected vs. number of observed extreme objects for different significance levels (alpha values)

# Usage

```
## S3 method for class 'pca'
plotExtreme(
  obj,
  res = obj$res[["cal"]],
  comp = obj$ncomp.selected,
 main = "Extreme plot",
  xlab = "Expected",
  ylab = "Observed",
  pch = rep(21, length(comp)),
 bg = mdaplot.getColors(length(comp)),
  col = rep("white", length(comp)),
  lwd = ifelse(pch %in% 21:25, 0.25, 1),
  cex = rep(1.2, length(comp)),ellipse.col = "#cceeff",
  legend.position = "bottomright",
  ...
\lambda
```
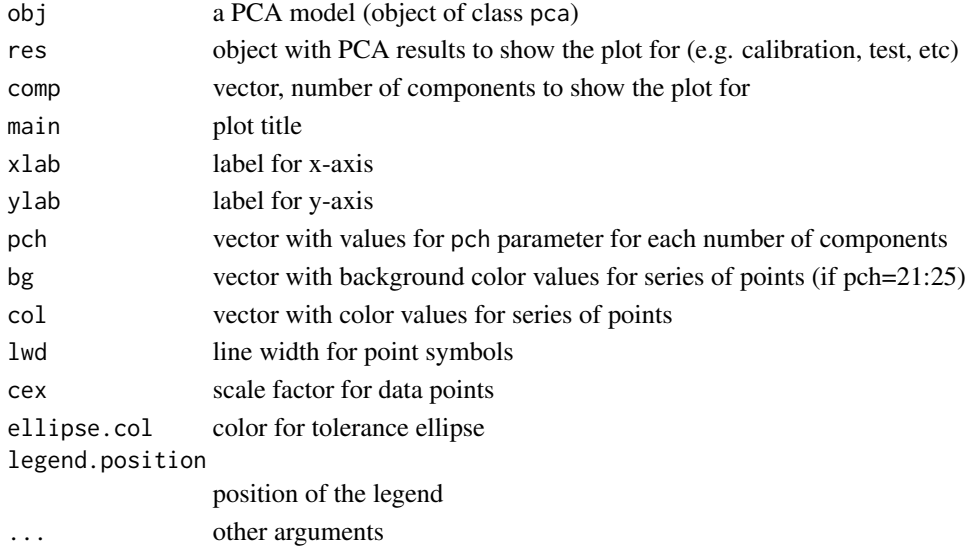

Statistic histogram

# Usage

plotHist(obj, ...)

# Arguments

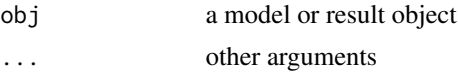

# Details

Generic function for plotting statistic histogram plot

plotHist.randtest *Histogram plot for randomization test results*

# Description

Makes a histogram for statistic values distribution for particular component, also show critical value as a vertical line.

# Usage

```
## S3 method for class 'randtest'
plotHist(obj, ncomp = obj$ncomp.selected, bwd = 0.9, ...)
```
# Arguments

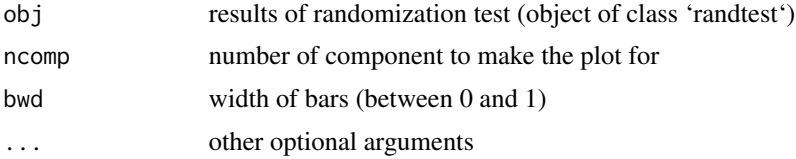

# Details

See examples in help for [randtest](#page-236-0) function.

plotHotellingEllipse *Hotelling ellipse*

#### Description

Add Hotelling ellipse to a scatter plot

#### Usage

```
plotHotellingEllipse(p, conf.lim = 0.95, col = "#a0a0a0", lty = 3, ...)
```
## Arguments

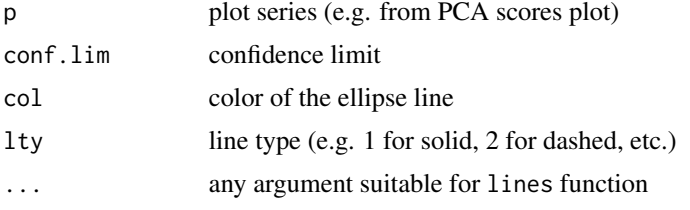

#### Details

The method is created to be used with PCA and PLS scores plots, so it shows the statistical limits computed using Hotelling T^2 distribution in form of ellipse. The function works similar to [plotConvexHull](#page-121-0) and [plotConfidenceEllipse](#page-119-0) but does not require grouping of data points. Can be used together with functions [plotScores.pca](#page-162-0), [plotScores.ldecomp](#page-162-1), [plotXScores.pls](#page-183-0), [plotXScores.plsres](#page-184-0).

See examples for more details.

## Examples

```
# create PCA model for People data
data(people)
m <- pca(people, 4, scale = TRUE)
# make scores plot and show Hotelling ellipse with default settings
p \leftarrow \text{plotscores}(m, \text{ xlim} = c(-8, 8), \text{ ylim} = c(-8, 8))plotHotellingEllipse(p)
# make scores plot and show Hotelling ellipse with manual settings
p \le - plotScores(m, xlim = c(-8, 8), ylim = c(-8, 8))
plotHotellingEllipse(p, conf.lim = 0.99, col = "red")
# in case if you have both calibration and test set, 'plotScores()' returns
# plot series data for both, so you have to subset it and take the first series
# (calibration set) as shown below.
ind \leq seq(1, 32, by = 4)
```
#### plotLines 135

```
xc \leq people[-ind, , drop = FALSE]
xt <- people[ind, , drop = FALSE]
m \leftarrow pca(xc, 4, scale = TRUE, x.test = xt)p \leftarrow plotScores(m, xlim = c(-8, 8), ylim = c(-8, 8))plotHotellingEllipse(p[[1]])
```
## plotLines *Show plot series as set of lines*

# Description

Show plot series as set of lines

# Usage

```
plotLines(
  ps,
  col = ps$col,
  lty = 1,
  1wd = 1,
  cex = 1,
  col.excluded = "darkgray",
  show.excluded = FALSE,
  ...
\mathcal{L}
```
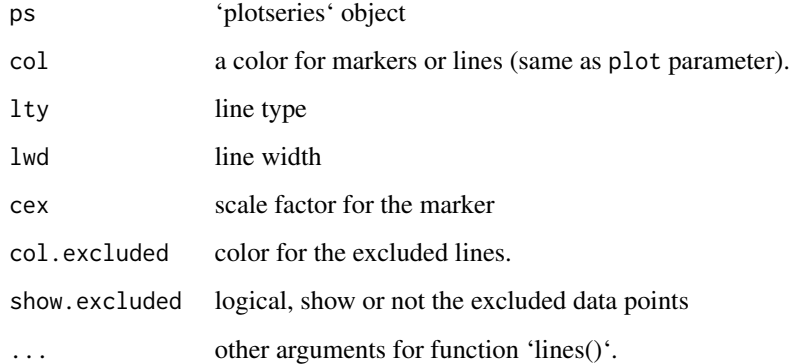

plotLoadings *Loadings plot*

# Description

Loadings plot

# Usage

plotLoadings(obj, ...)

## Arguments

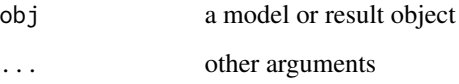

# Details

Generic function for plotting loadings values for data decomposition

plotLoadings.pca *Loadings plot for PCA model*

# Description

Shows a loadings plot for selected components.

```
## S3 method for class 'pca'
plotLoadings(
  obj,
  comp = c(1, 2),type = (if (length(comp == 2)) "p" else "l"),
  show.legend = TRUE,
  show.axes = TRUE,
  ...
\overline{\phantom{a}}
```
# plotMisclassified 137

# Arguments

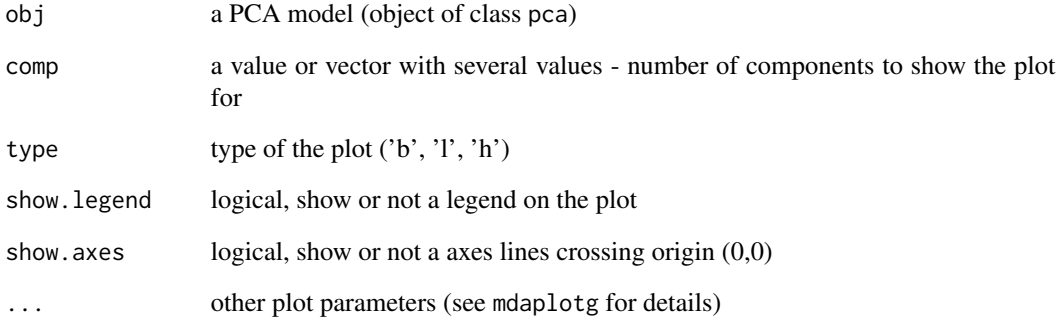

# Details

See examples in help for [pca](#page-96-0) function.

plotMisclassified *Misclassification ratio plot*

# Description

Misclassification ratio plot

# Usage

```
plotMisclassified(obj, ...)
```
# Arguments

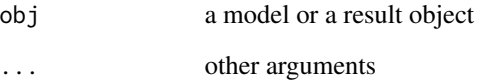

# Details

Generic function for plotting missclassification values for classification model or results

```
plotMisclassified.classmodel
```
*Misclassified ratio plot for classification model*

#### Description

Makes a plot with misclassified ratio values vs. model complexity (e.g. number of components)

#### Usage

```
## S3 method for class 'classmodel'
plotMisclassified(obj, ...)
```
## Arguments

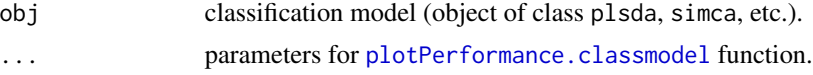

# Details

See examples in description of [plsda](#page-205-0), [simca](#page-251-0) or [simcam](#page-254-0).

```
plotMisclassified.classres
```
*Misclassified ratio plot for classification results*

# Description

Makes a plot with ms ratio values vs. model complexity (e.g. number of components) for classification results.

# Usage

```
## S3 method for class 'classres'
plotMisclassified(obj, ...)
```
### Arguments

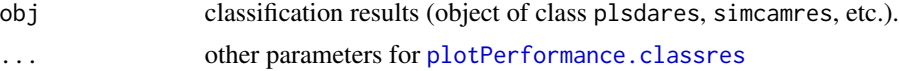

# Details

See examples in description of [plsdares](#page-208-0), [simcamres](#page-256-0), etc.

plotModelDistance *Model distance plot*

## Description

Model distance plot

#### Usage

plotModelDistance(obj, ...)

#### Arguments

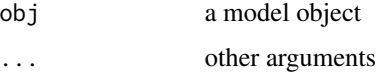

# Details

Generic function for plotting distance from object to a multivariate model

```
plotModelDistance.simcam
```
*Model distance plot for SIMCAM model*

# Description

Shows a plot with distance between one SIMCA model to others.

```
## S3 method for class 'simcam'
plotModelDistance(
  obj,
 nc = 1,
  type = "h",
  xticks = seq_len(obj$nclasses),
  xticklabels = obj$classnames,
 main = paste0("Model distance (", obj$classnames[nc], ")"),
 xlab = "Models",
 ylab = "",
  ...
\mathcal{E}
```
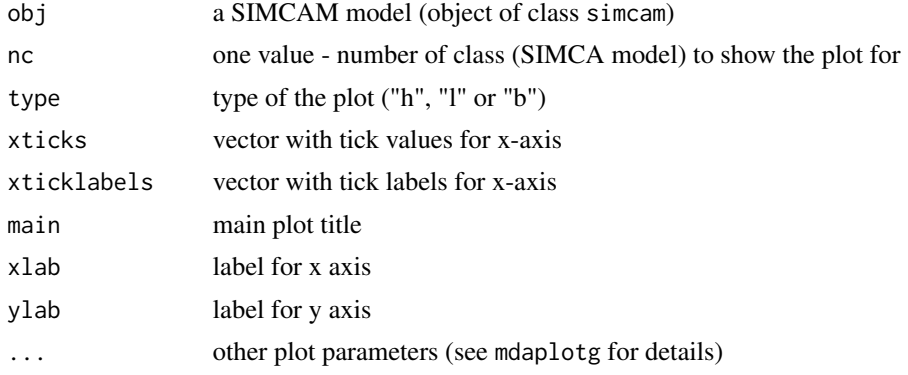

#### Details

The plot shows similarity between a selected model and the others as a ratio of residual variance using the following algorithm. Let's take two SIMCA/PCA models, m1 and m2, which have optimal number of components A1 and A2. The models have been calibrated using calibration sets X1 and X2 with number of rows n1 and n2. Then we do the following:

- 1. Project X2 to model m1 and compute residuals, E12
- 2. Compute variance of the residuals as  $s12 = \text{sum}(E12^2)/n1$
- 3. Project X1 to model m2 and compute residuals, E21
- 4. Compute variance of the residuals as  $s21 = \text{sum}(E21^2)/n2$
- 5. Compute variance of residuals for m1 as  $s1 = \text{sum}(E1^2)/ (n1 A1 1)$
- 6. Compute variance of residuals for m2 as  $s2 = \text{sum}(E2^2)/ (n2 A2 1)$

The model distance then can be computed as:  $d = \sqrt{(s12 + s21) / (s1 + s2)}$ 

As one can see, if the two models and corresponding calibration sets are identical, then the distance will be sqrt( $(n - A - 1) / n$ ). For example, if  $n = 25$  and  $A = 2$ , then the distance between the model and itself is sqrt( $22/25$ ) = sqrt( $0.88$ ) = 0.938. This case is demonstrated in the example section.

In general, if distance between models is below one classes are overlapping. If it is above 3 the classes are well separated.

#### Examples

```
# create two calibration sets with n = 25 objects in each
data(iris)
x1 <- iris[1:25, 1:4]
x2 <- iris[51:75, 1:4]
# create to SIMCA models with A = 2
m1 \le -\sinca(x1, 'setosa', ncomp = 2)m2 \le -\sinh(x2, 'version)# combine the models into SIMCAM class
m <- simcam(list(m1, m2))
```

```
# show the model distance plot with distance values as labels
# note, that distance between setosa and setosa is 0.938
plotModelDistance(m, show.labels = TRUE, labels = "values")
```
plotModellingPower *Modelling power plot*

# Description

Modelling power plot

# Usage

plotModellingPower(obj, ...)

# Arguments

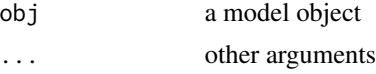

# Details

Generic function for plotting modelling power values for classification model

plotPerformance *Classification performance plot*

#### Description

Classification performance plot

## Usage

```
plotPerformance(obj, ...)
```
# Arguments

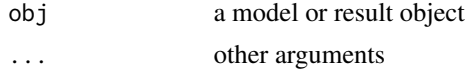

# Details

Generic function for plotting classification performance for model or results

```
plotPerformance.classmodel
```
*Performance plot for classification model*

# Description

Makes a plot with sensitivity values vs. model complexity (e.g. number of components)

# Usage

```
## S3 method for class 'classmodel'
plotPerformance(
 obj,
 nc = 1,
 param = "misclassified",
 type = "b",labels = "values",
 ylab = "",
 ylim = c(0, 1.15),xticks = seq_len(dim(obj$res$cal$c.pred)[2]),
 res = obj$res,
  ...
\mathcal{L}
```
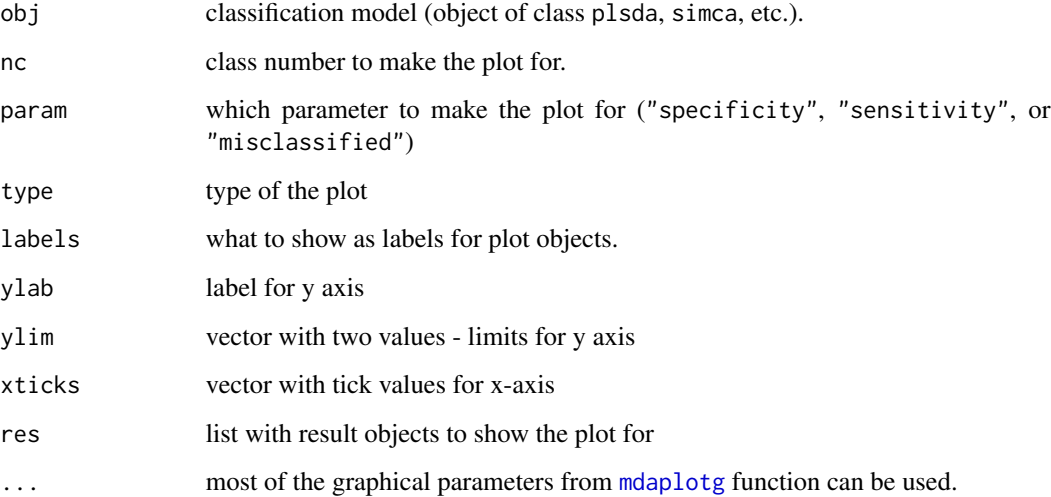

<span id="page-142-0"></span>plotPerformance.classres

*Performance plot for classification results*

# Description

Makes a plot with classification performance parameters vs. model complexity (e.g. number of components) for classification results.

#### Usage

```
## S3 method for class 'classres'
plotPerformance(
 obj,
 nc = 1,
  type = "b",
  param = c("sensitivity", "specificity", "misclassified"),
 labels = "values",
 ylab = "",
 ylim = c(0, 1.1),xticks = seq_len(obj$ncomp),
  show.plot = TRUE,
  ...
)
```
# Arguments

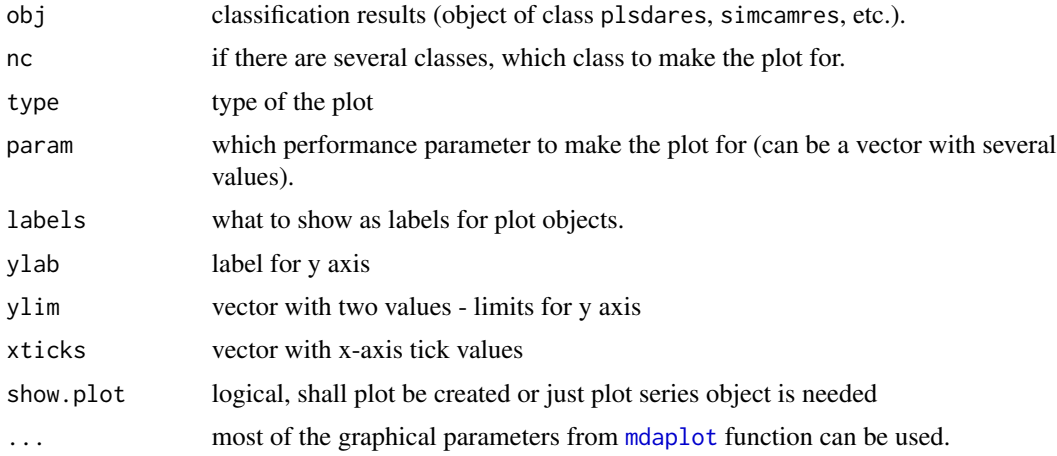

# Details

See examples in description of [plsdares](#page-208-0), [simcamres](#page-256-0), etc.

Add confidence ellipse or convex hull for group of points

# Usage

plotPointsShape(p, lwd, lty, opacity, shape\_function, ...)

# Arguments

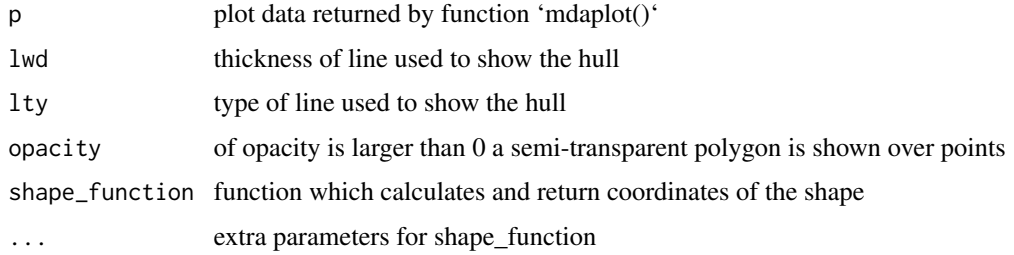

plotPredictions *Predictions plot*

# Description

Predictions plot

#### Usage

```
plotPredictions(obj, ...)
```
# Arguments

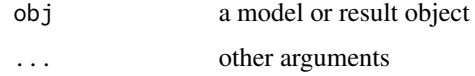

# Details

Generic function for plotting predicted values for classification or regression model or results
plotPredictions.classmodel

*Predictions plot for classification model*

#### Description

Makes a plot with class predictions for a classification model.

#### Usage

```
## S3 method for class 'classmodel'
plotPredictions(
 obj,
 res.name = NULL,
 nc = seq_len(obj$nclasses),
 ncomp = NULL,main = NULL,...
)
```
#### Arguments

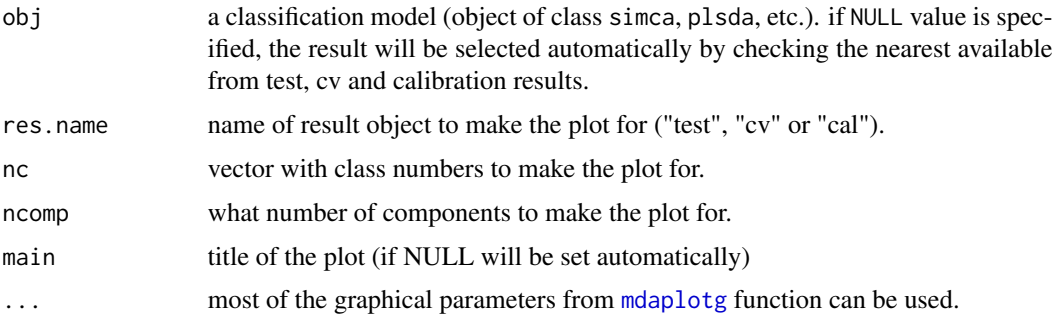

#### Details

See examples in description of [plsda](#page-205-0), [simca](#page-251-0) or [simcam](#page-254-0).

plotPredictions.classres

*Prediction plot for classification results*

## Description

Makes a plot with predicted class values for classification results.

## Usage

```
## S3 method for class 'classres'
plotPredictions(
  obj,
 nc = seq_len(obj$nclasses),
 ncomp = obj$ncomp.selected,
 ylab = "",show.plot = TRUE,
  ...
\mathcal{E}
```
## Arguments

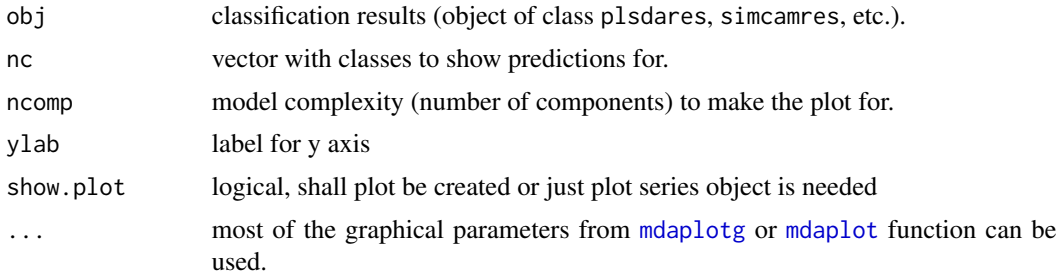

#### Details

See examples in description of [plsdares](#page-208-0), [simcamres](#page-256-0), etc.

```
plotPredictions.regmodel
```
*Predictions plot for regression model*

## Description

Shows plot with predicted vs. reference (measured) y values for selected components.

# Usage

```
## S3 method for class 'regmodel'
plotPredictions(
  obj,
 ncomp = obj$ncomp.selected,
 ny = 1,
 legend.position = "topleft",
  show.line = TRUE,
 res = obj$res,
  ...
\mathcal{E}
```
## Arguments

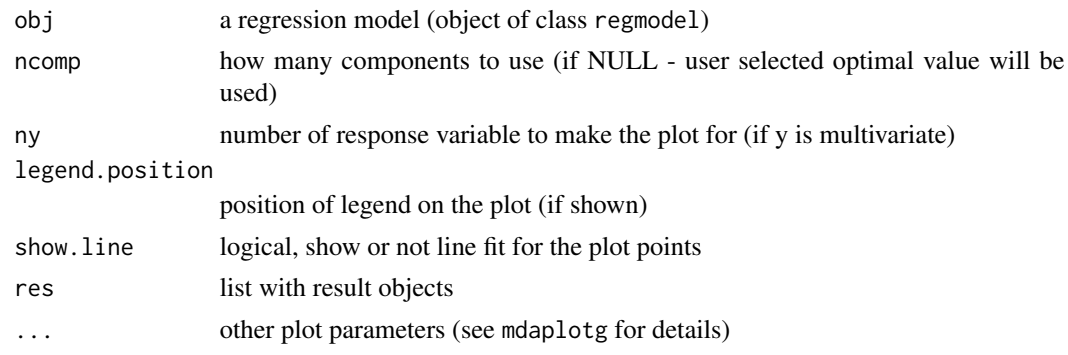

```
plotPredictions.regres
```
*Predictions plot for regression results*

## Description

Shows plot with predicted y values.

## Usage

```
## S3 method for class 'regres'
plotPredictions(
 obj,
 ny = 1,ncomp = obj$ncomp.selected,
 show.line = TRUE,
 show.stat = FALSE,
 stat.col = "#606060",
 stat.cex = 0.85,
 xlim = NULL,ylim = NULL,
 axes.equal = TRUE,
 show.plot = TRUE,
  ...
```
)

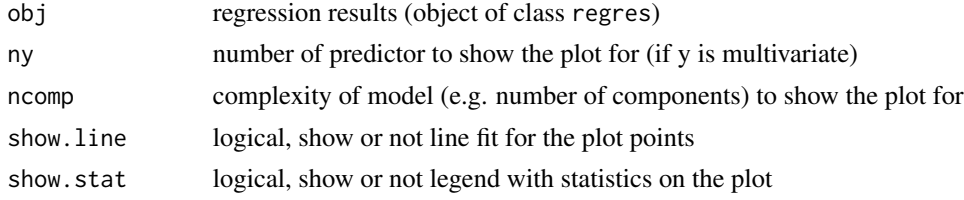

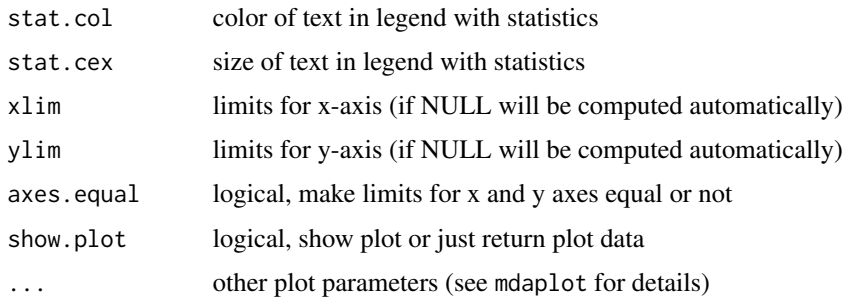

#### Details

If reference values are available, the function shows a scatter plot with predicted vs. reference values, otherwise predicted values are shown vs. object numbers.

plotPredictions.simcam

*Predictions plot for SIMCAM model*

## Description

Makes a plot with class predictions for calibration dataset.

#### Usage

```
## S3 method for class 'simcam'
plotPredictions(
 obj,
 nc = seq_len(obj$nclasses),
 main = "SIMCAM Predictions (cal)",
  ...
)
```
# Arguments

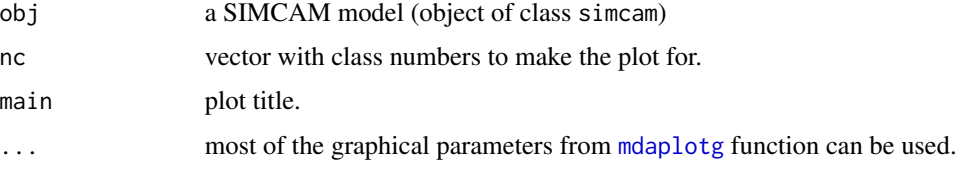

#### Details

See examples in description of [plsda](#page-205-0), [simca](#page-251-0) or [simcam](#page-254-0).

plotPredictions.simcamres

*Prediction plot for SIMCAM results*

#### Description

Makes a plot with predicted class values for classification results.

#### Usage

```
## S3 method for class 'simcamres'
plotPredictions(obj, nc = seq_len(obj$nclasses), main = "Predictions", ...)
```
#### Arguments

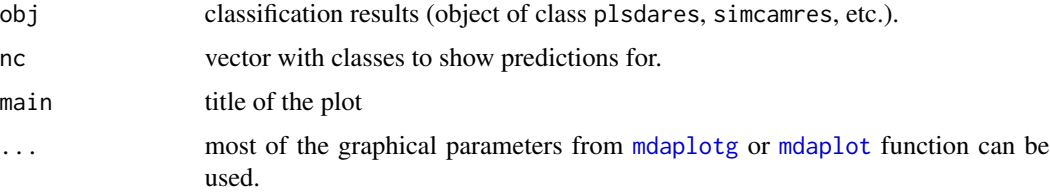

#### Details

See examples in description of [plsdares](#page-208-0), [simcamres](#page-256-0), etc.

plotProbabilities *Plot for class belonging probability*

#### Description

Makes a plot with class belonging probabilities for each object of the classification results. Works only with classification methods, which compute this probability (e.g. SIMCA).

#### Usage

plotProbabilities(obj, ...)

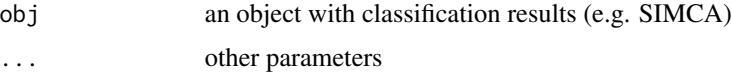

plotProbabilities.classres

*Plot for class belonging probability*

#### Description

Makes a plot with class belonging probabilities for each object of the classification results. Works only with classification methods, which compute this probability (e.g. SIMCA).

#### Usage

```
## S3 method for class 'classres'
plotProbabilities(
 obj,
 ncomp = obj$ncomp.selected,
 nc = 1,
  type = "h",
 ylim = c(0, 1.1),show.lines = c(NA, 0.5),
  ...
)
```
## Arguments

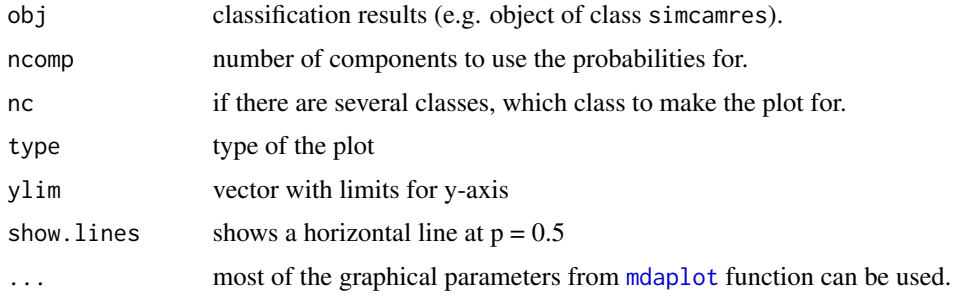

```
plotPurity Plot purity values
```
# Description

Plot purity values

#### Usage

plotPurity(obj, ...)

# plotPurity.mcrpure 151

# Arguments

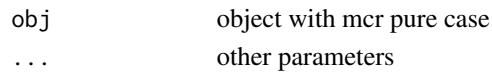

plotPurity.mcrpure *Purity values plot*

## Description

Purity values plot

## Usage

```
## S3 method for class 'mcrpure'
plotPurity(
  obj,
  xticks = seq_len(obj$ncomp),
  type = nh'',
  labels = "values",
  ...
\overline{\phantom{a}}
```
## Arguments

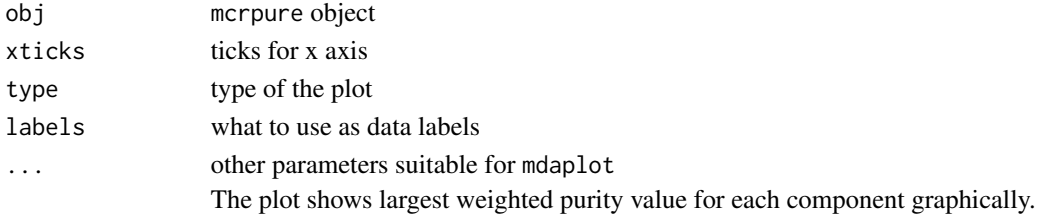

plotPuritySpectra *Plot purity spectra*

## Description

Plot purity spectra

## Usage

plotPuritySpectra(obj, ...)

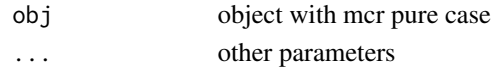

plotPuritySpectra.mcrpure

*Purity spectra plot*

# Description

Purity spectra plot

## Usage

```
## S3 method for class 'mcrpure'
plotPuritySpectra(
 obj,
 comp = seq_len(obj$ncomp),
 type = "1",col = mdaplot.getColors(obj$ncomp),
  show.lines = TRUE,
 lines.col = adjustcolor(col, alpha.f = 0.75),
 lines.lty = 3,
 lines.lwd = 1,
  ...
\mathcal{L}
```
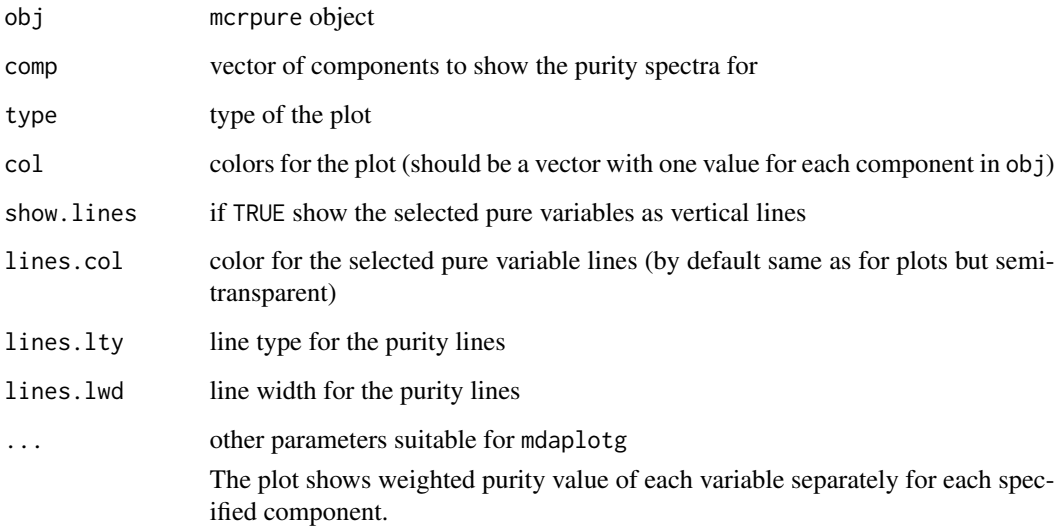

## Description

Shows a plot with degrees of freedom computed for score distances at given number of components using data driven approach ("ddmoments" or "ddrobust").

#### Usage

```
plotQDoF(
  obj,
  type = "b",labels = "values",
  xticks = seq_len(obj$ncomp),
  ylab = "Nq",...
\mathcal{E}
```
## Arguments

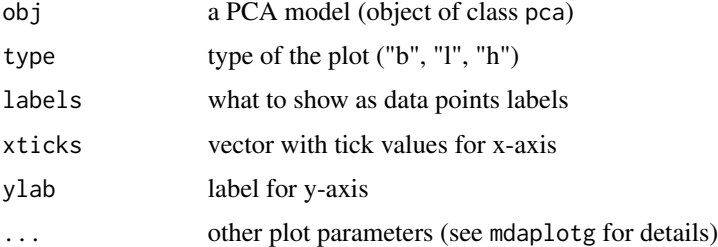

# Details

Work only if parameter lim.type equal to "ddmoments" or "ddrobust".

plotRegcoeffs *Regression coefficients plot*

## Description

Regression coefficients plot

#### Usage

plotRegcoeffs(obj, ...)

#### Arguments

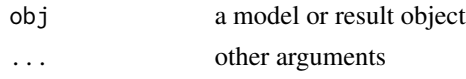

# Details

Generic function for plotting regression coefficients values for a regression model

plotRegcoeffs.regmodel

*Regression coefficient plot for regression model*

## Description

Shows plot with regression coefficient values. Is a proxy for link{plot.regcoeffs} method.

#### Usage

```
## S3 method for class 'regmodel'
plotRegcoeffs(obj, ncomp = obj$ncomp.selected, ...)
```
## Arguments

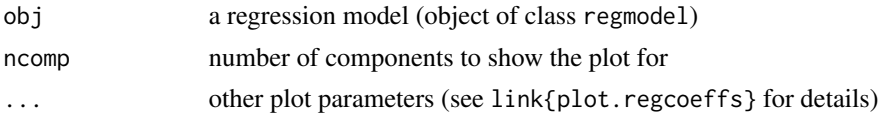

plotRegressionLine *Add regression line for data points*

## Description

Shows linear fit line for data points.

#### Usage

```
plotRegressionLine(p, col = p$col, ...)
```
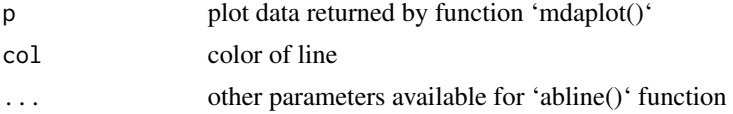

plotResiduals *Residuals plot*

#### Description

Residuals plot

#### Usage

plotResiduals(obj, ...)

#### Arguments

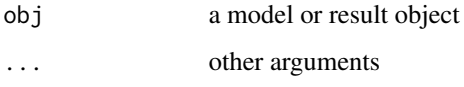

#### Details

Generic function for plotting residual values for data decomposition

<span id="page-154-0"></span>plotResiduals.ldecomp *Residual distance plot*

## Description

Shows a plot with orthogonal  $(Q, q)$  vs. score  $(T2, h)$  distances for data objects.

## Usage

```
## S3 method for class 'ldecomp'
plotResiduals(
  obj,
  ncomp = obj$ncomp.selected,
  norm = FALSE,
 log = FALSE,
  show.labels = FALSE,
  labels = "names",show.plot = TRUE,
  ...
\mathcal{E}
```
## Arguments

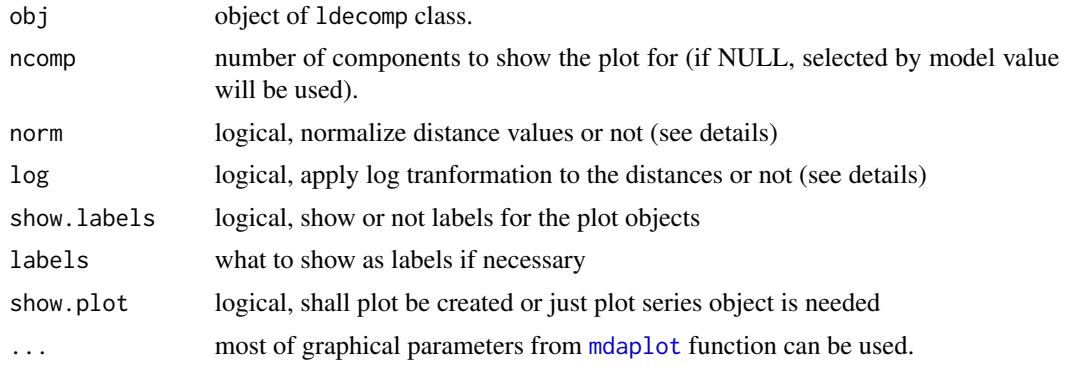

plotResiduals.pca *Residuals distance plot for PCA model*

#### Description

Shows a plot with score (T2, h) vs orthogonal (Q, q) distances and corresponding critical limits for given number of components.

#### Usage

```
## S3 method for class 'pca'
plotResiduals(
 obj,
 ncomp = obj$ncomp.selected,
 log = FALSE,
 norm = TRUE,cgroup = NULL,
  xlim = NULL,ylim = NULL,
  show.limits = TRUE,
 lim.col = c("darkgray", "darkgray"),
  lim.lwd = c(1, 1),\lim. lty = c(2, 3),
  res = obj$res,
  show.legend = TRUE,
  ...
\mathcal{L}
```
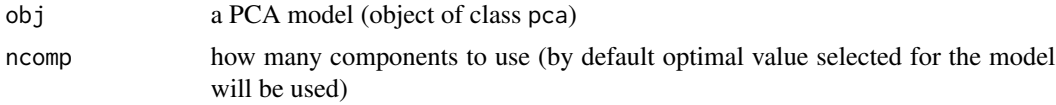

## plotResiduals.regres 157

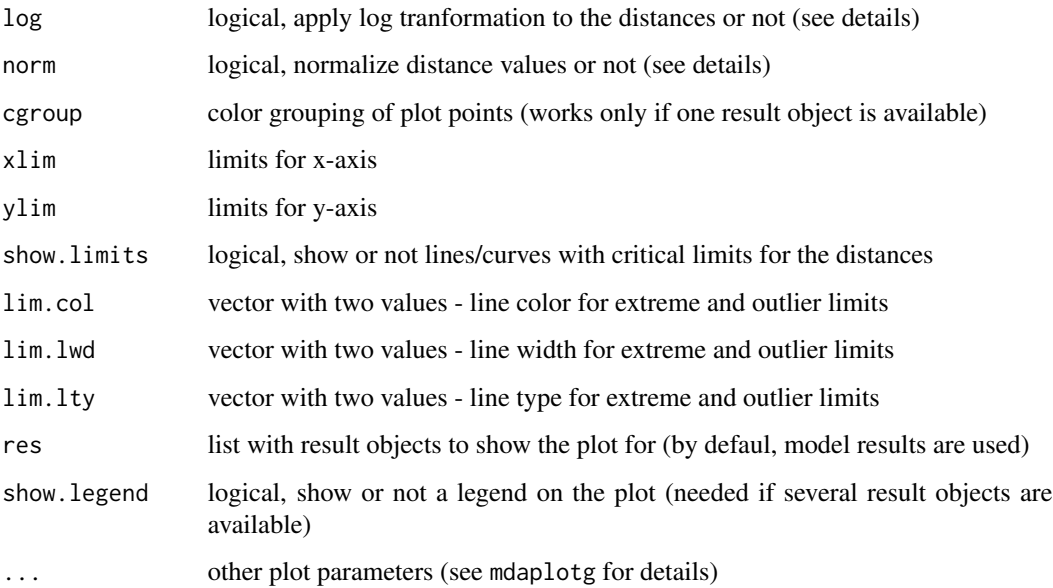

#### Details

The function is a bit more advanced version of [plotResiduals.ldecomp](#page-154-0). It allows to show distance values for several result objects (e.g. calibration and test set or calibration and new prediction set) as well as display the correspondng critical limits in form of lines or curves.

Depending on how many result objects your model has or how many you specified manually, using the res parameter, the plot behaves in a bit different way.

If only one result object is provided, then it allows to colorise the points using cgroup parameter. If you specify cgroup = "categories" then it will show points as three groups: normal, extreme and outliers. If two or more result objects are provided, then the function show distances in groups, and adds corresponding legend.

The function can show distance values normalised  $(h/h0 \text{ and } q/q0)$  as well as with log transformation  $(log(1 + h/h0)$ ,  $log(1 + q/q0)$ ). The latter is useful if distribution of the points is skewed and most of them are densely located around bottom left corner.

See examples in help for [pca](#page-96-0) function.

plotResiduals.regres *Residuals plot for regression results*

#### **Description**

Shows plot with Y residuals (difference between predicted and reference values) for selected response variable and complexity (number of components).

# Usage

```
## S3 method for class 'regres'
plotResiduals(
 obj,
 ny = 1,ncomp = obj$ncomp.selected,
  show.lines = c(NA, 0),
 show.plot = TRUE,
  ...
)
```
## Arguments

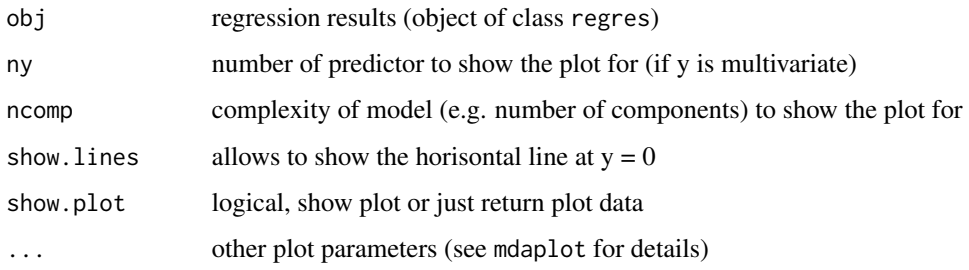

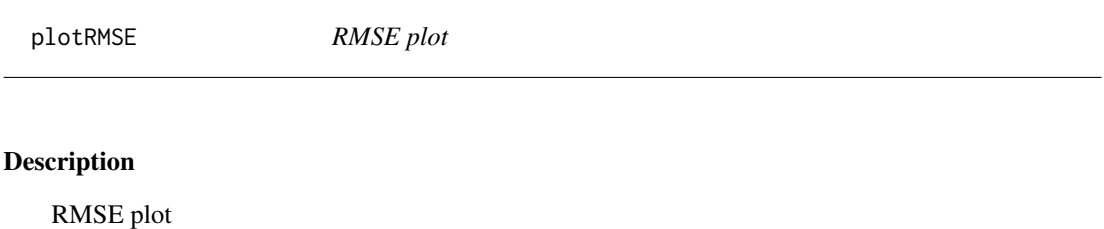

## Usage

plotRMSE(obj, ...)

# Arguments

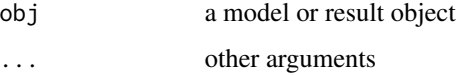

## Details

Generic function for plotting RMSE values vs. complexity of a regression model

#### <span id="page-158-0"></span>Description

Shows how RMSE develops for each iteration of iPLS selection algorithm

#### Usage

```
## S3 method for class 'ipls'
plotRMSE(
  obj,
  glob.ncomp = obj$gm$ncomp.selected,
 main = "RMSE development",
  xlab = "Iterations",
  ylab = if (is.null(obj$cv)) "RMSEP" else "RMSECV",
  xlim = NULL,ylim = NULL,
  ...
)
```
## Arguments

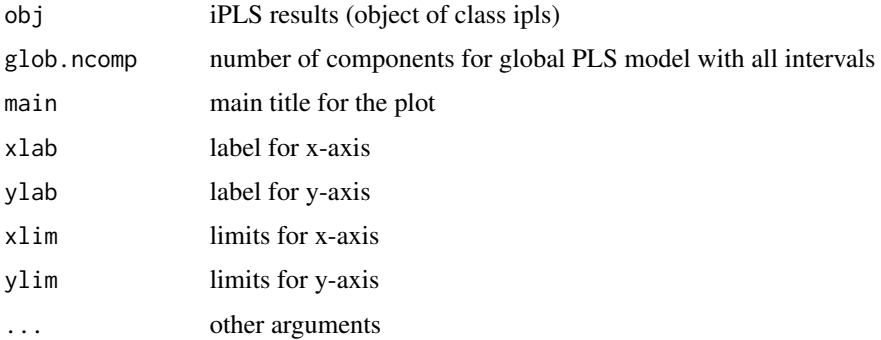

#### Details

The plot shows RMSE values obtained at each iteration of the iPLS algorithm as bars. The first bar correspond to the global model with all variables included, second - to the model obtained at the first iteration and so on. Number at the bottom of each bar corresponds to the interval included or excluded at the particular iteration.

## See Also

[summary.ipls](#page-262-0), [plotSelection.ipls](#page-164-0)

# Description

Shows plot with root mean squared error values vs. number of components for PLS model.

#### Usage

```
## S3 method for class 'regmodel'
plotRMSE(
 obj,
 ny = 1,type = b'',
 labels = "values",
 xticks = seq_len(obj$ncomp),
 res = obj$res,
 ylab = paste0("RMSE (", obj$res$cal$respnames[ny], ")"),
  ...
\mathcal{L}
```
# Arguments

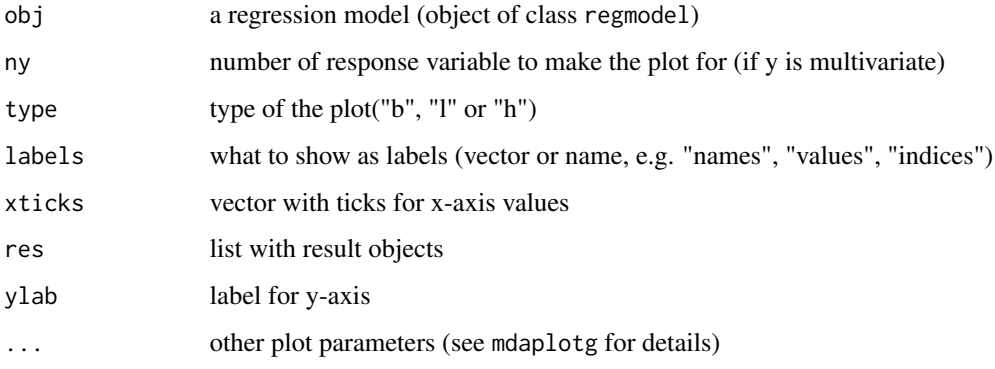

plotRMSE.regres *RMSE plot for regression results*

#### Description

Shows plot with RMSE values vs. model complexity (e.g. number of components).

## plotScatter 161

# Usage

```
## S3 method for class 'regres'
plotRMSE(
 obj,
 ny = 1,type = "b",xticks = seq_len(obj$ncomp),
 labels = "values",
 show.plot = TRUE,ylab = paste0("RMSE (", obj$respnames[ny], ")"),
  ...
)
```
# Arguments

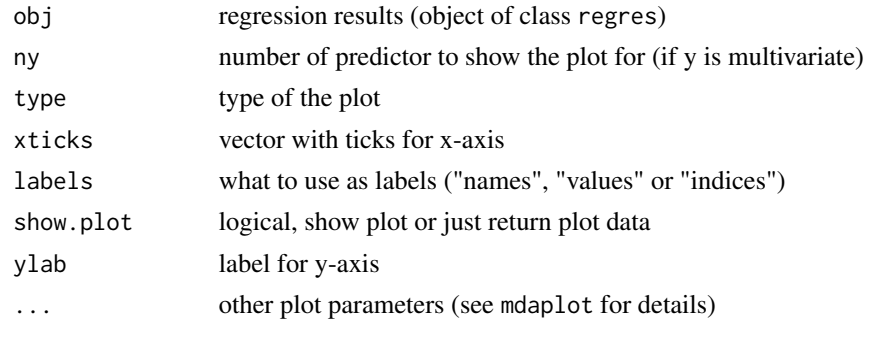

<span id="page-160-0"></span>

plotScatter *Show plot series as set of points*

# Description

Show plot series as set of points

## Usage

```
plotScatter(
 ps,
 pch = 16,
 col = ps$col,
 bg = "white",
 1wd = 1,cex = 1,
 col.excluded = "lightgray",
 pch.colinv = FALSE,
 show.excluded = FALSE,
  ...
\mathcal{L}
```
# Arguments

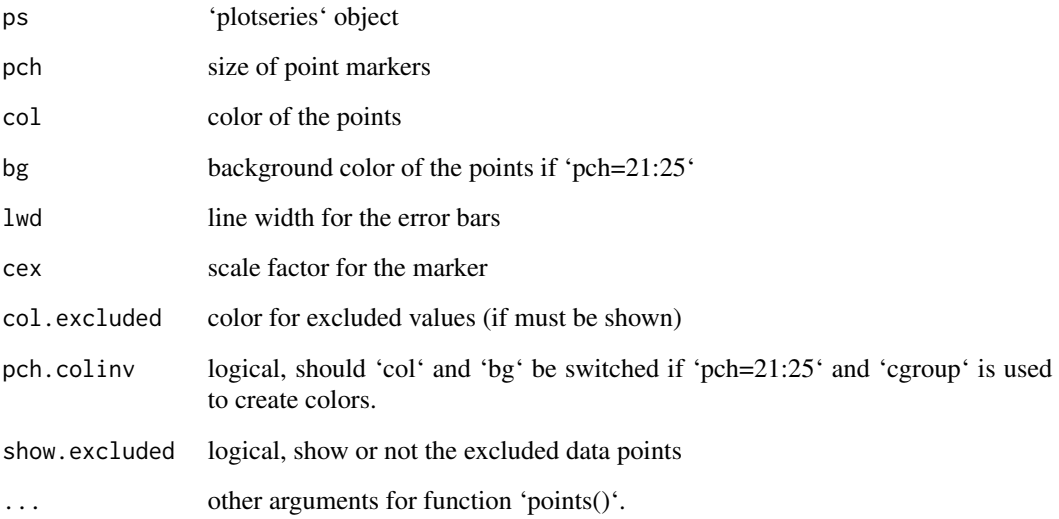

plotScores *Scores plot*

# Description

Scores plot

# Usage

```
plotScores(obj, ...)
```
# Arguments

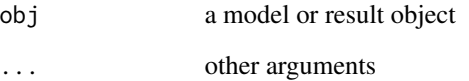

# Details

Generic function for scores values for data decomposition

<span id="page-162-0"></span>plotScores.ldecomp *Scores plot*

## Description

Shows a plot with scores values for data objects.

## Usage

```
## S3 method for class 'ldecomp'
plotScores(
 obj,
  comp = c(1, 2),
  type = "p",show.axes = TRUE,show.plot = TRUE,
  ...
\mathcal{L}
```
## Arguments

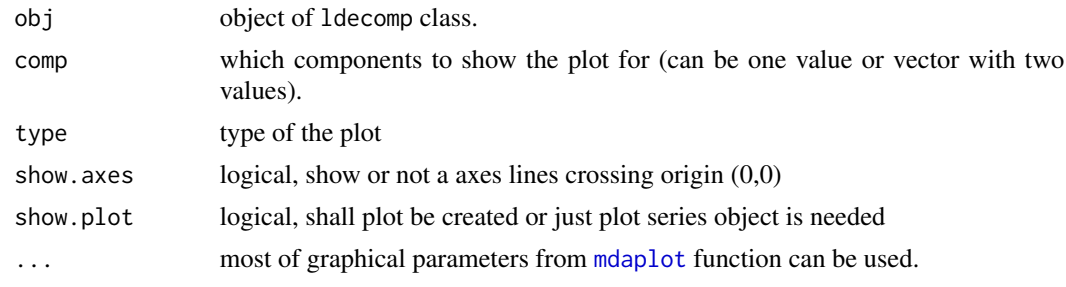

plotScores.pca *Scores plot for PCA model*

## Description

Shows a scores plot for selected components.

## Usage

```
## S3 method for class 'pca'
plotScores(
 obj,
 comp = c(1, 2),type = "p",show.axes = TRUE,
```

```
show.legend = TRUE,
  res = obj$res,
  ...
\mathcal{L}
```
#### Arguments

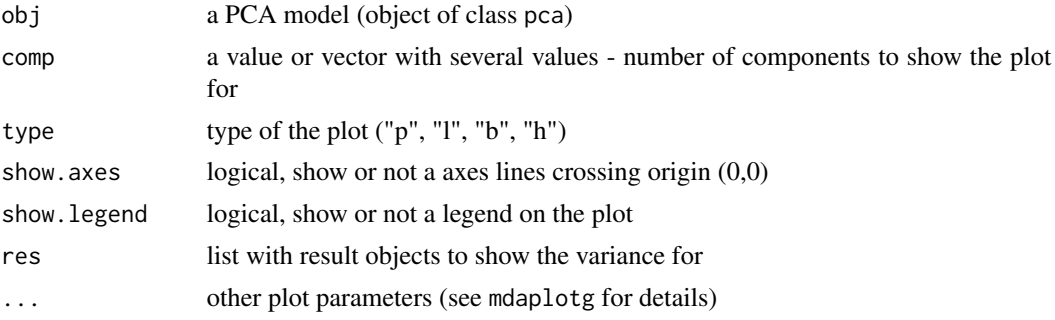

## Details

If plot is created only for one result object (e.g. calibration set), then the behaviour and all settings for the scores plot are identical to [plotScores.ldecomp](#page-162-0). In this case you can show scores as a scatter, line or bar plot for any number of components.

Otherwise (e.g. if model contains results for calibration and test set) the plot is a group plot created using [mdaplotg](#page-86-0) method and only scatter plot can be used.

See examples in help for [pca](#page-96-0) function.

plotSelection *Selected intervals plot*

#### Description

Selected intervals plot

## Usage

plotSelection(obj, ...)

#### Arguments

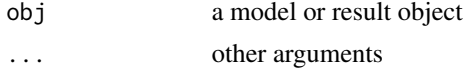

## Details

Generic function for plotting selected intervals or variables

#### <span id="page-164-0"></span>Description

Shows PLS performance for each selected or excluded intervals at the first iteration

#### Usage

```
## S3 method for class 'ipls'
plotSelection(
  obj,
  glob.ncomp = obj$gm$ncomp.selected,
 main = "iPLS results",
  xlab = obj$xaxis.name,
 ylab = if (is.null(obj$cv)) "RMSEP" else "RMSECV",
 xlim = NULL,ylim = NULL,
  ...
\mathcal{L}
```
#### Arguments

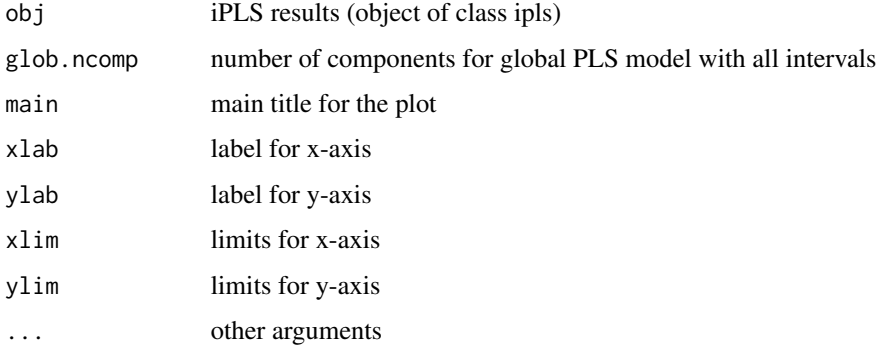

#### Details

The plot shows intervals as bars, which height corresponds to RMSECV obtained when particular interval was selected (forward) or excluded (backward) from a model at the first iteration. The intervals found optimal after backward/forward iPLS selection are shown with green color while the other intervals are gray.

See examples in help for [ipls](#page-45-0) function.

@seealso [summary.ipls](#page-262-0), [plotRMSE.ipls](#page-158-0)

plotSelectivityRatio *Selectivity ratio plot*

## Description

Generic function for plotting selectivity ratio values for regression model (PCR, PLS, etc)

## Usage

```
plotSelectivityRatio(obj, ...)
```
#### Arguments

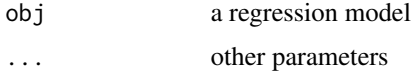

plotSelectivityRatio.pls

*Selectivity ratio plot for PLS model*

## Description

Computes and shows a plot for Selectivity ratio values for given number of components and response variable

## Usage

```
## S3 method for class 'pls'
plotSelectivityRatio(obj, ny = 1, ncomp = obj$ncomp.selected, type = "l", ...)
```
#### Arguments

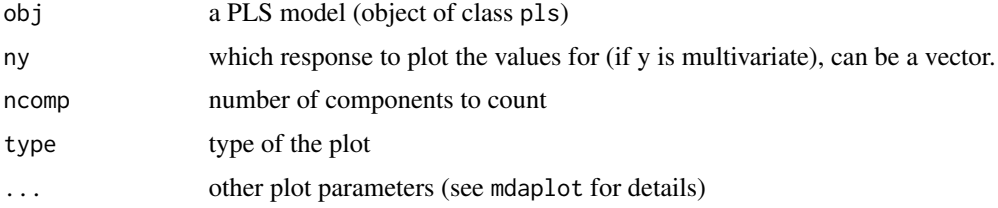

## Details

See [vipscores](#page-271-0) for more details.

plotSensitivity *Sensitivity plot*

## Description

Sensitivity plot

#### Usage

plotSensitivity(obj, ...)

#### Arguments

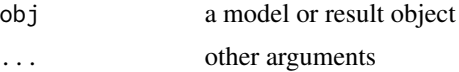

# Details

Generic function for plotting sensitivity values for classification model or results

```
plotSensitivity.classmodel
```
*Sensitivity plot for classification model*

## Description

Makes a plot with sensitivity values vs. model complexity (e.g. number of components)

#### Usage

```
## S3 method for class 'classmodel'
plotSensitivity(obj, legend.position = "bottomright", ...)
```
# Arguments

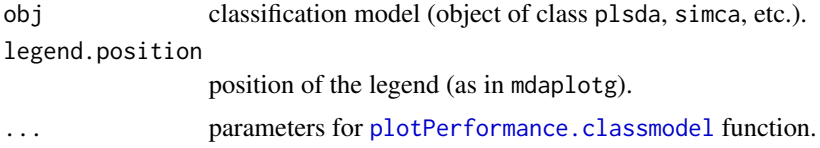

# Details

See examples in description of [plsda](#page-205-0), [simca](#page-251-0) or [simcam](#page-254-0).

```
plotSensitivity.classres
```
*Sensitivity plot for classification results*

#### Description

Makes a plot with sn values vs. model complexity (e.g. number of components) for classification results.

#### Usage

```
## S3 method for class 'classres'
plotSensitivity(obj, legend.position = "bottomright", ...)
```
#### **Arguments**

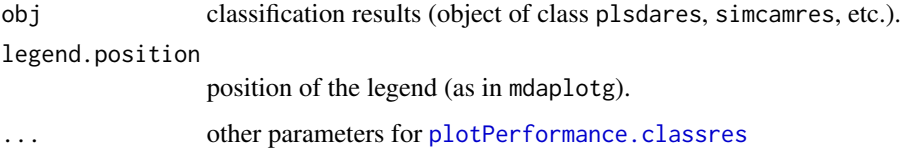

#### Details

See examples in description of [plsdares](#page-208-0), [simcamres](#page-256-0), etc.

plotseries *Create plot series object based on data, plot type and parameters*

## Description

The 'plotseries' object contains all necessary paremeters to create main plots from data values, including values for x and y, correct handling of excluded rows and columns, color grouping (if any), limits and labels.

If both 'col' and 'cgroup' are specified, 'cgroup' will be ignored.

Labels can be either provided by user or generated automatically based on values, names or indices of data rows and columns. If series is made for scatter plot 'type="p"' then labels are required for each row of the original dataset. Otherwise (for line, bar and errobar plot) labels correspond to data columns (variables).

The object has the following plotting methods once created: [plotScatter](#page-160-0) [plotLines](#page-134-0) [plotBars](#page-117-0) [plotDensity](#page-127-0) [plotErrorbars](#page-130-0)

# plotSpecificity 169

# Usage

```
plotseries(
  data,
  type,
  cgroup = NULL,
  col = NULL,opacity = 1,
  colmap = "default",
  labels = NULL
)
```
# Arguments

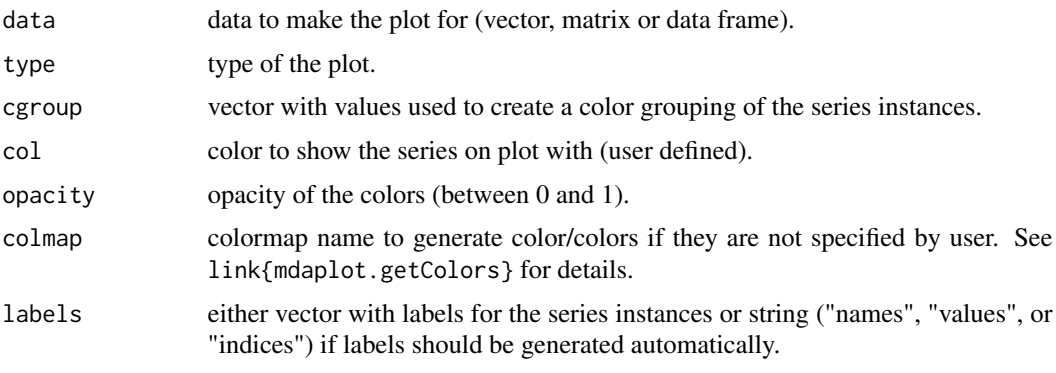

plotSpecificity *Specificity plot*

## Description

Specificity plot

## Usage

```
plotSpecificity(obj, ...)
```
## Arguments

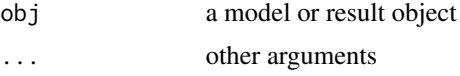

# Details

Generic function for plotting specificity values for classification model or results

plotSpecificity.classmodel

*Specificity plot for classification model*

#### Description

Makes a plot with specificity values vs. model complexity (e.g. number of components)

#### Usage

```
## S3 method for class 'classmodel'
plotSpecificity(obj, legend.position = "bottomright", ...)
```
## Arguments

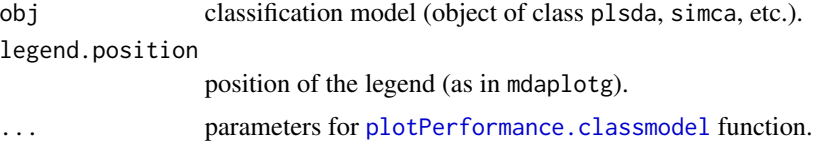

#### Details

See examples in description of [plsda](#page-205-0), [simca](#page-251-0) or [simcam](#page-254-0).

```
plotSpecificity.classres
```
*Specificity plot for classification results*

## Description

Makes a plot with specificity values vs. model complexity (e.g. number of components) for classification results.

#### Usage

```
## S3 method for class 'classres'
plotSpecificity(obj, legend.position = "bottomright", ...)
```
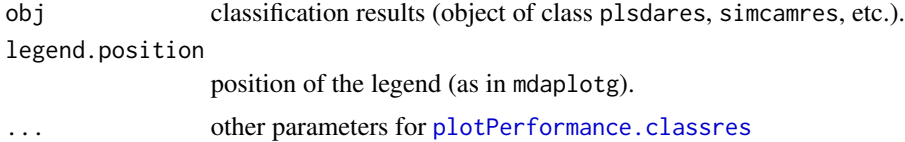

## plotSpectra 171

# Details

See examples in description of [plsdares](#page-208-0), [simcamres](#page-256-0), etc.

plotSpectra *Plot resolved spectra* Description Plot resolved spectra Usage plotSpectra(obj, ...) Arguments obj object with mcr case ... other parameters plotSpectra.mcr *Show plot with resolved spectra*

# Description

Show plot with resolved spectra

#### Usage

```
## S3 method for class 'mcr'
plotSpectra(
  obj,
  comp = seq_len(obj$ncomp),
  type = "1",col = mdaplot.getColors(obj$ncomp),
  ...
)
```
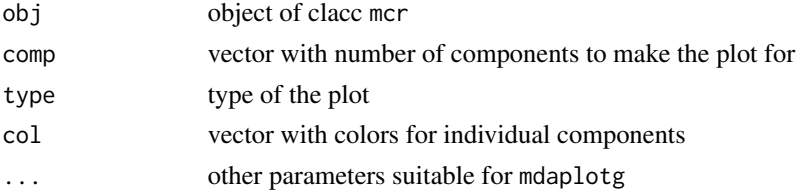

## Description

Shows a plot with degrees of freedom computed for score distances at given number of components using data driven approach ("ddmoments" or "ddrobust").

#### Usage

```
plotT2DoF(
 obj,
  type = "b",labels = "values",
  xticks = seq_len(obj$ncomp),
 ylab = "Nh",...
)
```
## Arguments

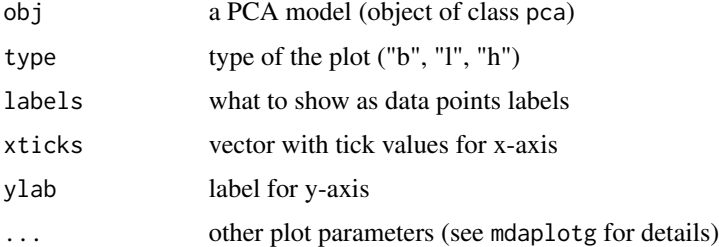

# Details

Work only if parameter lim.type equal to "ddmoments" or "ddrobust".

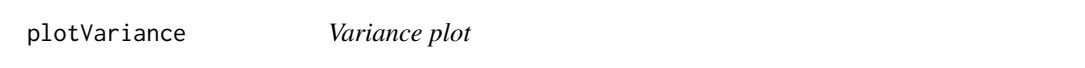

# Description

Variance plot

## Usage

plotVariance(obj, ...)

## Arguments

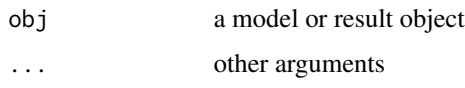

# Details

Generic function for plotting explained variance for data decomposition

plotVariance.ldecomp *Explained variance plot*

## Description

Shows a plot with explained variance vs. number of components.

## Usage

```
## S3 method for class 'ldecomp'
plotVariance(
 obj,
  type = "b",
  variance = "expvar",
 labels = "values",
 xticks = seq_len(obj$ncomp),
  show.plot = TRUE,
 ylab = "Explained variance, %",
  ...
\mathcal{L}
```
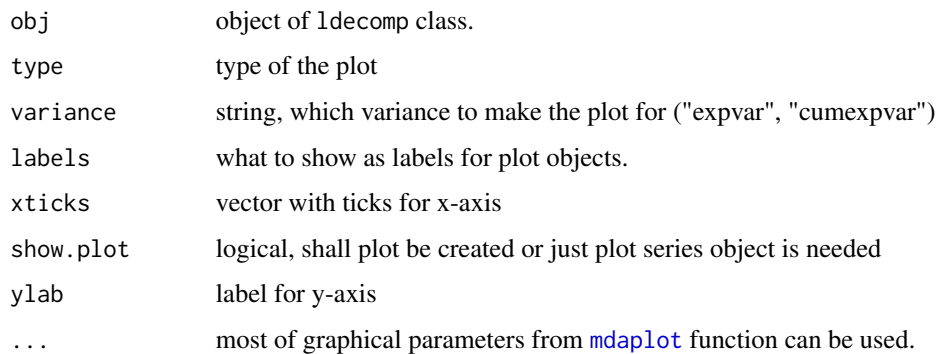

plotVariance.mcr *Show plot with explained variance*

#### Description

Show plot with explained variance

## Usage

```
## S3 method for class 'mcr'
plotVariance(
  obj,
  type = "h",
  labels = "values",
  main = "Variance",
  xticks = seq_len(obj$ncomp),
  ...
\mathcal{L}
```
## Arguments

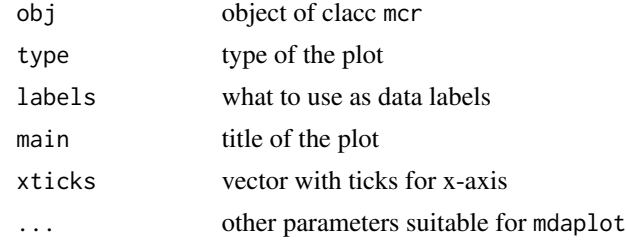

plotVariance.pca *Explained variance plot for PCA model*

#### Description

Shows a plot with explained variance or cumulative explained variance for components.

#### Usage

```
## S3 method for class 'pca'
plotVariance(
 obj,
  type = "b",labels = "values",
 variance = "expvar",
 xticks = seq_len(obj$ncomp),
```
## plotVariance.pls 175

```
res = obj$res,
  ylab = "Explained variance, %",
  ...
\mathcal{L}
```
# Arguments

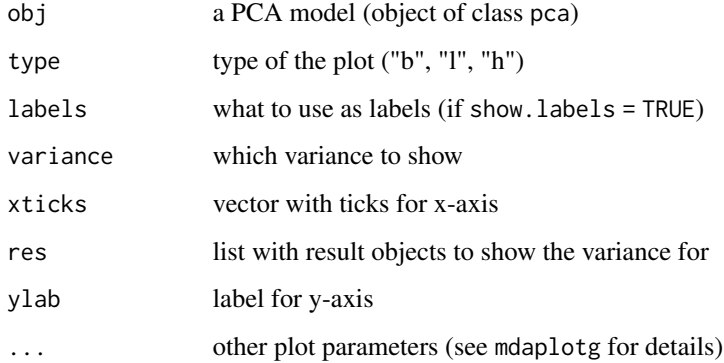

## Details

See examples in help for [pca](#page-96-0) function.

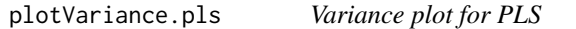

# Description

Shows plot with variance values vs. number of components.

## Usage

```
## S3 method for class 'pls'
plotVariance(
  obj,
  decomp = "xdecomp",
  variance = "expvar",
  type = "b",
  labels = "values",
  res = obj$res,
  ylab = "Explained variance, %",
  ...
)
```
#### Arguments

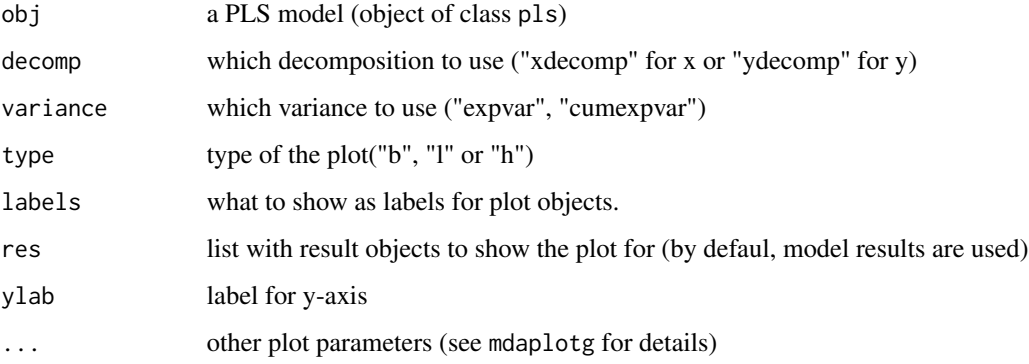

#### Details

See examples in help for [pls](#page-197-0) function.

plotVariance.plsres *Explained X variance plot for PLS results*

## Description

Shows plot with explained X variance vs. number of components.

## Usage

```
## S3 method for class 'plsres'
plotVariance(obj, decomp = "xdecomp", variance = "expvar", ...)
```
# Arguments

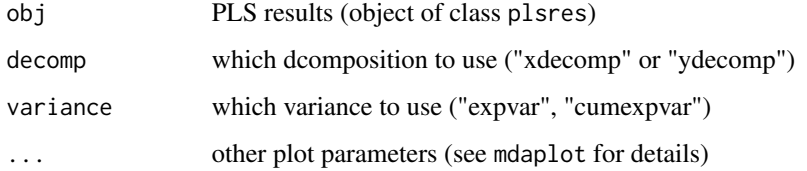

#### Details

See examples in help for [plsres](#page-211-0) function.

#### Description

Generic function for plotting VIP scores values for regression model (PCR, PLS, etc)

# Usage

```
plotVIPScores(obj, ...)
```
## Arguments

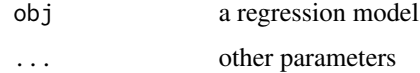

plotVIPScores.pls *VIP scores plot for PLS model*

## Description

Shows a plot with VIP scores values for given number of components and response variable

#### Usage

```
## S3 method for class 'pls'
plotVIPScores(obj, ny = 1, ncomp = obj$ncomp.selected, type = "l", ...)
```
## Arguments

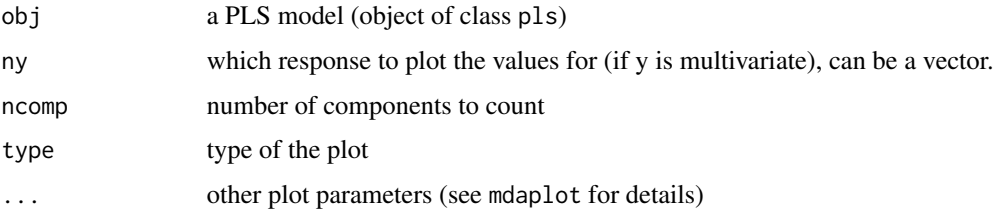

## Details

See [vipscores](#page-271-0) for more details.

## Description

Plot for PLS weights

## Usage

plotWeights(obj, ...)

#### Arguments

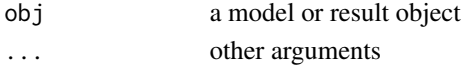

## Details

Generic function for weight plot

plotWeights.pls *X loadings plot for PLS*

## Description

Shows plot with X loading values for selected components.

## Usage

```
## S3 method for class 'pls'
plotWeights(
  obj,
 comp = 1,type = (if (nrow(obj$weights) < 20) "h" else "l"),
  show.axes = TRUE,
  show.legend = TRUE,
  ...
\mathcal{L}
```
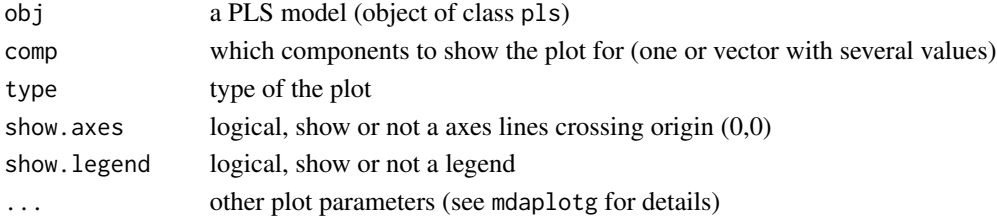

## plotXCumVariance 179

# Details

See examples in help for [pls](#page-197-0) function.

plotXCumVariance *X cumulative variance plot*

#### Description

X cumulative variance plot

#### Usage

plotXCumVariance(obj, ...)

#### Arguments

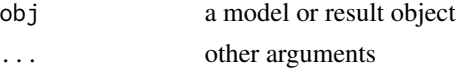

#### Details

Generic function for plotting cumulative explained variance for decomposition of x data

plotXCumVariance.pls *Cumulative explained X variance plot for PLS*

#### Description

Shows plot with cumulative explained X variance vs. number of components.

#### Usage

```
## S3 method for class 'pls'
plotXCumVariance(obj, type = "b", main = "Cumulative variance (X)", ...)
```
#### Arguments

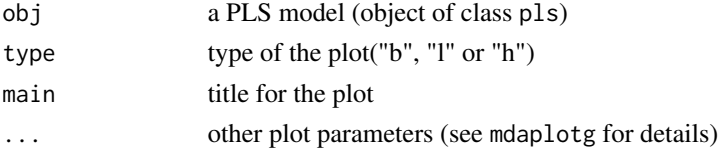

## Details

See examples in help for [pls](#page-197-0) function.

```
plotXCumVariance.plsres
```
*Explained cumulative X variance plot for PLS results*

## Description

Shows plot with cumulative explained X variance vs. number of components.

#### Usage

```
## S3 method for class 'plsres'
plotXCumVariance(obj, main = "Cumulative variance (X)", ...)
```
## Arguments

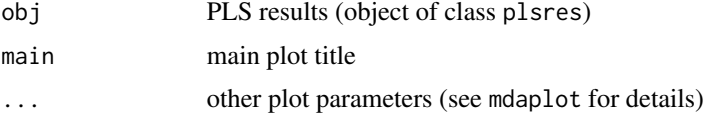

#### Details

See examples in help for [plsres](#page-211-0) function.

plotXLoadings *X loadings plot*

## Description

X loadings plot

#### Usage

plotXLoadings(obj, ...)

## Arguments

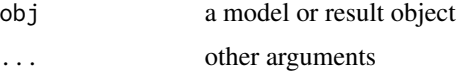

## Details

Generic function for plotting loadings values for decomposition of x data
# <span id="page-180-0"></span>Description

Shows plot with X loading values for selected components.

# Usage

```
## S3 method for class 'pls'
plotXLoadings(
  obj,
  comp = c(1, 2),type = "p",show.axes = TRUE,
  show.legend = TRUE,
  ...
\overline{\phantom{a}}
```
# Arguments

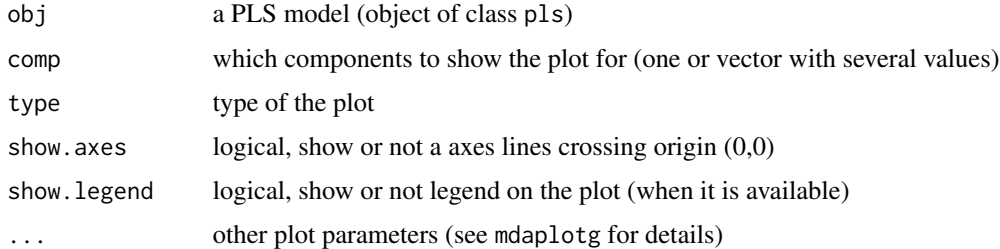

# Details

See examples in help for [pls](#page-197-0) function.

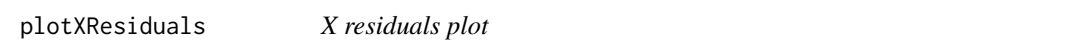

# Description

X residuals plot

# Usage

plotXResiduals(obj, ...)

#### Arguments

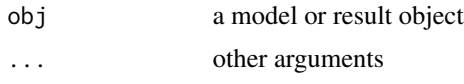

# Details

Generic function for plotting x residuals for classification or regression model or results

<span id="page-181-0"></span>plotXResiduals.pls *Residual distance plot for decomposition of X data*

## Description

Shows a plot with orthogonal distance vs score distance for PLS decomposition of X data.

#### Usage

```
## S3 method for class 'pls'
plotXResiduals(
  obj,
 ncomp = obj$ncomp.selected,
 norm = TRUE,log = FALSE,
 main = sprintf("X-distances (ncomp = %d)", ncomp),
  cgroup = NULL,
  xlim = NULL,ylim = NULL,
  show.limits = c(TRUE, TRUE),
  lim.col = c("darkgray", "darkgray"),
  lim.lwd = c(1, 1),\lim. lty = c(2, 3),
  show.legend = TRUE,
  legend.position = "topright",
  res = obj$res,
  ...
)
```
## Arguments

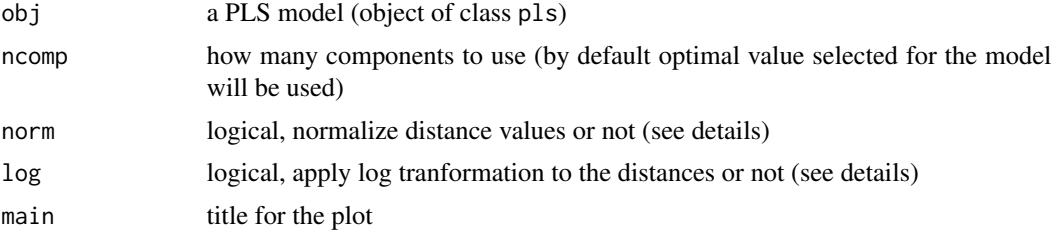

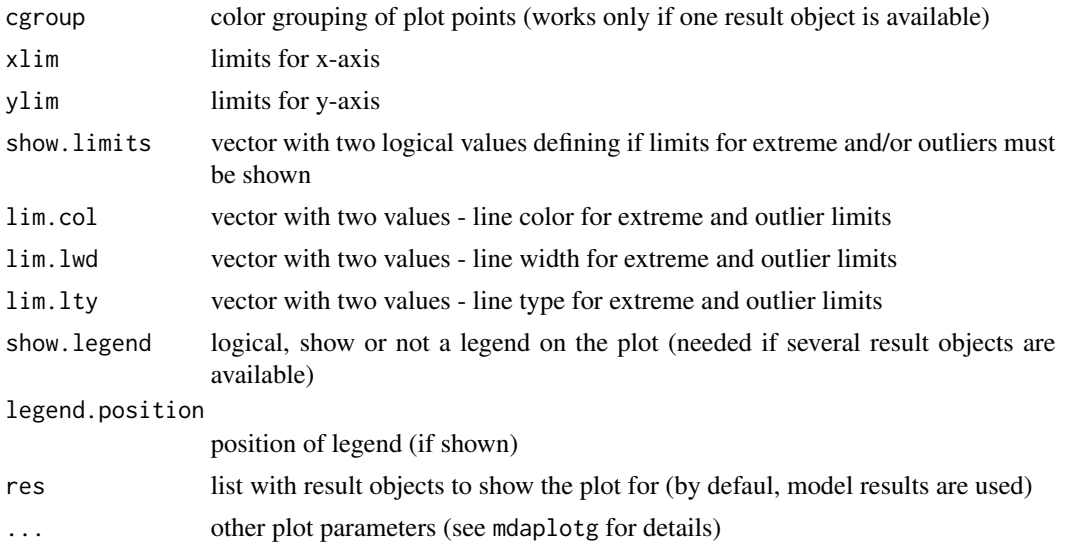

## Details

The function is almost identical to [plotResiduals.pca](#page-155-0).

<span id="page-182-0"></span>plotXResiduals.plsres *X residuals plot for PLS results*

# Description

Shows a plot with Q residuals vs. Hotelling T2 values for PLS decomposition of x data.

# Usage

```
## S3 method for class 'plsres'
plotXResiduals(
 obj,
 ncomp = obj$ncomp.selected,
 norm = TRUE,log = FALSE,
 main = sprintf("X-distances (ncomp = %d)", ncomp),
  ...
)
```
#### Arguments

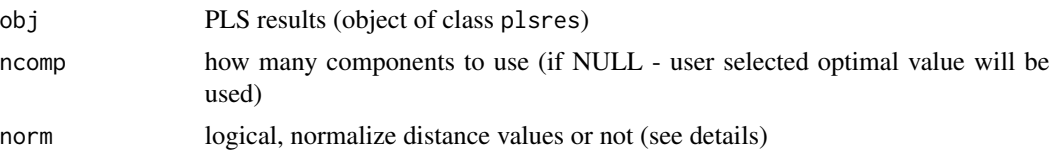

184 plotXScores.pls

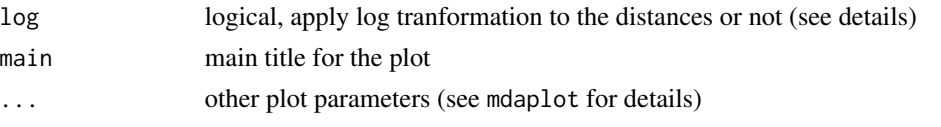

# Details

See examples in help for [plsres](#page-211-0) function.

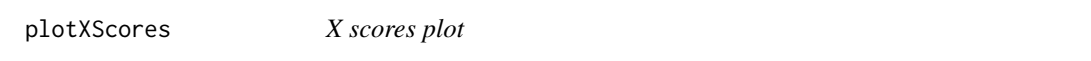

# Description

X scores plot

# Usage

plotXScores(obj, ...)

# Arguments

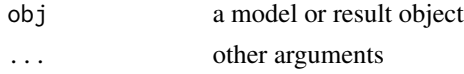

#### Details

Generic function for plotting scores values for decomposition of x data

<span id="page-183-0"></span>plotXScores.pls *X scores plot for PLS*

# Description

Shows plot with X scores values for selected components.

```
## S3 method for class 'pls'
plotXScores(
  obj,
  comp = c(1, 2),
  show.axes = T,
  main = "Scores (X)",
  res = obj$res,
  ...
\mathcal{L}
```
# plotXScores.plsres 185

# Arguments

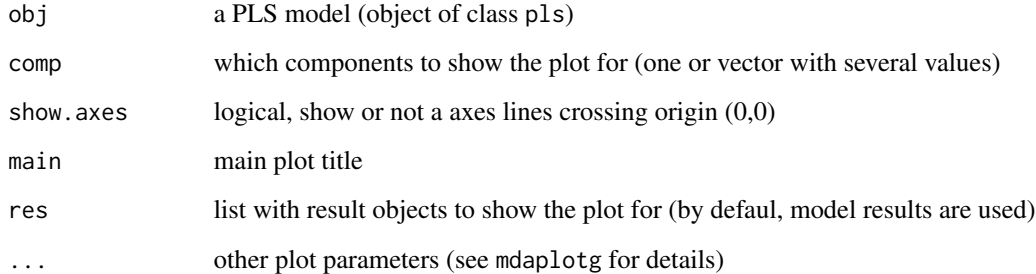

## Details

See examples in help for [pls](#page-197-0) function.

<span id="page-184-0"></span>plotXScores.plsres *X scores plot for PLS results*

# Description

Shows plot with scores values for PLS decomposition of x data.

## Usage

```
## S3 method for class 'plsres'
plotXScores(obj, comp = c(1, 2), main = "Scores (X)", ...)
```
# Arguments

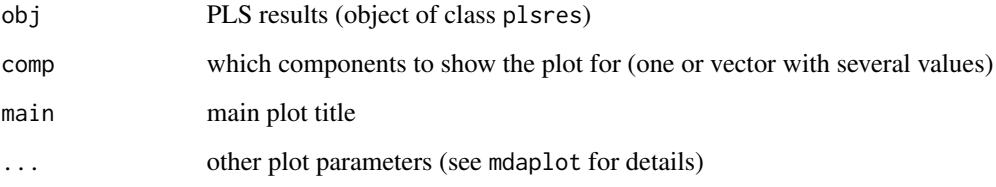

# Details

See examples in help for [plsres](#page-211-0) function.

plotXVariance *X variance plot*

# Description

X variance plot

# Usage

plotXVariance(obj, ...)

## Arguments

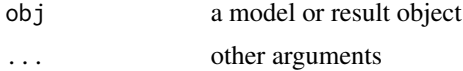

## Details

Generic function for plotting explained variance for decomposition of x data

<span id="page-185-0"></span>plotXVariance.pls *Explained X variance plot for PLS*

# Description

Shows plot with explained X variance vs. number of components.

# Usage

```
## S3 method for class 'pls'
plotXVariance(obj, type = "b", main = "Variance (X)", ...)
```
# Arguments

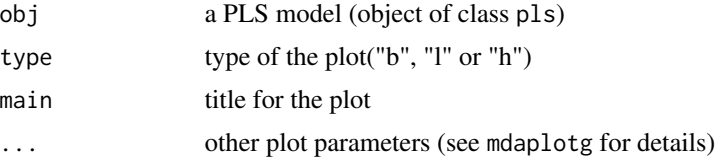

# Details

See examples in help for [pls](#page-197-0) function.

<span id="page-186-0"></span>plotXVariance.plsres *Explained X variance plot for PLS results*

# Description

Shows plot with explained X variance vs. number of components.

# Usage

```
## S3 method for class 'plsres'
plotXVariance(obj, main = "Variance (X)", ...)
```
# Arguments

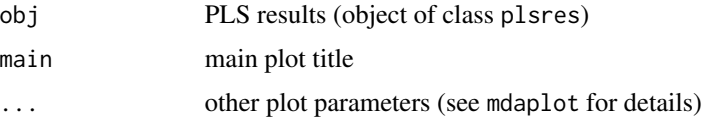

# Details

See examples in help for [plsres](#page-211-0) function.

plotXYLoadings *X loadings plot*

# Description

X loadings plot

#### Usage

```
plotXYLoadings(obj, ...)
```
## Arguments

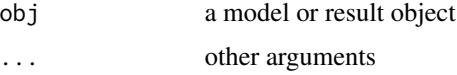

# Details

Generic function for plotting loadings values for decomposition of x and y data

<span id="page-187-0"></span>plotXYLoadings.pls *XY loadings plot for PLS*

# Description

Shows plot with X and Y loading values for selected components.

# Usage

```
## S3 method for class 'pls'
plotXYLoadings(obj, comp = c(1, 2), show.axes = TRUE, ...)
```
# Arguments

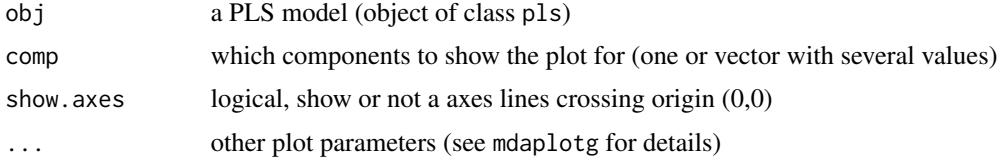

### Details

See examples in help for [pls](#page-197-0) function.

plotXYResiduals *Plot for XY-residuals*

# Description

Plot for XY-residuals

#### Usage

plotXYResiduals(obj, ...)

# Arguments

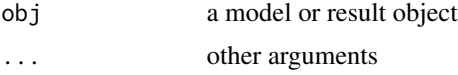

## Details

Generic function for XY-residuals plot

## <span id="page-188-0"></span>Description

Shows a plot with full X-distance (f) vs. orthogonal Y-distance (z) for PLS model results.

#### Usage

```
## S3 method for class 'pls'
plotXYResiduals(
  obj,
  ncomp = obj$ncomp.selected,
 norm = TRUE,log = FALSE,main = sprintf("XY-distances (ncomp = %d)", ncomp),
  cgroup = NULL,
 xlim = NULL,vlim = NULL,show.limits = c(TRUE, TRUE),
  lim.col = c("darkgray", "darkgray"),
  lim.lwd = c(1, 1),\lim. lty = c(2, 3),
  show.legend = TRUE,
  legend.position = "topright",
  res = obj$res,
  ...
)
```
# Arguments

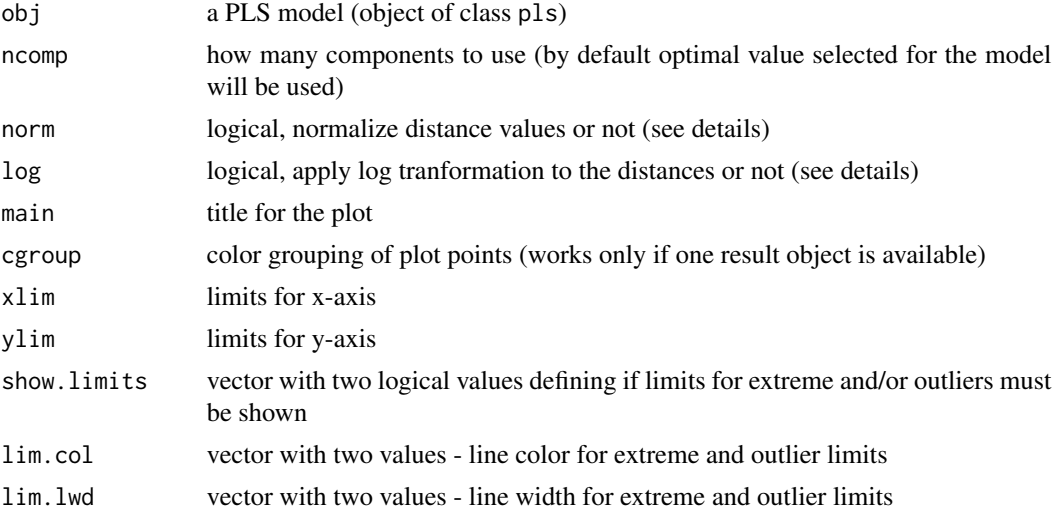

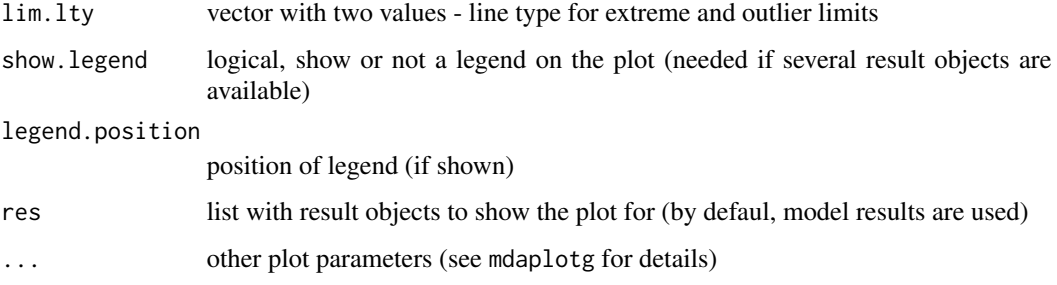

## Details

The function presents a way to identify extreme objects and outliers based on both full distance for X-decomposition (known as f) and squared residual distance for Y-decomposition (z). The approach has been proposed in [1].

The plot is available only if data driven methods (classic or robust) have been used for computing of critical limits.

#### References

1. Rodionova O. Ye., Pomerantsev A. L. Detection of Outliers in Projection-Based Modeling. Analytical Chemistry (2020, in publish). doi: 10.1021/acs.analchem.9b04611

plotXYResiduals.plsres

*Residual distance plot*

# Description

Shows a plot with orthogonal (Q, q) vs. score (T2, h) distances for data objects.

```
## S3 method for class 'plsres'
plotXYResiduals(
  obj,
  ncomp = obj$ncomp.selected,
  norm = TRUE,log = FALSE,
  show.labels = FALSE,
  labels = "names",
  show.plot = TRUE,
  ...
)
```
# plotXYScores 191

# Arguments

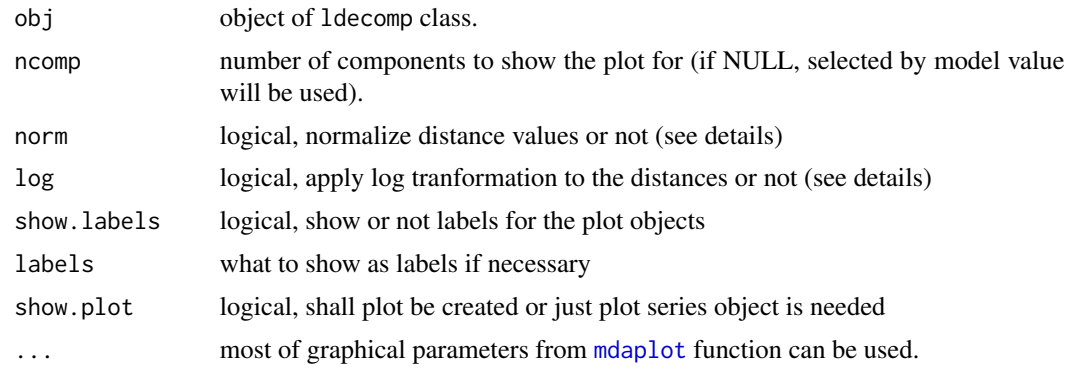

plotXYScores *XY scores plot*

# Description

XY scores plot

## Usage

plotXYScores(obj, ...)

## Arguments

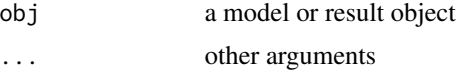

# Details

Generic function for plotting scores values for decomposition of x and y data

<span id="page-190-0"></span>plotXYScores.pls *XY scores plot for PLS*

# Description

Shows plot with X vs. Y scores values for selected component.

```
## S3 method for class 'pls'
plotXYScores(obj, ncomp = 1, show.axes = T, res = obj$res, ...)
```
# Arguments

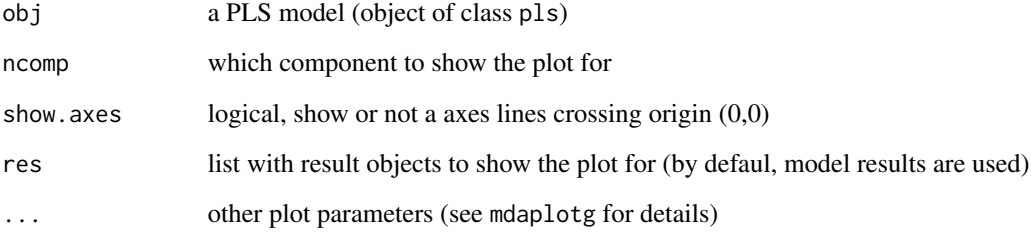

# Details

See examples in help for [pls](#page-197-0) function.

<span id="page-191-0"></span>plotXYScores.plsres *XY scores plot for PLS results*

# Description

Shows plot with X vs. Y scores values for PLS results.

# Usage

```
## S3 method for class 'plsres'
plotXYScores(obj, ncomp = 1, show.plot = TRUE, ...)
```
# Arguments

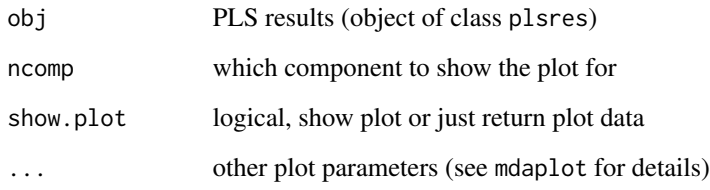

# Details

See examples in help for [plsres](#page-211-0) function.

plotYCumVariance *Y cumulative variance plot*

# Description

Y cumulative variance plot

# Usage

plotYCumVariance(obj, ...)

## Arguments

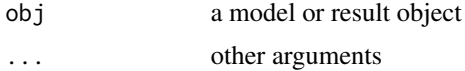

# Details

Generic function for plotting cumulative explained variance for decomposition of y data

<span id="page-192-0"></span>plotYCumVariance.pls *Cumulative explained Y variance plot for PLS*

# Description

Shows plot with cumulative explained Y variance vs. number of components.

# Usage

```
## S3 method for class 'pls'
plotYCumVariance(obj, type = "b", main = "Cumulative variance (Y)", ...)
```
# Arguments

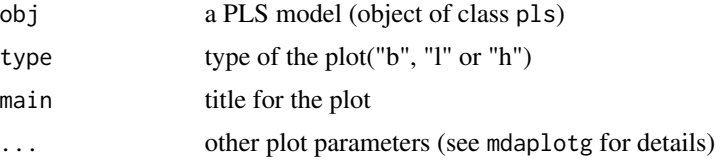

# Details

See examples in help for [pls](#page-197-0) function.

```
plotYCumVariance.plsres
```
*Explained cumulative Y variance plot for PLS results*

# Description

Shows plot with cumulative explained Y variance vs. number of components.

# Usage

```
## S3 method for class 'plsres'
plotYCumVariance(obj, main = "Cumulative variance (Y)", ...)
```
# Arguments

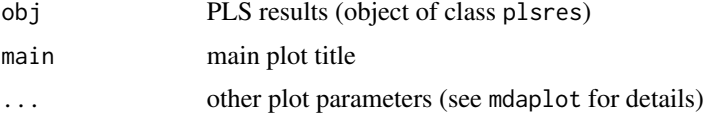

# Details

See examples in help for [plsres](#page-211-0) function.

plotYResiduals *Y residuals plot*

# Description

Y residuals plot

#### Usage

```
plotYResiduals(obj, ...)
```
# Arguments

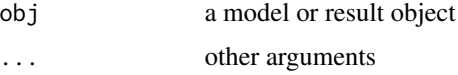

## Details

Generic function for plotting y residuals for classification or regression model or results

<span id="page-194-1"></span>plotYResiduals.plsres *Y residuals plot for PLS results*

## Description

Shows a plot with Y residuals vs reference Y values for selected component.

# Usage

```
## S3 method for class 'plsres'
plotYResiduals(obj, ncomp = obj$ncomp.selected, ...)
```
# Arguments

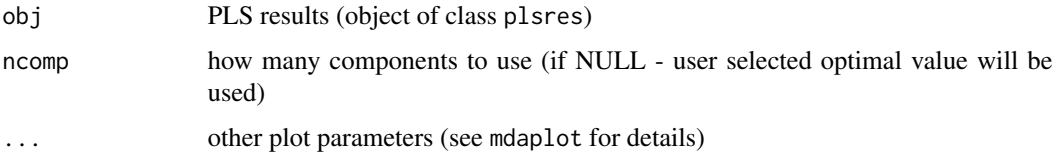

# Details

Proxy for [plotResiduals.regres](#page-156-0) function.

<span id="page-194-0"></span>plotYResiduals.regmodel

*Y residuals plot for regression model*

# Description

Shows plot with y residuals (predicted vs. reference values) for selected components.

```
## S3 method for class 'regmodel'
plotYResiduals(
  obj,
  ncomp = obj$ncomp.selected,
  ny = 1,show.lines = c(NA, \theta),
  res = obj$res,
  ...
\mathcal{L}
```
# Arguments

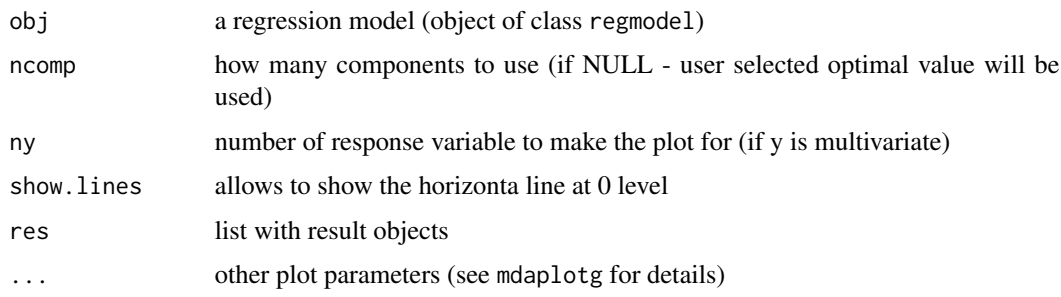

plotYVariance *Y variance plot*

# Description

Y variance plot

## Usage

plotYVariance(obj, ...)

#### Arguments

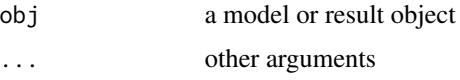

# Details

Generic function for plotting explained variance for decomposition of y data

<span id="page-195-0"></span>plotYVariance.pls *Explained Y variance plot for PLS*

# Description

Shows plot with explained Y variance vs. number of components.

```
## S3 method for class 'pls'
plotYVariance(obj, type = "b", main = "Variance (Y)", ...)
```
# plotYVariance.plsres 197

# Arguments

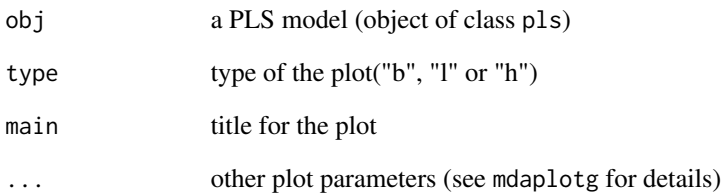

## Details

See examples in help for [pls](#page-197-0) function.

<span id="page-196-0"></span>plotYVariance.plsres *Explained Y variance plot for PLS results*

# Description

Shows plot with explained Y variance vs. number of components.

## Usage

```
## S3 method for class 'plsres'
plotYVariance(obj, main = "Variance (Y)", ...)
```
# Arguments

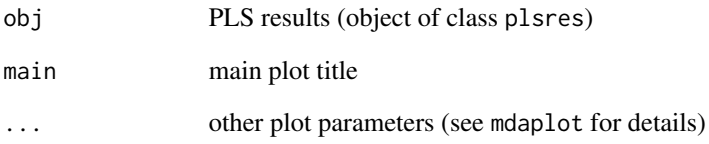

# Details

See examples in help for [plsres](#page-211-0) function.

# <span id="page-197-0"></span>Description

pls is used to calibrate, validate and use of partial least squares (PLS) regression model.

# Usage

```
pls(
  x,
 y,
 ncomp = min(nrow(x) - 1, ncol(x), 20),center = TRUE,
 scale = FALSE,
 cv = NULL,exclcols = NULL,
 exclrows = NULL,
 x.test = NULL,y.test = NULL,
 method = "simpls",
  info = ",
  ncomp.selcrit = "min",
  lim.type = "ddmoments",
 alpha = 0.05,
  gamma = 0.01\mathcal{L}
```
# Arguments

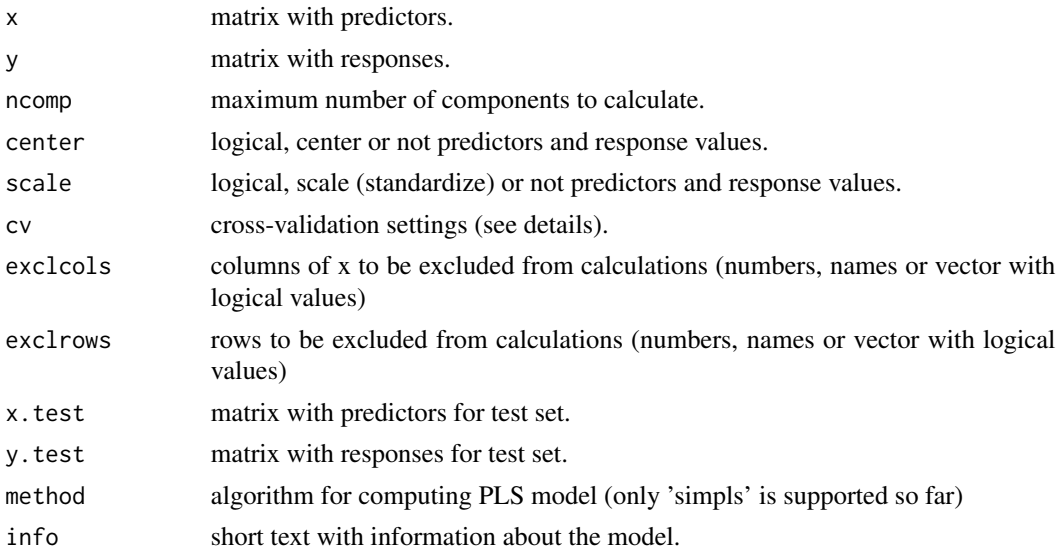

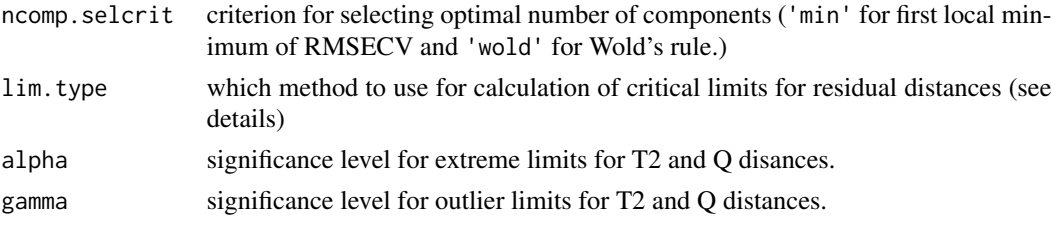

#### Details

So far only SIMPLS method [1] is available. Implementation works both with one and multiple response variables.

Like in [pca](#page-96-0), pls uses number of components (ncomp) as a minimum of number of objects - 1, number of x variables and the default or provided value. Regression coefficients, predictions and other results are calculated for each set of components from 1 to ncomp: 1, 1:2, 1:3, etc. The optimal number of components, (ncomp.selected), is found using first local minumum, but can be also forced to user defined value using function ([selectCompNum.pls](#page-245-0)). The selected optimal number of components is used for all default operations - predictions, plots, etc.

Cross-validation settings, cv, can be a number or a list. If cv is a number, it will be used as a number of segments for random cross-validation (if  $cv = 1$ , full cross-validation will be preformed). If it is a list, the following syntax can be used:  $cv = list("rand",neg, nrep)$  for random repeated cross-validation with nseg segments and nrep repetitions or  $cv = list("ven",\n$ nseg) for systematic splits to nseg segments ('venetian blinds').

Calculation of confidence intervals and p-values for regression coefficients can by done based on Jack-Knifing resampling. This is done automatically if cross-validation is used. However it is recommended to use at least 10 segments for stable JK result. See help for [regcoeffs](#page-238-0) objects for more details.

#### Value

Returns an object of pls class with following fields:

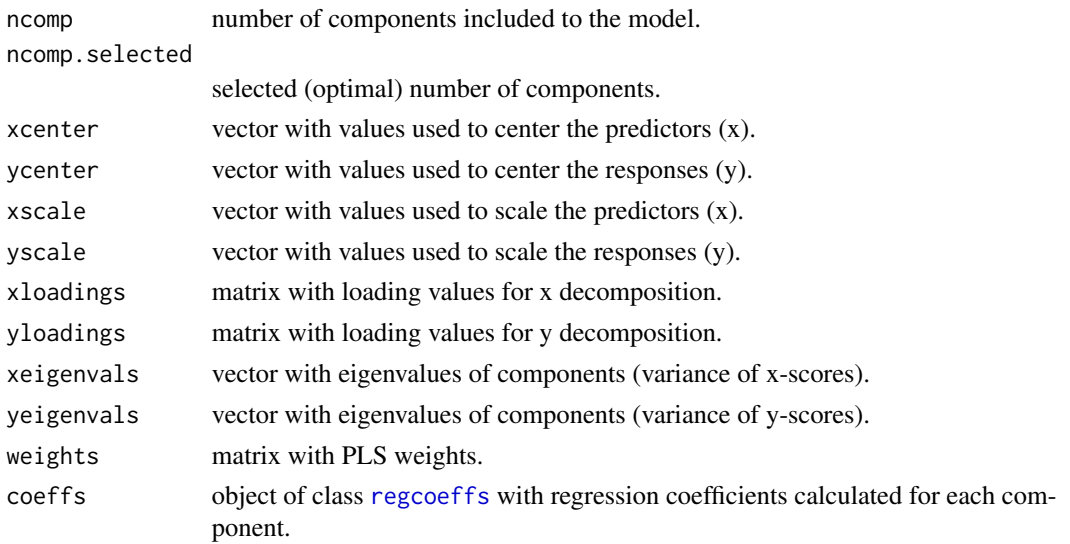

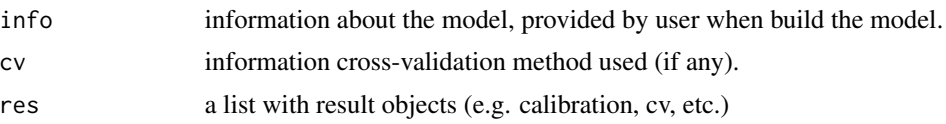

## Author(s)

Sergey Kucheryavskiy (svkucheryavski@gmail.com)

## References

1. S. de Jong, Chemometrics and Intelligent Laboratory Systems 18 (1993) 251-263. 2. Tarja Rajalahti et al. Chemometrics and Laboratory Systems, 95 (2009), 35-48. 3. Il-Gyo Chong, Chi-Hyuck Jun. Chemometrics and Laboratory Systems, 78 (2005), 103-112.

# See Also

Main methods for pls objects:

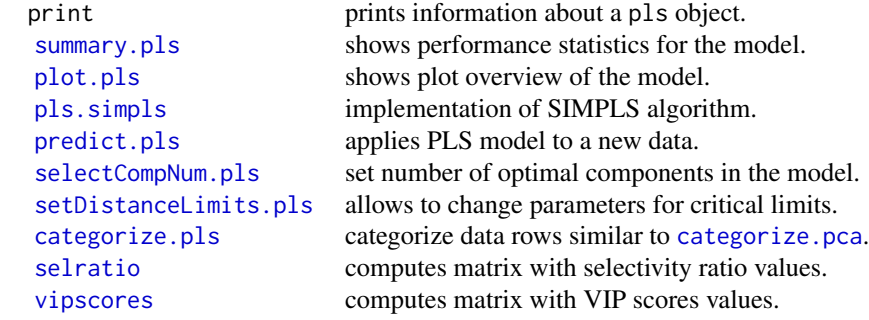

# Plotting methods for pls objects:

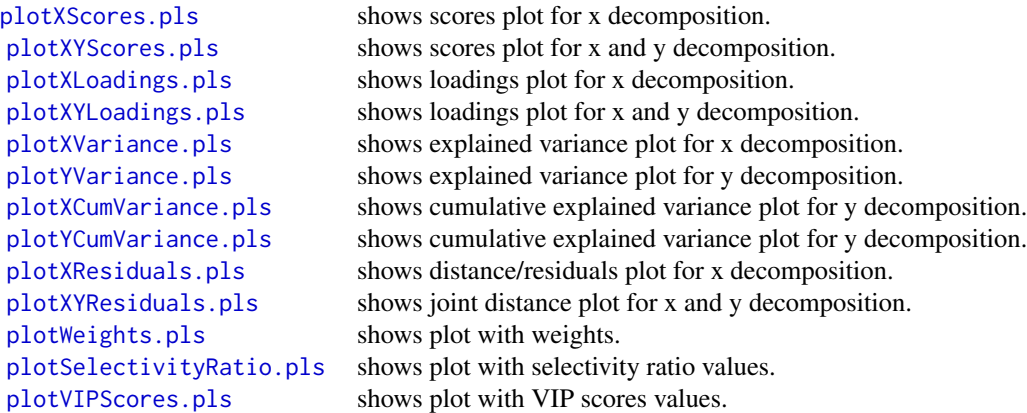

Methods inherited from regmodel object (parent class for pls):

```
plotPredictions.regmodel shows predicted vs. measured plot.
plotRMSE.regmodel shows RMSE plot.
plotYResiduals.regmodel shows residuals plot for y values.
getRegcoeffs.regmodel returns matrix with regression coefficients.
```
Most of the methods for plotting data (except loadings and regression coefficients) are also available for PLS results ([plsres](#page-211-0)) objects. There is also a randomization test for PLS-regression ([randtest](#page-236-0)) and implementation of interval PLS algorithm for variable selection ([ipls](#page-45-0))

#### Examples

```
### Examples of using PLS model class
library(mdatools)
## 1. Make a PLS model for concentration of first component
## using full-cross validation and automatic detection of
## optimal number of components and show an overview
data(simdata)
x = simdata$spectra.c
y = simdata$conc.c[, 1]
model = pls(x, y, ncomp = 8, cv = 1)summary(model)
plot(model)
## 2. Make a PLS model for concentration of first component
## using test set and 10 segment cross-validation and show overview
data(simdata)
x = simdata$spectra.c
y = simdata$conc.c[, 1]
x.t = simdata$spectra.t
y.t = simdata$conc.t[, 1]
model = pls(x, y, ncomp = 8, cv = 10, x.test = x.t, y.test = y.t)model = selectCompNum(model, 2)
summary(model)
plot(model)
## 3. Make a PLS model for concentration of first component
## using only test set validation and show overview
data(simdata)
x = simdata$spectra.c
y = simdata$conc.c[, 1]
x.t = simdata$spectra.t
y.t = simdata$conc.t[, 1]
model = pls(x, y, ncomp = 6, x.test = x.t, y.test = y.t)model = selectCompNum(model, 2)
```

```
summary(model)
plot(model)
## 4. Show variance and error plots for a PLS model
par(mfrow = c(2, 2))plotXCumVariance(model, type = 'h')
plotYCumVariance(model, type = 'b', show.labels = TRUE, legend.position = 'bottomright')
plotRMSE(model)
plotRMSE(model, type = 'h', show.labels = TRUE)
par(mfrow = c(1, 1))## 5. Show scores plots for a PLS model
par(mfrow = c(2, 2))plotXScores(model)
plotXScores(model, comp = c(1, 3), show.labels = TRUE)plotXYScores(model)
plotXYScores(model, comp = 2, show.labels = TRUE)
par(mfrow = c(1, 1))## 6. Show loadings and coefficients plots for a PLS model
par(mfrow = c(2, 2))plotXLoadings(model)
plotXLoadings(model, comp = c(1, 2), type = 'l')
plotXYLoadings(model, comp = c(1, 2), legend.position = 'topleft')
plotRegcoeffs(model)
par(mfrow = c(1, 1))## 7. Show predictions and residuals plots for a PLS model
par(mfrow = c(2, 2))plotXResiduals(model, show.label = TRUE)
plotYResiduals(model, show.label = TRUE)
plotPredictions(model)
plotPredictions(model, ncomp = 4, xlab = 'C, reference', ylab = 'C, predictions')
par(mfrow = c(1, 1))## 8. Selectivity ratio and VIP scores plots
par(mfrow = c(2, 2))plotSelectivityRatio(model)
plotSelectivityRatio(model, ncomp = 1)
par(mfrow = c(1, 1))## 9. Variable selection with selectivity ratio
selratio = getSelectivityRatio(model)
selvar = !( selratio < 8)
xsel = x[, selvar]modelsel = pls(xsel, y, ncomp = 6, cv = 1)modelsel = selectCompNum(modelsel, 3)
summary(model)
summary(modelsel)
## 10. Calculate average spectrum and show the selected variables
```
#### pls.cal 203

```
i = 1:ncol(x)ms = apply(x, 2, mean)par(mfrow = c(2, 2))plot(i, ms, type = 'p', pch = 16, col = 'red', main = 'Original variables')
plotPredictions(model)
plot(i, ms, type = 'p', pch = 16, col = 'lightgray', main = 'Selected variables')
points(i[selvar], ms[selvar], col = 'red', pch = 16)
plotPredictions(modelsel)
par(mfrow = c(1, 1))
```
## pls.cal *PLS model calibration*

# Description

Calibrates (builds) a PLS model for given data and parameters

#### Usage

```
pls.cal(x, y, ncomp, center, scale, method = "simpls", cv = FALSE)
```
# Arguments

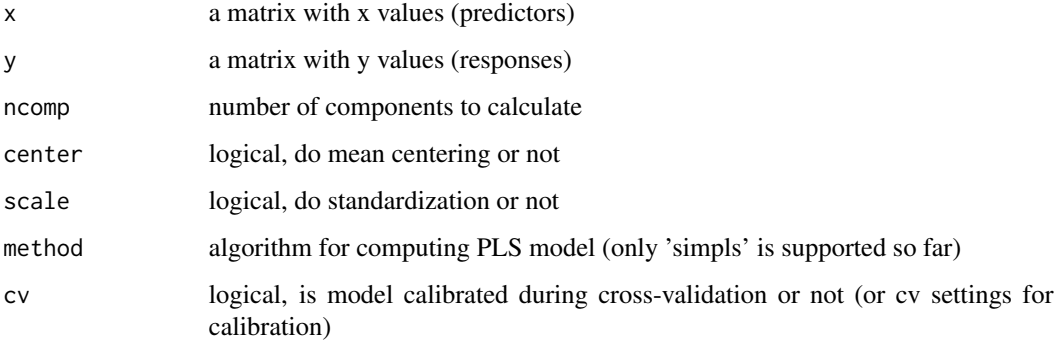

## Value

model an object with calibrated PLS model

```
pls.getLimitsCoordinates
```
*Compute coordinates of lines or curves with critical limits*

# Description

Compute coordinates of lines or curves with critical limits

# Usage

```
pls.getLimitsCoordinates(Qlim, T2lim, Zlim, nobj, ncomp, norm, log)
```
# Arguments

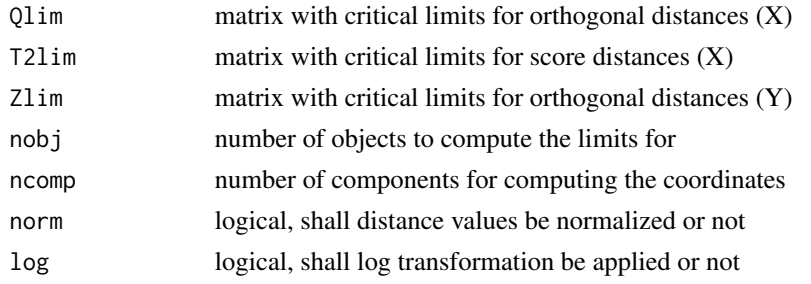

#### Value

list with two matrices (x and y coordinates of corresponding limits)

pls.getZLimits *Compute critical limits for orthogonal distances (Q)*

# Description

Compute critical limits for orthogonal distances (Q)

# Usage

```
pls.getZLimits(lim.type, alpha, gamma, params)
```
#### Arguments

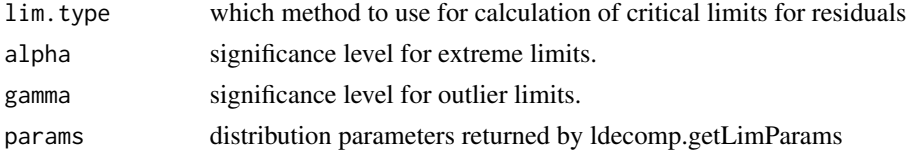

## Description

Runs selected PLS algorithm

#### Usage

```
pls.run(x, y, ncomp = min(nrow(x) - 1, ncol(x)), method = "simpls", cv = FALSE)
```
#### Arguments

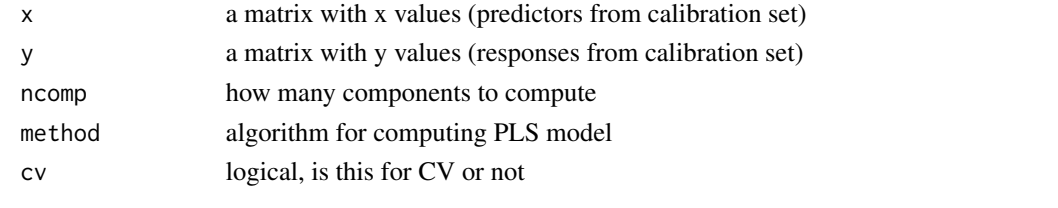

<span id="page-204-0"></span>pls.simpls *SIMPLS algorithm*

## Description

SIMPLS algorithm for calibration of PLS model

## Usage

pls.simpls(x, y, ncomp, cv = FALSE)

# Arguments

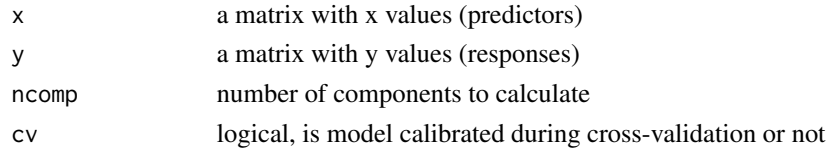

## Value

a list with computed regression coefficients, loadings and scores for x and y matrices, and weights.

# References

[1]. S. de Jong. SIMPLS: An Alternative approach to partial least squares regression. Chemometrics and Intelligent Laboratory Systems, 18, 1993 (251-263).

# <span id="page-205-0"></span>Description

plsda is used to calibrate, validate and use of partial least squares discrimination analysis (PLS-DA) model.

# Usage

```
plsda(
 x,
 c,
 ncomp = min(nrow(x) - 1, ncol(x), 20),
 center = TRUE,
 scale = FALSE,
 cv = NULL,exclcols = NULL,
 exclrows = NULL,
 x.test = NULL,c.test = NULL,method = "simpls",lim.type = "ddmoments",
  alpha = 0.05,
 gamma = 0.01,
 info = "",ncomp.selcrit = "min",
  classname = NULL
)
```
# Arguments

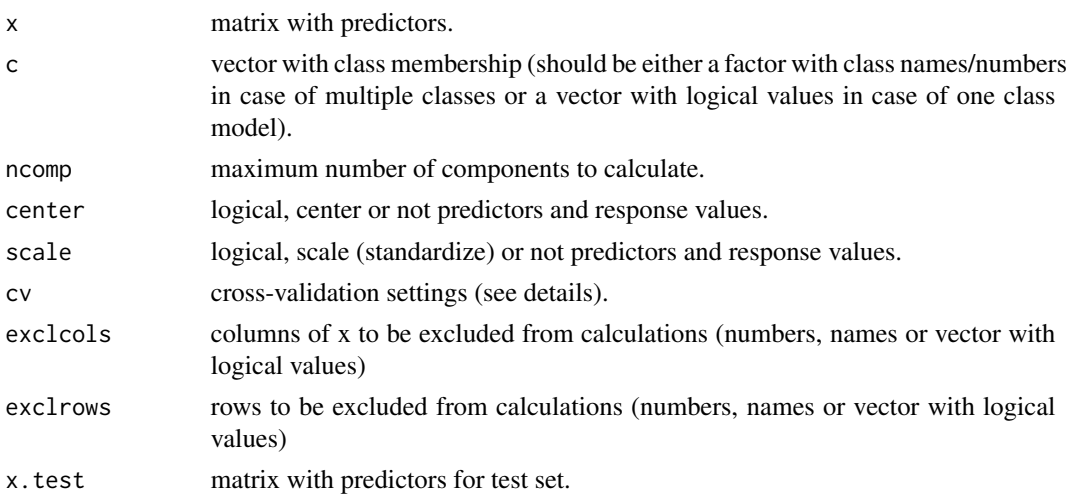

#### plsda 207

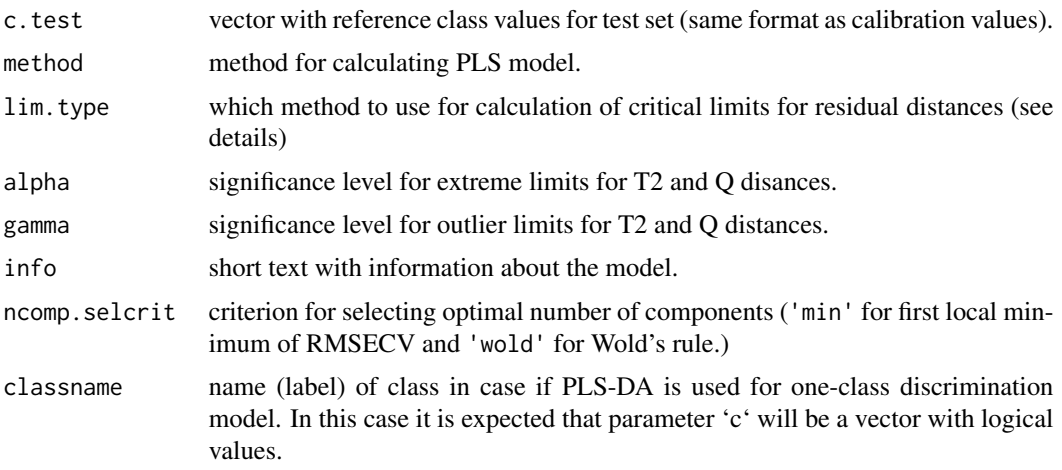

## Details

The plsda class is based on pls with extra functions and plots covering classification functionality. All plots for pls can be used. E.g. of you want to see the real predicted values (y in PLS) instead of classes use plotPredictions.pls(model) instead of plotPredictions(model).

Cross-validation settings, cv, can be a number or a list. If cv is a number, it will be used as a number of segments for random cross-validation (if  $cv = 1$ , full cross-validation will be preformed). If it is a list, the following syntax can be used:  $cv = list('rand',nseg,nrep)$  for random repeated cross-validation with nseg segments and nrep repetitions or  $cv = list('ven',neg)$  for systematic splits to nseg segments ('venetian blinds').

Calculation of confidence intervals and p-values for regression coefficients are available only by jack-knifing so far. See help for [regcoeffs](#page-238-0) objects for details.

## Value

Returns an object of plsda class with following fields (most inherited from class pls):

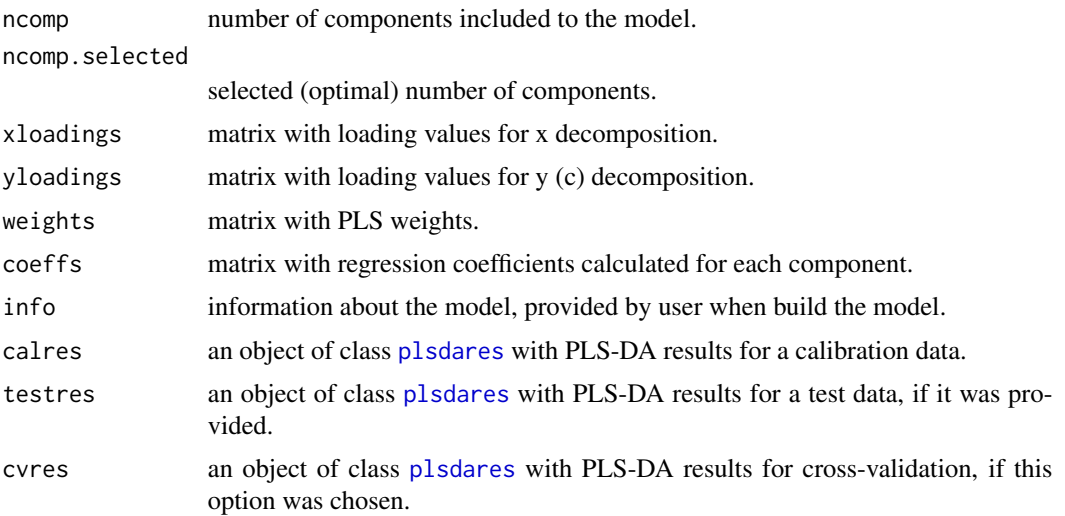

#### Author(s)

Sergey Kucheryavskiy (svkucheryavski@gmail.com)

#### See Also

Specific methods for plsda class:

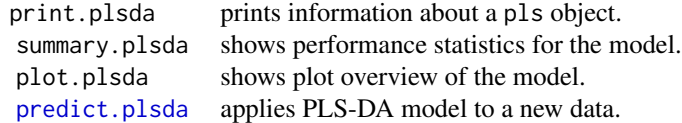

Methods, inherited from classmodel class:

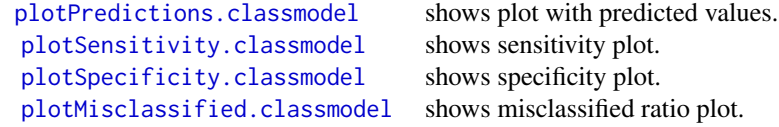

See also methods for class [pls](#page-197-0).

## Examples

### Examples for PLS-DA model class

```
library(mdatools)
```
## 1. Make a PLS-DA model with full cross-validation and show model overview

```
# make a calibration set from iris data (3 classes)
# use names of classes as class vector
x.cal = iris[seq(1, nrow(iris), 2), 1:4]c.cal = iris[seq(1, nrow(iris), 2), 5]model = plsda(x, cal, c, cal, ncomp = 3, cv = 1, info = 'IRIS data example')model = selectCompNum(model, 1)
# show summary and basic model plots
# misclassification will be shown only for first class
summary(model)
plot(model)
# summary and model plots for second class
summary(model, nc = 2)
plot(model, nc = 2)
# summary and model plot for specific class and number of components
```
#### plsdares 209

```
plot(model, nc = 3, ncomp = 3)## 2. Show performance plots for a model
par(mfrow = c(2, 2))plotSpecificity(model)
plotSensitivity(model)
plotMisclassified(model)
plotMisclassified(model, nc = 2)
par(mfrow = c(1, 1))## 3. Show both class and y values predictions
par(mfrow = c(2, 2))plotPredictions(model)
plotPredictions(model, res = "cal", ncomp = 2, nc = 2)
plotPredictions(structure(model, class = "regmodel"))
plotPredictions(structure(model, class = "regmodel"), ncomp = 2, ny = 2)
par(mfrow = c(1, 1))## 4. All plots from ordinary PLS can be used, e.g.:
par(mfrow = c(2, 2))plotXYScores(model)
plotYVariance(model)
plotXResiduals(model)
plotRegcoeffs(model, ny = 2)
par(mfrow = c(1, 1))
```
<span id="page-208-0"></span>

plsdares *PLS-DA results*

#### Description

plsdares is used to store and visualize results of applying a PLS-DA model to a new data.

#### Usage

plsdares(plsres, cres)

#### Arguments

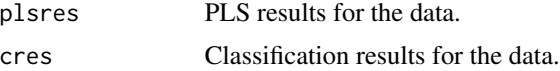

# Details

Do not use plsdares manually, the object is created automatically when one applies a PLS-DA model to a new data set, e.g. when calibrate and validate a PLS-DA model (all calibration and validation results in PLS-DA model are stored as objects of plsdares class) or use function [predict.plsda](#page-216-0).

The object gives access to all PLS-DA results as well as to the plotting methods for visualisation of the results. The plsidares class also inherits all properties and methods of classres and plsres classes.

If no reference values provided, classification statistics will not be calculated and performance plots will not be available.

## Value

Returns an object of plsdares class with fields, inherited from [classres](#page-18-0) and [plsres](#page-211-0).

# See Also

Methods for plsda objects:

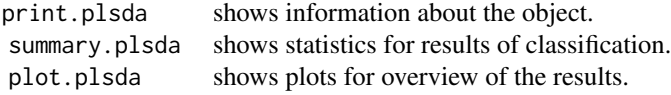

Methods, inherited from [classres](#page-18-0) class:

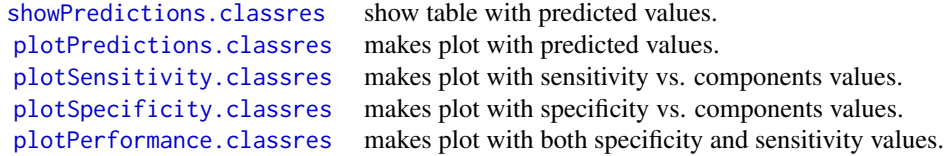

Methods for plsres objects:

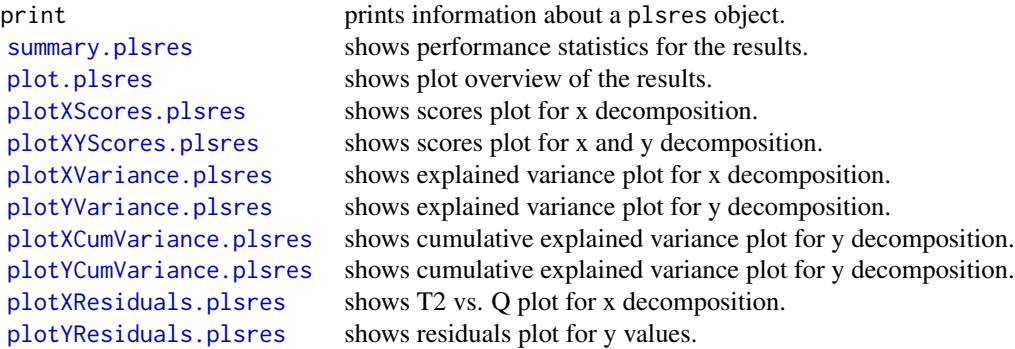

Methods inherited from regres class (parent class for plsres):

[plotPredictions.regres](#page-146-0) shows predicted vs. measured plot. [plotRMSE.regres](#page-159-1) shows RMSE plot.

#### plsdares 211

See also [plsda](#page-205-0) - a class for PLS-DA models, [predict.plsda](#page-216-0) applying PLS-DA model for a new dataset.

#### Examples

```
### Examples for PLS-DA results class
library(mdatools)
## 1. Make a PLS-DA model with full cross-validation, get
## calibration results and show overview
# make a calibration set from iris data (3 classes)
# use names of classes as class vector
x.cal = iris[seq(1, nrow(iris), 2), 1:4]c.cal = iris[seq(1, nrow(iris), 2), 5]model = plsda(x.cal, c.cal, ncomp = 3, cv = 1, info = 'IRIS data example')
model = selectCompNum(model, 1)
res = model$calres
# show summary and basic plots for calibration results
summary(res)
plot(res)
## 2. Apply the calibrated PLS-DA model to a new dataset
# make a new data
x.new = iris[seq(2, nrow(iris), 2), 1:4]c.new = iris[seq(2, nrow(iris), 2), 5]res = predict(model, x.new, c.new)
summary(res)
plot(res)
## 3. Show performance plots for the results
par(mfrow = c(2, 2))plotSpecificity(res)
plotSensitivity(res)
plotMisclassified(res)
plotMisclassified(res, nc = 2)
par(mfrow = c(1, 1))## 3. Show both class and y values predictions
par(mfrow = c(2, 2))plotPredictions(res)
plotPredictions(res, ncomp = 2, nc = 2)
plotPredictions(structure(res, class = "regres"))
plotPredictions(structure(res, class = "regres"), ncomp = 2, ny = 2)
par(mfrow = c(1, 1))## 4. All plots from ordinary PLS results can be used, e.g.:
```

```
par(mfrow = c(2, 2))plotXYScores(res)
plotYVariance(res, type = 'h')
plotXVariance(res, type = 'h')
plotXResiduals(res)
par(mfrow = c(1, 1))
```
<span id="page-211-0"></span>plsres *PLS results*

#### Description

plsres is used to store and visualize results of applying a PLS model to a new data.

#### Usage

```
plsres(
 y.pred,
  y.ref = NULL,
  ncomp.selected = dim(y.pred)[2],
  xdecomp = NULL,
  ydecomp = NULL,
  info = "\lambda
```
#### Arguments

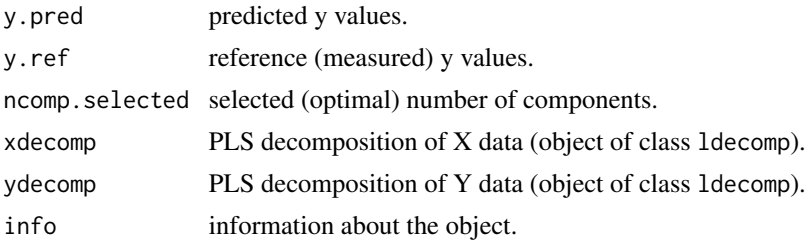

## Details

Do not use plsres manually, the object is created automatically when one applies a PLS model to a new data set, e.g. when calibrate and validate a PLS model (all calibration and validation results in PLS model are stored as objects of plsres class) or use function [predict.pls](#page-215-0).

The object gives access to all PLS results as well as to the plotting methods for visualisation of the results. The plsres class also inherits all properties and methods of regres - general class for regression results.

If no reference values provided, regression statistics will not be calculated and most of the plots not available. The class is also used for cross-validation results, in this case some of the values and methods are not available (e.g. scores and scores plot, etc.).

#### plsres 213

All plots are based on [mdaplot](#page-76-0) function, so most of its options can be used (e.g. color grouping, etc.).

RPD is ratio of standard deviation of response values to standard error of prediction (SDy/SEP).

# Value

Returns an object of plsres class with following fields:

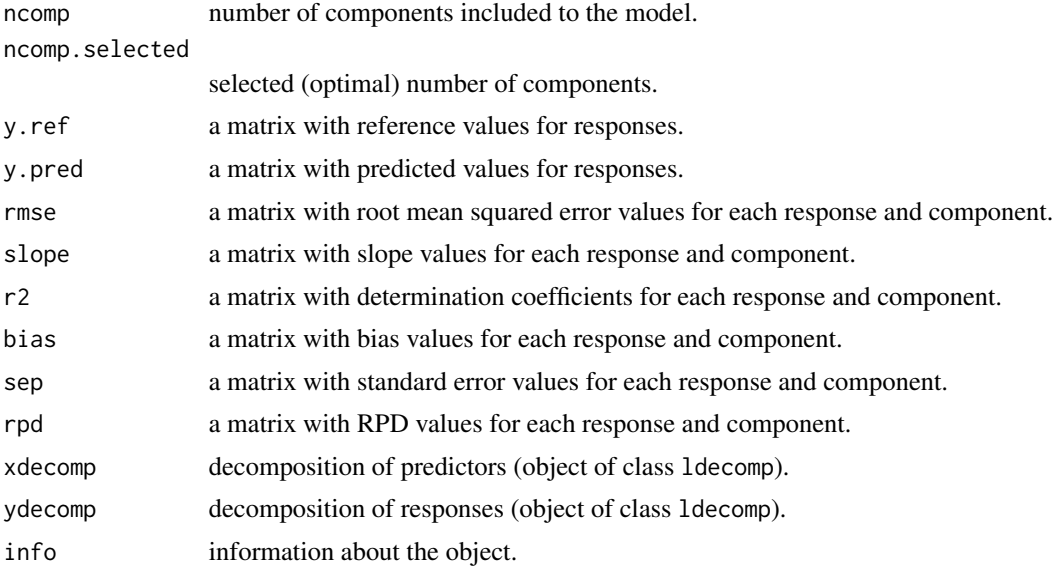

# See Also

Methods for plsres objects:

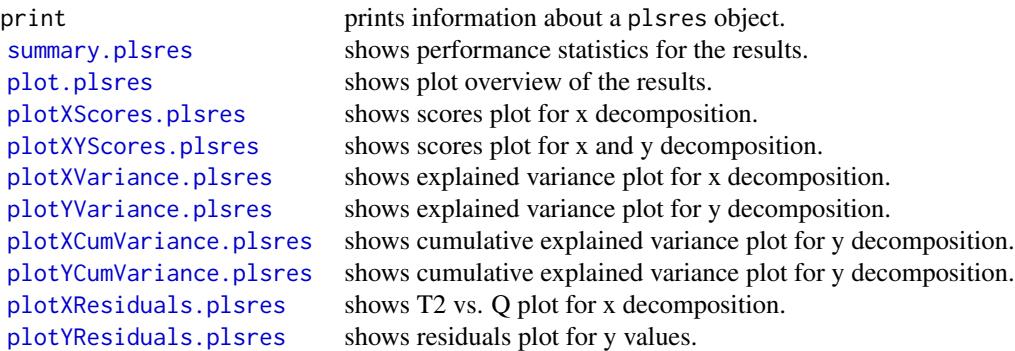

Methods inherited from regres class (parent class for plsres):

[plotPredictions.regres](#page-146-0) shows predicted vs. measured plot. [plotRMSE.regres](#page-159-1) shows RMSE plot.

214 plsres

See also [pls](#page-197-0) - a class for PLS models.

#### Examples

```
### Examples of using PLS result class
library(mdatools)
## 1. Make a PLS model for concentration of first component
## using full-cross validation and get calibration results
data(simdata)
x = simdata$spectra.c
y = simdata$conc.c[, 1]
model = pls(x, y, ncomp = 8, cv = 1)model = selectCompNum(model, 2)
res = model$calres
summary(res)
plot(res)
## 2. Make a PLS model for concentration of first component
## and apply model to a new dataset
data(simdata)
x = simdata$spectra.c
y = simdata$conc.c[, 1]
model = pls(x, y, ncomp = 6, cv = 1)model = selectCompNum(model, 2)
x.new = simdata$spectra.t
y.new = simdata$conc.t[, 1]
res = predict(model, x.new, y.new)
summary(res)
plot(res)
## 3. Show variance and error plots for PLS results
par(mfrow = c(2, 2))plotXCumVariance(res, type = 'h')
plotYCumVariance(res, type = 'b', show.labels = TRUE, legend.position = 'bottomright')
plotRMSE(res)
plotRMSE(res, type = 'h', show.labels = TRUE)
par(mfrow = c(1, 1))## 4. Show scores plots for PLS results
## (for results plot we can use color grouping)
par(mfrow = c(2, 2))plotXScores(res)
plotXScores(res, show.labels = TRUE, cgroup = y.new)
plotXYScores(res)
plotXYScores(res, comp = 2, show.labels = TRUE)
par(mfrow = c(1, 1))
```
## predict.mcrals 215

```
## 5. Show predictions and residuals plots for PLS results
par(mfrow = c(2, 2))plotXResiduals(res, show.label = TRUE, cgroup = y.new)
plotYResiduals(res, show.label = TRUE)
plotPredictions(res)
plotPredictions(res, ncomp = 4, xlab = 'C, reference', ylab = 'C, predictions')
par(mfrow = c(1, 1))
```
predict.mcrals *MCR ALS predictions*

## Description

Applies MCR-ALS model to a new set of spectra and returns matrix with contributions.

## Usage

```
## S3 method for class 'mcrals'
predict(object, x, ...)
```
#### Arguments

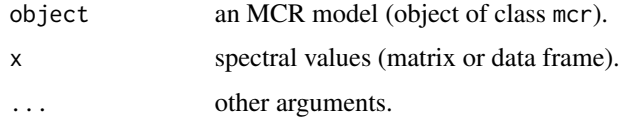

#### Value

Matrix with contributions

predict.mcrpure *MCR predictions*

# Description

Applies MCR model to a new set of spectra and returns matrix with contributions.

```
## S3 method for class 'mcrpure'
predict(object, x, ...)
```
# 216 predict.pls

# Arguments

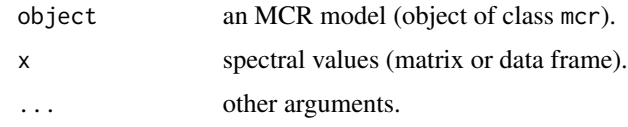

# Value

Matrix with contributions

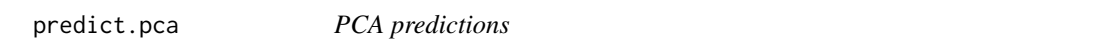

# Description

Applies PCA model to a new data set.

# Usage

## S3 method for class 'pca' predict(object, x, ...)

# Arguments

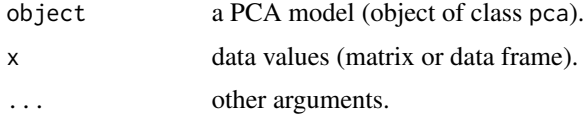

# Value

PCA results (an object of class pcares)

<span id="page-215-0"></span>predict.pls *PLS predictions*

# Description

Applies PLS model to a new data set

```
## S3 method for class 'pls'
predict(object, x, y = NULL, cv = FALSE, ...)
```
# predict.plsda 217

# Arguments

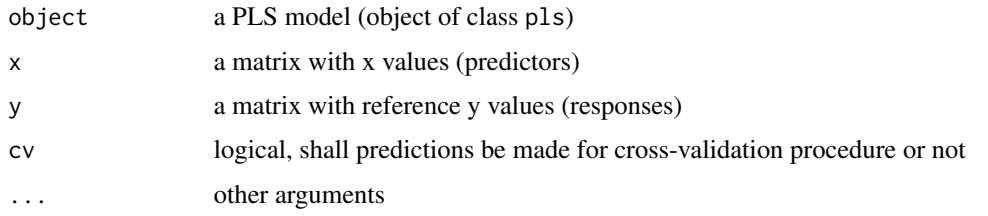

### Details

See examples in help for [pls](#page-197-0) function.

### Value

PLS results (an object of class [plsres](#page-211-0))

predict.plsda *PLS-DA predictions*

# Description

Applies PLS-DA model to a new data set

# Usage

## S3 method for class 'plsda' predict(object, x, c.ref = NULL, ...)

# Arguments

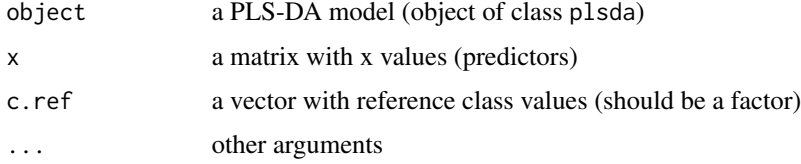

# Details

See examples in help for [plsda](#page-205-0) function.

### Value

PLS-DA results (an object of class plsdares)

predict.simca *SIMCA predictions*

### Description

Applies SIMCA model to a new data set

### Usage

```
## S3 method for class 'simca'
predict(object, x, c.ref = NULL, cal = FALSE, ...)
```
# Arguments

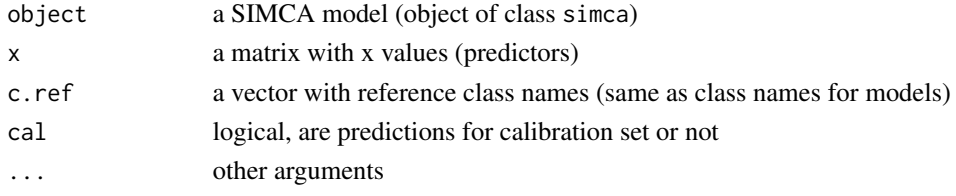

# Details

See examples in help for [simca](#page-251-0) function.

# Value

SIMCA results (an object of class simcares)

predict.simcam *SIMCA multiple classes predictions*

### Description

Applies SIMCAM model (SIMCA for multiple classes) to a new data set

# Usage

```
## S3 method for class 'simcam'
predict(object, x, c.ref = NULL, ...)
```
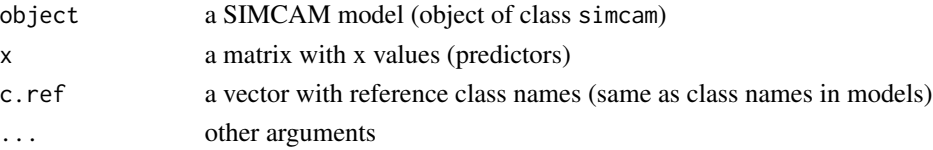

#### prep 219

# Details

See examples in help for [simcam](#page-254-0) function.

# Value

SIMCAM results (an object of class simcamres)

### prep *Class for preprocessing object*

# Description

Class for preprocessing object

### Usage

prep(name, params = NULL, method = NULL)

# Arguments

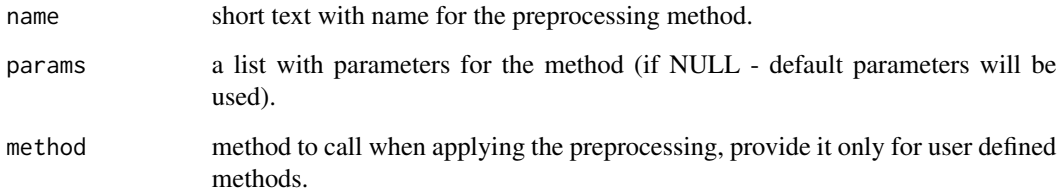

### Details

Use this class to create a list with a sequence of preprocessing methods to keep them together in right order and with defined parameters. The list/object can be provided as an extra argument to any modelling function (e.g. pca, pls, etc), so the optimal model parameters and the optimal preprocessing will be stored together and can be applied to a raw data by using method predict.

For your own preprocessing method you need to create a function, which takes matrix with values (dataset) as the first argument, does something and then return a matrix with the same dimension and same attributes as the result. The method can have any number of optional parameters.

See Bookdown tutorial for details.

Baseline correction using assymetric least squares

#### Usage

```
prep.alsbasecorr(data, plambda = 5, p = 0.1, max.niter = 10)
```
#### Arguments

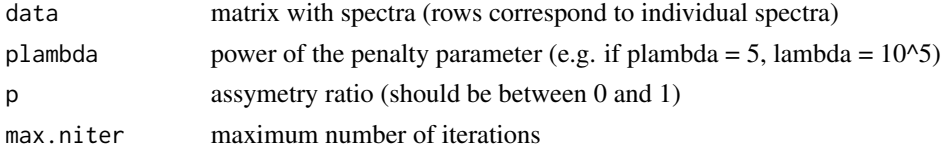

### Details

The function implements baseline correction algorithm based on Whittaker smoother. The method was first shown in [1]. The function has two main parameters - power of a penalty parameter (usually varies betwen 2 and 9) and the ratio of assymetry (usually between 0.1 and 0.001). The choice of the parameters depends on how broad the disturbances of the baseline are and how narrow the original spectral peaks are.

### Value

preprocessed spectra.

#### Examples

```
# take spectra from carbs dataset
data(carbs)
spectra = mda.t(carbs$S)
# apply the correction
pspectra = prep.alsbasecorr(spectra, plambda = 3, p = 0.01)
# show the original and the corrected spectra individually
par(mfrow = c(3, 1))for (i in 1:3) {
  mdaplotg(list(
     original = mda.subset(spectra, i),
     corrected = mda.subset(pspectra, i)
  ), type = "l", col = c("black", "red"), lwd = c(2, 1), main = rownames(spectra)[i])
}
```
prep.autoscale *Autoscale values*

# Description

Autoscale (mean center and standardize) values in columns of data matrix.

The use of 'max.cov' allows to avoid overestimation of inert variables, which vary very little. Note, that the 'max.cov' value is already in percent, e.g. if 'max.cov =  $0.1$ ' it will compare the coefficient of variation of every variable with 0.1 want to use this option simply keep 'max.cov =  $0$ '.

### Usage

```
prep.autoscale(data, center = TRUE, scale = FALSE, max.cov = 0)
```
### Arguments

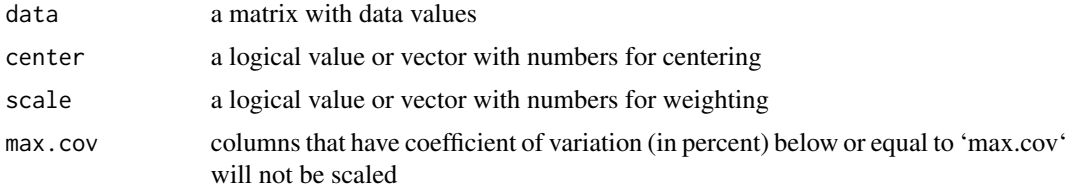

#### Value

data matrix with processed values

prep.generic *Generic function for preprocessing*

### Description

Generic function for preprocessing

### Usage

prep.generic(x, f, ...)

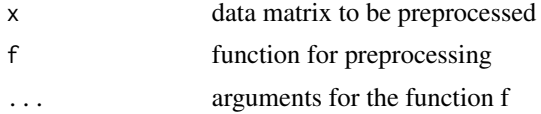

Shows information about all implemented preprocessing methods.

# Usage

prep.list()

prep.msc *Multiplicative Scatter Correction transformation*

# Description

Applies Multiplicative Scatter Correction (MSC) transformation to data matrix (spectra)

# Usage

prep.msc(data, mspectrum = NULL)

# Arguments

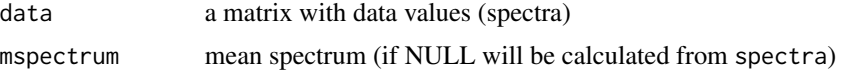

#### Details

MSC is used to remove scatter effects (baseline offset and slope) from spectral data, e.g. NIR spectra.

@examples

### Apply MSC to spectra from simdata

library(mdatools) data(simdata)

spectra = simdata\$spectra.c cspectra = prep.msc(spectra)

 $par(mfrow = c(2, 1))$  mdaplot(spectra, type = "l", main = "Before MSC") mdaplot(cspectra, type = "l", main = "After MSC")

### Value

preprocessed spectra (calculated mean spectrum is assigned as attribut 'mspectrum')

Normalizes signals (rows of data matrix).

### Usage

prep.norm(data, type = "area", col.ind = NULL)

### Arguments

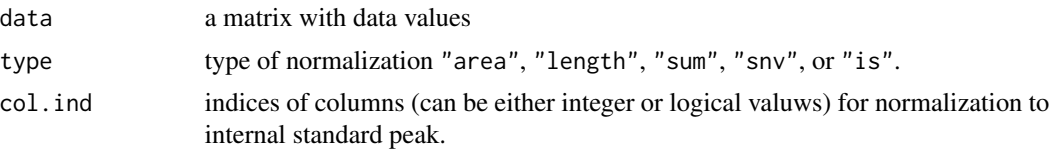

### Details

The "area", "length", "sum" types do preprocessing to unit area (sum of absolute values), length or sum of all values in every row of data matrix. Type "snv" does the Standard Normal Variate normalization, similar to [prep.snv](#page-224-0). Type "is" does the normalization to internal standard peak, whose position is defined by parameter 'col.ind'. If the position is a single value, the rows are normalized to the height of this peak. If 'col.ind' points on several adjucent vales, the rows are normalized to the area under the peak - sum of the intensities.

### Value

data matrix with normalized values

prep.ref2km *Kubelka-Munk transformation*

#### Description

Applies Kubelka-Munk (km) transformation to data matrix (spectra)

#### Usage

```
prep.ref2km(data)
```
#### Arguments

data a matrix with spectra values (absolute reflectance values)

# Details

Kubelka-Munk is useful preprocessing method for diffuse reflection spectra (e.g. taken for powders or rough surface). It transforms the reflectance spectra R to K/M units as follows:  $(1 - R)^2 / 2R$ 

### Value

preprocessed spectra.

prep.savgol *Savytzky-Golay filter*

# Description

Applies Savytzky-Golay filter to the rows of data matrix

### Usage

```
prep.savgol(data, width = 3, porder = 1, dorder = 0)
```
# Arguments

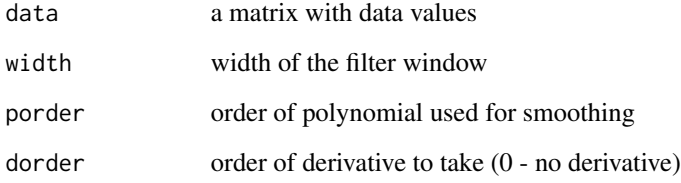

#### Details

The function implements algorithm described in [1] which handles the edge points correctly and does not require to cut the spectra.

# References

1. Peter A. Gorry. General least-squares smoothing and differentiation by the convolution (Savitzky-Golay) method. Anal. Chem. 1990, 62, 6, 570–573, https://doi.org/10.1021/ac00205a007.

<span id="page-224-0"></span>

Applies Standard Normal Variate (SNV) transformation to the rows of data matrix

### Usage

```
prep.snv(data)
```
### Arguments

data a matrix with data values

# Details

SNV is a simple preprocessing to remove scatter effects (baseline offset and slope) from spectral data, e.g. NIR spectra.

@examples

### Apply SNV to spectra from simdata

library(mdatools) data(simdata)

spectra = simdata\$spectra.c wavelength = simdata\$wavelength

cspectra = prep.snv(spectra)

par(mfrow =  $c(2, 1)$ ) mdaplot(cbind(wavelength, t(spectra)), type = 'l', main = 'Before SNV') mdaplot(cbind(wavelength, t(cspectra)), type = 'l', main = 'After SNV')

### Value

data matrix with processed values

prep.transform *Transformation*

### Description

Transforms values from using any mathematical function (e.g. log).

#### Usage

prep.transform(data, fun, ...)

226 prep.varsel

### Arguments

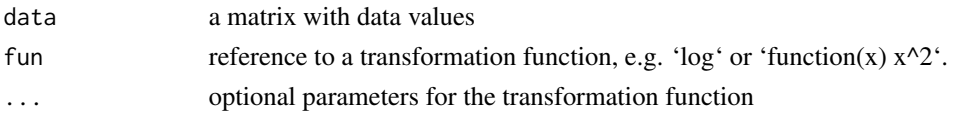

### Value

data matrix with transformed values

### Examples

```
# generate a matrix with two columns
y <- cbind(rnorm(100, 10, 1), rnorm(100, 20, 2))
# apply log transformation
py1 = prep.transpose(f, log)# apply power transformation
py2 = prep. transform(y, function(x) x^2-1.25)
# show distributions
par(mfrow = c(2, 3))for (i in 1:2) {
  hist(y[, i], main = paste0("Original values, column #", i))
  hist(py1[, i], main = paste0("Log-transformed, column #", i))
  hist(py2[, i], main = paste0("Power-transformed, column #", i))
}
```
prep.varsel *Variable selection*

#### Description

Returns dataset with selected variables

### Usage

```
prep.varsel(data, var.ind)
```
# Arguments

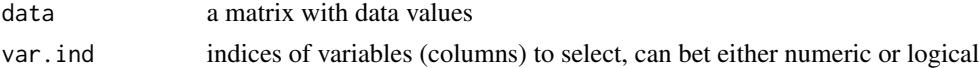

# Value

data matrix with the selected variables (columns)

The function checks that 'data' contains correct numeric values, check for mandatory attributes (row and column names, x- and y-axis values and names, etc.) and add them if necessary.

Another things is to remove hidden columns and split the rest to visible and hidden values (if excluded rows are present).

### Usage

```
preparePlotData(data)
```
# Arguments

data dataset (vector, matrix or data frame)

prepCalData *Prepares calibration data*

# Description

Prepares calibration data

# Usage

prepCalData(x, exclrows = NULL, exclcols = NULL, min.nrows = 1, min.ncols = 2)

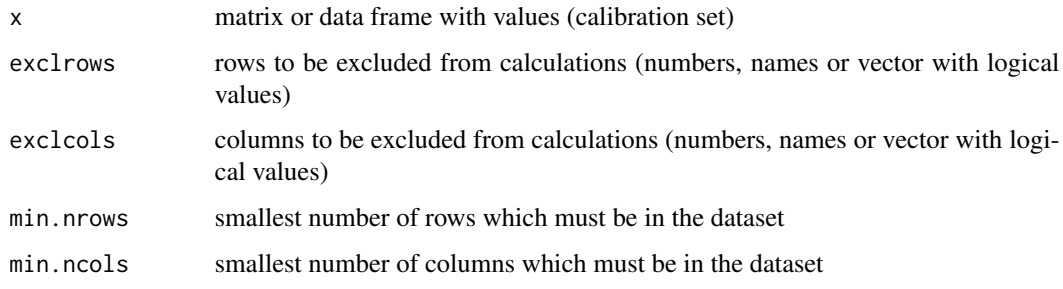

Generic print function for classification results. Prints information about major fields of the object.

# Usage

```
## S3 method for class 'classres'
print(x, str = "Classification results (class classres)\nMajor fields:", ...)
```
# Arguments

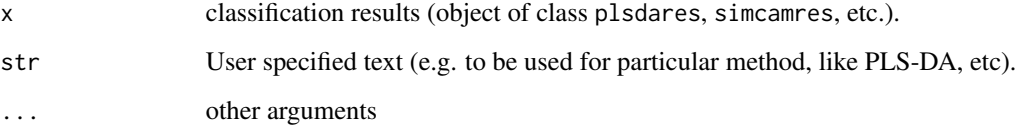

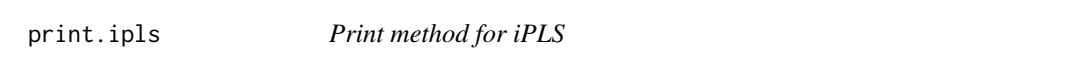

# Description

Prints information about the iPLS object structure

# Usage

## S3 method for class 'ipls'  $print(x, \ldots)$ 

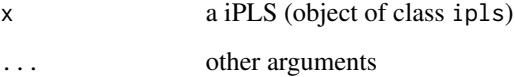

Generic print function for linear decomposition. Prints information about the ldecomp object.

# Usage

## S3 method for class 'ldecomp'  $print(x, str = NULL, ...)$ 

# Arguments

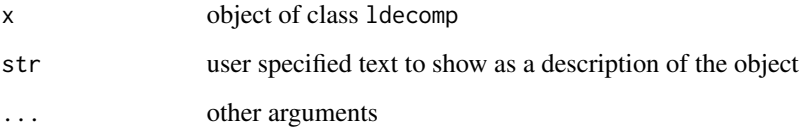

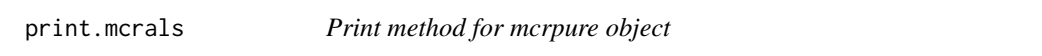

# Description

Prints information about the object structure

# Usage

## S3 method for class 'mcrals'  $print(x, \ldots)$ 

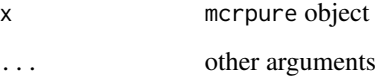

Prints information about the object structure

# Usage

```
## S3 method for class 'mcrpure'
print(x, \ldots)
```
# Arguments

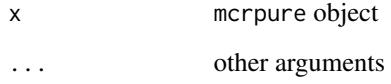

print.pca *Print method for PCA model object*

# Description

Prints information about the object structure

# Usage

## S3 method for class 'pca'  $print(x, \ldots)$ 

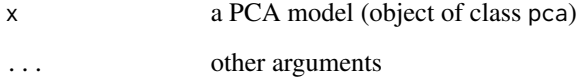

Prints information about the object structure

# Usage

## S3 method for class 'pcares'  $print(x, \ldots)$ 

# Arguments

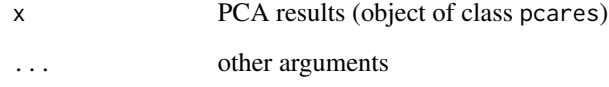

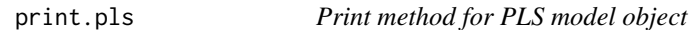

# Description

Prints information about the object structure

# Usage

```
## S3 method for class 'pls'
print(x, \ldots)
```
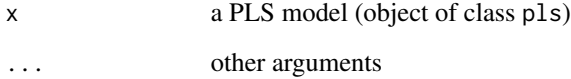

Prints information about the object structure

# Usage

```
## S3 method for class 'plsda'
print(x, \ldots)
```
# Arguments

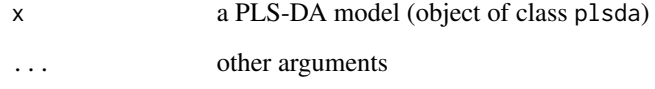

print.plsdares *Print method for PLS-DA results object*

# Description

Prints information about the object structure

# Usage

```
## S3 method for class 'plsdares'
print(x, \ldots)
```
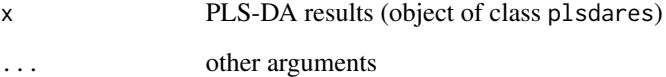

Prints information about the object structure

# Usage

```
## S3 method for class 'plsres'
print(x, \ldots)
```
# Arguments

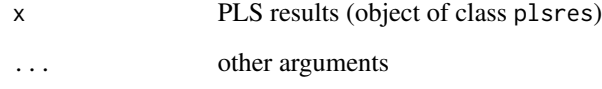

print.randtest *Print method for randtest object*

# Description

Prints information about the object structure

# Usage

```
## S3 method for class 'randtest'
print(x, \ldots)
```
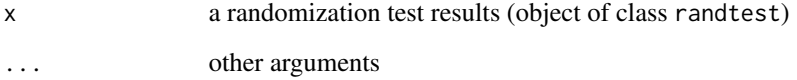

print.regcoeffs *print method for regression coefficients class*

# Description

prints regression coeffocoent values for given response number and amount of components

### Usage

```
## S3 method for class 'regcoeffs'
print(x, \ldots)
```
# Arguments

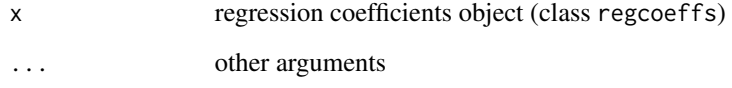

print.regmodel *Print method for PLS model object*

# Description

Prints information about the object structure

# Usage

```
## S3 method for class 'regmodel'
print(x, \ldots)
```
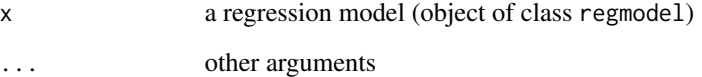

Prints information about the object structure

# Usage

```
## S3 method for class 'regres'
print(x, ...)
```
# Arguments

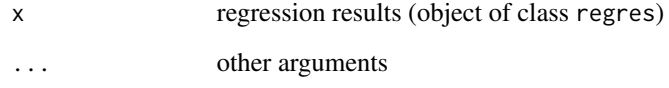

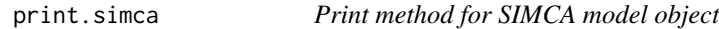

# Description

Prints information about the object structure

# Usage

```
## S3 method for class 'simca'
print(x, \ldots)
```
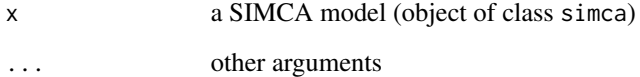

Prints information about the object structure

# Usage

```
## S3 method for class 'simcam'
print(x, \ldots)
```
# Arguments

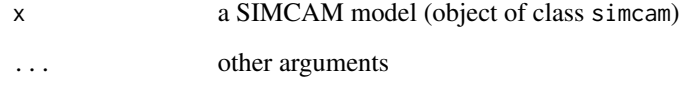

print.simcamres *Print method for SIMCAM results object*

# Description

Prints information about the object structure

# Usage

```
## S3 method for class 'simcamres'
print(x, \ldots)
```
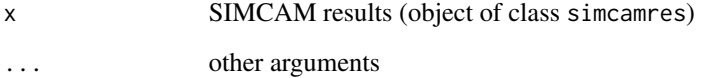

Prints information about the object structure

# Usage

## S3 method for class 'simcares'  $print(x, \ldots)$ 

# Arguments

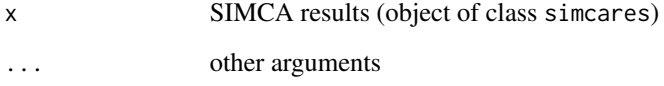

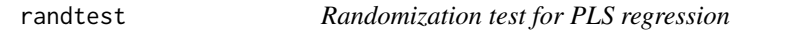

# Description

randtest is used to carry out randomization/permutation test for a PLS regression model

### Usage

```
randtest(
 x,
 y,
 ncomp = 15,
 center = T,
  scale = F,
 nperm = 1000,
  sig. level = 0.05,silent = TRUE,
 exclcols = NULL,
  exclrows = NULL
\mathcal{L}
```
238 randtest and the control of the control of the control of the control of the control of the control of the control of the control of the control of the control of the control of the control of the control of the contro

#### Arguments

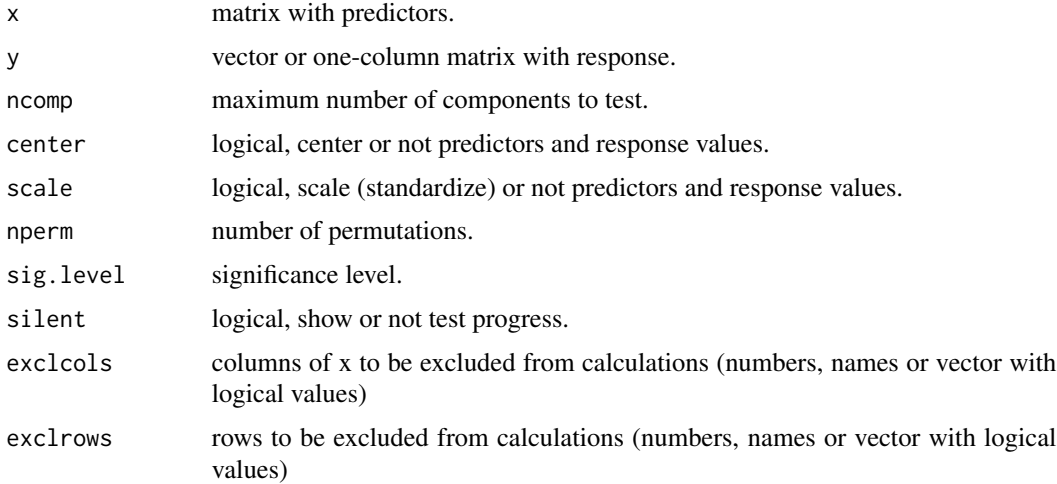

### Details

The class implements a method for selection of optimal number of components in PLS1 regression based on the randomization test [1]. The basic idea is that for each component from 1 to ncomp a statistic T, which is a covariance between t-score (X score, derived from a PLS model) and the reference Y values, is calculated. By repeating this for randomly permuted Y-values a distribution of the statistic is obtained. A parameter alpha is computed to show how often the statistic T, calculated for permuted Y-values, is the same or higher than the same statistic, calculated for original data without permutations.

If a component is important, then the covariance for unpermuted data should be larger than the covariance for permuted data and therefore the value for alpha will be quie small (there is still a small chance to get similar covariance). This makes alpha very similar to p-value in a statistical test.

The randtest procedure calculates alpha for each component, the values can be observed using summary or plot functions. There are also several function, allowing e.g. to show distribution of statistics and the critical value for each component.

### Value

Returns an object of randtest class with following fields:

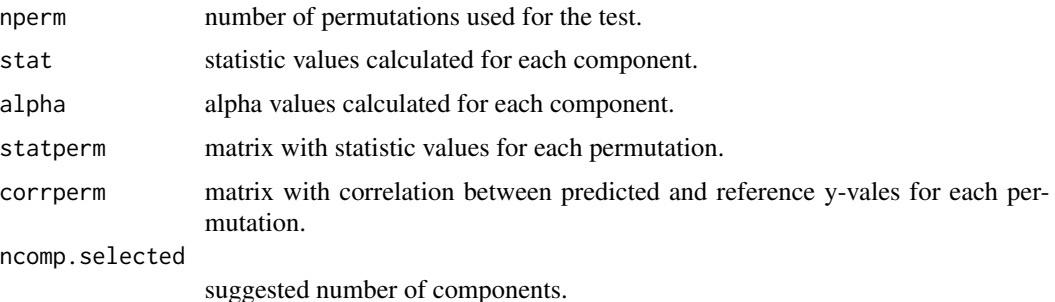

#### regcoeffs 239

### References

S. Wiklund et al. Journal of Chemometrics 21 (2007) 427-439.

#### See Also

Methods for randtest objects:

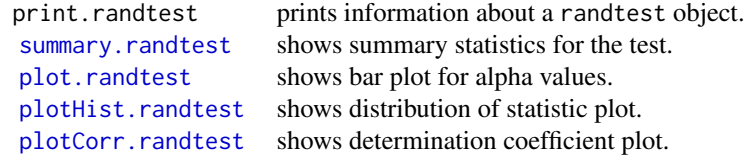

### Examples

### Examples of using the test ## Get the spectral data from Simdata set and apply SNV transformation data(simdata) y = simdata\$conc.c[, 3] x = simdata\$spectra.c  $x = \text{prep}.\text{snv}(x)$ ## Run the test and show summary ## (normally use higher nperm values > 1000)  $r =$  randtest(x, y, ncomp = 4, nperm = 200, silent = FALSE) summary(r) ## Show plots par( $mfrow = c(3, 2)$ ) plot(r) plotHist(r, ncomp = 3) plotHist(r, ncomp = 4) plotCorr(r, 3) plotCorr(r, 4) par( $mfrow = c(1, 1)$ )

regcoeffs *Regression coefficients*

# Description

class for storing and visualisation of regression coefficients for regression models

### Usage

```
regcoeffs(coeffs, ci.coeffs = NULL, use.mean = TRUE)
```
# Arguments

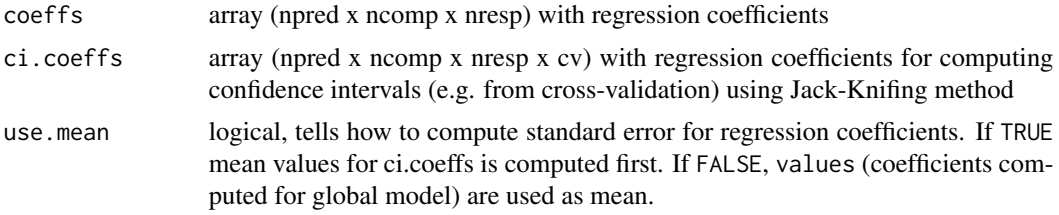

# Value

a list (object of regcoeffs class) with fields, including:

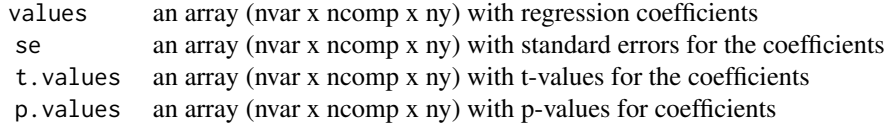

last three fields are available if parameter ci.coeffs was provided.

Check also [confint.regcoeffs](#page-20-0), [summary.regcoeffs](#page-267-1) and [plot.regcoeffs](#page-114-1).

regcoeffs.getStats *Distribution statistics for regression coeffificents*

# Description

calculates standard error, t-values and p-values for regression coefficients based on Jack-Knifing method.

# Usage

```
regcoeffs.getStats(coeffs, ci.coeffs = NULL, use.mean = TRUE)
```
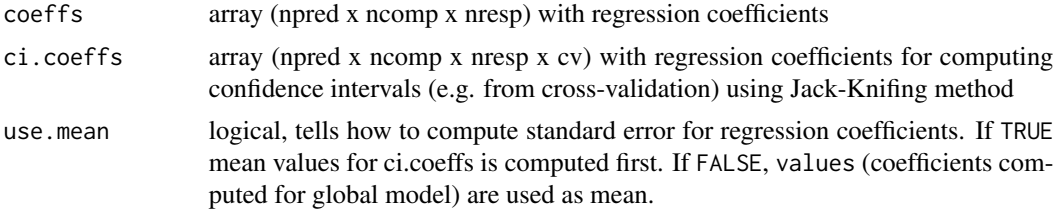

# regres.bias 241

# Value

a list with statistics three arrays: srandard error, t-values and p-values computed for each regression coefficient.

regres *Regression results*

# Description

Class for storing and visualisation of regression predictions

# Usage

 $regres(y.pred, y.ref = NULL, ncomp.s elected = 1)$ 

# Arguments

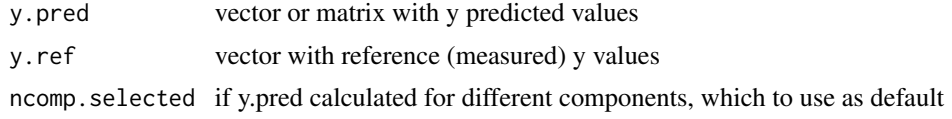

# Value

a list (object of regres class) with fields, including:

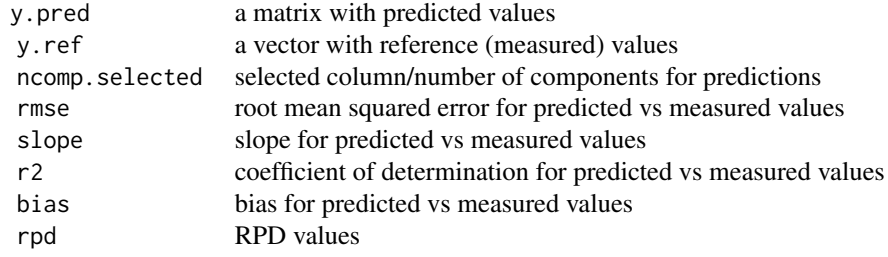

regres.bias *Prediction bias*

# Description

Calculates matrix with bias (average prediction error) for every response and components

### Usage

regres.bias(err)

### Arguments

regres.err *Error of prediction*

# Description

Calculates array of differences between predicted and reference values.

### Usage

regres.err(y.pred, y.ref)

# Arguments

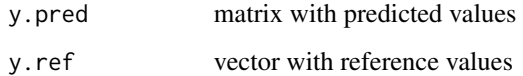

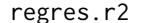

**Determination coefficient** 

# Description

Calculates matrix with coeffient of determination for every response and components

# Usage

```
regres.r2(err, ytot)
```
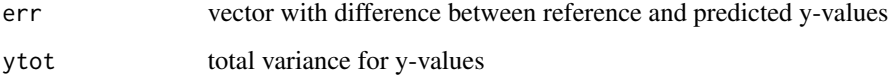

regres.rmse *RMSE*

### Description

Calculates matrix with root mean squared error of prediction for every response and components.

#### Usage

```
regres.rmse(err)
```
# Arguments

err vector with difference between reference and predicted y-values

regres.slope *Slope*

# Description

Calculates matrix with slope of predicted and measured values for every response and components.

### Usage

```
regres.slope(y.pred, y.ref)
```
# Arguments

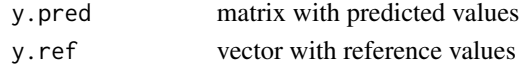

regress.addattrs *Add names and attributes to matrix with statistics*

# Description

Add names and attributes to matrix with statistics

### Usage

regress.addattrs(stat, attrs, name)

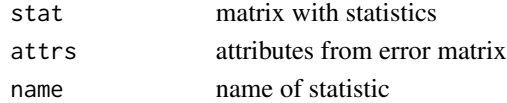

Replicate matric x

# Usage

 $repmat(x, nrows, ncols = nrows)$ 

# Arguments

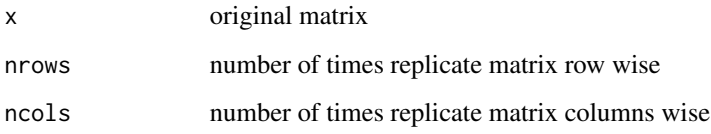

rotationMatrixToX1 *Creates a rotation matrix to map a vector x to [1 0 0 ... 0]*

# Description

Creates a rotation matrix to map a vector x to [1 0 0 ... 0]

### Usage

```
rotationMatrixToX1(x)
```
# Arguments

x Vector (sequence with J coordinates)

### Value

Rotation matrix (JxJ)

Generic function for selecting number of components for multivariate models (e.g. PCA, PLS, ...)

# Usage

```
selectCompNum(obj, ncomp = NULL, ...)
```
# Arguments

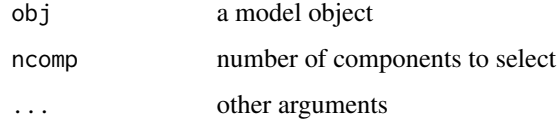

selectCompNum.pca *Select optimal number of components for PCA model*

### Description

Allows user to select optimal number of components for a PCA model

# Usage

```
## S3 method for class 'pca'
selectCompNum(obj, ncomp, ...)
```
#### Arguments

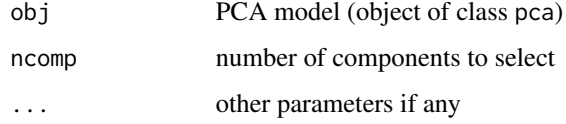

# Value

the same model with selected number of components

Allows user to select optimal number of components for PLS model

### Usage

```
## S3 method for class 'pls'
selectCompNum(obj, ncomp = NULL, selcrit = obj$ncomp.selcrit, ...)
```
#### Arguments

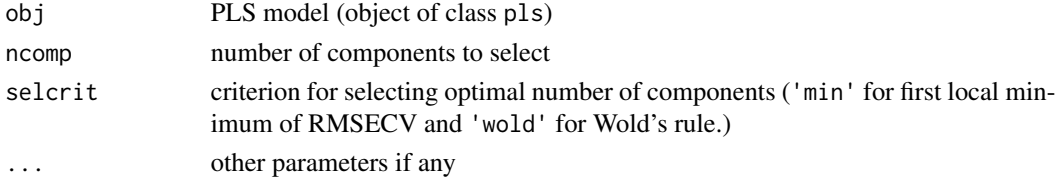

# Details

The method sets ncomp.selected parameter for the model and return it back. The parameter points out to the optimal number of components in the model. You can either specify it manually, as argument ncomp, or use one of the algorithms for automatic selection.

Automatic selection by default based on cross-validation statistics. If no cross-validation results are found in the model, the method will use test set validation results. If they are not available as well, the model will use calibration results and give a warning as in this case the selected number of components will lead to overfitted model.

There are two algorithms for automatic selection you can chose between: either first local minimum of RMSE ('selcrit="min"') or Wold's rule ('selcrit="wold"').

The first local minimum criterion finds at which component, A, error of prediction starts raising and selects (A - 1) as the optimal number. The Wold's criterion finds which component A does not make error smaller at least by 5 as the optimal number.

If model is PLS2 model (has several response variables) the method computes optimal number of components for each response and returns the smallest value. For example, if for the first response 2 components give the smallest error and for the second response this number is  $3, A = 2$  will be selected as a final result.

It is not recommended to use automatic selection for real applications, always investigate your model (via RMSE, Y-variance plot, regression coefficients) to make correct decision.

See examples in help for [pls](#page-197-0) function.

#### Value

the same model with selected number of components

Calculates selectivity ratio for each component and response variable in the PLS model

# Usage

selratio(obj, ncomp = obj\$ncomp.selected)

# Arguments

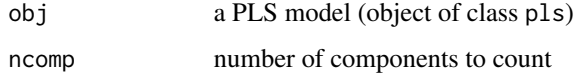

# Value

array nvar x ncomp x ny with selectivity ratio values

### References

[1] Tarja Rajalahti et al. Chemometrics and Laboratory Systems, 95 (2009), pp. 35-48.

setDistanceLimits *Set residual distance limits*

### Description

Calculates and set critical limits for residuals of PCA model

# Usage

setDistanceLimits(obj, ...)

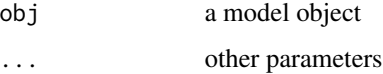

setDistanceLimits.pca *Compute and set statistical limits for Q and T2 residual distances.*

### Description

Computes statisticsl limits for orthogonal and score distances (based on calibration set) and assign the calculated values as model properties.

#### Usage

```
## S3 method for class 'pca'
setDistanceLimits(
  obj,
  lim.type = obj$lim.type,
 alpha = obj$alpha,
 gamma = obj$gamma,
  ...
)
```
### Arguments

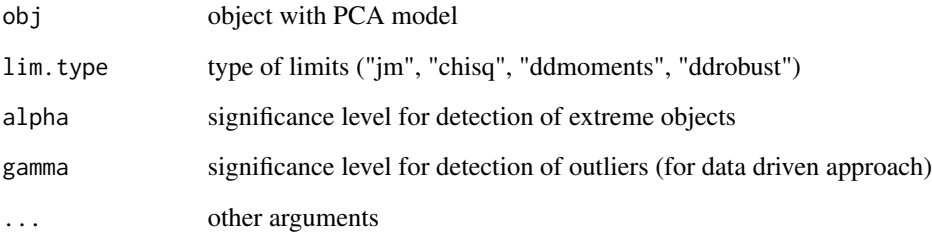

### Details

The limits can be accessed as fields of model objects: \$Qlim and \$T2lim. Each is a matrix with four rows and ncomp columns. First row contains critical limits for extremes, second row - for outliers, third row contains mean value for corresponding distance (or its robust estimate in case of lim.type = "ddrobust") and last row contains the degrees of freedom.

#### Value

Object models with the two fields updated.

setDistanceLimits.pls *Compute and set statistical limits for residual distances.*

### Description

Computes statisticsl limits for orthogonal and score distances (x-decomposition) and orthogonal distance (y-decomposition) based on calibration set and assign the calculated values as model properties.

### Usage

```
## S3 method for class 'pls'
setDistanceLimits(
  obj,
  lim.type = obj$lim.type,
  alpha = obj$alpha,
  gamma = obj$gamma,
  ...
)
```
#### Arguments

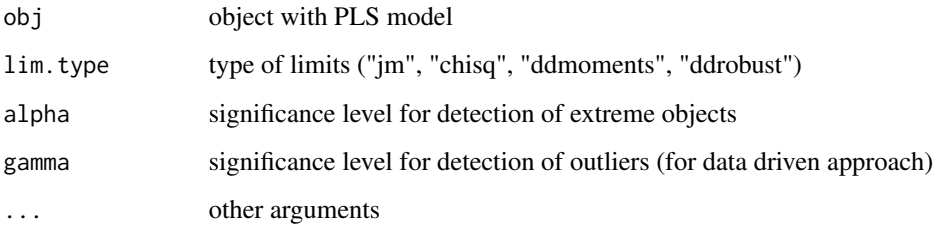

### Details

The limits can be accessed as fields of model objects: \$Qlim, \$T2lim, and \$Zlim. Each is a matrix with four rows and ncomp columns. In case of limits for x-decomposition, first row contains critical limits for extremes, second row - for outliers, third row contains mean value for corresponding distances (or its robust estimate in case of lim.type = "ddrobust") and last row contains the degrees of freedom.

### Value

Object models with the three fields updated.

showDistanceLimits *Show residual distance limits*

### Description

Calculates and set critical limits for residuals of PCA model

# Usage

```
showDistanceLimits(obj, ...)
```
# Arguments

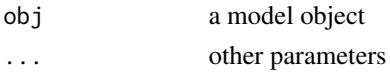

### showLabels *Show labels on plot*

# Description

Show labels on plot

### Usage

```
showLabels(
 ps,
 show.excluded = FALSE,
 pos = 3,
 cex = 0.65,col = "darkgray",
 force.x.values = NULL,
 bwd = 0.8)
```
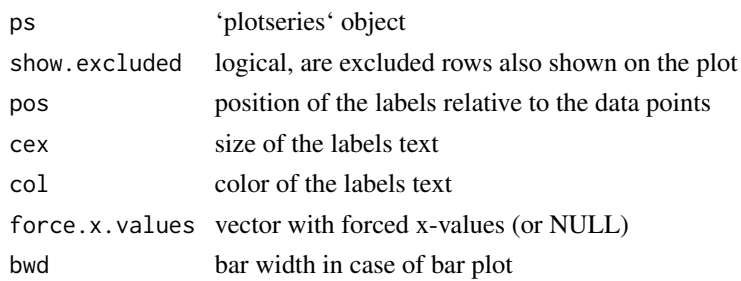

showPredictions *Predictions*

### Description

Predictions

# Usage

```
showPredictions(obj, ...)
```
### Arguments

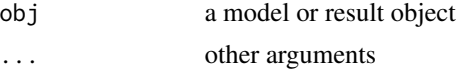

# Details

Generic function for showing predicted values for classification or regression model or results

```
showPredictions.classres
```
*Show predicted class values*

# Description

Shows a table with predicted class values for classification result.

### Usage

```
## S3 method for class 'classres'
showPredictions(obj, ncomp = obj$ncomp.selected, ...)
```
# Arguments

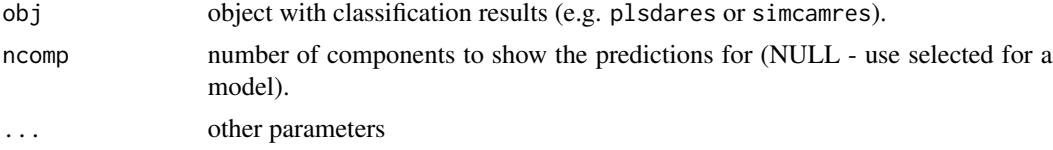

### Details

The function prints a matrix where every column is a class and every row is an data object. The matrix has either -1 (does not belong to the class) or +1 (belongs to the class) values.

<span id="page-251-0"></span>

simca is used to make SIMCA (Soft Independent Modelling of Class Analogies) model for oneclass classification.

#### Usage

```
simca(
  x,
  classname,
 ncomp = min(nrow(x) - 1, ncol(x) - 1, 20),
 x.test = NULL,c.test = NULL,cv = NULL,...
)
```
#### Arguments

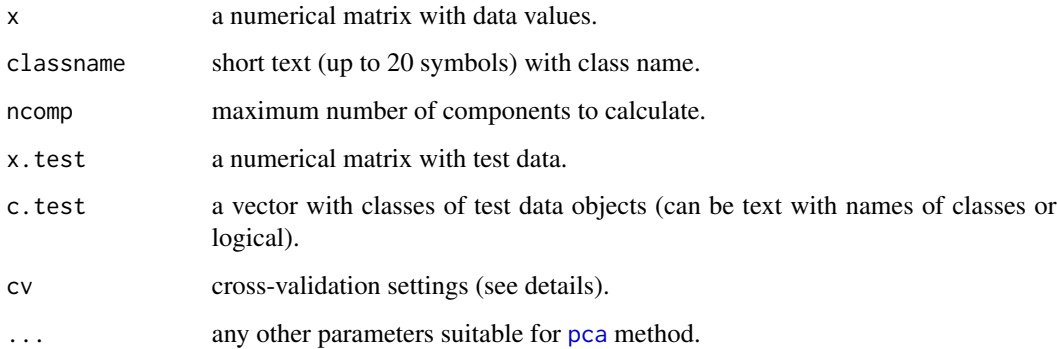

### Details

SIMCA is in fact PCA model with additional functionality, so simca class inherits most of the functionality of [pca](#page-96-0) class. It uses critical limits calculated for Q and T2 residuals calculated for PCA model for making classification decistion.

Cross-validation settings, cv, can be a number or a list. If cv is a number, it will be used as a number of segments for random cross-validation (if  $cv = 1$ , full cross-validation will be preformed). If it is a list, the following syntax can be used:  $cv = list('rand',nseg,nrep)$  for random repeated cross-validation with nseg segments and nrep repetitions or  $cv = list('ven',neg)$  for systematic splits to nseg segments ('venetian blinds').
#### <span id="page-252-0"></span>simca 253

# Value

Returns an object of simca class with following fields:

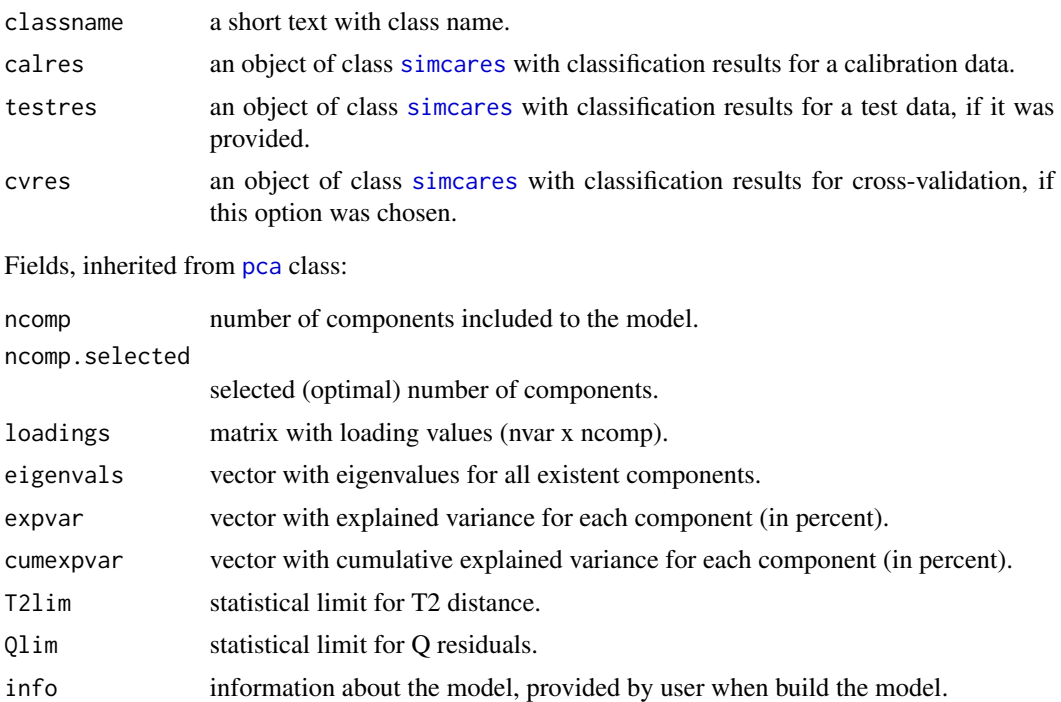

# Author(s)

Sergey Kucheryavskiy (svkucheryavski@gmail.com)

## References

S. Wold, M. Sjostrom. "SIMCA: A method for analyzing chemical data in terms of similarity and analogy" in B.R. Kowalski (ed.), Chemometrics Theory and Application, American Chemical Society Symposium Series 52, Wash., D.C., American Chemical Society, p. 243-282.

# See Also

Methods for simca objects:

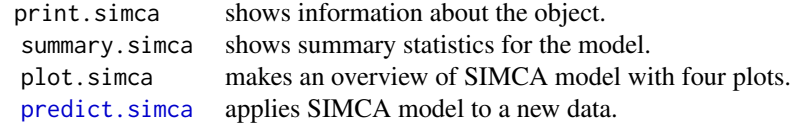

Methods, inherited from classmodel class:

[plotPredictions.classmodel](#page-144-0) shows plot with predicted values.

<span id="page-253-0"></span>254 simca

```
plotSensitivity.classmodel shows sensitivity plot.
plotSpecificity.classmodel shows specificity plot.
plotMisclassified.classmodel shows misclassified ratio plot.
```
Methods, inherited from [pca](#page-96-0) class:

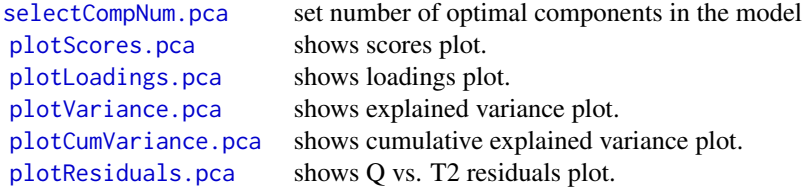

#### Examples

```
## make a SIMCA model for Iris setosa class with full cross-validation
library(mdatools)
data = iris[, 1:4]class = iris[, 5]# take first 20 objects of setosa as calibration set
se = data[1:20, 1]# make SIMCA model and apply to test set
model = simea(se, "setosa", cv = 1)model = selectCompNum(model, 1)
# show infromation, summary and plot overview
print(model)
summary(model)
plot(model)
# show predictions
par(mfrow = c(2, 1))plotPredictions(model, show.labels = TRUE)
plotPredictions(model, res = "cal", ncomp = 2, show.labels = TRUE)
par(mfrow = c(1, 1))# show performance, modelling power and residuals for ncomp = 2
par(mfrow = c(2, 2))plotSensitivity(model)
plotMisclassified(model)
plotLoadings(model, comp = c(1, 2), show.labels = TRUE)
plotResiduals(model, ncomp = 2)
par(mfrow = c(1, 1))
```
<span id="page-254-1"></span><span id="page-254-0"></span>

simcam is used to combine several one-class SIMCA models for multiclass classification.

## Usage

```
simcam(models, info = "")
```
## Arguments

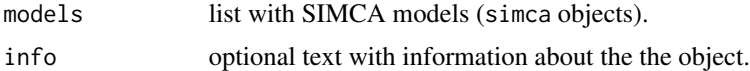

## Details

Besides the possibility for multiclass classification, SIMCAM also provides tools for investigation of relationship among individual models (classes), such as discrimination power of variables, Cooman's plot, model distance, etc.

When create simcam object, the calibration data from all individual SIMCA models is extracted and combined for making predictions and calculate performance of the multi-class model. The results are stored in \$calres field of the model object.

#### Value

Returns an object of simcam class with following fields:

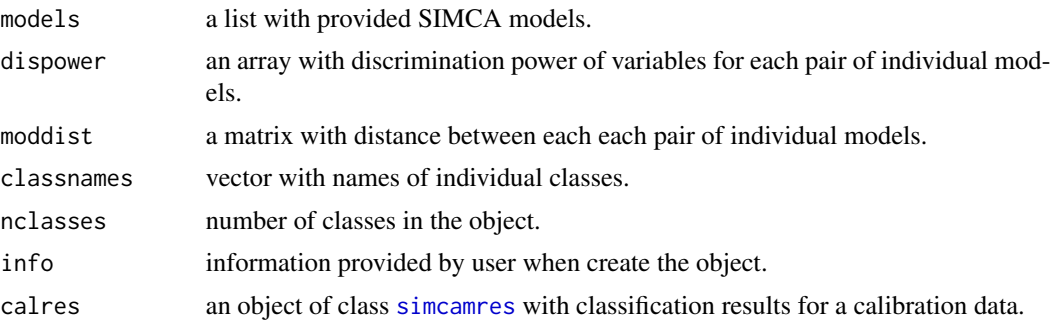

## See Also

Methods for simca objects:

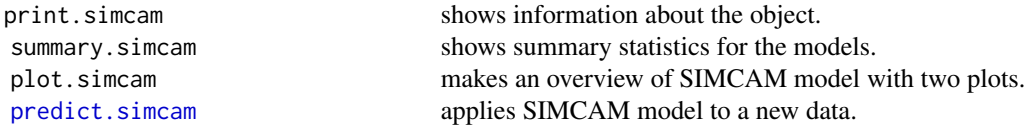

256 simcam and the state of the state of the state of the state of the state of the state of the state of the state of the state of the state of the state of the state of the state of the state of the state of the state of

```
plotModelDistance.simcam shows plot with distance between individual models.
plotDiscriminationPower.simcam shows plot with discrimination power.
plotCooman.simcam shows Cooman's plot for calibration data.
```
Methods, inherited from classmodel class:

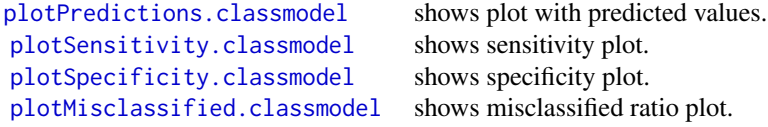

Since SIMCAM objects and results are calculated only for optimal number of components, there is no sense to show such plots like sensitivity or specificity vs. number of components. However they are available as for any other classification model.

#### Examples

```
## make a multiclass SIMCA model for Iris data
library(mdatools)
# split data
caldata = iris[seq(1, nrow(iris), 2), 1:4]x.se = caldata[1:25, ]x.ve = caldata[26:50, ]x.vi = caldata[51:75, ]x.test = iris[seq(2, nrow(iris), 2), 1:4]c.test = iris[seq(2, nrow(iris), 2), 5]# create individual models
m.se = simca(x.se, classname = "setosa")m.se = selectCompNum(m.se, 1)
m.vi = simca(x.vi, classname = "virginica")
m.vi = selectCompNum(m.vi, 2)
m.ve = simca(x, ve, classname = "version"m.ve = selectCompNum(m.ve, 1)
# combine models into SIMCAM objects, show statistics and plots
m = simcam(list(m.se, m.vi, m.ve), info = "simcam model for Iris data")
summary(m)
# show predictions and residuals for calibration data
par(mfrow = c(2, 2))plotPredictions(m)
plotCooman(m, nc = c(1, 2))plotModelDistance(m, nc = 1)
plotDiscriminationPower(m, nc = c(1, 2))
```
<span id="page-255-0"></span>

## <span id="page-256-1"></span>simcam.getPerformanceStats 257

```
par(mfrow = c(1, 1))# apply the SIMCAM model to test set and show statistics and plots
res = predict(m, x.test, c.test)
summary(res)
plotPredictions(res)
```
simcam.getPerformanceStats *Performance statistics for SIMCAM model*

# Description

Calculates discrimination power and distance between individual SIMCA models.

## Usage

```
simcam.getPerformanceStats(models, classnames)
```
## Arguments

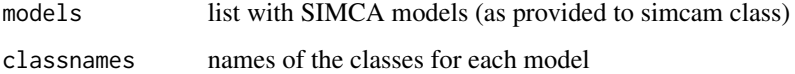

<span id="page-256-0"></span>simcamres *Results of SIMCA multiclass classification*

## Description

simcamres is used to store results for SIMCA multiclass classification.

## Usage

```
simcamres(cres, pred.res)
```
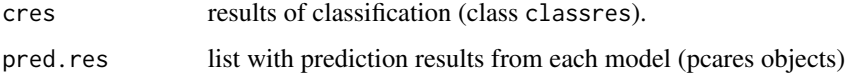

## <span id="page-257-0"></span>Details

Class simcamres inherits all properties and methods of class [classres](#page-18-0), plus store values necessary to visualise prediction decisions (e.g. Cooman's plot or Residuals plot).

In cotrast to simcares here only values for optimal (selected) number of components in each individual SIMCA models are presented.

There is no need to create a simcamres object manually, it is created automatically when make a SIMCAM model (see [simcam](#page-254-0)) or apply the model to a new data (see [predict.simcam](#page-217-1)). The object can be used to show summary and plots for the results.

## Value

Returns an object (list) of class simcamres with the same fields as [classres](#page-18-0) plus extra fields for Q and T2 values and limits:

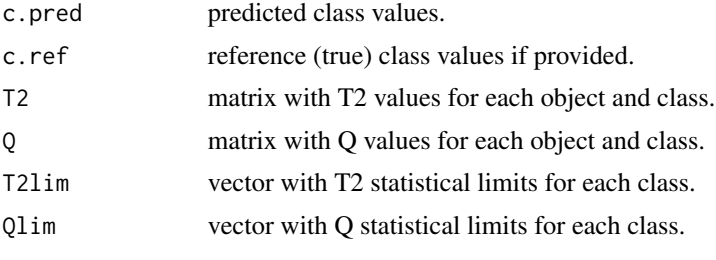

The following fields are available only if reference values were provided.

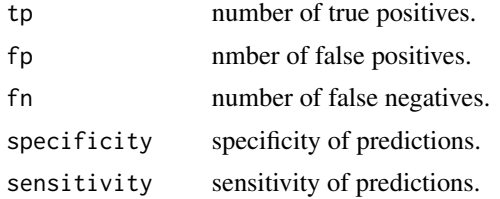

#### See Also

Methods for simcamres objects:

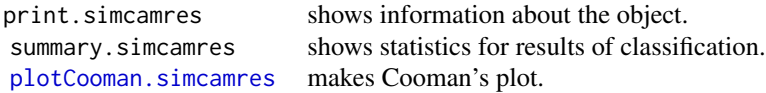

Methods, inherited from [classres](#page-18-0) class:

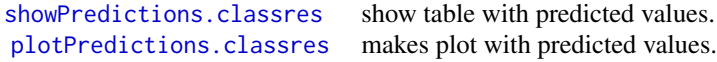

Check also [simcam](#page-254-0).

#### <span id="page-258-1"></span>simcares 259

#### Examples

## see examples for simcam method.

#### <span id="page-258-0"></span>simcares *Results of SIMCA one-class classification*

## Description

@description simcares is used to store results for SIMCA one-class classification.

## Usage

simcares(class.res, pca.res = NULL)

## Arguments

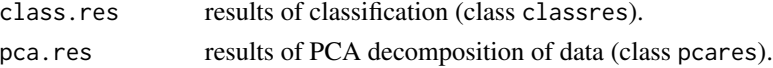

## Details

Class simcares inherits all properties and methods of class [pcares](#page-104-0), and has additional properties and functions for representing of classification results, inherited from class [classres](#page-18-0).

There is no need to create a simcares object manually, it is created automatically when build a SIMCA model (see [simca](#page-251-0)) or apply the model to a new data (see [predict.simca](#page-217-0)). The object can be used to show summary and plots for the results.

## Value

Returns an object (list) of class simcares with the same fields as [pcares](#page-104-0) plus extra fields, inherited from [classres](#page-18-0):

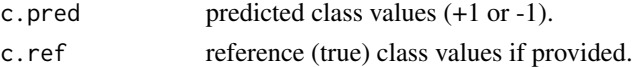

The following fields are available only if reference values were provided.

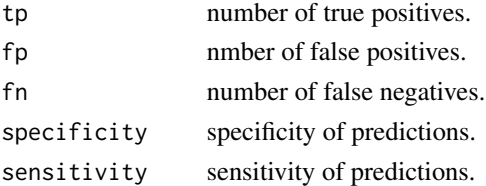

#### See Also

Methods for simcares objects:

#### <span id="page-259-0"></span>260 simcares and the state of the state of the state of the state of the state of the state of the state of the state of the state of the state of the state of the state of the state of the state of the state of the state

print.simcares shows information about the object. summary.simcares shows statistics for results of classification.

Methods, inherited from [classres](#page-18-0) class:

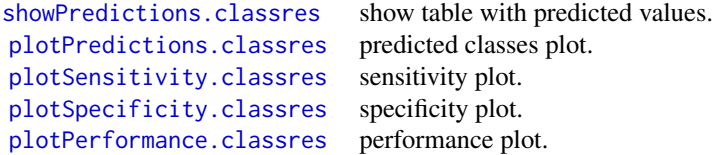

Methods, inherited from [ldecomp](#page-50-0) class:

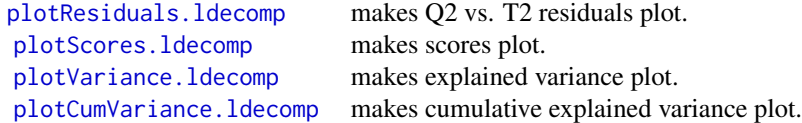

Check also [simca](#page-251-0) and [pcares](#page-104-0).

## Examples

```
## make a SIMCA model for Iris setosa class and show results for calibration set
library(mdatools)
```

```
data = iris[, 1:4]class = iris[, 5]
```

```
# take first 30 objects of setosa as calibration set
se = data[1:30, ]
```

```
# make SIMCA model and apply to test set
model = simca(se, 'Se')
model = selectCompNum(model, 1)
```

```
# show infromation and summary
print(model$calres)
summary(model$calres)
```

```
# show plots
layout(matrix(c(1,1,2,3), 2, 2, byrow = TRUE))plotPredictions(model$calres, show.labels = TRUE)
plotResiduals(model$calres, show.labels = TRUE)
plotPerformance(model$calres, show.labels = TRUE, legend.position = 'bottomright')
layout(1, 1, 1)
```
# show predictions table

<span id="page-260-0"></span>showPredictions(model\$calres)

#### Description

Simdata contains training and test set with spectra and concentration values of polyaromatic hydrocarbons mixings.

#### Usage

data(simdata)

## Format

The data is a list with following fields:

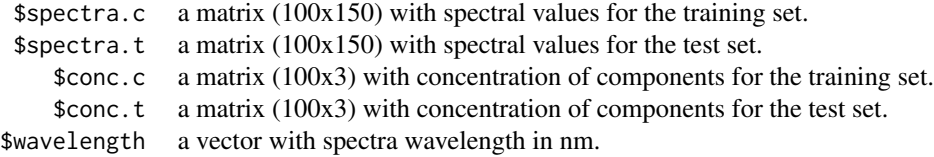

## Details

This is a simulated data containing UV/Vis spectra of three component (polyaromatic hydrocarbons) mixings - C1, C2 and C3. The spectral range is betwen 210 and 360 nm. The spectra were simulated as a linear combination of pure component spectra plus 5% of random noise. The concentration range is (in moles): C1 [0, 1], C2 [0, 0.5], C3 [0, 0.1].

There are 100 mixings in a training set and 50 mixings in a test set. The data can be used for multivariate regression examples.

splitExcludedData *Split the excluded part of data*

## Description

Split the excluded part of data

#### Usage

splitExcludedData(data, type)

## Arguments

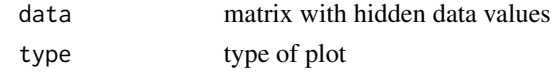

splitPlotData *Split dataset to x and y values depending on plot type*

## Description

Split dataset to x and y values depending on plot type

## Usage

splitPlotData(data, type)

## Arguments

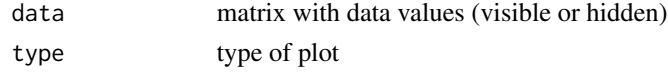

summary.classres *Summary statistics about classification result object*

# Description

Generic summary function for classification results. Prints performance values for the results.

# Usage

```
## S3 method for class 'classres'
summary(
 object,
 ncomp = object$ncomp.selected,
 nc = seq_len(object$nclasses),
  ...
)
```
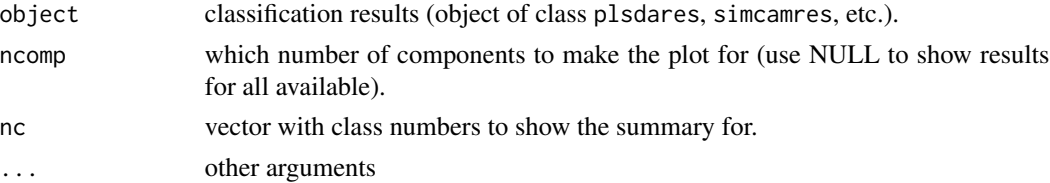

<span id="page-261-0"></span>

<span id="page-262-0"></span>

Shows statistics and algorithm parameters for iPLS results.

#### Usage

```
## S3 method for class 'ipls'
summary(object, glob.ncomp = object$gm$ncomp.selected, ...)
```
## Arguments

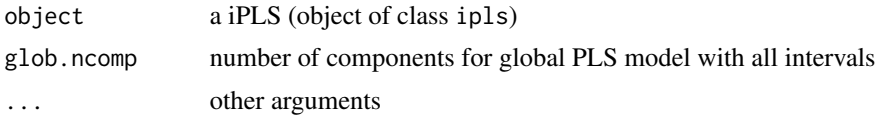

## Details

The method shows information on the algorithm parameters as well as a table with selected or excluded interval. The table has the following columns: 'step' showing on which iteration an interval was selected or excluded, 'start and 'end' show variable indices for the interval, 'nComp' is a number of components used in a model, 'RMSE' is RMSECV for the model and 'R2' is coefficient of determination for the same model.

summary.ldecomp *Summary statistics for linear decomposition*

## Description

Generic summary function for linear decomposition. Prints statistic about the decomposition.

#### Usage

```
## S3 method for class 'ldecomp'
summary(object, str = NULL, ...)
```
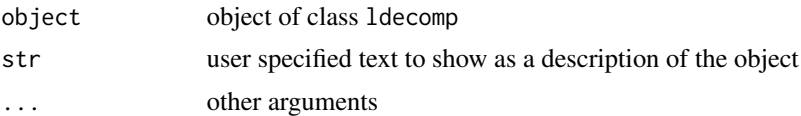

<span id="page-263-0"></span>

Shows some statistics (explained variance, etc) for the case.

## Usage

```
## S3 method for class 'mcrals'
summary(object, ...)
```
## Arguments

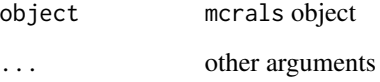

summary.mcrpure *Summary method for mcrpure object*

# Description

Shows some statistics (explained variance, etc) for the case.

# Usage

```
## S3 method for class 'mcrpure'
summary(object, ...)
```
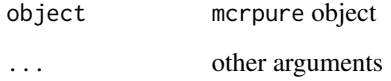

<span id="page-264-0"></span>

Shows some statistics (explained variance, eigenvalues) for the model.

## Usage

```
## S3 method for class 'pca'
summary(object, ...)
```
## Arguments

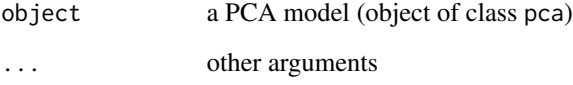

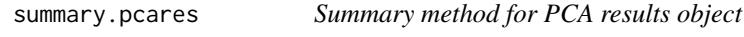

# Description

Shows some statistics (explained variance, eigenvalues) about the results.

# Usage

```
## S3 method for class 'pcares'
summary(object, ...)
```
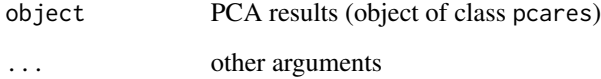

<span id="page-265-0"></span>

Shows performance statistics for the model.

## Usage

```
## S3 method for class 'pls'
summary(
 object,
 ncomp = object$ncomp.selected,
 ny = seq_len(nrow(object$yloadings)),
  ...
)
```
## Arguments

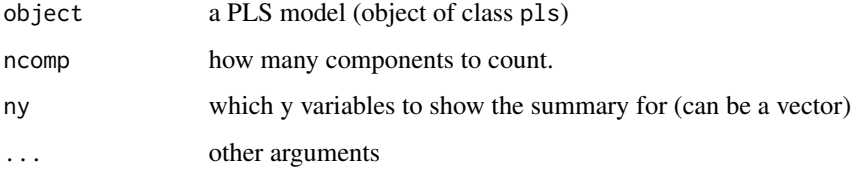

summary.plsda *Summary method for PLS-DA model object*

# Description

Shows some statistics for the model.

#### Usage

```
## S3 method for class 'plsda'
summary(
  object,
  ncomp = object$ncomp.selected,
  nc = seq_len(object$nclasses),
  ...
\mathcal{E}
```
## <span id="page-266-0"></span>summary.plsdares 267

# Arguments

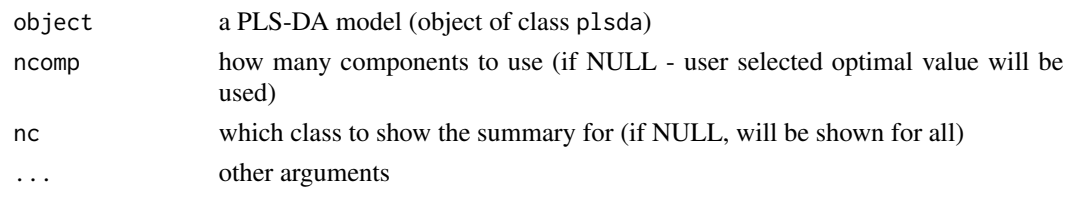

summary.plsdares *Summary method for PLS-DA results object*

# Description

Shows performance statistics for the results.

# Usage

```
## S3 method for class 'plsdares'
summary(object, nc = seq_len(object$nclasses), ...)
```
## Arguments

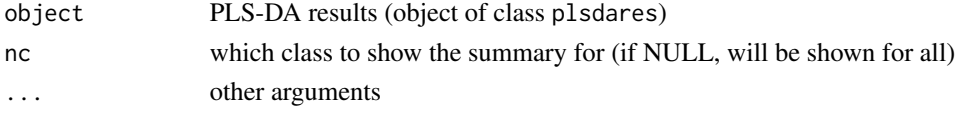

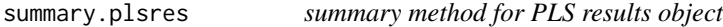

# Description

Shows performance statistics for the results.

## Usage

```
## S3 method for class 'plsres'
summary(object, ny = seq_len(object$nresp), ncomp = NULL, ...)
```
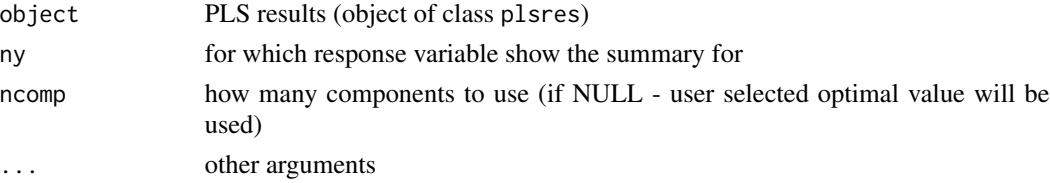

<span id="page-267-0"></span>summary.randtest *Summary method for randtest object*

# Description

Shows summary for randomization test results.

## Usage

```
## S3 method for class 'randtest'
summary(object, ...)
```
# Arguments

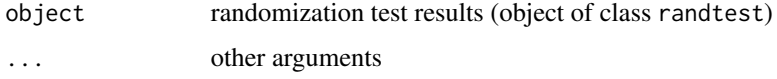

summary.regcoeffs *Summary method for regcoeffs object*

## Description

Shows estimated coefficients and statistics (if available).

## Usage

```
## S3 method for class 'regcoeffs'
summary(object, ncomp = 1, ny = 1, alpha = 0.05, ...)
```
## Arguments

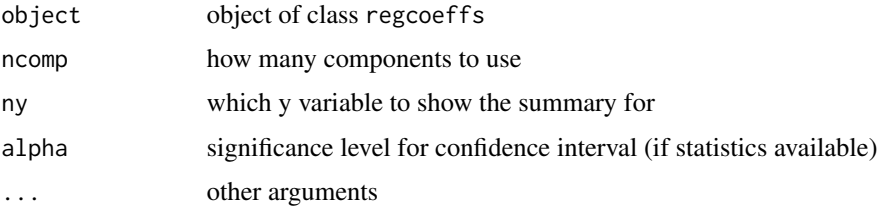

## Details

Statistcs are shown if Jack-Knifing was used when model is calibrated.

<span id="page-268-0"></span>summary.regmodel *Summary method for regression model object*

## Description

Shows performance statistics for the model.

## Usage

```
## S3 method for class 'regmodel'
summary(
 object,
 ncomp = object$ncomp.selected,
 ny = seq_len(object$res$cal$nresp),
  res = object$res,
  ...
)
```
## Arguments

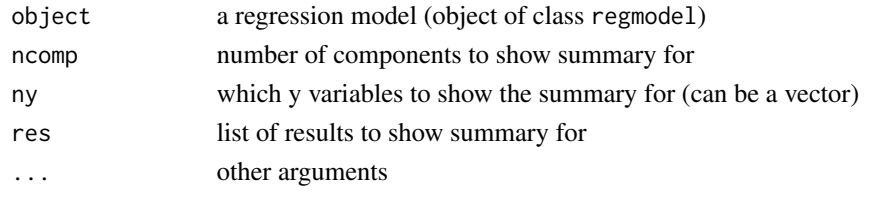

summary.regres *summary method for regression results object*

# Description

Shows performance statistics for the regression results.

## Usage

```
## S3 method for class 'regres'
summary(object, ncomp = object$ncomp.selected, ny = seq_len(object$nresp), ...)
```
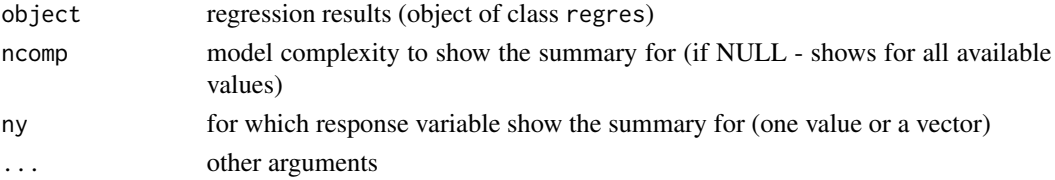

<span id="page-269-0"></span>

Shows performance statistics for the model.

## Usage

```
## S3 method for class 'simca'
summary(object, ncomp = object$ncomp.selected, res = object$res, ...)
```
## Arguments

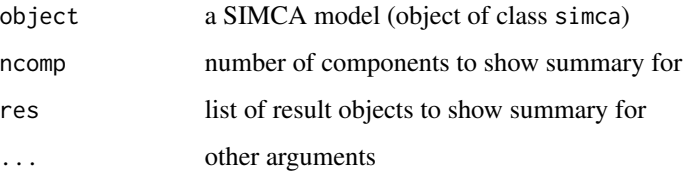

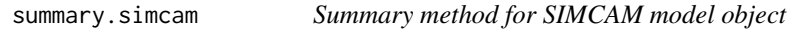

# Description

Shows performance statistics for the model.

## Usage

```
## S3 method for class 'simcam'
summary(object, nc = seq_len(object$nclasses), ...)
```
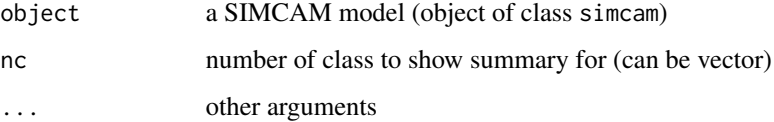

<span id="page-270-0"></span>summary.simcamres *Summary method for SIMCAM results object*

## Description

Shows performance statistics for the results.

## Usage

```
## S3 method for class 'simcamres'
summary(object, nc = seq_len(object$nclasses), ...)
```
## Arguments

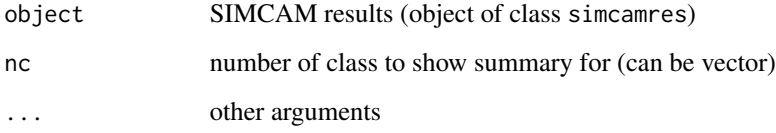

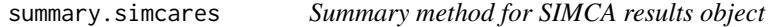

# Description

Shows performance statistics for the results.

# Usage

```
## S3 method for class 'simcares'
summary(object, ...)
```
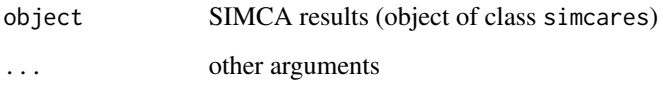

<span id="page-271-0"></span>

Unmix spectral data using pure variables estimated before

#### Usage

```
unmix.mcrpure(obj, x)
```
## Arguments

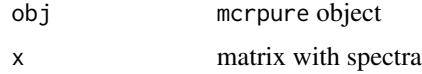

## Value

Returns a list with resolved spectra and contributions (matrices).

vipscores *VIP scores for PLS model*

## Description

Calculates VIP (Variable Importance in Projection) scores for predictors for given number of components and response variable.

## Usage

vipscores(obj, ncomp = obj\$ncomp.selected)

# Arguments

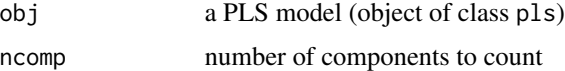

# Details

May take some time in case of large number of predictors Returns results as a column-vector, with all necessary attributes inherited (e.g. xaxis.values, excluded variables, etc.). If you want to make a plot use for example:  $mdaplot(mda.t(v),type = "l")$ , where v is a vector with computed VIP scores. Or just try [plotVIPScores.pls](#page-176-0).

#### vipscores 273

# Value

matrix nvar x ny with VIP score values (columns correspond to responses).

# References

[1] Il-Gyo Chong, Chi-Hyuck Jun. Chemometrics and Laboratory Systems, 78 (2005), pp. 103-112.

# **Index**

∗ datasets carbs, [14](#page-13-0) pellets, [108](#page-107-0) people, [109](#page-108-0) simdata, [261](#page-260-0) as.matrix.classres, [10](#page-9-0) as.matrix.ldecomp, [10](#page-9-0) as.matrix.plsdares, [11](#page-10-0) as.matrix.plsres, [11](#page-10-0) as.matrix.regcoeffs, [12](#page-11-0) as.matrix.regres, [12](#page-11-0) as.matrix.simcamres, [13](#page-12-0) as.matrix.simcares, [13](#page-12-0) capitalize, [14](#page-13-0) carbs, [14](#page-13-0) categorize, [15](#page-14-0) categorize.pca, [15,](#page-14-0) *[200](#page-199-0)* categorize.pls, [16,](#page-15-0) *[200](#page-199-0)* chisq.crit, [17](#page-16-0) chisq.prob, [17](#page-16-0) classify.plsda, [18](#page-17-0) classify.simca, [18](#page-17-0) classmodel.processRefValues, [19](#page-18-1) classres, [19,](#page-18-1) *[210](#page-209-0)*, *[258–](#page-257-0)[260](#page-259-0)* classres.getPerformance, [20](#page-19-0) confint.regcoeffs, [21,](#page-20-0) *[240](#page-239-0)* constraint, [22](#page-21-0) constraintAngle, [22](#page-21-0) constraintClosure, [23](#page-22-0) constraintNonNegativity, [23](#page-22-0) constraintNorm, [24](#page-23-0) constraints.list, [24](#page-23-0) constraintUnimod, [24](#page-23-0) crossval, [25](#page-24-0) crossval.getParams, [25](#page-24-0) crossval.regmodel, [26](#page-25-0) crossval.simca, [26](#page-25-0) crossval.str, [27](#page-26-0)

dd.crit, [27](#page-26-0) ddmoments.param, [28](#page-27-0) ddrobust.param, [28](#page-27-0) ellipse, [29](#page-28-0) employ.constraint, [29](#page-28-0)

employ.prep, [30](#page-29-0) eye, [30](#page-29-0)

```
fprintf, 31
```
getCalibrationData, [31](#page-30-0) getCalibrationData.pca, [32](#page-31-0) getCalibrationData.simcam, [32](#page-31-0) getConfidenceEllipse, [33](#page-32-0) getConfusionMatrix, [33](#page-32-0) getConfusionMatrix.classres, [34](#page-33-0) getConvexHull, [34](#page-33-0) getDataLabels, [35](#page-34-0) getImplementedConstraints, [35](#page-34-0) getImplementedPrepMethods, [35](#page-34-0) getLabelsAsIndices, [36](#page-35-0) getLabelsAsValues, [36](#page-35-0) getMainTitle, [36](#page-35-0) getPlotColors, [37](#page-36-0) getProbabilities, [37](#page-36-0) getProbabilities.pca, [38](#page-37-0) getProbabilities.simca, [38](#page-37-0) getPureVariables, [39](#page-38-0) getR, [39](#page-38-0) getRegcoeffs, [40](#page-39-0) getRegcoeffs.regmodel, [40,](#page-39-0) *[201](#page-200-0)* getRes, [41](#page-40-0) getSelectedComponents, [42](#page-41-0) getSelectivityRatio, [42](#page-41-0) getSelectivityRatio.pls, [43](#page-42-0) getVariance.mcr, [43](#page-42-0) getVIPScores, [44](#page-43-0) getVIPScores.pls, [44](#page-43-0)

hotelling.crit, [45](#page-44-0)

#### INDEX 275

imshow, [46](#page-45-0)

hotelling.prob, [45](#page-44-0)

ipls, [46,](#page-45-0) *[96](#page-95-0)*, *[165](#page-164-0)*, *[201](#page-200-0)* ipls.backward, [49](#page-48-0) ipls.forward, [49](#page-48-0) jm.crit, [50](#page-49-0) jm.prob, [50](#page-49-0) ldecomp, [51,](#page-50-1) *[105,](#page-104-1) [106](#page-105-0)*, *[260](#page-259-0)* ldecomp.getDistances, [52](#page-51-0) ldecomp.getLimitsCoordinates, [52](#page-51-0) ldecomp.getLimParams, [53](#page-52-0) ldecomp.getQLimits, [53](#page-52-0) ldecomp.getT2Limits, [54](#page-53-0) ldecomp.getVariances, [54](#page-53-0) ldecomp.plotResiduals, [55](#page-54-0) mcr, [56](#page-55-0) mcrals, *[22](#page-21-0)*, [57,](#page-56-0) *[97](#page-96-1)* mcrals.cal, [61](#page-60-0) mcrals.fcnnls, [63](#page-62-0) mcrals.nnls, [63](#page-62-0) mcrals.ols, [64](#page-63-0) mcrpure, *[58,](#page-57-0) [59](#page-58-0)*, [65,](#page-64-0) *[66](#page-65-0)*, *[97](#page-96-1)* mda.cbind, [68](#page-67-0) mda.data2im, [68](#page-67-0) mda.df2mat, [69,](#page-68-0) *[79](#page-78-0)* mda.exclcols, [69](#page-68-0) mda.exclrows, [70](#page-69-0) mda.getattr, [70](#page-69-0) mda.getexclind, [71](#page-70-0) mda.im2data, [71](#page-70-0) mda.inclcols, [72](#page-71-0) mda.inclrows, [72](#page-71-0) mda.purge, [73](#page-72-0) mda.purgeCols, [73](#page-72-0) mda.purgeRows, [73](#page-72-0) mda.rbind, [74](#page-73-0) mda.setattr, [74](#page-73-0) mda.setimbg, [75](#page-74-0) mda.show, [75](#page-74-0) mda.subset, [76,](#page-75-0) *[79](#page-78-0)* mda.t, [76](#page-75-0) mdaplot, [77,](#page-76-0) *[90](#page-89-0)*, *[97](#page-96-1)*, *[127](#page-126-1)*, *[143](#page-142-1)*, *[146](#page-145-0)*, *[149,](#page-148-0) [150](#page-149-0)*, *[156](#page-155-1)*, *[163](#page-162-2)*, *[173](#page-172-1)*, *[191](#page-190-0)*, *[213](#page-212-0)* mdaplot.areColors, [80](#page-79-0) mdaplot.formatValues, [80](#page-79-0)

mdaplot.getColors, [81](#page-80-0) mdaplot.getXAxisLim, [82](#page-81-0) mdaplot.getXTickLabels, [82](#page-81-0) mdaplot.getXTicks, [83](#page-82-0) mdaplot.getYAxisLim, [83](#page-82-0) mdaplot.getYTickLabels, [84](#page-83-0) mdaplot.getYTicks, [84](#page-83-0) mdaplot.plotAxes, [85](#page-84-0) mdaplot.prepareColors, [86](#page-85-0) mdaplot.showColorbar, [86](#page-85-0) mdaplot.showLines, [87](#page-86-0) mdaplotg, *[80](#page-79-0)*, [87,](#page-86-0) *[96,](#page-95-0) [97](#page-96-1)*, *[142](#page-141-0)*, *[145,](#page-144-2) [146](#page-145-0)*, *[148,](#page-147-0) [149](#page-148-0)*, *[164](#page-163-0)* mdaplotg.getLegend, [90](#page-89-0) mdaplotg.getXLim, [91](#page-90-0) mdaplotg.getYLim, [91](#page-90-0) mdaplotg.prepareData, [92](#page-91-0) mdaplotg.processParam, [93](#page-92-0) mdaplotg.showLegend, [93](#page-92-0) mdaplotyy, [94](#page-93-0) mdatools, [96](#page-95-0) pca, *[51](#page-50-1)*, *[96](#page-95-0)*, [97,](#page-96-1) *[105,](#page-104-1) [106](#page-105-0)*, *[112](#page-111-0)*, *[128](#page-127-1)*, *[137](#page-136-0)*, *[157](#page-156-0)*, *[164](#page-163-0)*, *[175](#page-174-0)*, *[199](#page-198-0)*, *[252](#page-251-1)[–254](#page-253-0)* pca.cal, [101](#page-100-0) pca.getB, [102](#page-101-0) pca.mvreplace, *[100](#page-99-0)*, [102](#page-101-0) pca.nipals, [104](#page-103-0) pca.run, [104](#page-103-0) pca.svd, [105](#page-104-1) pcares, *[51](#page-50-1)*, *[96](#page-95-0)*, *[99,](#page-98-0) [100](#page-99-0)*, [105,](#page-104-1) *[259,](#page-258-1) [260](#page-259-0)* pcv, *[97](#page-96-1)*, [107](#page-106-0) pellets, [108](#page-107-0) people, [109](#page-108-0) pinv, [109](#page-108-0) plot.classres, [110](#page-109-0) plot.ipls, [110](#page-109-0) plot.mcr, [111](#page-110-0) plot.pca, [111](#page-110-0) plot.pcares, [112](#page-111-0) plot.pls, [112,](#page-111-0) *[200](#page-199-0)* plot.plsda, [113](#page-112-0) plot.plsdares, [113](#page-112-0) plot.plsres, [114,](#page-113-0) *[210](#page-209-0)*, *[213](#page-212-0)* plot.randtest, [115,](#page-114-0) *[239](#page-238-0)* plot.regcoeffs, [115,](#page-114-0) *[240](#page-239-0)* plot.regres, [116](#page-115-0) plot.simca, [117](#page-116-0)

plot.simcam, [117](#page-116-0)

plot.simcamres, [118](#page-117-0) plotBars, [118,](#page-117-0) *[168](#page-167-1)* plotBiplot, [119](#page-118-0) plotBiplot.pca, *[100](#page-99-0)*, [119](#page-118-0) plotConfidenceEllipse, [120,](#page-119-0) *[134](#page-133-0)* plotContributions, [121](#page-120-0) plotContributions.mcr, *[59](#page-58-0)*, *[66](#page-65-0)*, [121](#page-120-0) plotConvexHull, [122,](#page-121-0) *[134](#page-133-0)* plotCooman, [123](#page-122-1) plotCooman.simcam, [123,](#page-122-1) *[125](#page-124-0)*, *[256](#page-255-0)* plotCooman.simcamres, [124,](#page-123-1) *[258](#page-257-0)* plotCorr, [125](#page-124-0) plotCorr.randtest, [126,](#page-125-0) *[239](#page-238-0)* plotCumVariance, [126](#page-125-0) plotCumVariance.ldecomp, *[106](#page-105-0)*, [127,](#page-126-1) *[260](#page-259-0)* plotCumVariance.mcr, *[59](#page-58-0)*, *[66](#page-65-0)*, [127](#page-126-1) plotCumVariance.pca, *[100](#page-99-0)*, [128,](#page-127-1) *[254](#page-253-0)* plotDensity, [128,](#page-127-1) *[168](#page-167-1)* plotDiscriminationPower, [129](#page-128-1) plotDiscriminationPower.simcam, [129,](#page-128-1) *[256](#page-255-0)* plotDistDoF, *[100](#page-99-0)*, [130](#page-129-0) plotErrorbars, [131,](#page-130-0) *[168](#page-167-1)* plotExtreme, [131](#page-130-0) plotExtreme.pca, *[100](#page-99-0)*, [132](#page-131-0) plotHist, [133](#page-132-0) plotHist.randtest, [133,](#page-132-0) *[239](#page-238-0)* plotHotellingEllipse, [134](#page-133-0) plotLines, [135,](#page-134-0) *[168](#page-167-1)* plotLoadings, [136](#page-135-1) plotLoadings.pca, *[100](#page-99-0)*, [136,](#page-135-1) *[254](#page-253-0)* plotMisclassified, [137](#page-136-0) plotMisclassified.classmodel, [138,](#page-137-1) *[208](#page-207-0)*, *[254](#page-253-0)*, *[256](#page-255-0)* plotMisclassified.classres, *[20](#page-19-0)*, [138](#page-137-1) plotModelDistance, [139](#page-138-1) plotModelDistance.simcam, [139,](#page-138-1) *[256](#page-255-0)* plotModellingPower, [141](#page-140-0) plotPerformance, [141](#page-140-0) plotPerformance.classmodel, *[138](#page-137-1)*, [142,](#page-141-0) *[167](#page-166-1)*, *[170](#page-169-2)* plotPerformance.classres, *[20](#page-19-0)*, *[138](#page-137-1)*, [143,](#page-142-1) *[168](#page-167-1)*, *[170](#page-169-2)*, *[210](#page-209-0)*, *[260](#page-259-0)* plotPointsShape, [144](#page-143-0) plotPredictions, [144](#page-143-0) plotPredictions.classmodel, [145,](#page-144-2) *[208](#page-207-0)*, *[253](#page-252-0)*, *[256](#page-255-0)* plotPredictions.classres, *[20](#page-19-0)*, *[110](#page-109-0)*, [145,](#page-144-2)

*[210](#page-209-0)*, *[258](#page-257-0)*, *[260](#page-259-0)* plotPredictions.regmodel, [146,](#page-145-0) *[201](#page-200-0)* plotPredictions.regres, *[116](#page-115-0)*, [147,](#page-146-0) *[210](#page-209-0)*, *[213](#page-212-0)* plotPredictions.simcam, [148](#page-147-0) plotPredictions.simcamres, [149](#page-148-0) plotProbabilities, [149](#page-148-0) plotProbabilities.classres, [150](#page-149-0) plotPurity, [150](#page-149-0) plotPurity.mcrpure, *[66](#page-65-0)*, [151](#page-150-0) plotPuritySpectra, [151](#page-150-0) plotPuritySpectra.mcrpure, *[66](#page-65-0)*, [152](#page-151-0) plotQDoF, *[100](#page-99-0)*, [153](#page-152-0) plotRegcoeffs, [153](#page-152-0) plotRegcoeffs.regmodel, [154](#page-153-0) plotRegressionLine, [154](#page-153-0) plotResiduals, [155](#page-154-1) plotResiduals.ldecomp, *[56](#page-55-0)*, *[106](#page-105-0)*, [155,](#page-154-1) *[157](#page-156-0)*, *[260](#page-259-0)* plotResiduals.pca, *[100](#page-99-0)*, [156,](#page-155-1) *[183](#page-182-0)*, *[254](#page-253-0)* plotResiduals.regres, [157,](#page-156-0) *[195](#page-194-0)* plotRMSE, [158](#page-157-0) plotRMSE.ipls, [159,](#page-158-0) *[165](#page-164-0)* plotRMSE.regmodel, [160,](#page-159-0) *[201](#page-200-0)* plotRMSE.regres, [160,](#page-159-0) *[210](#page-209-0)*, *[213](#page-212-0)* plotScatter, [161,](#page-160-0) *[168](#page-167-1)* plotScores, [162](#page-161-0) plotScores.ldecomp, *[106](#page-105-0)*, *[134](#page-133-0)*, [163,](#page-162-2) *[164](#page-163-0)*, *[260](#page-259-0)* plotScores.pca, *[100](#page-99-0)*, *[134](#page-133-0)*, [163,](#page-162-2) *[254](#page-253-0)* plotSelection, [164](#page-163-0) plotSelection.ipls, *[110](#page-109-0)*, *[159](#page-158-0)*, [165](#page-164-0) plotSelectivityRatio, [166](#page-165-0) plotSelectivityRatio.pls, [166,](#page-165-0) *[200](#page-199-0)* plotSensitivity, [167](#page-166-1) plotSensitivity.classmodel, [167,](#page-166-1) *[208](#page-207-0)*, *[254](#page-253-0)*, *[256](#page-255-0)* plotSensitivity.classres, *[20](#page-19-0)*, [168,](#page-167-1) *[210](#page-209-0)*, *[260](#page-259-0)* plotseries, [168](#page-167-1) plotSpecificity, [169](#page-168-0) plotSpecificity.classmodel, [170,](#page-169-2) *[208](#page-207-0)*, *[254](#page-253-0)*, *[256](#page-255-0)* plotSpecificity.classres, *[20](#page-19-0)*, [170,](#page-169-2) *[210](#page-209-0)*, *[260](#page-259-0)* plotSpectra, [171](#page-170-0) plotSpectra.mcr, *[59](#page-58-0)*, *[66](#page-65-0)*, [171](#page-170-0) plotT2DoF, *[100](#page-99-0)*, [172](#page-171-0)

## INDEX 277

plotVariance, [172](#page-171-0) plotVariance.ldecomp, *[106](#page-105-0)*, [173,](#page-172-1) *[260](#page-259-0)* plotVariance.mcr, *[59](#page-58-0)*, *[66](#page-65-0)*, [174](#page-173-1) plotVariance.pca, *[100](#page-99-0)*, [174,](#page-173-1) *[254](#page-253-0)* plotVariance.pls, [175](#page-174-0) plotVariance.plsres, [176](#page-175-0) plotVIPScores, [177](#page-176-1) plotVIPScores.pls, [177,](#page-176-1) *[200](#page-199-0)*, *[272](#page-271-0)* plotWeights, [178](#page-177-0) plotWeights.pls, [178,](#page-177-0) *[200](#page-199-0)* plotXCumVariance, [179](#page-178-0) plotXCumVariance.pls, [179,](#page-178-0) *[200](#page-199-0)* plotXCumVariance.plsres, [180,](#page-179-0) *[210](#page-209-0)*, *[213](#page-212-0)* plotXLoadings, [180](#page-179-0) plotXLoadings.pls, [181,](#page-180-0) *[200](#page-199-0)* plotXResiduals, [181](#page-180-0) plotXResiduals.pls, [182,](#page-181-0) *[200](#page-199-0)* plotXResiduals.plsres, [183,](#page-182-0) *[210](#page-209-0)*, *[213](#page-212-0)* plotXScores, [184](#page-183-0) plotXScores.pls, *[134](#page-133-0)*, [184,](#page-183-0) *[200](#page-199-0)* plotXScores.plsres, *[134](#page-133-0)*, [185,](#page-184-0) *[210](#page-209-0)*, *[213](#page-212-0)* plotXVariance, [186](#page-185-0) plotXVariance.pls, [186,](#page-185-0) *[200](#page-199-0)* plotXVariance.plsres, [187,](#page-186-0) *[210](#page-209-0)*, *[213](#page-212-0)* plotXYLoadings, [187](#page-186-0) plotXYLoadings.pls, [188,](#page-187-0) *[200](#page-199-0)* plotXYResiduals, [188](#page-187-0) plotXYResiduals.pls, [189,](#page-188-0) *[200](#page-199-0)* plotXYResiduals.plsres, [190](#page-189-0) plotXYScores, [191](#page-190-0) plotXYScores.pls, [191,](#page-190-0) *[200](#page-199-0)* plotXYScores.plsres, [192,](#page-191-0) *[210](#page-209-0)*, *[213](#page-212-0)* plotYCumVariance, [193](#page-192-0) plotYCumVariance.pls, [193,](#page-192-0) *[200](#page-199-0)* plotYCumVariance.plsres, [194,](#page-193-0) *[210](#page-209-0)*, *[213](#page-212-0)* plotYResiduals, [194](#page-193-0) plotYResiduals.plsres, [195,](#page-194-0) *[210](#page-209-0)*, *[213](#page-212-0)* plotYResiduals.regmodel, [195,](#page-194-0) *[201](#page-200-0)* plotYVariance, [196](#page-195-0) plotYVariance.pls, [196,](#page-195-0) *[200](#page-199-0)* plotYVariance.plsres, [197,](#page-196-0) *[210](#page-209-0)*, *[213](#page-212-0)* pls, *[96](#page-95-0)*, *[113,](#page-112-0) [114](#page-113-0)*, *[176](#page-175-0)*, *[179](#page-178-0)*, *[181](#page-180-0)*, *[185,](#page-184-0) [186](#page-185-0)*, *[188](#page-187-0)*, *[192,](#page-191-0) [193](#page-192-0)*, *[197](#page-196-0)*, [198,](#page-197-0) *[208](#page-207-0)*, *[214](#page-213-0)*, *[217](#page-216-0)*, *[246](#page-245-0)* pls.cal, [203](#page-202-0) pls.getLimitsCoordinates, [204](#page-203-0) pls.getZLimits, [204](#page-203-0) pls.run, [205](#page-204-0)

pls.simpls, *[200](#page-199-0)*, [205](#page-204-0) plsda, *[19](#page-18-1)*, *[96](#page-95-0)*, *[113](#page-112-0)*, *[138](#page-137-1)*, *[145](#page-144-2)*, *[148](#page-147-0)*, *[167](#page-166-1)*, *[170](#page-169-2)*, [206,](#page-205-0) *[211](#page-210-0)*, *[217](#page-216-0)* plsdares, *[96](#page-95-0)*, *[138](#page-137-1)*, *[143](#page-142-1)*, *[146](#page-145-0)*, *[149](#page-148-0)*, *[168](#page-167-1)*, *[171](#page-170-0)*, *[207](#page-206-0)*, [209](#page-208-0) plsres, *[96](#page-95-0)*, *[114](#page-113-0)*, *[176](#page-175-0)*, *[180](#page-179-0)*, *[184,](#page-183-0) [185](#page-184-0)*, *[187](#page-186-0)*, *[192](#page-191-0)*, *[194](#page-193-0)*, *[197](#page-196-0)*, *[201](#page-200-0)*, *[210](#page-209-0)*, [212,](#page-211-0) *[217](#page-216-0)* predict.mcrals, *[59](#page-58-0)*, [215](#page-214-0) predict.mcrpure, *[66](#page-65-0)*, [215](#page-214-0) predict.pca, *[100](#page-99-0)*, *[105](#page-104-1)*, [216](#page-215-0) predict.pls, *[200](#page-199-0)*, *[212](#page-211-0)*, [216](#page-215-0) predict.plsda, *[208,](#page-207-0) [209](#page-208-0)*, *[211](#page-210-0)*, [217](#page-216-0) predict.simca, [218,](#page-217-2) *[253](#page-252-0)*, *[259](#page-258-1)* predict.simcam, [218,](#page-217-2) *[255](#page-254-1)*, *[258](#page-257-0)* prep, [219](#page-218-0) prep.alsbasecorr, *[97](#page-96-1)*, [220](#page-219-0) prep.autoscale, *[97](#page-96-1)*, [221](#page-220-0) prep.generic, [221](#page-220-0) prep.list, [222](#page-221-0) prep.msc, *[97](#page-96-1)*, [222](#page-221-0) prep.norm, *[97](#page-96-1)*, [223](#page-222-0) prep.ref2km, [223](#page-222-0) prep.savgol, *[97](#page-96-1)*, [224](#page-223-0) prep.snv, *[97](#page-96-1)*, *[223](#page-222-0)*, [225](#page-224-0) prep.transform, [225](#page-224-0) prep.varsel, [226](#page-225-0) preparePlotData, [227](#page-226-0) prepCalData, [227](#page-226-0) print.classres, [228](#page-227-0) print.ipls, [228](#page-227-0) print.ldecomp, [229](#page-228-0) print.mcrals, [229](#page-228-0) print.mcrpure, [230](#page-229-0) print.pca, [230](#page-229-0) print.pcares, [231](#page-230-0) print.pls, [231](#page-230-0) print.plsda, [232](#page-231-0) print.plsdares, [232](#page-231-0) print.plsres, [233](#page-232-0) print.randtest, [233](#page-232-0) print.regcoeffs, [234](#page-233-0) print.regmodel, [234](#page-233-0) print.regres, [235](#page-234-0) print.simca, [235](#page-234-0) print.simcam, [236](#page-235-0) print.simcamres, [236](#page-235-0) print.simcares, [237](#page-236-0)

randtest, *[96](#page-95-0)*, *[115](#page-114-0)*, *[126](#page-125-0)*, *[133](#page-132-0)*, *[201](#page-200-0)*, [237](#page-236-0)

```
regcoeffs, 199, 207, 239
regcoeffs.getStats, 240
regres, 241
regres.bias, 241
regres.err, 242
regres.r2, 242
regres.rmse, 243
regres.slope, 243
regress.addattrs, 243
repmat, 244
rotationMatrixToX1, 244
selectCompNum, 245
selectCompNum.pca, 100, 245, 254
selectCompNum.pls, 199, 200, 246
selratio, 43, 200, 247
setDistanceLimits, 247
setDistanceLimits.pca, 100, 248
setDistanceLimits.pls, 200, 249
showDistanceLimits, 250
showLabels, 250
showPredictions, 251
showPredictions.classres, 20, 210, 251,
        258, 260
simca, 19, 96, 99, 138, 145, 148, 167, 170,
        218, 252, 259, 260
simcam, 32, 96, 117, 138, 145, 148, 167, 170,
        219, 255, 258
simcam.getPerformanceStats, 257
simcamres, 96, 118, 138, 143, 146, 149, 168,
        171, 255, 257
simcares, 19, 96, 253, 259
simdata, 261
splitExcludedData, 261
splitPlotData, 262
summary.classres, 262
summary.ipls, 159, 165, 263
263
summary.mcrals, 264
264
summary.pca, 265
265
summary.pls, 200, 266
summary.plsda, 266
summary.plsdares, 267
summary.plsres, 210, 213, 267
summary.randtest, 239, 268
summary.regcoeffs, 240, 268
269
```

```
269
summary.simca, 270
summary.simcam, 270
271
summary.simcares, 271
unmix.mcrpure, 66, 272
vipscores, 44, 166, 177, 200, 272
```